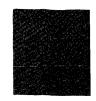

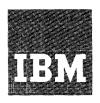

# Systems Reference Library

IBM System/360 Component Descriptions—
2841 Storage Control Unit
2302 Disk Storage, Models 3 and 4
2311 Disk Storage Drive
2321 Data Cell Drive, Model 1
2303 Drum Storage

This publication contains reference information for the operation and programming of storage devices which attach to the IBM 2841 Storage Control Unit. These storage devices include the IBM 2311 Disk Storage Drive; the IBM 2302 Disk Storage, Models 3 and 4; the IBM 2321 Data Cell Drive, Model 1; and the IBM 2303 Drum Storage.

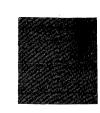

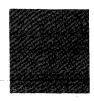

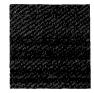

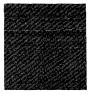

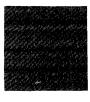

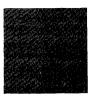

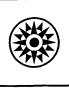

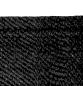

This is a reprint of an earlier publication (Form A26-5988-1). The following Technical Newsletter is incorporated in this edition:

Form No.

Pages

Date

N26-0131

iii and blank,

10/22/65

1 and 2, 13 and 14,

41 and 42

Copies of this and other IBM publications can be obtained through IBM Branch Offices. Comments concerning the contents of this publication may be addressed to:

IBM, Product Publications Department, San Jose, Calif. 95114

# CONTENTS

|                                                                                                    | age |                                            | Page |
|----------------------------------------------------------------------------------------------------|-----|--------------------------------------------|------|
| IBM 2841 STORAGE CONTROL UNIT                                                                                                    | 1   | Record Overflow                            | 28   |
| $Introduction {\color{blue} \cdots \cdots \cdots \cdots \cdots \cdots \cdots \cdots \cdots \cdots \cdots \cdots \cdots \cdots \cdots \cdots \cdots \cdots \cdots$ | 1   |                                            |      |
| IBM 2841 Functions · · · · · · · · · · · · · · · · · · ·                                                                                                    | 1   | IBM 2311 DISK STORAGE                      | 29   |
| Data Character Format                                                                                                    | 1   | Introduction                               | 29   |
| Data Characters                                                                                                    | 1   | Device Description                         | 29   |
| Data Checking                                                                                                    | 1   | Data Storage                               | 31   |
| Data Character Transfer                                                                                                    | 2   | Operator Controls and Indicators           | 31   |
| Track Format                                                                                                    | 2   | Operating Procedures                       | 32   |
| Index Marker                                                                                                    | 2   |                                            |      |
| Gaps                                                                                                    | 2   | IBM 2302 DISK STORAGE, MODELS 3 AND 4      | 34   |
| Home Address                                                                                                    | 3   | Introduction                               | 34   |
| Track Descriptor Record (R0)                                                                                                    | 3   | Device Description                         | 34   |
| Data Records (R <sub>1</sub> - R <sub>n</sub> )                                                                                                    | 5   | Data Storage                               | 36   |
| <del>-</del>                                                                                                    |     | Indicators                                 | 36   |
| INPUT/OUTPUT OPERATIONS                                                                                                    | 7   |                                            |      |
| Instructions                                                                                                    | 7   | IBM 2321 DATA CELL DRIVE                   | 37   |
| Start I/O                                                                                                    | 8   | Introduction                               | 37   |
| Halt I/O                                                                                                    | 8   | Device Description                         | 37   |
| Test I/O                                                                                                    | 8   | Data Storage                               | 38   |
| Test Channel                                                                                                    | 8   | Operator Controls and Indicators           | 39   |
| Channel Operation                                                                                                    | 8   | Operating Procedures                       | 40   |
| Channel Status Word                                                                                                    | 8   |                                            |      |
| Channel Address Word                                                                                                    | 10  | IBM 2303 DRUM STORAGE                      | 41   |
| Channel Command Word                                                                                                    | 10  | Introduction                               | 41   |
| Program Status Word                                                                                                    | 11  | Device Description                         |      |
| Channel Program Branching                                                                                                    | 12  | Data Storage                               |      |
| Control Commands                                                                                                    | 12  |                                            |      |
| Sense I/O Commands                                                                                                    | 15  | APPENDIX A. 2841/2311 PROGRAMMING EXAMPLE  | 43   |
| Search Commands                                                                                                    | 18  |                                            |      |
| Read Commands                                                                                                    | 22  | APPENDIX B. HEXADECIMAL-DECIMAL CONVERSION | 46   |
| Write Commands                                                                                                    | 22  |                                            |      |
| End-of-File                                                                                                    | 27  | APPENDIX C. COMMAND SUMMARY                | 51   |
| Multiple Track Operation                                                                                                    | 27  |                                            |      |
| Two-Channel Switch                                                                                                    | 27  | APPENDIX D. TRACK ORIENTATION              | 52   |
|                                                                                                    |     |                                            |      |

## INTRODUCTION

The IBM 2841 Storage Control Unit provides for the attachment of direct access storage devices to IBM System/360. These storage devices are:

IBM 2311 Disk Storage Drive (standard feature)
IBM 2302 Disk Storage, Models 3 and 4
(special feature)

IBM 2321 Data Cell Drive (special feature) IBM 2303 Drum Storage (special feature)

A single 2841 Storage Control Unit provides for the attachment of any combination of the above storage devices up to a maximum of eight access mechanisms. With the 2841 Additional Storage special feature, up to eight access mechanisms may be added, bringing the total available access mechanisms to sixteen.

A versatile set of instructions ensures optimum data processing efficiency. Direct access to vast quantities of operating information enables the user to locate specific data records without sequential address searching. Voluminous master record files can be stored on-line, ready for immediate reference or updating.

Maintenance of master record files can be immediate and direct; the most current information can be entered into the proper area of the master record file as transactions occur. Complex accounting procedures can be simplified, because intermediate manual operations, necessary to maintain off-line record files, are eliminated.

# IBM 2841 Functions

The 2841 performs the following functions:

- Interprets and executes commands from the channel attached to the central processing unit (CPU).
- Provides a path for data between the CPU and attached storage devices.
- Translates data appropriately as it is transferred between the storage devices and the CPU.
- Furnishes operation status information to the CPU.
- Performs checks to ensure accurate transfer of data.

## DATA CHARACTER FORMAT

# **Data Characters**

The basic unit of data within all components of the IBM System/360 is called a byte. A byte is eight bits in length. A single byte can represent one alphameric character, one 8-bit binary number, or two decimal digits. The eight bits of each byte can be arranged in any of 256 combinations.

#### Decimal Values of Byte Positions

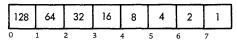

# A Byte Containing the Number 19

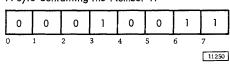

A group of related bytes is called a <u>field</u>. A series of related fields is called a <u>record</u>. A series of similar records is known as a <u>logical file</u>. The length and organization of records and logical files is versatile and is based on the needs of the data processing application.

| Secon                     | d Re   |
|---------------------------|--------|
| Social Security<br>Number | N      |
| 5*                        | $\Box$ |

\*Two Digits per Byte

Records and Fields within a File

11251

# Data Checking

# CPU (Central Processing Unit ) — Parity

To ensure data accuracy, a parity bit is associated with each byte within the CPU. When the byte is formed, the parity bit is set to "zero" or "one" to maintain an odd number of "one" bits within the byte. This is called odd parity.

Whenever data is accessed by the CPU, its parity is checked.

Storage Units - Cyclic Check

In 2841 controlled storage devices, data is stored and retrieved in Areas, which contain one or more fields. Storage capacity can be more efficiently used by associating check bits with each area, rather than with each byte.

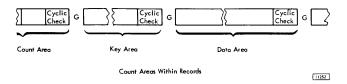

As data is transferred from the CPU to an attached storage device, the 2841 removes the parity bit from each byte. The 2841 then computes two Cyclic Check (cc) bytes which are added to the end of each Data Area. The two Cyclic Check bytes are arithmetically coded to represent the data in the associated area.

The Cyclic Check code detects the following types of errors:

- 1. All errors occurring within a 16-bit span.
- All errors involving an odd number of bits over any span.
- 3. Errors involving an even number of bits over a span greater than 16-bits, except in certain cases.

During a transfer from a storage device, all areas read are inspected by the 2841. Cyclic Check bytes are recalculated for each area and compared with those retrieved from storage. An unequal comparison will set Data Check Error indicators.

As the 2841 transmits data to the CPU, Cyclic Check bytes are removed and parity bits are restored as needed to maintain odd parity.

## Data Character Transfer

Information is transmitted between the CPU and 2841 Storage Control Unit one byte at a time. A ninth bit, the odd parity or check bit, is added as needed and is associated with each byte. Thus, nine bits are transferred simultaneously (in parallel) between these two units. This transfer method is called parallel-by-bit.

Information is transferred between attached storage devices and the 2841 one <u>bit</u> at a time (in serial). This transfer method is called <u>serial-by-bit</u>.

The 2841 converts data from serial-by-bit to parallel-by-bit or from parallel-by-bit to serial-by-bit to provide data movement between the CPU and the attached storage devices.

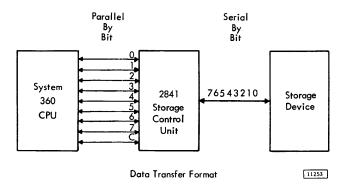

#### TRACK FORMAT

All direct access storage units associated with the 2841 use the same track format:

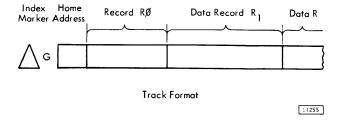

# Index Marker

The Index Marker indicates the physical beginning of each track. There is one index marker per recording medium (disk pack, drum, strip). All tracks on a device are synchronized by the same index marker. No index indication appears on individual records.

# Gaps (G)

Gaps (G) separate record areas on recording tracks. Gap lengths will vary depending on storage device, location within the record and the record length.

# Home Address

The Home Address consists of seven bytes which define track condition and physical location within the storage device. There is one Home Address per track. Home Addresses are transferred from the CPU to the storage device only by a Write Home Address operation, and from the storage device to the CPU only by a Read Home Address operation. Writing Home Addresses is usually accomplished by utility programs.

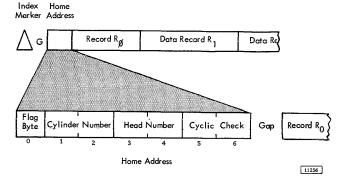

#### Flag

A flag (1 byte) indicates track condition. It is normally all zero bits when Home Addresses are first written. Bit significance is:

|              | Bit | Function        |                                                            |
|--------------|-----|-----------------|------------------------------------------------------------|
|              | Q   | Zero            |                                                            |
|              | 1   | Zero            |                                                            |
|              | 2   | Zero            |                                                            |
|              | 3   | Zero            |                                                            |
| Flag<br>Byte | 4   | Zero            |                                                            |
|              | 5   | Zero            |                                                            |
|              | 6   | Track Condition | 0 indicates operative track<br>1 indicates defective track |
|              | 7   | Track Use       | 0 indicates primary track<br>1 indicates alternate track   |

# Cylinder Number

The cylinder number (2 bytes) identifies the storage unit cylinder within which the data is stored.

## Read/Write Head Number

The read/write head number (2 bytes) identifies a read/write head within the selected cylinder.

The combination of cylinder and read/write head numbers is used to locate a specific track.

A more detailed discussion of addressing schemes will be found in the descriptions of the various storage units.

# Cyclic Check

A Cyclic Check is used for error detection as described in the section on Data Checking. Two bytes are required for this check.

#### Gap

This is a fixed gap generated by the 2841 to separate the Home Address from the next recorded area.

## Track Descriptor Record (R0)

The first record following the home address on each data track is the Track Descriptor Record (Figure 1), or R0. Although it may be used to store data, R0 has been designed to enable entire tracks to be moved to alternate tracks if a portion of the primary track becomes defective. For description, a primary track is considered the original track on which data was stored, and an alternate track contains data which has been repositioned from a defective primary track. This repositioning is independent of the file organization scheme in use.

# Count Area

This 11-byte area describes the Data Area and Key Area which follow.

Flag. Byte 0 of the Count Area is generated by the  $\overline{2841}$  as R0 is written. It is not sent from the CPU.

|              | <u>Bit</u> | Function or Settin | g                                                          |
|--------------|------------|--------------------|------------------------------------------------------------|
|              | O          | Zero               |                                                            |
|              | 1          | Zero               |                                                            |
|              | 2          | Zero               |                                                            |
|              | 3          | Zero               |                                                            |
| Flag<br>Byte | 4          | Zero               |                                                            |
|              | 5 .        | Zero               |                                                            |
|              | 6          | Track Condition    | 0 indicates operative track<br>1 indicates defective track |
|              | 7          | Track Use          | 0 indicates primary track<br>1 indicates alternate track   |

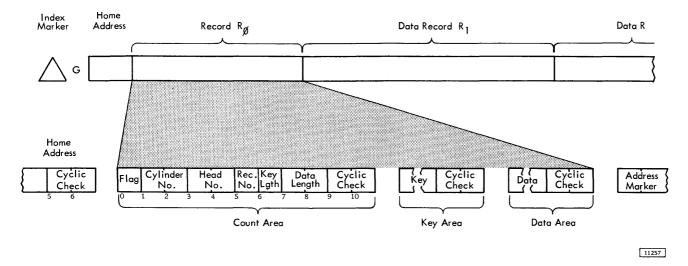

Figure 1. Track Descriptor Record

Bits 6 and 7 are transmitted to the flag bytes of all records on the track from the flag byte of the home address of that track.

Cylinder Number. In a primary track, bytes 1 and 2 of R0 contain the cylinder number of the primary track on which this record was stored. If this record has been moved to an alternate track, the cylinder number of the alternate track appears in the data area of R0 of the defective primary track.

Read/Write Head Number. In a primary track bytes 3 and 4 of R0 contain the read/write head number of the primary track on which this record was stored. If this area has been moved to an alternate track, the head number of the alternate track appears in the data area of R0 of the defective primary track.

Record Number. Byte 5 designates the sequential number of the record on the track. For R0, the record number is zero.

Key Length. Byte 6 specifies the number of bytes in the Key Area of the record (excluding check bytes). If the record has no key, this byte is zero. This byte can indicate a Key Length from 0 to 255 bytes. Because of its intended special use with alternate track procedures, R0 will normally have no Key Area.

<u>Data Length</u>. Bytes 7 and 8 specify the number of bytes in the Data Area of the record (excluding check

bytes). Two bytes (16 bits) can indicate Data Length from 1 to 65,535 bytes.

Zero Data Length indicates the end of a logical file. The 2841 sends special indicators to the CPU when an End-of-File record is read or written.

Cyclic Check. Bytes 9 and 10 are used for error detection as discussed in the section on Data Checking.

# Key Area

Although a Key Area can be written and used in R0 by the commands used by the 2841, this use is purely at the discretion of the programmer. Standard use of R0 by IBM Programming Systems does not include a Key Area.

A more detailed discussion of Key Area may be found in the section of this manual which describes Key Area within Data Records (R1 - Rn).

## Data Area

The design and use of this area is normally prescribed by IBM Programming Systems. Because of this special use by the programming system, it is recommended that this area not be used for application data.

If the Data Length is zero, indicating End-of-File, the Data Area contains one byte of zeros in addition to the check bytes. No data is transferred to the channel when this record is read, but the End-of-File indicator is set.

# Data Records $(R_1 - R_n)$

One or more data records may follow R0 on a track. Count areas make each record self-formatting for maximum data organization flexibility and efficiency.

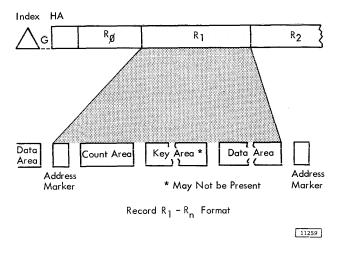

## Address Marker

This 2-byte area indicates the beginning of each record after R0 (Figure 2). Address markers are supplied by the 2841 as records are written. They are used by the 2841 to locate the beginning of a record for searching, writing, and reading operations.

## Count Area

This 11-byte area describes the Key and Data Areas which follow it. Bytes 1 through 8 are created in the CPU by the program used to write the record.

Flag. Byte 0 of the Count Area is generated by the 2841 as each record is written. It is not sent from the CPU.

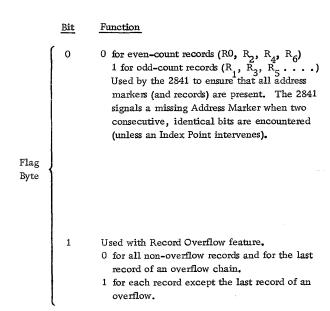

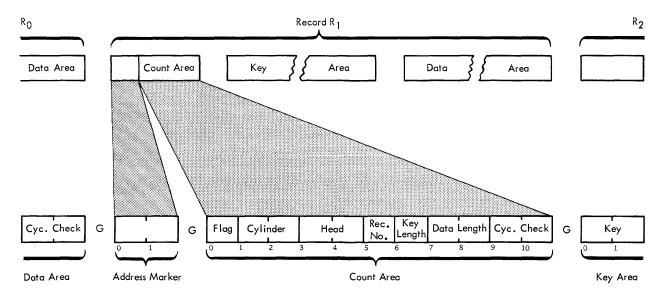

Address Marker and Count Area

11260 A

Figure 2. Address Marker and Count Area

|              | Bit | Function             |                                                                                     |  |  |  |  |
|--------------|-----|----------------------|-------------------------------------------------------------------------------------|--|--|--|--|
|              | 2   | Zero                 |                                                                                     |  |  |  |  |
|              | 3   | Zero                 |                                                                                     |  |  |  |  |
|              | 4   | 4 Zero               |                                                                                     |  |  |  |  |
|              | 5   | Zero                 |                                                                                     |  |  |  |  |
| Flag<br>Byte | 6   | Track Condition      | 0 indicates operative track<br>1 indicates defective track                          |  |  |  |  |
|              | 7   | Track Use            | 0 indicates primary track<br>1 indicates alternate track                            |  |  |  |  |
|              |     | all records on the t | nsmitted to the flag bytes of rack from the flag byte of of that track by the 2841. |  |  |  |  |

Cylinder Number. Bytes 1 and 2 contain the cylinder number of the track on which the data is stored.

Read/Write Head Number. Bytes 3 and 4 contain the read/write head number of the track on which the data is stored.

Record Number. Byte 5 designates the sequential number of the record on the track,

Key Length. Byte 6 specifies the number of bytes in the Key Area of the record (excluding check bytes). If the record has no key, this byte is zero. This byte can indicate a Key Length from zero to 255 bytes.

Data Length. Bytes 7 and 8 specify the number of bytes in the Data Area of the record (excluding check bytes). Two bytes (16 bits) can indicate Data Length from 1 to 65,535 bytes. It should be noted that maximum data length is a function of the track capacity of the specific storage device. See the description of the Overflow Feature for records that exceed the track size.

Zero Data Length indicates the end of a logical file. Special indicators are sent to the CPU when an End-of-File record is read or written.

Cyclic Check. Bytes 9 and 10 are used for error detection as discussed in the section on Check Characters.

## Key Area

The Key Area concept has been provided in storage units of the 2841 family to allow searching and data accessing during a single disk, drum, or strip revolution. The Key Area can contain identifying information about a record, such as serial number, social security number, or policy number. Special commands are provided to search Key Areas for this identifying information. When the desired record is found, a read or write instruction can be issued and the Data Area read or written during the same revolution.

Comparison (during searching) is accomplished within the 2841. Thus, use of Key Areas for searching allows searching and comparing of keys and movement of the desired Data Area to or from the CPU during a single disk, drum, or strip revolution.

Key Area length ranges from 1 to 255 bytes. Two Cyclic Check bytes are added to the Key Area by the 2841. If Key Length, in the Count Area, is zero, no Key Area will be written.

# Data Area

This area contains the information identified by the Count and Key Areas. Data information is organized and arranged by the programmer.

Two Cyclic Check bytes are added to the Data Area by the 2841. If Data Length was zero, indicating End-of-File, the Data Area will contain one byte of zeros in addition to the check bytes, however no data is transferred to the channel when this record is read.

Input/Output (I/O) operations involve the transfer of information to or from CPU storage. Within this concept, disk and drum storage drives and data cell drives are considered I/O devices.

The CPU program initiates I/O operations with the Start I/O instruction. Bit positions 24-31 of this instruction identify the device. Start I/O causes the channel to fetch the Channel Address Word (CAW) from main storage location  $72_{po}$  The command address portion of the CAW designates the location in main storage from which the channel subsequently fetches the first Channel Command Word (CCW). The CCW specifies the command to be executed and the storage area to be used.

If the channel is not busy, the channel attempts to select the device by sending the address of the device to all attached control units. The control unit specified in the address responds to its selection and awaits further instructions. The command code is sent to the selected control unit; the control unit then responds with a device status byte to the CSW.

At this time, the start I/O is terminated. The results of the attempt to initiate the execution of the command are indicated by the condition code in the Program Status Word, and, under certain conditions, by status bytes in the Channel Status Word.

All data transfers from the channel to the 2841 are checked for parity. If a parity error is detected, a unit check signal is sent to the CSW by the 2841 and the command will not be executed.

An I/O operation may involve transfer of data to one storage area, designated by a single CCW. When data chaining is specified, data is transferred to a number of storage areas. In each case, a chain of CCWs is used, in which each CCW designates an area in main storage for a part of the operation. The program can be notified of the progress of chaining by specifying that the channel modify the Channel Status byte upon fetching a new CCW. When command chaining is specified, a series of commands is executed.

Termination of an I/O device operation normally is indicated by two CSW conditions: Channel End and Device End. The channel end condition indicates that the I/O device has received or provided all information associated with the operation and no longer needs channel facilities. The device end signal indicates that the I/O device has terminated execution of the operation. The device end condition can occur concurrently with the channel end condition or later. If

command chaining has been specified, the next CCW is fetched by the channel and the operation designated is commenced. Unusual conditions and errors terminate the execution of a command chain.

## INSTRUCTIONS

All I/O instructions use the following format:

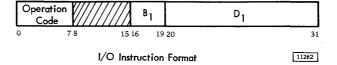

Fields in the instruction are allocated as follows:

| Bit Position  | Field Designation                                      | Function                                                                                                    |
|---------------|--------------------------------------------------------|----------------------------------------------------------------------------------------------------|
| 0-7           | Operation (Op)<br>Code                                 | Designates the operation to be performed.                                                                                                    |
| 8 <b>-</b> 15 | Not Used                                               |                                                                                                    |
| 16-19         | Base Address<br>Register<br>Location (B <sub>1</sub> ) | Designates the address of a general register in main storage. The register is 32 bits in length, but only the low order 24 bits are used.                                                                            |
| 20-31         | Displacement (D <sub>1</sub> )                         | The sum obtained by the addition of the content of the register at B <sub>1</sub> and content of the D <sub>1</sub> field identifies the channel and device addressed by the instruction. The result has the format: |

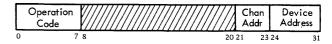

11263

| Bit Position | Field Designation           | Function                                                                                                    |
|--------------|-----------------------------|----------------------------------------------------------------------------------------------------|
| 0-7          | Operation (Op)<br>Code      | Designates the operation to be performed.                                                                                                    |
| 8-20         | Not Used                    |                                                                                                    |
| 21-23        | Channel Address             | <ul> <li>000 - designates multiplexer channel.</li> <li>001 - 110 - designates selector channel 1-6.</li> <li>111 - invalid combination.</li> </ul> |
| 24           | Shared Channel<br>Indicator | 1 indicates multiplex channel<br>or sub-channel. On a selec-<br>tor channel, this bit is in-<br>cluded in the control unit<br>address.              |
| 25-27        | Control Unit                | 0-7 control units per channel.                                                                                                    |
| 28-31        | Access Mechanism            | 0-7. Bit 28 will be 1 only if additional access feature is installed (indicates mechanism 8-15).                                                    |

Bit positions 24 to 31 of the I/O instruction specify a control unit and access mechanism.

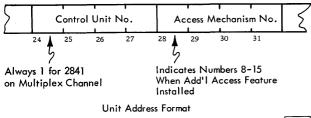

11264

A control unit number is permanently assigned to each 2841 through internal wiring at the time the unit is installed.

A maximum of 16 access mechanisms can be addressed by each control unit. A standard 2841 can control eight mechanisms; eight more can be attached with the Additional Storage feature.

# Start I/O

All I/O operations are initiated by a Start I/O instruction. If the channel facilities are free, Start I/O is accepted and the CPU continues its program. The channel independently selects the I/O device specified by the instruction.

The CAW at main storage location 72 contains the protection key for the sub-channel and the address of the first CCW. The CCW so designated specifies the operation to be performed, the main-storage area to be used, and the action to be taken when the operation is completed.

If any of the several conditions exist, Start I/O will cause the status portion, bit positions 32-47, of the CSW at main storage location  $64_{lo}$ to be replaced by a new set of status bits. The status bits pertain to the device addressed by the instruction. The contents of the other fields of the CSW are not changed.

# Halt I/O

Halt I/O terminates a channel operation, and the 2841 is disconnected from the channel.

Halt I/O does not cause a command byte to be transferred to the 2841. If the operation in progress was a write command, the 2841 completes the write operation by inserting valid zeros to the end of the field or track. An erase command also inserts valid zeros to complete the operation.

# Test I/O

Test I/O sets the condition code in the Program Status Word to indicate the state of the addressed channel, sub-channel, and I/O device. The Channel Status Word is stored in location 64<sub>10</sub>

# Test Channel

Test Channel sets the condition code in the Program Status Word to indicate the state of the channel addressed by the instruction. The condition code then indicates channel available, interruption condition in channel, channel working, or channel not operational. The execution of this command does not affect the 2841.

# CHANNEL OPERATION

The IBM 2841 Storage Control is attached to the CPU through a set of data paths called a channel (Figure 3). So that the CPU may control a wide variety of input/output devices with a minimum of programming differences, all control units are designed to respond to a standard set of commands from the channel. The control unit then translates these commands into specific operating orders for the particular input/output unit. This enables the CPU to operate all input/output devices uniformly with the set of basic instructions.

The Channel Status Word informs the program of the status of an I/O device or the conditions under which an I/O operation has been terminated. The

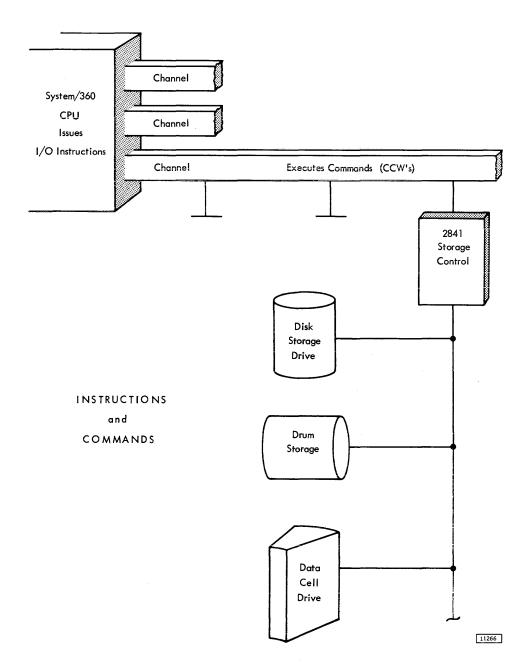

Figure 3. Instructions, Commands and Orders

CSW is formed, or parts of it are replaced, during I/O interruptions and during execution of I/O instructions. The CSW is placed in main storage at location 64,0 It is available to the program at this location until the next I/O interruption occurs or until another I/O instruction generates a new CSW, whichever occurs first.

When the CSW is stored as a result of an I/O interruption, the I/O device is identified by the I/O address in the old PSW. The information placed in the CSW by an I/O instruction pertains to the device addressed by the instruction.

The CSW has the following format:

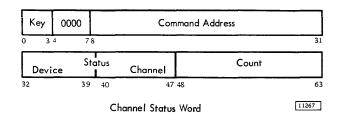

Fields in the CSW are allocated for the following purposes:

| CSW Bit  |                   |                                                                                                    | CSW Bit               |                                                                                                    |                                                                                                    |
|----------|-------------------|----------------------------------------------------------------------------------------------------|-----------------------|----------------------------------------------------------------------------------------------------|----------------------------------------------------------------------------------------------------|
| Position | Field Designation | Function                                                                                                    | Position              | Field Designation                                                                                                    | Function                                                                                                    |
| 0-3      | Protection Key    | Form the storage protection key used in the chain of operation.                                                                                                    |                       |                                                                                                    | When this condition is detected,<br>no data is transferred. If Key<br>Length is not zero, the Key Area                                                                                                    |
| 4-7      | Not Used          | Always zero.                                                                                                    |                       |                                                                                                    | is transferred.                                                                                                    |
| 8-31     | Command Address   | Form an address eight positions higher than the address of the last CCW used.                                                                                                    | 40-47                 | Channel Status                                                                                                    | Indicate channel conditions as follows:                                                                                                    |
| 32       | Attention         | Not Used. [really?]) 82?                                                                                                    |                       |                                                                                                    | Bit Designation                                                                                                    |
| 33       | Status Modifier   | Set whenever a Search High, Search Equal, or a Search High or Equal command has been executed and the con- dition satisfied. The Status Modifier is also set whenever the 2841 is Busy. This bit, in conjunction with the Busy Bit, signifies Control Unit Busy. | 48-63                 | Çount                                                                                                    | 40 Program-controlled interruption 41 Incorrect length 42 Program check 43 Protection check 44 Channel data check 45 Channel control check 46 Interface control check 47 Chaining check 48 Form the count of the last CCW used. |
| 34       | Control Unit End  | Set if a Control Unit Busy status<br>has been generated previously<br>and the busy condition has been<br>terminated.                                                                                                    | Succes<br>to fetc     | h a channel addre                                                                                                    | start I/O causes the channel<br>ess word from main storage                                                                                                    |
| 35       | Busy              | Indicates that the selected device is busy. It is set when a new command chain is initiated while the selected access mechanism is still in motion due to a previous Seek command.  In conjunction with the Status                                               | storag                | e where the cham<br>ne CAW has the fo                                                                                                    | specifies the location in main nel program begins. ollowing format:  Command Address                                                                                                    |
|          |                   | Modifier bit, indicates the control unit is busy. It is set when a new command chain is initiated while the 2841 is causing a track to be erased following a Format Write command.  See section on Two Channel Switch.                                           | CAW fit               | Channel A<br>ields are allocate                                                                                                    | address Word  ilizes  ed for the following purposes:  Function                                                                                                    |
| 36       | Channel End       | Set at the end of each channel command.                                                                                                    | 0-3                   | Protection Key                                                                                                    | Forms the Storage Protection key for all commands associated with                                                                                                    |
| 37       | Device End        | Indicates that an access mechanism is free to be used.                                                                                                    |                       |                                                                                                    | Start I/O. This key is matched with a storage key whenever data is placed in storage.                                                                                                    |
| 38       | Unit Check        | Set whenever an unusual or error<br>condition is detected in the 2841<br>or the selected file device. A                                                                                                    | 4-7                   |                                                                                                    | Always Zero.                                                                                                    |
|          |                   | Sense I/O Command may then be used to identify the condition.                                                                                                    | 8-31                  | Command Address                                                                                                    | Designates the location of the first CCW in main storage.                                                                                                    |
| 39       | Unit Exception    | Indicates an End-of-File has been detected during a Read RO CKD, Read KD, Read D, Write KD, or Write D operation. It results from a Data Length of zero being detected in the Count Area of a record.                                                            | The by eight b channe | ytes of information in the street of the street of the str | fied by the CAW is the first of on (a double word) that the ain storage. These 64 bits ed a Channel Command Word                                                                                                    |

(CCW). The address of the leftmost position of the CCW must be divisible by four (in binary notation, the two low-order positions of the address are zero). One or more CCWs make up the channel program that directs channel operations.

The CCW specifies the command to be executed. For commands initiating I/O operations, it designates the storage area associated with the operation and the action to be taken when transfer to or from the area is completed. CCWs can be located anywhere in main storage and more than one can be associated with a Start I/O. The channel refers to a CCW in main storage only once. Once obtained, the pertinent information is retained in the channel.

The first CCW is fetched during the execution of Start I/O. Each additional CCW in the sequence is obtained when the operation has progressed to a point where the additional CCW is needed. Fetching of CCWs by the channel does not affect the contents of main storage.

Fields in the CCW are allocated for the following purposes:

| CCW Bit<br>Position | Field Designation                                | Function                                                                                                    |
|---------------------|--------------------------------------------------|----------------------------------------------------------------------------------------------------|
| 0-7                 | Command Code                                     | Specify the operation to be performed. The 4 high-order bits specify the function to be performed by the addressed I/O device; the 2 low-order bits specify the channel function.                                                                                   |
| 8=31                | Data Address                                     | Specify the location of an 8-bit<br>byte in main storage. This is<br>the first location of the area<br>designated by the CCW.                                                                                                    |
| 32                  | Chain Data (CD)<br>Flag                          | When set to one, specifies chaining of data. It causes the storage area designated by the next CCW to be used with the current operation. The command code of the next CCW will be ignored. When bit 32 is zero, the current CCW is the last one for the operation. |
| 33                  | Chain Command<br>(CC) Flag                       | When set to one, and when the CD flag is zero, specifies chaining of commands. It causes the operation specified by the command code in the next CCW to be initiated on normal completion of the current operation.                                                 |
| 34                  | Suppress Incorrect<br>Length Indicator<br>(SILI) | Controls whether an incorrect length condition is to be indicated to the program. When this bit is set to one and the                                                                                                    |

| Position | Field Designation                              | Function                                                                                                    |
|----------|------------------------------------------------|----------------------------------------------------------------------------------------------------|
|          |                                                | CD flag is zero in the last CCW used, the incorrect length indication is suppressed. When both the CC and the SILI flags are set to one, command chaining takes place regardless of the presence of an incorrect length indication. Absence of the SILI flag or the presence of the CD flag causes the program to be notified of the incorrect length condition when it occurs. |
| 35       | Skip (SKIP) Flag                               | When set to one, specifies sup-<br>pression of a transfer of infor-<br>mation to storage during a read,<br>read-backward, or sense op-<br>eration. When bit 35 is zero,<br>normal transfer of data takes<br>place.                                                                                                    |
| 36       | Program-Control-<br>Interruption<br>(PCI) Flag | When set to one, causes the chan-<br>nel to generate an interruption<br>condition upon fetching the CCW.<br>When bit 36 is zero, normal<br>operation takes place.                                                                                                    |
| 37–39    | Transfer-in-<br>Channel                        | Bit positions 37-39 of every CCW other than one specifying transfer in channel must contain zeros. Violation of this restriction generates the program-check condition. For additional information, see Control Commands — Transfer-in-Channel.                                                                                                    |
| 40-47    |                                                | Not used.                                                                                                    |
| 48-63    | Count                                          | Specify the number of 8-bit byte locations in the storage area designated by the CCW.                                                                                                    |
| Progra   | um Status Word (                               | PSW)                                                                                                    |

#### Program Status Word (PSW)

CCW Bit

A double word, the program status word (PSW) contains information required for proper program execution. In general, the PSW is used to control instruction sequencing and to hold and indicate the status of the system in relation to the program being executed. The active or controlling PSW is called the "current PSW." By storing the current PSW during an interruption, the status of the CPU can be preserved for subsequent inspection. By loading a new PSW or part of a PSW, the state of the CPU can be initialized or changed.

# The PSW has the following format:

#### Program Status Word

| System Mask |   | Ke | у  | AMWP |    |    | Interruption Code |    |
|-------------|---|----|----|------|----|----|-------------------|----|
| 0           | 7 | 8  | 11 | 12   | 15 | 16 |                   | 31 |

| 1 |     | _  | _  | _  | Program         | 1                   |    |
|---|-----|----|----|----|-----------------|---------------------|----|
|   | IL  | C  | C  | C  | Program<br>Mask | Instruction Address |    |
|   | 32. | 33 | 34 | 35 | 36 39           | 40                  | 63 |

11265

| PSW Bit  |                                   |                                                                                                    |
|----------|-----------------------------------|----------------------------------------------------------------------------------------------------|
| Position | Field Designation                 | Function                                                                                                    |
| 0-7      | System Mask                       | Associated with I/O channels and external signals. When a mask bit is one, the source can interrupt the CPU. When a mask bit is zero, the corresponding source cannot interrupt the CPU and interruptions remain pending. |
| 8-11     | Interrupt Key*                    |                                                                                                    |
| 12       | ASCII (A)*                        |                                                                                                    |
| 13       | Machine-Check<br>Mask (M)*        |                                                                                                    |
| 14       | Wait State (W)*                   |                                                                                                    |
| 15       | Problem State (P)*                |                                                                                                    |
| 16-31    | Interruption Code*                | Identifies the cause of an I/O, program, supervisor call, or external interruption.                                                                                                    |
| 32-33    | Instruction Length<br>Code (ILC)* |                                                                                                    |
| 34-35    | Condition Code (CC                | <b>)</b> *                                                                                                    |
| 36-39    | Program Mask*                     |                                                                                                    |
| 40-63    | Instruction Address               |                                                                                                    |

# Channel Program Branching

Normally the next CCW in a chain is fetched from a core position eight bytes higher than the current CCW. This sequence can be modified in two ways:

\*Refer to IBM System/360 Principles of Operation, Form A22-6821.

1. If command chaining is specified in the current CCW and execution of the CCW results in a status modifier indication (without other unusual conditions detected), the channel will fetch the next CCW from a main storage location sixteen positions higher than the current CCW (one CCW is skipped). Since

- all Search commands transmit a status modifier indication, this allows branching from a command chain when the search command condition has been satisfied.
- 2. The programmer can also modify the CCW chain sequence by using the Transfer-in-Channel (TIC) command. This command directs the channel to fetch the next CCW from an address specified within the TIC CCW. See Control Commands Transfer-In-Channel for additional information.

These methods of modifying the sequence of a chain of CCWs provide branching capability in the channel program.

# Control Commands

Control operations on I/O devices do not involve a transfer of data between a storage unit and the CPU. However, in certain Control operations, a few bytes or bits may be transferred between the CPU and 2841 to enable the operation to take place. These bytes are parity checked during transfer.

#### Erase

This command is used to erase the end of a track after a track overflow has occurred. It has the same chaining requirements as a Write Count-Key-Data command. The execution of this command causes one's to be written from the end of the Data area of the record on which the preceding search was satisfied, or the record just written by Write CKD, to the end of the track. Channel End and Device End signals are generated when Index Point is reached. Both the channel and the control unit are busy during execution of this command.

|         | Erase Command Code |           |
|---------|--------------------|-----------|
| Decimal | Hexadecimal        | Binary    |
| 17      | 11                 | 0001 0001 |

11269

## No Operation (No-Op)

This command causes the addressed device to respond with Channel End and Device End. No information other than the command itself is transferred to the 2841. The addressed device takes no action.

Channel End and Device End are signalled simultaneously to the CSW.

|         | No-Operation Command Code |          |  |
|---------|---------------------------|----------|--|
| Decimal | Hexadecimal               | Binary   |  |
| 03      | 03                        | 00000011 |  |

11270

#### Restore

This command is used with the 2321 only, It causes the 2321 to restore the strip from the drum to the cell. It causes Channel End to be generated upon initiation of the operation by the Control Unit and Device End when the strip is fully restored. The Restore command operates exactly like a seek command except that no address is transferred to the 2841.

A Restore command is not restricted by the file protect mask. Any device other than a 2321 performs a No-op when a Restore command is given.

|         | Restore Command Code |           |
|---------|----------------------|-----------|
| Decimal | Hexadecimal          | Binary    |
| 23      | 17                   | 0001 0111 |

11271A

# Recalibrate

This command is used with the 2311 only. It causes the 2311 to seek to head zero and track zero. It causes Channel End to be generated immediately and Device End to be generated when the operation is complete. Any device other than a 2311 performs a No-op when a Recalibrate command is given. A Recalibrate command works under the same File Protect Mask as a Cylinder Seek command.

| Recalibrate Command Code |             |           |
|--------------------------|-------------|-----------|
| Decimal                  | Hexadecimal | Binary    |
| 19                       | 13          | 0001 0011 |

11272A

## Seek

Three seek commands are associated with the 2841 Storage Control unit: Seek, Seek Cylinder, and Seek Head. After a Start I/O instruction has selected the proper channel, control unit, storage unit, and access mechanism, the Seek CCW transfers a 6-byte

Seek Address from main storage to the 2841. The CCW count (positions 48-63) should specify a 6-byte count field. If the count is more than six, the 2841 operates on the first six bytes transferred and, if the CCW SILI (Suppress Incorrect Length Indicator) bit is zero, a Wrong Length Record is signalled to the CSW. If the CCW count is less than six, the CSW Unit Check bit is set, and a Sense I/O CCW may be used to identify the Seek Check and Command Reject. The six bytes specified must form a valid address. At the completion of a successful address transfer from main storage to the 2841, a Channel End indication is sent to the CSW. A Device End indicator is set in the CSW when the selected access mechanism has reached the addressed track.

A Seek command need not be preceded by any other CCW.

Seek commands operate in conjunction with the Set File Mask command.

The 6-byte seek address is arranged as follows:

| Device | Byte 0 | Byte 1      | Byte 2           | Byte 3            | Byte 4          | Byte 5       |
|--------|--------|-------------|------------------|-------------------|-----------------|--------------|
| 2311   | х      | х           | х                | 0-202<br>cylinder | х               | 0-9<br>head  |
| 2302   | Х      | х           | х                | 0-249<br>cylinder | Х               | 0-45<br>head |
| 2303   | х      | х           | X                | 0-79<br>cylinder  | х               | 0-9<br>head  |
| 2321   | х      | 0-9<br>cell | 0-19<br>sub-cell | 0-9<br>strip      | 0-4<br>cylinder | 0-19<br>head |

 $\boldsymbol{X}$  indicates not used, but all bits must be zero.

11274C

<u>Seek.</u> All six seek address bytes referenced by the <u>CCW</u> are used to determine seek address.

<u>Seek Cylinder</u>. Only the four low-order bytes (bytes 2-5) referenced by the CCW are used to determine seek address. With the 2321, only bytes 4 and 5 are used.

Seek Head. Only the two low-order bytes (bytes 4 and 5) referenced by the CCW are used to determine seek address. With the 2321, only byte 5 is used.

| Command       |         | Seek Command Co | de       |
|---------------|---------|-----------------|----------|
| Communa       | Decimal | Hexadecimal     | Binary   |
| Seek          | 07      | 07              | 00000111 |
| Seek Cylinder | 11 .    | OB              | 00001011 |
| Seek Head     | 27      | 1B              | 00011011 |

11276

Set File Mask (Figure 4)

A Set File Mask command causes one byte of data to be transferred from main storage to the 2841. At the completion of the transfer, a Channel End and

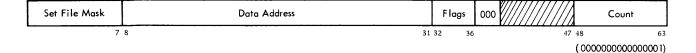

Specifies CPU Storage
Location of the Mask Byte,
At That Location is Found:

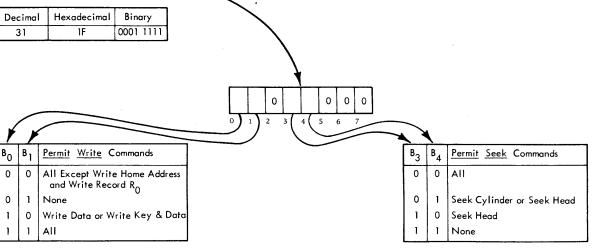

For the 2841 Storage Control, B2, B5, B6, and B7 of the mask must be zero. If these bits are not zero, the mask is considered to be invalid and a CSW Unit Check signal is generated. A subsequent Sense I/O command will indicate Command Reject.

11278

Figure 4. Set File Mask

Device End signal are sent to the CSW. The byte of data that is sent to the 2841 describes the Write and Seek functions that can be performed in the CCW chain. Set File Mask can be issued anyplace within a CCW chain. At the completion of the CCW chain, the File Mask is reset to all zeros.

If a Seek or Write command is issued which violates the File Mask, the command is not executed, and a Unit Check signal is generated in the CSW Status Byte. A subsequent Sense I/O command signals File Protect and Command Reject if the generation was a write. For a seek operation, File Protect is set; for a write operation, both File Protect and Command Reject are set.

A Set File Mask command can be issued only once within any given CCW chain. If an attempt is made to issue more than one Set File Mask command with a given CCW chain, a Unit Check signal is generated in the CSW Status Byte. A

subsequent Sense I/O command indicates Command Reject and Invalid Sequence.

#### Space Record

This command enables the 2841 to pass over the next record on a track. It allows the 2841 to retrieve subsequent records from a track when the Count Area of a preceding record is not readable.

The execution of the Space Record command causes the 2841 to search for the next Address Marker on the track. Upon detection of the Address Marker, Channel End and Device End signals are generated. Thus, the following CCW searches for the Address Marker following the one detected by the Space Record command.

When a Space Record command follows a Search HA or Read HA CCW, the search for an Address Marker is suspended and Channel End and Device End signals are generated immediately. The effect of this sequence is to cause Record R0 to be passed over.

The Space Record command does not detect a Missing Address Marker. However, if an Address Marker is missing, it is detected on all valid commands chained from the Space Record command except Search ID commands.

The Space Record command must be chained from either a Search or a Read command.

|         | Space Record Command | Code     |
|---------|----------------------|----------|
| Decimal | Hexadecimal          | Binary   |
| 15      | 0F                   | 00001111 |

11279

# Transfer In Channel (TIC)

The Transfer in Channel command provides chaining between CCWs not located in adjacent CPU storage locations. The next CCW is fetched from the location specified by the Data Address field of the TIC CCW.

TIC does not initiate any channel I/O operation and the I/O device is not signalled that this command is being executed.

TIC may not be the first CCW designated by a CAW. One TIC command may not transfer directly to a second TIC command.

When either of these errors is detected or when an invalid address is specified in Transfer in Channel, the program-check condition is generated. Detection of these errors during data chaining causes the operation of the I/O device to be terminated, whereas during command chaining they cause an interruption condition to be generated.

Bit positions 0-3 and 32-63 are ignored. Bits 29-31 must be zero to meet the boundary requirements for double words.

| Decimal | Hexadecimal | Binary   |
|---------|-------------|----------|
| X8      | X8          | XXXXI000 |

11280

# Sense I/O Commands

Four bytes of sense condition information are provided by the 2841 to identify the setting of the Unit Check bit in the CSW Status Byte. These Sense Bytes

are transferred to the Channel by a Sense I/O command.

The Data Address portion of the CCW directs the bytes to a specific CPU storage location.

|         | Sense I/O Command Code |           |
|---------|------------------------|-----------|
| Decimal | Hexadecimal            | Binary    |
| 04      | 04                     | 0000 0100 |

11277

The significance of a "1" condition for each bit is:

| Byte | Bit | Designation              | Significance of "1"                                                                                                    |
|------|-----|--------------------------|----------------------------------------------------------------------------------------------------|
| 0    | 0   | Command<br>Reject        | Indicates that the 2841 has received<br>an invalid operation code, an in-<br>valid sequence of commands, an<br>invalid Seek Address*, or a file<br>mask is violated on a write com-<br>mand. (See Set File Mask.)                                          |
| 0    | 1   | Intervention<br>Required | Indicates that the specified file is<br>not physically attached to the<br>system or, if physically attached<br>to the system, it is not available<br>for use because the file motor is<br>not on, a cover interlock is open,<br>etc.                       |
| 0    | 2   | Bus Out Parity<br>Check  | Indicates that the 2841 has detected a parity error during the transfer of a command or data from the channel to the 2841. A parity error detected during command transfer signals a Parity Check, not a Command Reject.                                   |
| 0    | 3   | Equipment<br>Check       | Indicates that an unusual condition is detected in the control or storage unit. Conditions covered by this bit are defined by Sense Byte 2.                                                                                                    |
| 0    | 4   | Data Check               | Indicates that a data error has been detected in the information received by the 2841 from the storage unit.                                                                                                    |
| 0    | 5   | Overnin                  | Indicates that a chained CCW was issued but that it was received too late to be properly executed; or that a byte was received during Reading or Writing; or that a byte was received too late (during a read or write operation) to be executed properly. |

<sup>\*</sup>A track condition interrupt on an overflow record occurs during a write command.

| Byte | Bit | Designation                          | Significance of "1"                                                                                                    | Byte | Bit | Designation                 | Significance of "                                                                                                    | 1"                                                                                                    |
|------|-----|--------------------------------------|----------------------------------------------------------------------------------------------------|------|-----|-----------------------------|----------------------------------------------------------------------------------------------------|----------------------------------------------------------------------------------------------------|
|      |     |                                      | When Writing, the remaining portion of the record area will be filled with valid zeros and the Overrun check will be generated. When Reading, the remaining portion of the record will continue to be read into the 2841 and the Overrun Check will be generated.                                                                                                    |      |     |                             | Address, or Read<br>in conjunction w<br>Marker if there i                                                                                                    | rd Found is never<br>Track bit in the                                                                                                    |
| 0    | 6   | Track<br>Condition<br>Check          | Indicates defective track.                                                                                                    | 1    | 5   | File Protected              |                                                                                                    | ary to the file<br>nmand Reject bit<br>s condition, if the                                                                                                    |
| 0    | 7   | Seek Check                           | Indicates that the file has been un-                                                                                                    |      |     |                             |                                                                                                    | operation.                                                                                                    |
|      |     |                                      | able to complete a Seek because:                                                                                                    | 1    | 6   | Missing Ad-<br>dress Marker | A missing Address<br>may indicate a                                                                                                    | Marker, which<br>missing record is                                                                                                    |
| 1    | 0   | Count Area<br>Check<br>Track Overrun | 1. Transferred Seek address is outside the valid address boundaries of the storage device. Unused seek address bytes must be a valid address for the device selected. Command Reject is also set.  2. Less than six seek address bytes were sent. Equipment failed which resulted in the access mechanism going to either the inner or outer stop. In this case Command Reject is not set.  Indicates that a data error has been detected in a Count Area read from the storage device. Data Check (bit 4) in Byte 0 is also turned on. Error detection is the same as described for Data Check.  Indicates that writing has not been completed by the time the Index Point is detected. This type of error is created during a Write R0 or Write Count, Key, and Data operation. |      |     | dress Marker                | detected during command or che which operates of Count Areas on dition detected records on a traceonditions in bit bytes, with no is Point.  A missing Address detected if two passed with no is Marker record of Marker record of turned on for all chained command ID CCWs. The may be used to sing Address Marmaining data on | the execution of ain of commands on successive a track. The consist two successive of the consist two successive of the flag intervening Index of Marker is also Index Points are intervening Address in the track.  Index Marker is also Index Solution of the flag intervening Address in the track. |
| 1    | .2  | Cylinder End                         | Indicates that the CCW Command Chain has not been completed, and Cylinder End has been detected.                                                                                                    |      |     |                             | is set in conjunc                                                                                                    | tion with No Record no data on the track.                                                                                                    |
| 1    | . 3 | Invalid<br>Sequence                  | Indicates that an attempt has been made to execute an invalid sequence of CCWs or that two Set File Mask commands appear in the same command chain.  Valid command sequences are defined in the individual command.                                                                                                    | 1    | 7   | Overflow<br>Incomplete      | This bit is used w<br>Overflow specia<br>set with other ir<br>conditions as fo                                                                                                    | l feature. It is dicators to signal llows: Sets Overflow                                                                                                    |
|      |     |                                      | fined in the individual command descriptions. Command Reject (Byte 0 bit 0) is also set when an invalid company is detected.                                                                                                    |      |     |                             | Condition                                                                                                    | Incomplete and Other Indicator:                                                                                                    |
|      |     |                                      | invalid sequence is detected,                                                                                                    |      |     |                             | Overflow to a defective track                                                                                                    | Track Condition (Byte 0, bit 6)                                                                                                    |
| 1    | 4   | No Record<br>Found                   | Indicates that while executing a chain of CCWs, the 2841 has detected two Index Points without completing an intervening command to read or                                                                                                    |      |     |                             | Overflow from<br>an alternate<br>track                                                                                                    | Track Condition (Byte 0, bit 6)                                                                                                    |

| Byte | Bit | Designation            | Significance of                                        | "1"                                                           |
|------|-----|------------------------|--------------------------------------------------------|---------------------------------------------------------------|
| . 1  | 7   | Overflow<br>Incomplete | Overflow to<br>File Protected<br>boundary              | File Protected (Byte 1, bit 5) Command Reject (Byte 0, bit 0) |
|      |     |                        | Overflow to<br>wrong track<br>(Head number<br>unequal) | Set for write only.<br>Seek Check<br>(Byte 0, bit 7).         |

A Track Condition check is generated under the following conditions:

- 1. If an overflow record is being read, written, or searched which overflows to a defective track. The interrupt occurs after the last byte on the previous track has been operated on and before the first byte for the defective track is requested from or sent to the channel. In this case Overflow Complete is also set. Command Reject is also set if the operation was a write.
- 2. A Search HA, Read HA, or Read R0 causes a head switch to a defective track during a multiple track operation, when a Search operation other than Search HA is attempted. The interruption occurs prior to transfer of any data to or from the channel.

Write commands never set track condition checks.

Sense Bytes 2 and 3. These bytes are provided to assist the Customer Engineer when using diagnostic programs to locate equipment malfunctions.

Device Reserve (Two-Channel Switch Special Feature)

Without the Two-Channel Switch feature installed, Device Reserve is rejected by the 2841 and the Unit Check bit in the CSW Status Byte is set. The Command Reject bit in Sense Byte 0 is set to indicate what caused the Unit Check condition.

With the Two-Channel Switch feature, a Device Reserve command causes the addressed device to be reserved to the channel issuing the command.

The device then remains reserved to the same channel until that channel executes a Device Release command addressed to the specific device, or until the CPU is reset.

A Device Reserve command is rejected with a Busy indication in the CSW if any normal Busy condition exists. However, a Device Reserve command is executed regardless of any abnormal file status condition, such as off-line, unsafe, etc.

A Device Reserve command is rejected when a Set File Mask command precedes it in the same command chain. The Unit Check bit in the CSW is set when the command is rejected, and the Command Reject and Invalid Sequence bits are set to indicate the conditions which caused the Unit Check.

The Device Reserve command performs all of the functions of a Sense I/O command in addition to the functions described in this section.

| Device Reserve Command Code |  |  |  |  |
|-----------------------------|--|--|--|--|
| у                           |  |  |  |  |
| 00                          |  |  |  |  |
|                             |  |  |  |  |

Device Release (Two-Channel Switch Special Feature)

Without the Two-Channel Switch feature installed, Device Release is rejected by the 2841 and the Unit Check bit in the CSW Status Byte is set. The Command Reject bit in Sense Byte 0 is set to indicate what caused the Unit Check condition.

With the Two-Channel Switch feature, a Device Release command terminates the reservation of the addressed device to the channel. This command is rejected with a Busy indication in the CSW if any normal busy conditions exists. However, a Device Release command is executed regardless of any abnormal file status condition such as off-line, unsafe, etc.

A device is normally reserved to a particular channel whenever that channel exectues a Device Reserve command. The device remains reserved to the same channel until that channel causes the 2841 to execute a Device Release command, or until the CPU is reset.

A Device Release command is rejected when a Set File Mask command precedes it in the same command chain. The Unit Check bit in the CSW is set when the command is rejected, and the Command Reject and Invalid Sequence bits in the Sense Bytes are set to indicate the conditions which caused the Unit Check.

A Device Release command performs all of the functions of a Sense I/O command in addition to the functions described in this section.

See Two-Channel Switch for additional information.

| Device Release Command Code |             |           |  |
|-----------------------------|-------------|-----------|--|
| Decimal                     | Hexadecimal | Binary    |  |
| 148                         | 94          | 1001 0100 |  |

11321

#### Search Commands

On all Search operations, the Channel operates in the Write mode while the storage unit operates in the Read mode. The 2841 compares the information coming from CPU storage and the information coming from the storage unit.

If the search condition is satisfied, a status modifier indication is sent to the CSW and the channel fetches the next CCW in the command chain from a position <u>sixteen</u> positions higher than the current (Search) CCW. This allows modification of a command chain as a function of the data recorded on the direct access device.

On all Search commands, Command Code bit 0 determines whether this is to be a multiple track operation; that is, whether switching to the next read/write head in the cylinder is to occur when the Index Point is detected. If bit 0 is not set (0), head switching does not take place; if bit 0 is set (1), head switching does take place. If head switching has occurred, the next track will be used if the Search Command is repeated. This allows for sequential searching of an entire cylinder by repeating the Search Command once for each record to be searched.

The following command chain illustrates the procedure for reading a record identified by a key stored at location a in the CPU.

| Command Chain              | Function                            |
|----------------------------|-------------------------------------|
| Search Key a               | Compare Key with Search<br>Argument |
| TIC *-8                    | Transfer Back to Search             |
| Read Data $oldsymbol{eta}$ | Read Data Area if Status            |
|                            | Modifier was Returned               |
|                            | from Search                         |

The channel is busy during a search operation.

Search Home Address Equal (Search HA)

This command causes the 2841 to search for the Index Point, then compare four bytes of Home Address data (CCHH) coming from main storage with four bytes of Home Address data coming from the storage device. The Flag byte is not transferred or compared during this command.

If a logical comparison is equal, a Channel End, Device End, and Status Modifier signal is generated in the CSW status byte. If the logical comparison is unequal, then a Channel End and Device End are generated.

Search Home Address does not generate a No Record Found signal if the specified Home Address is not found.

If the CCW Count is greater than four bytes, the Search operation is completed when the 2841 count equals zero. The 2841 terminates the command with a Channel End and Device End. The Status Modifier is generated if the logical comparison was satisfied.

If the CCW Count is less than four bytes, the logical comparison between the data coming from CPU Storage and the data coming from the storage unit continues until the CCW Count reaches zero. At the time the 2841 count reaches zero, a Channel End and Device End are generated. A Status Modifier is generated if the search condition was satisfied on the short field.

If a Parity Check, Overrun, or Data Check is detected, Unit Check, Channel End, and Device End signals are generated in the CSW at the completion of the command.

A Search Home Address command does not have to be preceded by any other CCW in order to be executed.

## Search Identifier (Search ID)

Search ID commands (Figure 5) cause a comparison to be made between five bytes of data from CPU storage and the five byte record identifier portion of a count area from the storage unit.

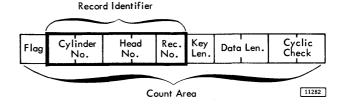

The ID to be searched is the ID of the record following the next Address Marker or Index point, in which case R0 is searched.

If the CCW count is greater than five bytes, the Search operation is completed when the 2841 count equals zero. The 2841 terminates the command with a Channel End and Device End. The Status Modifier is generated if the logical comparison was satisfied.

If the CCW count is less than five bytes, the logical comparison between the data coming from core storage and the data coming from the file continues until the CCW Count reaches zero. When the 2841 count reaches zero, a Channel End and Device End are generated. A Status Modifier is generated if the Search condition was satisfied on the short field.

| Command                    | Search ID Command Code |             |          |  |
|----------------------------|------------------------|-------------|----------|--|
|                            | Decimal                | Hexadecimal | Binary   |  |
| Search ID Equal            | 49                     | 31          | 00110001 |  |
| Search ID High             | 81                     | 51          | 01010001 |  |
| Search ID Equal<br>or High | 113                    | 71          | 01110001 |  |

| Command                    | Search ID Multiple Track Command Code |             |          |  |
|----------------------------|---------------------------------------|-------------|----------|--|
|                            | Decimal                               | Hexadecimal | Binary   |  |
| Search ID Equal            | 1 <i>77</i>                           | B1          | 10110001 |  |
| Search ID High             | 209                                   | D1          | 11010001 |  |
| Search ID Equal<br>or High | 241                                   | F1          | 11110001 |  |

11283

Figure 5. Search Command Codes

If a Parity Check, Overrun, or Data Check is detected during a Search-ID operation, Unit Check, Channel End, and Device End signals are generated at the completion of the command.

A Search ID command does not have to be preceded by any other CCW in order to be executed.

If Command Code bit 0 (multiple track) is 0, the search is confined to one track and can be repeated until either the Search Condition is satisfied or until two Index Points are sensed; at which time Unit Check (No Record Found), Channel End, and Device End signals are generated.

If the multiple track bit is a 1, the search can be repeated until the Search Condition is satisfied or until the End-of-Cylinder is detected. At this time a Unit Check (End-of-Cylinder) signal is generated.

Search ID Equal. If a logical comparison on equal is encountered, Channel End, Device End, and Status Modifier signals are generated.

If the logical comparison is unequal, Channel End and Device End signals are generated.

Search ID High. This command operates in a manner similar to that of the Search ID Equal command, except that the comparison is made for a high condition. The high condition indicates that the ID on the Storage Unit is higher than the ID in main storage. The comparison is made byte by byte.

Search ID Equal or High. This command operates in a manner similar to that of the Search ID Equal command except that the comparison is made for either an equal or high condition. The equal or high condition indicates that the ID on the storage device is equal to or higher than the ID in main storage.

# Search Key

Execution of a Search Key command causes a comparison to be made between bytes of data from main storage and a Key from the storage device. The Key to be searched is the Key of the record following the next Address Marker. Search Key will pass over R0 unless chained from a Search ID that has searched the ID of R0.

If the CCW count is greater than the Key length, the Search operation is completed when the 2841 count equals zero. The 2841 terminates the command with a Channel End and Device End. The Status Modifier is generated if the logical comparison was satisfied.

If the CCW count is less than the Key length, the logical comparison between data from CPU storage and the data from the storage unit continues until the CCW count reaches zero. When the 2841 count reaches zero, a Channel End and Device End are generated. A Status Modifier is generated if the Search Condition was satisfied on the (short) field.

If a Parity Check, Overrun, or Data Check is detected during the Search-Key operation, Unit Check, Channel End, and Device End signals are generated at the completion of the command.

A Search-Key command does not have to be preceded by any other CCW in order to be executed.

If the multiple track bit is 0, the search can be confined to one track and can be repeated until either the search condition is satisfied or until two Index Points are sensed; at which time a Unit Check (No Record Found), Channel End, and Device End signals are generated. If the multiple track bit is 1, the search can be repeated until either the search condition is satisfied or until End-of-Cylinder is detected. If End-of-Cylinder is detected, an End-of-Cylinder indication is generated.

The Search Key command never returns a Status Modifier if the Key Length of the search record is zero.

Search Key Equal. If a logical comparison on equal is encountered, Channel End, Device End, and Status Modifier signals are generated. If the logical comparison is unequal or the Record has no Key area, then Channel End and Device End signals are generated.

Search Key High. This command operates in a manner similar to that of the Search-Key Equal command except that the comparison is made for a high condition. The high condition indicates that the key in the storage unit is higher than the key in CPU storage.

Search Key Equal or High. This command operates in a manner similar to that of the Search Key Equal command except that the comparison is made for either an equal or high condition. The equal or high condition indicates that the key in the storage unit is equal or higher than the key in CPU storage.

| Command                     | Search Key Command Codes |             |          |  |
|-----------------------------|--------------------------|-------------|----------|--|
|                             | Decimal                  | Hexadecimal | Binary   |  |
| Search Key Equal            | 41                       | 29          | 00101001 |  |
| Search Key High             | <i>7</i> 3               | 49          | 01001001 |  |
| Search Key Equal<br>or High | 105                      | 69          | 01101001 |  |

| Command                     | Search Key ( | Command Codes, | Multiple Track |
|-----------------------------|--------------|----------------|----------------|
|                             | Decimal      | Hexadecimal    | Binary         |
| Search Key Equal            | 169          | Á9             | 10101001       |
| Search Key High             | 201          | C9             | 11001001       |
| Search Key Equal<br>or High | 233          | E9             | 11101001       |

11284

Search Key and Data (File Scan Special Feature)

The File Scan feature provides an automatic rapid search for a specific set of conditions. The search is carried out over both Key and Data areas of a record. Prior to executing a File Scan operation, a "control mask" is set up in main storage. The mask consists of bytes of information on which a comparison is or is not to be made. The bytes on which a comparison is not to be made are filled with 1's prior to the search.

If an equal comparison is encountered, Channel End, Device End, and Status Modifier signals are generated. If the logical comparison is unequal, only Channel End and Device End signals are generated.

If the multiple track bit is off (0), the search can be confined to one track until the condition is satisfied or until two Index Points are sensed, at which time Unit Check (No Record Found), Channel End, and Device End signals are generated. If the multiple track bit is 1, the search can be repeated until the specified condition is met or until End-of-Cylinder is encountered, at which time an End-of-Cylinder signal is generated.

No more positions than the number specified by the CCW Count are compared. If the CCW Count is greater than Key Length plus Data Length, the Search operation is limited by the record Key and Data Lengths. A zero Key Length causes comparison of data only. If the channel count is less than the Data Length plus the Key Length, a truncated search is performed.

If a Parity Check, Overrun, or Data Check is detected during a Search Key and Data Operation, Unit Check, Channel End, and Device End signals are generated at the completion of the command.

Search Key and Data Equal. This command causes the 2841 to make a logical comparison on equal between the Key and Data information from the storage device with the mask information coming from main storage (Figure 6).

Search Key and Data High. This command operates in a manner similar to that of the Search Key and Data Equal command except that the comparison is made for a high condition. The high condition indicates that the storage device information is higher than the mask information in main storage.

Search Key and Data Equal or High. This command operates in a manner similar to that of the Search Key and Data Equal command except that the comparison is made for an equal or high condition. The equal or high condition indicates that the storage device information is equal to or higher than the mask information in main storage.

A File Scan function over an entire cylinder can be executed by the sequence of CCWs given below. This sequence assumes that a Set File Mask CCW was performed prior to the Scan sequence.

| Command | Remark |
|---------|--------|
|         |        |

| Seer                      | Position Access                                                                                           |  |  |  |
|---------------------------|----------------------------------------------------------------------------------------------------|--|--|--|
| SRCH IDEQ (Previous)      | find record prior to beginning of scan area                                                               |  |  |  |
| TIC *-8                   | on Unequal Repeat Search                                                                                  |  |  |  |
| Read Count a              | Read Count of Record into a                                                                               |  |  |  |
| Search Key and Data<br>EQ | Scan Key and Data                                                                                         |  |  |  |
| TIC *-16                  | On Unequal, Repeat steps 4 & 5                                                                            |  |  |  |
| Seek Head a               | Reposition access (head select only)                                                                      |  |  |  |
| Search ID EQ a            | Search for ID read in step 4                                                                              |  |  |  |
| TIC *-8                   | On unequal repeat step 8                                                                                  |  |  |  |
| Read Key and Data         | Read Key and data                                                                                         |  |  |  |
| *Multiple Track Bit On    |                                                                                                    |  |  |  |
|                           | TIC *-8 Read Count a Search Key and Data EQ TIC *-16 Seek Head a Search ID EQ a TIC *-8 Read Key and Data |  |  |  |

Step 4 of the sequence causes the Count information coming from the storage device to be read into CPU storage. Key and data information from the storage device are compared with the mask information from main storage on step 5. The comparison is made based on the condition specified by the Search Key and Data CCW. When the specified condition is encountered, the program must reorient to the beginning of the record with steps 8 and 9. Then the desired key and data is read in step 10.

At each detection of Index Point in step 5, the head address is incremented by one. As a result, step 4 is done on the next track if the previous record searched was the last one on a track.

# Read Commands

On all Read commands the 2841 checks the validity of each area in a record as the area is transferred from the storage device.

If a Data Check or Overrun is detected, a Unit Check signal is generated upon completion of the command except when the error is in the Count Area. The command is terminated at the end of the Count Area. At the completion of the last check, the 2841 sends Channel End and Device End signals to the channel.

Search Key and Data Equal Search Key and Data High Search Key and Data Equal or High

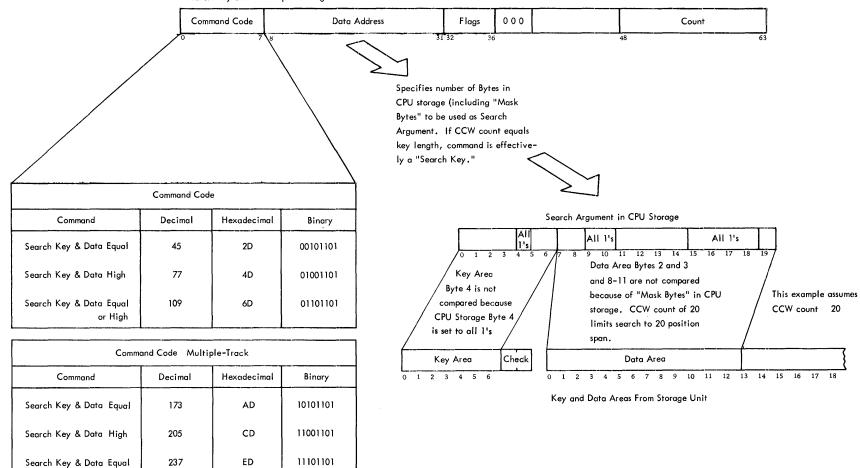

11285

Figure 6. Search Key and Data

or High

# Read Home Address (Read HA)

This command causes the 2841 to search for the Index Point. Detection of the Index Point causes the five bytes of Home Address information to be transferred from the storage device to CPU storage. Exactly five bytes are transferred including the flag byte. If the channel count is less than five, only that number of bytes is transferred.

Chaining requirement: None

| Read HA Command Code |             |          |  |
|----------------------|-------------|----------|--|
| Decimal              | Hexadecimal | Binary   |  |
| 26                   | 1A          | 00011010 |  |

| Read HA Command Code Multiple Track |             |          |
|-------------------------------------|-------------|----------|
| Decimal                             | Hexadecimal | Binary   |
| 154                                 | 9A          | 10011010 |
| 1.11.1.1                            |             | 11286    |

Read Count

This command causes the eight bytes of the Count Area following the next Address Marker (AM) to be transferred from the storage device to main storage. The number of bytes of information to be read is always eight. If the channel count is less than eight, only that number of bytes is transferred.

Chaining requirement: None. The Count Area of R0 cannot be read by a Read Count command.

| Read Count Command Code |                  |          |
|-------------------------|------------------|----------|
| Decimal                 | imal Hexadecimal |          |
| 18                      | 12               | 00010010 |

| Read Count Command Code, Multiple-Track |             |          |  |
|-----------------------------------------|-------------|----------|--|
| Decimal                                 | Hexadecimal | Binary   |  |
| 146                                     | 92          | 10010010 |  |

11287

# Read Track Descriptor Record (Read R0)

This command causes the 2841 to search for Index Point. Detection of Index Point causes the 2841 to "count off" to Home Address and the following gap. When these Areas have been traversed, record R0 (Count, Key and Data) is transferred from the storage device to main storage.

Chaining Requirement: None. A Read R0 command chained from a Search HA or Read HA is

executed immediately and does not cause a search for Index Point.

| Read R0 Command Code |             |          |  |
|----------------------|-------------|----------|--|
| Decimal              | Hexadecimal | Binary   |  |
| 22                   | 16          | 00010110 |  |

| Read RO Command Code, Multiple-Track |             |          |
|--------------------------------------|-------------|----------|
| Decimal                              | Hexadecimal | Binary   |
| 150                                  | 96          | 10010110 |

11288

# Read Data (Figure 7)

This command causes the Data Area of a record to be transferred from the storage device to main storage.

## Read Key and Data

This command causes the Key and Data areas of a record to be transferred from the storage device to main storage. If Key Length is zero, this command operates like a Read Data command.

The record from which the Data or Key and Data is read is dependent upon the previous operation.

Read Count, Key, and Data (Figure 8)

This command causes the entire record (Count, Key, and Data) following the next AM to be transferred from the storage device to main storage. Record R0 is bypassed as it is not preceded by an address mark.

Chaining requirements: None.

# Write Commands

Write commands cause data to be transferred from main storage to the storage device. During the transfer, the 2841 adds appropriate Cyclic Check bits to each area written. At the completion of the command, Channel End and Device End signals are sent to the channel.

## Format Write Commands

The following are Format Write commands:

Write Home Address Write R0 Write Count, Key and Data

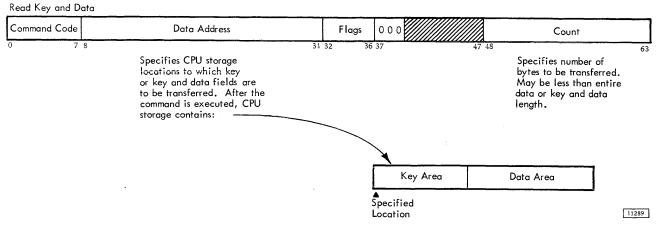

Figure 7. Read Data and Key and Data

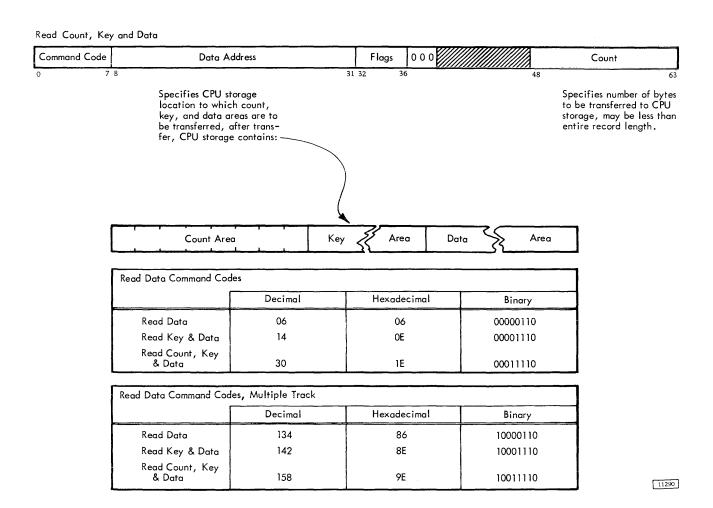

Figure 8. Read Count, Key, and Data

These commands are used to initialize tracks or records. A command chain which includes one or more Format Write commands must include an appropriate Set File Mask CCW preceding it.

After the last Format Write command in a chain has been completed, and Channel End and Device End signals generated, the 2841 causes the remaining portion of the track to be erased. If a new command chain is initiated before the end of the track is reached, a Control Unit Busy signal is generated in the CSW. At the end of the track, Control Unit End is signalled to the channel.

If a command other than a Format Write is chained from a Format Write command, the 2841 retains and executes it after the track has been erased and Index Point is detected.

Detection of a Parity Check on an Overrun during a Format Write operation causes a Unit Check to be signalled at the end of the operation. The 2841 writes valid zeros from the time the Overrun is detected to the end of the record. The Cyclic Check bits written in this case may not be valid.

Write Home Address (Write HA). This command causes the 2841 to search for the Index Point (Figure 9). When the Index Point is detected, the specified data is transferred from main storage to the storage device. The 2841 transfers five bytes of

data from the CPU, and adds two bytes of Code Check. At this point, Channel End and Device End signals are generated.

If the CCW Count is less than five, the 2841 records valid zeros until five bytes have been written. If the CCW Count is greater than five, the 284 transfers only the first five bytes from CPU storage A Write HA command is normally used to establish track identity within a storage device. Each track must be initialized with a Home Address before a data operation which involves that track can take place.

Chaining Requirements: Execution of this command is dependent upon a correct Set File Mask command preceding it in the same command chain.

Write Track Descriptor Record (Write R0). This command causes specified data to be transferred from main storage to the storage device (Figure 10)

The first eight bytes transferred from core make up the Count Area. The Flag byte is generated by the 2841. The remaining data is written in the Key and Data Areas as specified by Key Length and Data Length in the Count Area. The 2841 write the correct Code Check at the end of each Area. Channel End and Device End signals are generated after the Code Check of the Data Area has been written.

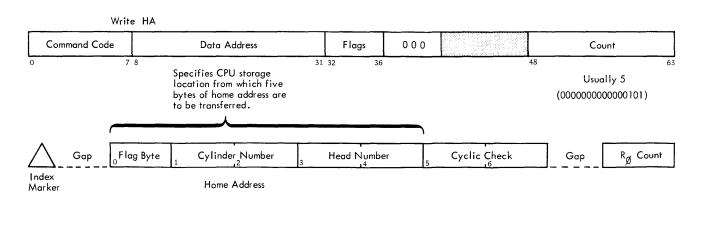

| Write Home Address Command |             |           |
|----------------------------|-------------|-----------|
| Decimal                    | Hexadecimal | Binary    |
| 25                         | 19          | 0001 1001 |

11291

Figure 9. Write HA

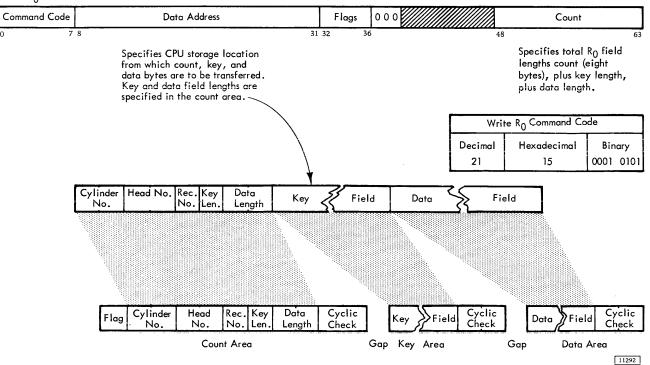

Figure 10. Write R0

The CCW Count Field specifies the number of bytes to be transferred from main storage by the channel. This is eight (bytes) plus Key Length plus Data Length. If CCW Count is less than this, the 2841 writes valid zeros so that the Key and Data Areas conform to the lengths specified in the record Count Area.

Chaining Requirements: This command causes an Invalid Sequence signal to be generated, unless it is chained from a Search HA that was equal on all five bytes of the Home Address, or from a Write HA.

If the Write R0 CCW is issued more than 60 microseconds after the preceding Search HA or Write HA, an Overrun signal is generated.

Write Count, Key, and Data (Figure 11). This command is the same as the Write R0 except that the 2841 causes an Address Marker to be written on the track immediately before the Count.

This command causes an Invalid Sequence Signal to be generated unless it is chained from a Write R0, another Write Count, Key and Data, or from a successful Search Equal ID or Search Equal Key command. This search must not be a truncated search, or one in which the CCW count is less than the length of the area. A Read Data or Read Key and Data CCW may be inserted between a Search CCW and Write Count, Key and Data CCW.

Write Special Count, Key, and Data (Figure 12). This command functions like the Write command except that it causes a one-bit to be placed in bit-position one of the Flag byte when the 2841 generates and writes the Flag byte. It is used with the Record Overflow feature.

## Data Write Commands

These commands are used for normal record updating. Detection of a Parity Check or Overrun causes a Unit Check to be generated at the completion of the command. A data check which occurs in record areas which must be passed over but not written, terminates the command before data is written.

Write Data. This command causes the specified data to be transmitted from CPU storage to the storage device. Writing continues as specified by the Data Length portion of the Count Area. At this point, the 2841 causes the Code Check to be written and then sets Channel End and Device End. If the CCW Count is less than the Data Length in the Count Area, the 2841 causes valid zeros to be written in the remaining portion of the Data Field.

Chaining Requirement: Write Data causes an Invalid Sequence to be generated if it is not chained

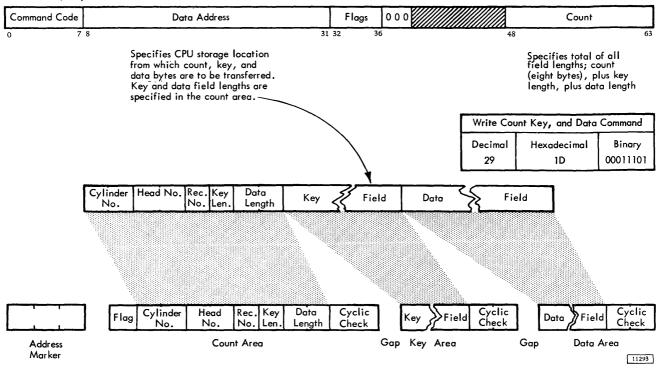

Figure 11. Write Count, Key and Data

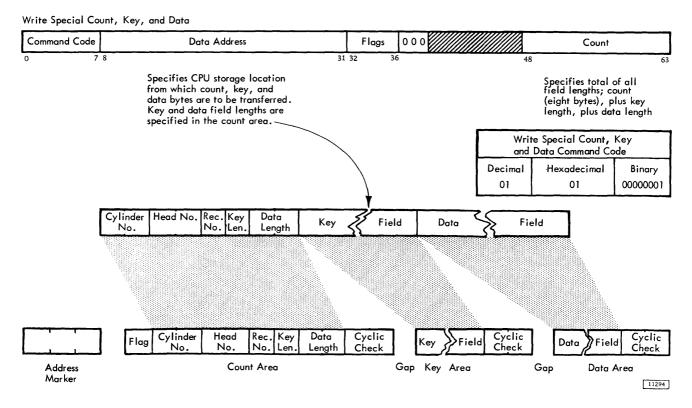

Figure 12. Write Special Count, Key, and Data

from a successful Search Equal ID or from a Search Equal Key command which was not truncated.

Write Key and Data. This command is the same as a Write Data command except that the Key Area is also written. If the Key Length Field of the Count Area is zero, the Write Key and Data command functions just like the Write Data command.

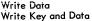

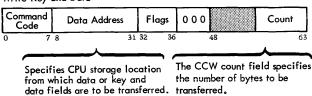

| ٧                | Vrite Data Co | mmand Codes |          |
|------------------|---------------|-------------|----------|
|                  | Decimal       | Hexadecimal | Binary   |
| Write Data       | 05            | 05          | 00000101 |
| Write Key & Data | 13            | 0D          | 00001101 |

11295

An Invalid Sequence is generated if Write Key and Data is not chained from a successful Search Equal ID command, which was not truncated. Write commands are never truncated.

#### End of File

The end of a logical file is indicated by a record whose Count Area contains a Data Length of two bytes of zeros. This may be any record on a track.

This record is written by a Write Count, Key and Data CCW or a Write R0. The indicated zero Data Length causes the 2841 to record a Data Area of a single zero byte.

Formation of a Key Area in an end-of-file record depends on the indicated Key Length. If Key Length is not zero, the Key Area is transferred.

As a logical file is read or written, the Count Area of each record is examined. Detection of a zero Data Length causes Unit Exception to be signalled in the Channel Status Word at the completion time of the read or write operation that is performed. No part of the Data Area is transferred.

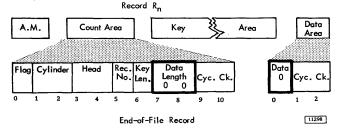

# Multiple Track (M-T) Operation

The 2841 has the ability to automatically select the next sequentially numbered head on an access mechanism under control of bit 0 (B0) of the Command Byte. Head switching does not take place at Index Point if B0 is a zero. Head switching takes place at Index Point if B0 is a 1.

The M-T bit is recognized on all Read and Search commands. Therefore, a certain amount of discretion should be used when making B0 a l bit. For example, if during a Search operation the M-T bit is a 1 and index is encountered before the search condition is satisfied, the head automatically switches to the next track. The operation continues until the End-of-Cylinder is detected. This condition can occur if the search was initiated beyond the point where the record was located on the track. On the other hand, by correctly utilizing the M-T bit, it is possible to search a complete cylinder of IDs or Keys.

# Two-Channel Switch (Special Feature)

The Two-Channel Switch feature provides the ability for the 2841 Storage Control to be shared by two channels and also allows individual devices (access mechanisms) to be reserved for the exclusive use of either of the channels. The two channels may be attached to the same CPU or different CPUs. Channel switching and device reservation in the 2841 are performed under control of the system program. The Two-Channel Switch feature is limited to eight access mechanisms.

# Channel Selection Switch

This switch has three positions: Channel A, Channel B, and neutral. With the switch in the neutral position, the 2841 is selected by the first channel to complete the selection sequence. Once the 2841 is selected by a channel, it remains selected to that channel until an end status exists. The channel selection switch then returns to neutral unless one of the following conditions exists.

- 1. The channel indicates command chaining.
- 2. The last status byte is associated with a channel-initiated signal sequence, it is stacked by the channel.
- 3. The last status byte contains the unit check
- No command other than an I/O or a No-op has been initiated since the last unit check condition occurred.

If Channel A (B) attempts to select the 2841 while the 2841 is selected to Channel B (A), the 2841 responds to Channel A (B) with control unit busy. This, in turn, causes the 2841 to attempt to present to Channel A (B) a status byte containing control unit end after the channel selection switch returns to the neutral position. The address byte associated with this status condition is the base address of the 2841 on that channel. This control unit busy condition may occur on any attempt to select the 2841, including initial program load, Test I/O, etc.

Device Reservation (See Device Reserve and Device Release Commands)

When a device is reserved to Channel A (B), any command from Channel B (A) addressed to that device is rejected with a busy indication in the initial status byte. This, in turn, causes the 2841 to attempt to present to Channel B (A) a status byte containing Device End after the reservation has been terminated. The address byte associated with this status byte is the same as that associated with the Busy status byte.

Device End status resulting from the completion of a Seek command is presented to the channel that issued the command.

A device that generates Device End status when it changes from the not-ready to the ready state causes the 2841 to present this type of Device End status to both channels. However, no attempt is made to present such status on one channel while the device is reserved to the other channel.

A reset can be initiated by either channel at any time. A reset causes all reservations and status conditions stored in the 2841 and related to the resetting channel to be reset in the 2841. Reservations and status conditions related to the other channel are not affected.

# Addressing

The base address (four high-order bits) of the 2841 on one channel is independent of the base address of the 2841 on the other channel. However, the four low-order address bits for any attached device must be the same on both channels.

# Usage Meter

A single usage meter records process time in the 2841; however, a separate Enable switch is provided for each channel.

#### Power Control

A power control interface is provided for each channel. If either channel indicates power "ON" the 2841 turns on. The 2841 turns off only if both channels indicate power "OFF". If the Emergency Power OFF switch of either channel is activated, the 2841 power is turned off.

# Record Overflow (Special Feature)

The Record Overflow feature is provided to allow a logical record to overflow from one track to another. It is useful in achieving a greater data packing efficiency and in formatting records which exceed the capacity of a track. The cylinder boundary is the limiting factor to the size of a record.

# Formatting Overflow Records

A portion of an overflow record which is written on one track is called a <u>record segment</u>. Each record segment is processed as a normal record during Format Write operations. The Write Special Count, Key, and Data CCW is the command used for formatting all segments of an overflow record except the last segment. The last segment is written by the normal Write Count, Key, and Data CCW.

The Write Special CCW causes a bit to be written in Flag byte one in bit position one of the record segment being written. Otherwise, the Write Special CCW functions just like the normal Write command.

All overflow segments must be recorded as the first record following R0 on the overflow track.

Overflow segments are normally recorded without a Key Field, since only the Key Field of the first segment has significance. All overflow record segments, except the last one, are full track records.

## Processing Overflow Records

The following CCWs operate on an overflow record as though it were a normal record if the Overflow Record feature is installed:

Read Data Read Key and Data Read Count-Key and Data Write Data Write Key and Data

The 2841 detects that flag byte bit position one is a 1-bit. After completing the read or write

operation on the first segment based on the count of the first segment, the 2841 searches for the Index Point. At Index Point, the next sequential Head is selected and the 2841 searches for the first Address Marker on the track. Then, under control of the Data Length in the Count Area, it processes the Data Field of this record segment. This operation continues until the 2841 detects a record segment which contains a zero bit in flag byte bit position one. At the end of this record segment, the operation is terminated.

A CCW chain which starts operation on a record segment other than the first segment is processed as though it started on the first segment. This type of operation may make it desirable to repeat the Key Field in all record segments if the chain of CCWs is dependent on a Search Key Equal.

Search ID, Search Key, and Read Count CCWs operate on each record segment as though each were a normal record.

<u>Unusual Conditions</u>. In addition to the checks provided in normal processing of any record, certain conditions can occur which are unique to overflow records. The commands stop immediately on detecting the following conditions:

- 1. Overflow to a Defective Track
  Overflow Incomplete and Track Condition
  Check sense bits will be set if an overflow
  occurs to a track which has been flagged
  - occurs to a track which has been flagged as defective.
- 2. Overflow From an Alternate Track
  Overflow Incomplete and Track Condition
  Check sense bits are set if an attempt is
  made to overflow from a track flagged as
  an alternate.
- 3. Overflow Violating a File Mask
  Attempting to overflow by issuing a command in violation of a file mask sets Overflow Incomplete, File Protected, and
  Command Reject (write command only) sense bits.
- 4. Overflow to a Track with Incorrect Head Number

Overflow Incomplete and Seek Check sense bits are set if the Head number compare is unequal during an overflow. This condition occurs if the last Seek Address issued to the 2841 is not the address of the track with the overflow record and an overflow record is being read or written.

# Introduction

The IBM System/360 is used in many applications which require that files of medium size be accessible to the central processor. These files may contain customer account balances, current inventory status, payroll information, computer operating programs, or other information, permanent or temporary, to which the central processor must refer to complete the specific application.

If all files need not be directly accessible (on line) to the central processor at all times, operating and equipment economies can be realized if the file can be separated from the file drive. As with magnetic tape, an unlimited volume of data can be stored away from the central processor (off-line). Appropriate data files can be placed on-line as required by the processing schedule.

It may also be desirable to be able to transfer data files from one file drive to another (possibly attached to a second central processor). This allows one system to process and update a data file, and another (possibly a smaller satellite system), to print reports or answer inquiries. This capability also enables a second system to complete a task if the primary system is not available because of other applications.

The IBM 2311 Disk Storage Drive, with IBM 1316 Disk Packs, offers processing features which answer the needs of many data processing applications:

Storage capacity:

Over 7.2 million bytes per disk

pack

High speed accessibility:

85 milliseconds,

Data file removability:

Disk pack change time: about one

minute

average

Fast data transfer to the

processor.

Multiple unit growth potential:

156,000 bytes per

second Up to eight 2311's

58 million bytes, on a single 2841 control unit Compatibility between units:

1316's compatible

between any 2311's used on IBM

System/360

Large volume of data available

at a single access:

Over 36,000 bytes per cylinder

# Device Description

The IBM 2311 Disk Storage consists of two main components: the 2311 Disk Storage Drive and the 1316 Disk Pack.

Storage Medium (1316 Disk Pack)

Each disk pack consists of six 14-inch disks, mounted 1/2 inch apart on a central hub. Data is recorded on the inside ten disk surfaces. The two outer surfaces are covered by protective plates. The entire assembly of disks, hub, and protective plates is rotated at 2,400 revolutions per minute (25 ms per revolution). Each disk pack weighs about ten pounds.

The two-piece plastic cover is designed to protect disks against damage. A built-in handle on the top cover makes carrying easy and efficient. A self-locking device in the handle permits removal of the top cover only when the pack is mounted on the disk storage drive.

# Access Mechanism

When the 1316 Disk Pack is mounted in the 2311 Disk Storage Drive, information is written on and read from the ten disk surfaces by magnetic read/write heads. These read/write heads are mounted in pairs between each two disks on a movable comb-like access mechanism. When in operation, the read/write heads float over the disk surfaces on a thin film of air.

## Access Time

Cylinder-to-cylinder (horizontal) access time varies according to the number of cylinders traversed. Access time from a cylinder to an adjacent cylinder is 30 ms. Maximum access time (from cylinder 202 to cylinder 000) is 145 ms, and the average time for "random" accesses is approximately 85 ms (Figure 13)

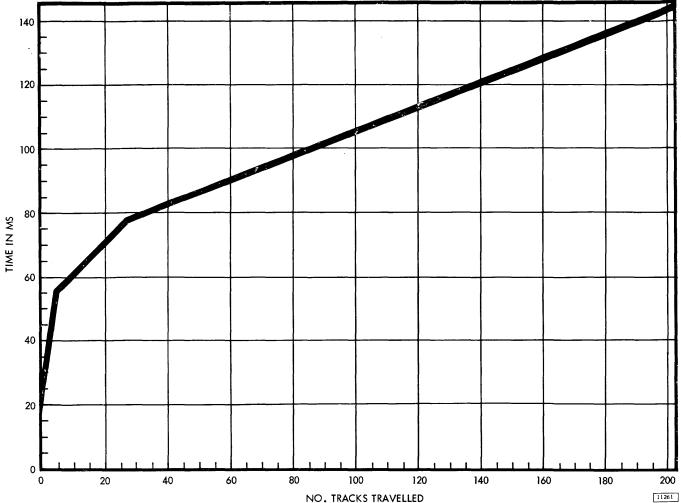

Figure 13. Access Times

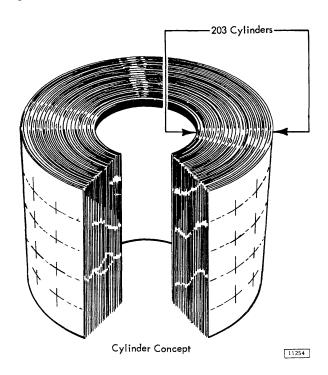

Once the access mechanism has reached a cylinder position, additional time is required for disk rotation to the desired record. At 2,400 revolutions per minute, rotation time is 25 ms, and one-half revolution (12.5 ms) is the average rotational delay.

Because the access mechanism includes one read/write head for each disk surface, no vertical access motion is required.

Figure 13 shows the approximate times for access mechanism movement in either direction, excluding rotational delay. This may be used as an aid in programming for the most efficient utilization of the storage unit.

## Data Record Addressing

As the access mechanism is moved horizontally, it may be stopped at any of the 203 positions. This provides 203 data tracks on each surface. Since all ten read/write heads are moved by a single access mechanism, a cylinder of ten data tracks is available at each access mechanism position.

# Data Storage

#### Format

Data is stored in the IBM 2311 Disk Storage Drive in the format defined by the IBM 2841 Storage Control Unit. This format is uniform for all storage devices attached to the 2841.

# Capacity

If IBM Programming Systems are not used, the first record on each track (R0) may contain application data.

Based on 200 tracks, with all records used for application data, a single IBM 1316 Disk Pack can contain over 7.3 million bytes, or over 14.7 million packed decimal digits.

IBM Programming Systems reserve the use of the first record on each track (Record R0) to store various information about the track. This information is used by the Programming System, and no application data is included. Using this format, based on 200 tracks, each 1316 disk pack can contain over 7.2 million bytes, or over 14.4 million packed decimal digits (Figure 14). Record R1 is the first application data record, and if R1 is the only data record on the track, it may contain up to 3625 bytes of information.

With the high density recording techniques used in the 2311, minute contamination particles can affect data reading and writing and may cause loss of bits. Therefore, 203 tracks per disk surface are provided to ensure that the stated capacity, based on 200 tracks, is maintained for the life of the disk pack.

Because each data record has non-data components, like Count Area and Gaps, track capacity for data storage will vary with record design. As the number of separate records on a track increases, additional byte positions are used by gaps so that data capacity is reduced. The track capacity formulas (Figure 14) provide the means to determine total byte requirements for records of various sizes on a track.

# Operator Controls and Indicators

Start/Stop Key. This key is lighted (on) when it is in the Start position.

With the 2311 properly connected in a processing system, press this key to the Start position to supply power to the disk drive motor and other 2311 components. When the disk drive motor has come to speed, and other components are ready for operation, the read/write heads are moved into position and the access mechanism performs an automatic seek cycle.

Pressing the Start/Stop key when it is in the Start position changes it to the Stop position. This action causes the access mechanism to retract from the disk

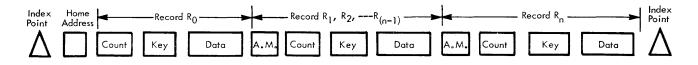

| Storage | Track Capacity Basis in Bytes,           | Basic Track Capacity            |                         | Bytes Required by Do                      | rta Records |                                      |
|---------|------------------------------------------|---------------------------------|-------------------------|-------------------------------------------|-------------|--------------------------------------|
|         | When R <sub>O</sub> is Used as Specified | When R <sub>O</sub> is Used for | Data Records (e         | except for last record)                   | Last Record |                                      |
| Units   | By IBM Programming Systems。              | Data                            | Without Key             | With Key                                  | Without Key | With Key                             |
| 2311    | 3625                                     | 3694                            | 61+1.049 D <sub>L</sub> | 81+1.049(K <sub>L</sub> +D <sub>L</sub> ) | DL          | 20+(K <sub>L</sub> +D <sub>L</sub> ) |

| Record R <sub>O</sub> used as specified by               |      |               |      |     | Ν   | umber | of Eq        | ual Le | ngth R | ecords | Per 2 | 23117 | rack |              |              |     |     |     |     |     |
|----------------------------------------------------------|------|---------------|------|-----|-----|-------|--------------|--------|--------|--------|-------|-------|------|--------------|--------------|-----|-----|-----|-----|-----|
| IBM Programming Systems. No                              | ,    | _             | 2    | 4   | _   |       | 7            | 8      | o      | 10     | 11    | 12    | 13   | 14           | 15           | 7.  | 17  | 10  | 10  | 30  |
| application data; K <sub>L</sub> = 0; D <sub>L</sub> = 8 |      | 2             | -    | -4  | 3   |       | <del>-</del> | 0      | 9      | 10     | 11    | 12    | 13   | 14           | 15           | 16  | 1/  | 18  | 19  | 20  |
| Without Key                                              | 3625 | 1 <i>7</i> 39 | 1130 | 829 | 650 | 531   | 446          | 383    | 334    | 294    | 262   | 235   | 212  | 193          | 1 <i>7</i> 6 | 161 | 148 | 137 | 127 | 117 |
| With Key                                                 | 3605 | 1719          | 1110 | 809 | 630 | 511   | 426          | 363    | 314    | 274    | 242   | 215   | 192  | 1 <i>7</i> 3 | 156          | 141 | 128 | 117 | 107 | 97  |

Figure 14. 2311 Capacity

pack and removes power from the disk drive motor. Automatic braking stops disk pack rotation in a few seconds.

<u>Select Lock Indicator</u>. When on, this indicates a machine condition which requires Customer Engineering attention. This condition causes the disk storage drive to be disabled and stops the usage meter.

Enable/Disable Switch. When the CPU is in the stopped state, this switch enables or disables the communication of the storage drive with the CPU. It also enables or disables the equipment usage meter.

If the CPU is running when the switch setting is changed, the storage drive and usage meter operating status are not changed until the CPU is placed in the stopped state. (See also Select Lock Indicator.)

# Operating Procedures

# Disk Pack Handling

Each disk pack is protected in transit by special carton inserts and special protective material.

When received, examine the carton closely. If its condition is acceptable, remove the disk pack and store it. Keep the carton and inserts; you may need them later.

If the carton or its contents show any unusual shipping damage, do not use the disk pack. Retain the damaged carton and disk pack in its "as received" condition and notify your IBM Customer Engineer immediately.

Disk packs have been designed for ease of transport from location to location.

For best shipping results:

- Be sure the pack is secure in its two-piece cover.
- 2. Use only the specially designed IBM shipping carton with its special protective padding properly inserted. If the original carton is worn or damaged, a new carton may be ordered from your local IBM office.

Handle a disk pack only with its cover on.

If the disk pack is accidentally dropped, or receives a sharp impact of any kind, call an IBM Customer Engineer before using it.

Disk Pack Labeling. For positive identification, small adhesive-backed labels can be placed on the disk pack center hub. Labels in this location can be read through the transparent disk pack cover.

The following operating procedures should be followed when labeling disk packs:

- 1. Use adhesive-backed labels which can be applied and removed easily.
- 2. Use a writing implement, like a pen or felttip marker, which does not produce loose residue. Do not use a lead pencil.
- 3. Write on the label before it is applied to the disk pack.
- 4. Place the label only on the center hub, not on the disk pack cover or top disk surface.
- 5. Use a new label if changes are necessary. Never use an eraser because microscopic eraser particles can damage disk surfaces and read/write heads.

<u>Disk Pack Loading and Unloading</u>. The following procedures should be followed for rapid, effective disk pack changing:

# Loading.

- 1. Open the 2311 cover.
- Remove the bottom disk pack cover by turning the bottom locking knob.
- 3. Place the 1316 disk pack (still contained in top cover) on the 2311 spindle.
- 4. Turn the top cover in direction of ON arrow until firm resistance is met.
- 5. Lift the top cover from the disk pack.
- 6. Close the 2311 cover.
- 7. Press the 2311 Start key.
- 8. Reassemble the top and bottom covers of the disk pack.
- 9. Store the covers in a clean cabinet or on a clean shelf.

<u>CAUTION:</u> Do not leave disk pack top cover inside Disk Drive.

# Unloading.

- 1. Press the 2311 Stop key.
- 2. Wait for the disk pack to stop rotating.
- 3. Separate the top and bottom disk pack covers.
- 4. Open the 2311 cover.
- 5. Place the disk pack top cover over disk pack.
- Turn the top cover in direction of OFF arrow at least two full turns.
- 7. Lift the top cover, now containing the disk pack, from the spindle.
- 8. Fasten the bottom cover to disk pack (firmly).
- 9. Close the 2311 cover.
- Store the disk pack in a clean cabinet or on a clean shelf.

<u>Disk Pack Storage.</u> To assure maximum disk pack life and reliability:

- 1. Store the disk packs flat, not on edge.
- 2. Each pack should rest on a shelf, not on another disk pack.
- 3. Store in a clean, enclosed metal cabinet or a similar fire-resistant container; never

- in direct sunlight.
- 4. Store disk packs in a machine-room atmosphere (60° to 90° F, 10% to 80% humidity).
- 5. If disk packs must be stored in a different environment, allow two hours for adjustment to machine room atmosphere before use.

#### Introduction

The IBM 2302 provides the using system with:

- High data storage capacity
- Fast, direct access to stored data
- High data transfer rate
- Flexible data organization

The IBM 2302 Disk Storage provides fast access to vast quantities of on-line, stored information. Random access to specific areas of information enables the user to locate any data record within a maximum of 180 milliseconds, without sequential address searching. Thus, voluminous master record files may be stored on-line ready for immediate reference or updating.

Maintenance of master record files is immediate and direct; the most current information available is entered into the proper area of the master record file as transactions occur. Complex accounting procedures can be simplified, because intermediate manual operations, necessary to maintain off-line record files, are eliminated.

#### Device Description

# Storage Medium

Disk storage consists of thin metal disks uniformly coated with a magnetic recording medium. Data and control information are recorded as magnetized spots on the coated surfaces of the disks in concentric data tracks.

#### Access Mechanism

Horizontal positioning of the read/write heads is performed by a hydraulic access mechanism containing 46 data read/write heads. During a seek operation, the access mechanism positions the read/write heads at the program specified track location. No vertical movement is necessary because there is a head for each data surface. It is not necessary to perform an additional seek operation if the desired record is in the same vertical plane (cylinder) as the previous record; only electronic head selection is necessary.

Two access mechanisms are used to address the 500 data tracks on the disk surface. One access mechanism services the inner 250 data tracks, and the other access mechanism services the outer 250 data tracks (Figure 15).

The two access mechanisms of the 2302 are addressed as Access 0 for the outer 250 cylinders and Access 1 for the inner 250 cylinders.

The two access mechanisms on the 2302 operate independently and may be in motion simultaneously. Each mechanism is restricted to motion within its own zone of operation; accordingly, one access mechanism cannot read a track written by the other access mechanism.

Access Group. The access mechanism, together with the attached read/write heads, and the 250 tracks serviced by it, comprise an access group. Two access groups are provided with the 2302 Model 3, and four are provided with the 2302 Model 4.

<u>Disk Storage Module.</u> A stack of 25 magnetic disks (50 disk surfaces) together with the associated read/write heads and the horizontal positioning mechanisms comprise a disk storage module.

# Model 3 and Model 4 Disk Storage Designation. Model (3 or 4) designation refers to the number of disk storage modules provided. Model 3 disk storage contains one module of disk storage; Model 4 contains two modules of disk storage, one above the other.

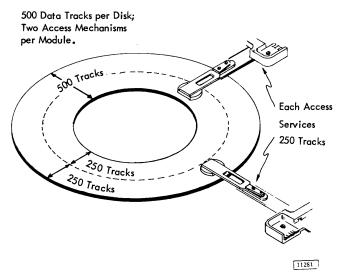

Figure 15. Access Mechanisms

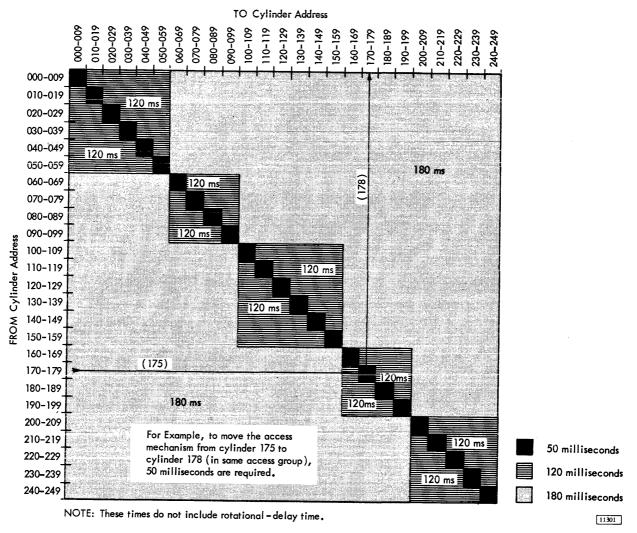

Figure 16. 2302 Disk Storage Access Time

# Access Time

Access to one specific track on a given recording surface is accomplished by the lateral movement of the whole access mechanism from a current track location. The time required for this movement is called access motion time and is related to the lateral distance the arm moves. Figure 16 shows the time requirements for access motion time for the IBM 2302 Disk Storage.

In addition to access motion time, an additional timing factor known as rotational delay time is encountered. Rotational delay time is the time required for the disk to position the desired record at the selected read/write head. Maximum rotation at delay time is 34 milliseconds; average rotational delay time is 17 milliseconds.

The selection of the proper read/write head is performed simultaneously with access motion time. The read/write head selection time consists solely of electronic switching and is negligible.

Total data access time includes the summation of access motion time and rotational delay time. Average rotational delay time (17 milliseconds) is generally used in this calculation.

# Data Record Addressing

The data tracks of the cylinders are numbered sequentially from bottom to top and from outermost cylinder to the innermost cylinder of each access group. Data track numbers begin with 0000 at the outermost cylinder of the lowest data disk surface, and continue up through this outermost cylinder to track number 0045.

Numbering continues with the lowest data track of the next inner cylinder, 0046 and proceeds upward within the cylinder. Continuing through each of the cylinders of the single access group in like manner, the last track is the top track of the innermost cylinder.

# Data Storage

#### Format

The format of the data stored on the 2302 is determined by the 2841 Storage Control. It is identical for all storage devices which attach to the 2841.

# Capacity

If IBM Programming Systems are not used, the first record on each track (R0) may contain application data. Based on the use of all record areas for application data, a single IBM 2302 Disk Storage Drive Model 3 can contain over 113 million bytes or 226 million packed decimal digits; the Model 4 can contain over 226 million bytes or 452 million packed decimal digits.

IBM Programming Systems reserve the use of the first record on each track (Record R0) to store various information about the track. This information is used by the programming system, and no application data is included. By using this format, each 2302 Disk Storage module can contain over

112 million bytes, or over 224 million packed decimal digits. Record R1 is the first application data record and if it is the only data record on the track, it may contain up to 4984 bytes of information.

With the high density recording techniques used in the 2302, surface defects or contamination can affect data reading and writing and require that alternate tracks be used. Therefore, rated capacity is 112.0 million bytes per module to ensure that the stated capacity is maintained.

Because each data record has non-data components, such as Count Area and Gaps, the track capacity for data storage will vary with record design. As the number of separate records on a track increases, additional byte positions are used by gaps so that data capacity is reduced. The track capacity formulas (Figure 17) provide the means to determine total byte requirements for records of various sizes on a track.

# Indicators

#### File Ready

File Ready indicates that the 2302 has power on, is up to operating temperature, and is ready to accept or retrieve data, on demand of the 2841 Storage Control. This light is used to determine when the storage device is ready after power is turned on. The light remains on until power is dropped though temperature may fall below normal operating range.

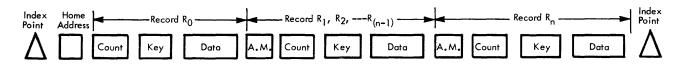

| Storage | Track Capacity Basis in Bytes,           | Basic Track Capacity            |                           | Bytes Required By De                      | ata Records |                                      |
|---------|------------------------------------------|---------------------------------|---------------------------|-------------------------------------------|-------------|--------------------------------------|
|         | When R <sub>O</sub> is Used as Specified | When R <sub>O</sub> is Used for | Data Records (ex          | cept for last record)                     | Last Record |                                      |
| Unit    | By IBM Programming Systems.              | Data                            | Without Key               | With Key                                  | Without Key | With Key                             |
| 2302    | 4984                                     | 5053                            | 61 + 1.049 D <sub>L</sub> | 81+1.049(K <sub>L</sub> +D <sub>L</sub> ) | DL          | 20+(K <sub>L</sub> +D <sub>L</sub> ) |

| Record R <sub>O</sub> used as specified by                                           |      |      |      |      | Ν   | umber | of Equ | al Lei | ngth R | lecord: | Per 2 | 302 T | rack |     |     |     |     |     |     |     |
|--------------------------------------------------------------------------------------|------|------|------|------|-----|-------|--------|--------|--------|---------|-------|-------|------|-----|-----|-----|-----|-----|-----|-----|
| IBM Programming Systems. No application data; K <sub>L</sub> = 0; D <sub>L</sub> = 8 | 1    | 2    | 3    | 4    | 5   | 6     | 7      | 8      | 9      | 10      | 11    | 12    | 13   | 14  | 15  | 16  | 17  | 18  | 19  | 20  |
| Without Key                                                                          | 4984 | 2402 | 1569 | 1157 | 912 | 749   | 632    | 546    | 478    | 424     | 380   | 343   | 312  | 285 | 263 | 243 | 224 | 208 | 195 | 182 |
| With Key                                                                             | 4964 | 2383 | 1550 | 1138 | 892 | 729   | 613    | 526    | 459    | 405     | 361   | 324   | 293  | 266 | 244 | 224 | 205 | 189 | 176 | 163 |

Figure 17. 2302 Capacity

# Introduction

Many data processing applications include the maintenance of very large files of operating information. Direct access to a large file enables the central processor to answer inquiries about any item in the file. For processing economy, transactions may still be batched and sequenced. However, processing may be interrupted, an inquiry about another part of the file answered, and processing resumed on an "up-to-the-minute" basis. Thus, business decisions can be based on the most current data available, and applications not previously practical can be accomplished by data processing equipment.

The IBM 2321 Data Cell Drive includes processing capabilities which expand the sphere of data processing applications:

Large storage capacity: Over 418 million

bytes per 2321

Medium speed accessibility: 600 milliseconds

maximum to any

record

Data file removability: Data Cell change

time: about one

minute

Fast data transfer to the

central processor:

55,000 bytes per

second

Up to eight 2321s

per 2841

strip

Compatibility between units: Data Cells com-

patible between 2321s used with IBM System/360

198,000 bytes per

Large volume of data avail-

able at single access:

Device Description

From a circular array of 10 cells with 20 subcells each (Figure 18), a rotary positioning system positions a selected subcell of ten strips beneath an access station. At this station a selected strip is first withdrawn from the subcell, then rotated past a read/write head element for data transfer, and finally returned to its original location in the subcell.

#### Cell Drive

Data Cell positioning is initiated by a Seek instruction. The cell drive rotates the circular array of ten Data Cells to one of 200 discrete subcell positions. The array can rotate in either direction and always moves in the direction that requires least travel.

When the array has placed the subcell containing the addressed strip beneath the access station, a position check is made by a subcell position detector, which signals the 2841 Storage Control Unit that a subcell is within the range of the access station.

#### Access Station

The addressed strip is exposed by parting the adjacent strips with separation fingers. The strip is selected from a subcell of 10 and placed on a revolving drum. It is then rotated past the read/write head block for data transfer. When reading and/or writing is complete, the strip is returned to its original subcell location by a restore function. The read/write head block contains 20 magnetic elements. It can be positioned to any of five positions (cylinders), thus providing 100 recording tracks per strip. The head block position is specified by the address in the Seek instruction.

# Access Time

Access time is defined as the length of time required to place a selected strip in a data transfer position. Average access time under varying conditions is listed in Figure 19.

# Data Record Addressing

The physical location of an individual recording track is determined by considering the following areas:

Data Cell Drive
Data Cell
Subcell
Strip
Cylinder

Read/Write Head Element

When a record is addressed, the location of each of the areas just listed is compared against the new

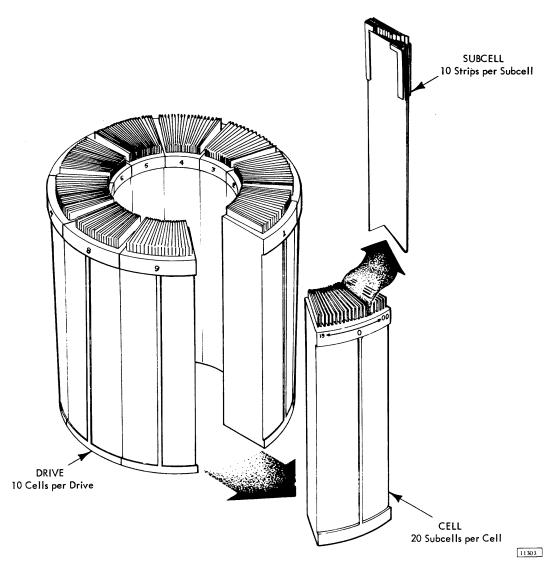

Figure 18. 2321 Drive, Cell, Subcell

| G 11.1                                                    | Time      | /Number   | of Subcell M | oves        |
|-----------------------------------------------------------|-----------|-----------|--------------|-------------|
| Conditions                                                | 0 Subcell | 1 Subcell | 50 Subcell   | 100 Subcell |
| When only Read/<br>Write element<br>selection is required | 100 µsec  |           |              |             |
| When only Read/<br>Write head Block<br>motion is required | 95 ms     |           |              |             |
| When No Strip<br>is on the Drum                           | 175 ms    | 250 ms    | 350 ms       | 400 ms      |
| When a previously<br>Addressed Strip is<br>on the Drum    | 375 ms    | 450 ms    | 550 ms       | 600 ms      |

Figure 19. 2321 Access Time

address. From this comparison, the necessary electronic and electromechanical action required to place the addressed record in the data transfer position is determined.

When the new address is the same as the old address in a specific area, no access motion is required. For example, if the only difference between a new and old address is the selection of an adjacent track within the same cylinder position, the only action would be the electronic selection of the proper read/write head element, providing the strip was not restored in the interim.

# Data Storage

#### Format

Data is stored in the IBM 2321 Data Cell Drive in the format defined by the IBM 2841 Storage

Control. This format is uniform for all devices attached to the 2841.

# Capacity

If IBM Programming Systems are not used, the first record on each track (R0) may contain application data. Based on the use of all records on a track for application data, a single IBM 2321 Data Cell Drive can contain 418 million bytes or 836 million packed decimal digits.

IBM Programming Systems reserve the use of the first record of each track (Record R0) to store various information about the track. This information is used by the Programming System, and no application data is included. By using this format, each 2321 can contain over 400 million bytes, or over 800 million packed decimal digits (Figure 20). Record R1 is the first application data record, and if R1 is the only data record on the track, it may contain up to 2000 bytes of information.

Because each data record has non-data components, like Count Area and Gaps, track capacity for data storage will vary with record design. As the number of separate records on a track increases, additional byte positions are used by gaps so that data capacity is reduced. The track capacity formulas (Figure 20) provide the means to determine total byte requirements for records of various sizes on a track.

# Operator Controls and Indicators

The operator's console on the Data Cell Drive contains indicator lights and manual controls. The indicator lights provide the machine operator with the following information.

Ac Power On. Indicates that primary ac power is applied to the IBM 2321.

<u>Drive Operative.</u> Indicates that the 2321 has all power on and no interlock conditions exist. Interlock conditions, such as an open entry door or an improperly mounted data or ballast cell, render the 2321 inoperative.

<u>Drive Ready.</u> Indicates that the 2321 is ready to perform normal programmed operations under control of the 2841.

<u>Thermal</u>. Indicates that a high temperature condition exists within the 2321.

<u>Drive Select.</u> Indicates that the storage control unit is communicating with the 2321.

The manual keys and switch enable the operator to control the following functions.

Restart. This key allows the restart of the 2321 in the event of certain inoperative conditions, such as a momentary interrupt in power.

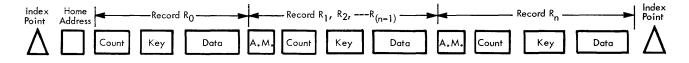

| Storage | Track Capacity Basis in Bytes,           | Basic Track Capacity            |                           | Bytes Required By Da                           | ta Records  |                                       |
|---------|------------------------------------------|---------------------------------|---------------------------|------------------------------------------------|-------------|---------------------------------------|
|         | When R <sub>O</sub> is Used as Specified | When R <sub>O</sub> is Used for | Data Records (ex          | cept for last record)                          | Last Record |                                       |
| Unit    | By IBM Programming Systems。              | Data                            | Without Key               | With Key                                       | Without Key | With Key                              |
| 2321    | 2000                                     | 2092                            | 84 + 1.049 D <sub>L</sub> | 100 + 1.049 (K <sub>L</sub> + D <sub>L</sub> ) | DL          | 16+(K <sub>L</sub> + D <sub>L</sub> ) |

| Record R <sub>O</sub> used as specified by |      |     |     |     | N   | umber | of Equ | al Le | ngth F | Record | s Per 2 | 2321 T | rack |    |    |    |    |    |    |    |
|--------------------------------------------|------|-----|-----|-----|-----|-------|--------|-------|--------|--------|---------|--------|------|----|----|----|----|----|----|----|
| IBM Programming Systems. No                |      |     |     |     |     |       |        |       | Γ      |        | Ι       |        |      |    |    |    |    |    |    | _  |
| application data;KL= 0; DL= 8              | 1    | 2   | 3   | 4   | 5   | 6     | 7      | 8     | 9      | 10     | 11      | 12     | 13   | 14 | 15 | 16 | 17 | 18 | 19 | 20 |
| Without Key                                | 2000 | 935 | 591 | 421 | 320 | 252   | 204    | 168   | 141    | 119    | 100     | 85     | 72   | 61 | 52 | 43 | 36 | 29 | 23 | 19 |
| With Key                                   | 1984 | 919 | 575 | 406 | 304 | 237   | 189    | 153   | 125    | 103    | 84      | 70     | 57   | 46 | 37 | 28 | 20 | 14 | 8  |    |

Figure 20. 2321 Capacity

Reset. This key allows the 2321 indicators to be reset in the event of an improper status condition. This reset will not establish a Drive Operative status.

<u>DC On.</u> Indicates that all dc power within the 2321 is on.

# Operating Procedures

<u>Data Cell Replacement.</u> To facilitate Data Cell replacement, four operator aids are provided.

- Entry door with interlock: The entry door permits access to the Data Cell array. An interlocking switch is provided for operator safety. When the door is open, no machine controlled motion can occur.
- 2. Data Cell location indicator: The Data Cell location indicator identifies, by number, the Data Cell located in the replacement position. It also indicates the number of the Data Cell positioned under the access station.
- 3. Manual by-pass valve: The manual by-pass valve allows an operator to manually rotate the array to place any desired Data Cell in the replacement position. The valve is mechanically interlocked with the access station and is closed automatically with the closing of the entry door.
- 4. Data Cell mount interlock: An interlock switch is provided to prevent 2321 operation unless the switch is properly closed by either a Data Cell or a ballast cell.

The following procedure should be followed when replacing Data Cells.

 Check the indicator lights for the following pattern:

Ac Power should be on.
Drive Operative should be on.
Drive Ready should be on.
Drive Select should be off.

- 2. Open the entry door. The Drive Ready indicator should extinguish.
- 3. Check the Data Cell location indicator to determine the physical position of the desired Data Cell.
- 4. Open the manual by-pass valve and rotate the array (in either direction) to place the desired Data Cell in the replacement position.
- 5. Place a Data Cell cover on the desired Data Cell. This action engages all mechanical and electrical interlocks and allows the Data Cell to be removed from the machine.

NOTE: New Data Cells, replacement Data Cells, or ballast cells must be inserted in place of removed cells. When the Data Cell cover is removed from a properly inserted cell, the mechanical and electrical interlocks are disconnected.

- 6. Close the entry door.
- 7. Check the indicator lights for the following pattern:

Ac Power on Drive Operative on Drive Ready on Drive Select off

# Introduction

The IBM 2303 Drum Storage provides on-line random access storage of 4.006 million bytes on a magnetic drum. Two 2303s may be attached to each 2841 Storage Control Unit for a total on-line random access storage of 8.012 million bytes or 16.024 million packed decimal digits.

The drum is divided into 800 data tracks; each track has a read/write head and may contain up to 5,008 bytes of data. The maximum data transfer rate is 312.5 thousand bytes per second.

# Device Description

The 2303 Drum Storage consists of a vertically mounted drum and its associated electronic circuitry. The drum, coated with a magnetic recording material, rotates at about 3,500 revolutions per minute. The surface of the drum is divided into tracks. These addressable tracks, extending around the periphery of the drum, are used for storing data as follows:

800 Standard Data Tracks 80 Alternate Data Tracks

The alternate tracks are provided to ensure that each recorded bit can be stored in a magnetically perfect medium. If a defect is encountered on a track, the entire track is disabled and one of the alternate tracks is substituted. This alternate track is given the address of the disabled track.

Each data track has its own read/write head, used for both recording and retrieving data. The data read/write heads are fixed in position on 20 vertical racks that surround the drum. Each rack contains 40 data read/write heads.

#### Access Time

Because of the assignment of an individual read/write head to each data track, data seek operations, with their associated access motion time delay, are eliminated. Therefore, the access time is composed of only the rotational time of the drum.

Maximum rotational time 17.5 ms. Average rotational time 8.6 ms.

#### Data Record Addressing

Arrangement of read/write heads on vertical racks retains the cylinder concept. Cylinder operations with the 2303 allow up to 800 tracks to be written or read with a single drum storage order.

# Data Storage

#### **Format**

Data is stored in the IBM 2303 Drum storage in the format defined by the 2841 Storage Control. This format is uniform for all storage devices which attach to the 2841.

# Capacity

If IBM Programming Systems are not used, the first record on each track may contain application data. Based on the use of all records on a track for application data, a single IBM 2303 Drum Storage Unit can contain over 4.006 million bytes or over 8.012 million packed decimal digits.

IBM Programming Systems reserve the use of the first record of each track (Record R0), to store various information about the track. This information is used by the Programming System, and no application data is included. By using this format, each 2303 can contain over 3.913 million bytes, or 7.826 million packed decimal digits (Figure 21). Record R1 is the first application data record, and if R1 is the only data record on the track, it may contain up to 4,892 bytes of information.

With the high density recording techniques used in the 2303 minute contamination particles can affect data reading and writing. Therefore, 80 alternate tracks are provided to ensure that the stated capacity, based on 800 tracks is maintained.

Because each data record has non-data components, like Count Area and Gaps, track capacity for data storage will vary with record design. As the number of separate records on a track increases, additional byte positions are used by gaps so that data capacity is reduced. The track capacity formulas (Figure 21) provide the means to determine total byte requirements for records of various sizes on a track.

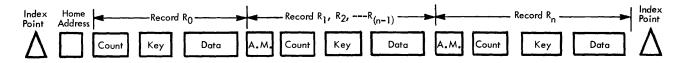

| Storage | Track Capacity Basis in Bytes,           | Basic Track Capacity            |                      | Bytes Required By D                      | ata Records |                                         |
|---------|------------------------------------------|---------------------------------|----------------------|------------------------------------------|-------------|-----------------------------------------|
|         | When R <sub>O</sub> is Used as Specified | When R <sub>O</sub> is Used for | Data Records (exc    | cept for last record)                    | Last Record |                                         |
| Unit    | By IBM Programming Systems               | Data                            | Without Key          | With Key                                 | Without Key | With Key                                |
| 2303    | 4892                                     | 5008                            | 108 + D <sub>L</sub> | 146 + (K <sub>L</sub> + D <sub>L</sub> ) | DL          | 38 + (K <sub>L</sub> + D <sub>L</sub> ) |

| Record R <sub>O</sub> used as specified by                                           |      |      |      |      | Ν   | umber       | of Eq | al Le | ngth R | lecord | s Per 2 | 303 T        | rack |     |     |     |     |     |     |       |
|--------------------------------------------------------------------------------------|------|------|------|------|-----|-------------|-------|-------|--------|--------|---------|--------------|------|-----|-----|-----|-----|-----|-----|-------|
| IBM Programming Systems. No application data; K <sub>L</sub> = 0; D <sub>L</sub> = 8 | 1    | 2    | 3    | 4    | 5   | 6           | 7     | 8     | 9      | 10     | 11      | 12           | 13   | 14  | 15  | 16  | 17  | 18  | 19  | 20    |
| Without Key                                                                          | 4892 | 2392 | 1558 | 1142 | 892 | <i>7</i> 25 | 606   | 517   | 447    | 392    | 346     | 308          | 276  | 249 | 225 | 204 | 186 | 169 | 155 | 142   |
| With Key                                                                             | 4854 | 2354 | 1520 | 1104 | 854 | 687         | 568   | 479   | 409    | 354    | 308     | 2 <i>7</i> 0 | 238  | 211 | 187 | 166 | 148 | 131 | 117 | 104   |
|                                                                                      |      |      | •    |      |     |             |       |       |        |        |         |              |      |     |     | ·   |     |     |     | 11306 |

Figure 21. 2303 Capacity

The following 2311 Programming example is included to illustrate the use of 2841 channel commands to perform operations on attached storage devices. The program was assembled and simulated with the 7090/7094 Support Package for System/360. The example is solely for the purpose of illustration, it does not necessarily reflect techniques in the use of Operating System/360 Programs.

Two separate operations are performed. The first is the writing of Home Addresses (HA) and Track Descriptor Records (R0) on all 2030 tracks of the 2311. Read Back Check of R0 is performed in CPU storage. The second program writes three records on track number 37, reads them into a separate I/O area and searches for a fourth record which is not there.

The first routine is labeled HAROWT and uses the Channel command list WRDKHA. The three record read/write and fourth record search is performed with the CCW list WR3REC. A subroutine (EXCP) is used to start I/O. Not shown is an interrupt handling subroutine, a subroutine (BZSIO) that acts on condition codes 1, 2 and 3 and DUMP which dumps CPU storage (as a debugging aid) in case of errors or conditions not yet programmed. The system is in the supervisory mode and enabled for interrupts at all times unless EXCP has disabled or the interrupt subroutine is being used. EXCP sets a bit equal to one in DEVTAB to indicate that the device is being used, this bit is cleared by the interrupt subroutine when the device end bit appears in the channel status word.

|                            |                            | *      |              |                           |                                                        |
|----------------------------|----------------------------|--------|--------------|---------------------------|--------------------------------------------------------|
|                            |                            | *      | W            | RITE HOME ADDRESSES A     | ND TRACK DESCRIPTOR RECORDS                            |
|                            |                            | *      | **           | ATTE TOME ADDRESSES A     | THACK DESCRIPTION RECORDS                              |
| 000112                     | 1B 77                      | HAROWT | SR           | R5,R5                     | SET CYLINDER REGISTER TO O                             |
| 000114                     | 58 40 C 2CA                |        | L            | R2,C1                     | SET INCREMENT TO 1                                     |
| 000118                     | 40 70 C 4F2                | CYLP   | STH          | R5.BBCCHH+4               | STORE CYLINDER NUMBER FOR SEEK                         |
| 00011C                     | 40 70 C 4FA                |        | STH          | R5,FCCHH+4                | STORE CYLINDER NUMBER FOR WRIT                         |
| 000120                     | 40 70 C 4FE                |        | STH          | R5, ROCNT                 | STORE CYLINDER IN TRACK DES RE                         |
| 000124                     | 58 50 C 2D2                |        | L            | R3,C9                     | SET HEAD LOOP COMPARE TO 9                             |
| 000128                     | 18 66                      |        | SR           | R4.R4                     | SET HEAD REGISTER TO O                                 |
| 00012A                     | 40 60 C 4F4                | HDLP   | STH          | R4,BBCCHH+6               | STORE HEAD NUMBER FOR SEEK                             |
| 00012E                     | 40 60 C 4FC                |        | STH          | R4.FCCHH+6                | STORE HEAD NUMBER FOR WRITE                            |
| 000132                     | 40 60 C 500                |        | STH          | R4.ROCNT+2                | STORE HEAD IN TRACK DES. REC.                          |
| 000136                     | 41 00 C 1AE                |        | LA           | SP.WRDKHA                 | WRITE HOME ADDRESS AND                                 |
| 00013A                     | 58 10 C 2E6                |        | L            | PL,C1D1                   | TRACK DESCRIPTOR RECORD                                |
| 00013E                     | 45 EO C 07A                |        | BAL          | R, EXCP                   | ON THIS TRACK                                          |
| 000142                     | 91 01 C 3EF                |        | TM           | CH1DV1.1                  | WAIT FOR READ BACK COMPLETE                            |
| 000146                     | 47 10 C 040                |        | BC           | 1.*-4                     | Terr right prior configuration                         |
| 000148                     | D5 17 C 51E C 4FE          |        | CLC          | ROCMPR(24) ROCNT          | READ BACK CHECK                                        |
| 000150                     | 47 70 C 076                |        | BC           | 7. HAROER                 | TIETO DITORI DILEGIA                                   |
| 000154                     | 87 64 C 028                |        | BXLE         |                           | INCREMENT HEAD AND RECYCLE                             |
| 000158                     | 58 50 C 2D6                |        | L            | R3,C202                   | SET CYLINDER LOOP COMPARE TO                           |
| 00015C                     | 87 74 C 016                |        | BXLE         |                           | INCREMENT CYLINDER AND RECYCLE                         |
| 555175                     |                            | *      | DALL         | ,,                        | THORESON AND MEDICE                                    |
|                            |                            | *      |              |                           |                                                        |
|                            |                            | 4      | W            | RITE THREE RECORDS ON     | CYLINDER 3, TRACK 7                                    |
|                            |                            | *      |              |                           | K FOR A FOURTH (NOT THERE)                             |
|                            |                            | *      |              |                           |                                                        |
| 000160                     | 41 00 C 1EE                |        | LA           | SP, WR3REC                |                                                        |
| 000164                     | 58 10 C 2E6                |        | L            | PL,C1D1                   |                                                        |
| 000168                     | 45 EO C 07A                |        | BAL          | R, EXCP                   |                                                        |
| 00016C                     | 91 01 C 3EF                |        | TM           | CH1DV1,1                  |                                                        |
| 000170                     | 47 10 C 06A                |        | BC           | 1,*-4                     |                                                        |
| 000174                     | 45 EO C 166                |        | BAL          | R, DUMP                   |                                                        |
|                            |                            | *      |              |                           |                                                        |
| 000170                     | 45 50 6 144                | #      | 0.41         | O DUMB                    | DEAD BACK CHECK FAILES                                 |
| 000178                     | 45 E0 C 166                | HAROER | BAL          | R, DUMP                   | READ BACK CHECK FAILED                                 |
|                            |                            | *      |              |                           |                                                        |
|                            |                            | *      |              |                           |                                                        |
|                            |                            | *      |              | CTART 140 CURSO           | IT TAIF                                                |
|                            |                            | *      |              | START I/O SUBROL          | ) I INC                                                |
| 00017C                     | 80 00 C 2C7                | EXCP   | SSM          | CISABL                    | DISABLE SYSTEM FROM INTERRUPT                          |
| 000170                     | 50 00 0 048                | EAUP   | ST           | SP.72(0.0)                | SP CONTAINS CAW                                        |
|                            |                            |        |              |                           |                                                        |
| 000184                     | 9C 00 1 000<br>47 70 C 0AC |        | S I O<br>B C | 0(PL)<br>7,8ZSIO          | PL CONTAINS DEVICE ADDRESS TEST FOR UNUSUAL CONDITIONS |
| 000188<br>00018C           |                            | CONTIN | ST           | R5.REGS                   |                                                        |
| OUGIBL.                    | 50 70 C 276                | CUNTIN |              |                           | DEVICE STARTED.                                        |
|                            | 41 71 C 2EE                |        | LA           | R5, DEVTAB(PL)            | SET BIT IN DEVICE TABLE                                |
| 000190                     |                            |        | MVI          | C(R5),1                   |                                                        |
| 000190<br>000194           | 92 01 7 000                |        |              |                           |                                                        |
| 000190<br>000194<br>000198 | 58 70 C 276                |        | L            | R5,REGS                   | 044450 044 B 5V0B 405                                  |
| 000190<br>000194           |                            |        | SSM<br>BCR   | R5,REGS<br>ENABLE<br>15,R | CALLER BAL R, EXCP AND R CONTAINS RETURN TO CALLER     |

|        |           |           | *        |      |                         |                              |
|--------|-----------|-----------|----------|------|-------------------------|------------------------------|
|        |           |           |          |      |                         |                              |
|        |           | E         |          | CH:  | ANNEL COMMAND WORD LIST | 2                            |
|        |           |           | *        | 1    | WRITE HOME ADDRESSES AN | D DESCRIPTOR RECORDS         |
| 0002B0 | 1F 0003CB | 4000 0001 | # WREKHA | CCW  | 31, HAMASK, X '40', 1   | SET FILE MASK                |
| 0002B8 | 07 0005F2 |           |          | CCW  | 07.BBCCHH+2.X 40 .6     | SEEK TRACK                   |
| 0002C0 | 19 0005FB |           |          | CCW  | 25.FCCHH+3.X'40'.5      | WRITE HOME ADDRESS           |
| 0002C8 | 15 000600 | 4000 0018 |          | CCW  | 21.ROCNT, X 401,24      | WRITE TRACK DESCRIPTOR RECOR |
| 0002D0 | 39 0005FC |           |          | CCW  | 57, FCCHH+4, X 40 4     | SEARCH HA EQUAL              |
| 000208 | 08 0002E8 | 0000 0000 |          | CCW  | 08. ++16. O. C          |                              |
| 0002E0 | 16 000620 | 0000 0018 |          | CCW  | 22,ROCMPR,C,24          | READ RO                      |
| 0002E8 | 03 0002E8 | 0000 0000 |          | CCW  | 03,*,0,0                | ERROR EXIT                   |
|        |           |           |          |      |                         |                              |
|        |           |           |          |      | WRITE AND READ BACK THR | EE RECORDS                   |
|        |           |           | *        |      |                         |                              |
| 0002F0 | 1F_0003CB | 4000 0001 | WR3REC   | CCW  | 31, HAMASK, 64,1        | SET FILE MASK                |
| 0002F8 | 07 00063A | 4000 0006 |          | CCW  | 07,REC0-2,64,6          | SEEK CYL 3 TRK 7             |
| 000300 | 39 00063C |           |          | CCW  | 57,REC0,64,4            | SEARCH HA                    |
| 000308 | 08 000370 |           |          | CCW  | 08,NORCFD,C,O           |                              |
| 000310 | 31 00063C |           |          | CCW  | 49.REC0.64.5            | SEARCH RO EQUAL              |
| 000318 | 08 000370 |           |          | CCM  | 08,NORCFD,0,0           |                              |
| 000320 | 1D 000641 |           |          | CCM  | 29.REC1.64.1048         | WRITE REC 1                  |
| 000328 | 1D 000A59 |           |          | CCM  | 29,REC2,64,56           | WRITE REC 2                  |
| 000330 | 1D 000A91 |           |          | CCM  | 29.REC3.64.536          | WRITE REC 3                  |
| 000338 | 31 000641 |           |          | CCM  | 49,REC1,64,5            | SEARCH R1 ID                 |
| 000340 | 08 000338 |           |          | CCM  | 08. *-8.0.0             | TIC FOR SEARCH               |
| 000348 | OE OOOCAC |           |          | CCM  | 14.REC1KD,64,1040       | READ RI KD                   |
| 000350 | 1E 0010BC |           |          | CCM  | 30.REC2CD.64.56         | READ R2 CKD                  |
| 000358 | 1E 0010F4 |           |          | CCW  | 30,REC3CD,64,536        | READ R3 CKD                  |
| 000360 | 31 00130C |           |          | CCW  | 49.REC4.64.5            | LOOK FOR R4                  |
| 000368 | 08 000360 |           |          | CCW  | 08, =-8,0,0             | TIC FOR SEARCH               |
| 000370 | 03 000370 | 0000 0000 | NORCED   | CCM  | 03.*.0.0                | RECORD NOT THERE EXIT        |
|        |           |           | <u> </u> |      | CAUE AREA FOR CENTRAL O | FOLCTOR                      |
|        |           |           | *        |      | SAVE AREA FOR GENERAL R | E0191EK2                     |
| 000378 |           |           | REGS     | CS   | 16F                     |                              |
| 000388 |           |           |          | DS ( | CD                      |                              |

|         |                                         | #             | COI  | NSTANTS                               |                              |
|---------|-----------------------------------------|---------------|------|---------------------------------------|------------------------------|
| 000388  | 000000000                               | * NICPSW      | DC   | XL5'0000000000'                       |                              |
| 0003BD  | 0001FC                                  |               | DC   | AL3(INT)                              |                              |
| 0003C0  | FF0000C0                                | APSW          | DC   | X*FF000000*                           |                              |
| 000304  | 11 000000                               | A1 3 H        | DS   | F                                     |                              |
| 000308  | 00                                      | ECFFLG        | DC   | X*00*                                 |                              |
| 000309  | 00                                      | DISABL        | DC   | X*00*                                 |                              |
| 0003CA  | FF                                      | ENABLE        | CC   | X'FF'                                 |                              |
| 0003CB  | co                                      | HAMASK        | DC   | X • CC •                              | FILE MASK-ALL WRITES-ALL SEE |
| 0003CC  | 00000001                                | CI            | DC   | F111                                  | TIEL HASK ALL HRITES ALL SEE |
| 000300  | 00000004                                | C4            | DC   | F141                                  |                              |
| 0003D4  | 00000009                                | <u>C9</u>     | CC   | F+Q+                                  |                              |
| 000308  | 00C00CCA                                | C202          | DC   | F 202 •                               |                              |
| 0003DC  | 00000001                                | CODI          | DC   | F'1'                                  | READER SYSINI                |
| 0003E0  | 00000002                                | COD2          | DC   | F121                                  | PRINTER SYSOUL               |
| 0003F4  | 00000100                                | C100          | DC   | F*256*                                | TAPE IN/OUT SYSUT4           |
| 0003E8  | 00000101                                | C1 <b>D</b> 1 | DC   | F 257                                 | 2311 SYSCK1                  |
| 0003E8  | 55505101                                | DEVTAB        | CS   | 64C                                   | STATUS OF DEVICES            |
| 0003F0  | 0003F0                                  | PEAIND        | ORG  | DEVTAB                                | ONE EQUALS BUSY              |
| 0003F0  | 00                                      | CHODVO        | DC   | X'00'                                 | ZERO EQUALS FREE.            |
| 0003F0  | 00                                      | CHCDV1        | DC   | X*00*                                 | ZERO EQUALS FREE.            |
| 0003F2  | 00                                      | CHODV2        | DC   | X 100 1                               | <del> </del>                 |
| 0003F2  | 0004F0                                  | CHUDYZ        | ORG  | DEVTAB+256                            |                              |
| 0004F0  | 00                                      | CHIEVO        | DC   | X*00*                                 |                              |
| 0004FU  | 00                                      | CHICVI        | DC   | X*00*                                 |                              |
| 0004F1  | 00                                      | CHICVI        | DC   | X*00*                                 |                              |
| 0004F2  | - <del>-</del>                          | CHICAS        |      | · · · · · · · · · · · · · · · · · · · |                              |
|         | 0005F0                                  |               | ORG  | DEVTAB+512<br>RECORD AREAS            |                              |
| 0005F0  | 0000000                                 | вессни        | DC ' | ZETOT                                 | CECK ADDRESS OF DR CC III.   |
| 0005F4  | 0000000                                 | DECCHIN       | DC   | 21.0.                                 | SEEK ADDRESS OO BB CC HH     |
|         |                                         | CCCIIII       | 0.0  | 25.0.                                 | HOME ADDRESS 00 OF 66 HIS    |
| 0005F8  | 00000000                                | FCCHH         | DC   | 2F*0*                                 | HOME ADDRESS OF CC HH        |
| 0005FC  |                                         | DOCKE         | 0.0  | V1 04 1 0 1                           | DO COUNT ELLO                |
| 000600  | 000000000000000000000000000000000000000 | RGCNT         | DC   | XL8'10'                               | RO COUNT FIELD               |
| 800000  | 000000000000000000                      | RODATA        | DC   | XL16*0*                               | RO DATA FIELD                |
| 000611  | 000000000000000                         | HACMOR        | DC   | 2F • 0 •                              | NA COMPANE AS AV VV          |
| 000618  | 00000000                                | HACMPR        | CC   | 2F*U*                                 | HA COMPARE OO OX XX XX       |
| 00061C  | 0000000                                 | 000400        |      |                                       | TO 45% DO COMPANS 4054       |
| 000620  | 0000000                                 | ROCMPR        | DS   | 6F                                    | TRACK RO COMPARE AREA        |
| 000638  | 00000000                                |               | DC   | F'0'                                  |                              |
| 00063C  | 0003000700                              | RECO          | DC   | X*0003000700*                         | RO ID                        |
| 000641  | 0003000701100400                        | REC1          | DC   | X • 000 3000 70 1100 400 •            | COUNT                        |
| 000649  |                                         |               | DS   | CL 16                                 | KEY                          |
| 000659  |                                         |               | DS   | 64CL16                                | DATA                         |
| 000A59  | 0003000702100020                        | REC2          | DC   | X • 00030007C21C002C •                | COUNT                        |
| 000A61  |                                         |               | DS   | CL 16                                 | KEY                          |
| 000A71  |                                         |               | DS   | 2CL 16                                | DATA                         |
| 000A91  | 0003000703100200                        | REC3          | DC   | X • 00030007031C0200 •                | COUNT                        |
| 000A99  | D9C5C3D6D9C440F340                      |               | DC   | CL16 RECORD 3 KEYKEY .                | KEY                          |
| 000AA2  | D2C5E8D2C5E840                          |               |      |                                       |                              |
| 000449  |                                         |               | DS   | 32CL16                                | DATA                         |
| 000C AC |                                         | REC1KD        | CS   |                                       | BUFFER FOR READ BACK         |
| 0010BC  | -                                       | REC2CC        | DS   | 14F                                   |                              |
| 0010F4  |                                         | REC3CD        | DS   | 134F                                  |                              |
| 00130C  | 0003000704                              | REC4          | DC   | X'0003000704'                         | RECORD NOT THERE YET         |

# APPENDIX B. HEXADECIMAL-DECIMAL CONVERSION

| version of decimal and hexadecimal numbers in these       4000       16384         ranges:       5000       20480         Hexadecimal                                                                                                    | The table in this appendit  | x provides for direct con-  | Hexadecimal     | Decimal |
|----------------------------------------------------------------------------------------------------|-----------------------------|-----------------------------|-----------------|---------|
| $\begin{array}{c ccccccccccccccccccccccccccccccccccc$                                                                                                    | version of decimal and he   | exadecimal numbers in these | 4000            | 16384   |
| $\begin{array}{c ccccccccccccccccccccccccccccccccccc$                                                                                                    | ranges:                     |                             | 5000            | 20480   |
| 000 to FFF       0000 to 4095       8000       32768         For numbers outside the range of the table, add       9000       36864         40960       40960       40960         Hexadecimal       Decimal       C000       49152         1000       4096       D000       53248         2000       8192       E000       57344 |                             |                             | 6000            | 24576   |
| For numbers outside the range of the table, add the following values to the table figures:    A000   40960                                                                                                    | <u>Hexadecimal</u>          | Decimal                     | 7000            | 28672   |
| For numbers outside the range of the table, add the following values to the table figures:    A000                                                                                                    | 000 to FFF                  | 0000 to 4095                | 8000            | 32768   |
| the following values to the table figures:    A000                                                                                                    | Ear numbong outgide         | the manus of the table add  | 9000            | 36864   |
| $ \begin{array}{c ccccccccccccccccccccccccccccccccccc$                                                                                                    |                             | ,                           | A000            | 40960   |
| 1000     4096     D000     53248       2000     8192     E000     57344                                                                                                    | the following varues to the | e table ligures:            | B000            | 45056   |
| 2000 8192 E000 57344                                                                                                    | Hexadecimal                 | Decimal                     | C000            | 49152   |
|                                                                                                    | 1000                        | 4096                        | D000            | 53248   |
| 3000 12288 F000 61440                                                                                                    | 2000                        | 8192                        | E000            | 57344   |
|                                                                                                    | 3000                        | 12288                       | $\mathbf{F000}$ | 61440   |

|                     |              |                      |                | 0              | Г              |                | :              | 1                   | Ļ.               |                              | E              |                | <u></u>        |                | 9              |              |
|---------------------|--------------|----------------------|----------------|----------------|----------------|----------------|----------------|---------------------|------------------|------------------------------|----------------|----------------|----------------|----------------|----------------|--------------|
|                     |              |                      |                |                |                |                |                |                     | 1<br>1<br>1<br>1 |                              |                |                |                |                |                |              |
| ļ                   |              |                      |                |                |                |                |                |                     | ال ـ ـ ـ         |                              |                |                |                |                |                |              |
|                     |              |                      |                |                |                |                |                |                     |                  | <u> </u>                     |                |                |                |                |                |              |
| **                  | 0            | 1                    | 2              | 3              | 4              | 5              | 6              | 7                   | 8                | 9                            | A              | В              | С              | D              | E              | F            |
| 00 <u>▼</u><br>01 _ | 0000<br>0016 | 0001<br>0017         | 0002<br>0018   | 0003<br>0019   | 0004<br>0020   | 0005<br>0021   | 0006<br>0022   | 0007<br>0023        | 0008<br>0024     | 0009<br>0025                 | 0010<br>0026   | 0011<br>0027   | 0012<br>0028   | 0013<br>0029   | 0014<br>0030   | 0015<br>0031 |
| 02 _                | 0032         | 0033                 | 0034           | 0035           | 0036           | 0037           | 0038           | 0039                | 0040             | 0041                         | 0042           | 0043           | 0044           | 0045           | 0046           | 0047         |
| 03 _<br>04 _        | 0048<br>0064 | 0049<br>0065         | 0050<br>0066   | 0051<br>0067   | 0052<br>0068   | 0053<br>0069   | 0054<br>0070   | 0055<br>0071        | 0056<br>0072     | 0057<br>0073                 | 0058<br>0074   | 0059<br>0075   | 0060<br>0076   | 0061<br>0077   | 0062<br>0078   | 0063         |
| 05 _                | 0080         | 0081                 | 0082           | 0083           | 0084           | 0085           | 0086           | 0087                | 0088             | 0089                         | 0090           | 0091           | 0092           | 0093           | 0094           | 0095         |
| 06 _<br>07 _        | 0096<br>0112 | $0097 \\ 0113$       | $0098 \\ 0114$ | 0099<br>0115   | 0100<br>0116   | $0101 \\ 0117$ | $0102 \\ 0118$ | $0103 \\ 0119$      | 0104<br>0120     | 0105<br>0121                 | $0106 \\ 0122$ | $0107 \\ 0123$ | $0108 \\ 0124$ | $0109 \\ 0125$ | 0110<br>0126   | 0111<br>0127 |
| 08 _<br>09 _        | 0128<br>0144 | $0129 \\ 0145$       | 0130<br>0146   | 0131<br>0147   | 0132<br>0148   | 0133<br>0149   | 0134<br>0150   | 0135<br>0151        | 0136<br>0152     | 0137<br>0153                 | 0138<br>0154   | 0139<br>0155   | 0140<br>0156   | 0141<br>0157   | 0142<br>0158   | 0143<br>0159 |
| 0A _                | 0160         | 0161                 | 0162           | 0163           | 0164           | 0165           | 0166           | 0167                | 0168             | 0169                         | 0170           | 0171           | 0172           | 0173           | 0174           | 0175         |
| 0B _<br>0C _        | 0176<br>0192 | 0177<br>0193         | 0178<br>0194   | 0179<br>0195   | 0180<br>0196   | 0181<br>0197   | 0182<br>0198   | 0183<br>0199        | 0184<br>0200     | 01 <b>85</b><br>02 <b>01</b> | 0186<br>0202   | 0187<br>0203   | 0188<br>0204   | 0189<br>0205   | 0190<br>0206   | 0191         |
| 0D_                 | 0208         | 0209                 | 0210           | 0211           | 0212           | 0213           | 0214           | 0215                | 0216             | 0217                         | 0218           | 0219           | 0220           | 0221           | 0222           | 0223         |
| 0E _<br>0F _        | 0224<br>0240 | $0225 \\ 0241$       | $0226 \\ 0242$ | $0227 \\ 0243$ | $0228 \\ 0244$ | $0229 \\ 0245$ | $0230 \\ 0246$ | $0231 \\ 0247$      | 0232<br>0248     | 0233<br>0249                 | $0234 \\ 0250$ | $0235 \\ 0251$ | 0236<br>0252   | $0237 \\ 0253$ | $0238 \\ 0254$ | 0239<br>0255 |
| 10_                 | 0256         | 0257                 | 0258           | 0259           | 0260           | 0261           | 0262           | 0263                | 0264             | 0265                         | 0266           | 0267           | 0268           | 0269           | 0270           | 0271         |
| 11 _<br>12 _        | 0272<br>0288 | $0273 \\ 0289$       | $0274 \\ 0290$ | $0275 \\ 0291$ | $0276 \\ 0292$ | $0277 \\ 0293$ | $0278 \\ 0294$ | $0279 \\ 0295$      | 0280<br>0296     | 0281<br>0297                 | 0282<br>0298   | 0283<br>0299   | 0284<br>0300   | 0285<br>0301   | 0286<br>0302   | 0287         |
| 13 _                | 0304         | 0305                 | 0306           | 0307           | 0308           | 0309           | 0310           | 0311                | 0312             | 0313                         | 0314           | 0315           | 0316           | 0317           | 0318           | 0319         |
| 14 _<br>15 _        | 0320<br>0336 | $0321 \\ 0337$       | 0322<br>0338   | 0323<br>0339   | 0324<br>0340   | $0325 \\ 0341$ | 0326<br>0342   | $0327 \\ 0343$      | 0328<br>0344     | 0329<br>0345                 | 0330<br>0346   | 0331<br>0347   | 0332<br>0348   | 0333<br>0349   | 0334<br>0350   | 0335<br>0351 |
| 16 _                | 0352         | 0353                 | 0354           | 0355           | 0356           | 0357           | 0358           | 0359                | 0360             | 0361                         | 0362           | 0363           | 0364           | 0365           | 0366           | 0367         |
| 17 _<br>18 _        | 0368<br>0384 | 0369<br>0385         | 0370<br>0386   | 0371<br>0387   | 0372<br>0388   | 0373<br>0389   | 0374<br>0390   | 0375<br>0391        | 0376<br>0392     | 0377<br>0393                 | 0378<br>0394   | 0379<br>0395   | 0380<br>0396   | 0381<br>0397   | 0382<br>0398   | 0383         |
| 19 _                | 0400         | 0401                 | 0402           | 0403           | 0404           | 0405           | 0406           | 0407                | 0408             | 0409                         | 0410           | 0411           | 0412           | 0413           | 0414           | 0415         |
| 1A_<br>1B_          | 0416<br>0432 | 0417<br>0433         | 0418<br>0434   | 0419<br>0435   | 0420<br>0436   | 0421<br>0437   | 0422<br>0438   | 0423<br>0439        | 0424<br>0440     | 0425<br>0441                 | 0426<br>0442   | $0427 \\ 0443$ | 0428<br>0444   | 0429<br>0445   | 0430<br>0446   | 0431<br>0447 |
| 1C_                 | 0448         | 0449                 | 0450           | 0451           | 0452           | 0453           | 0454           | 0455                | 0456             | 0457                         | 0458           | 0459           | 0460           | 0461           | 0462           | 0463         |
| 1D_<br>1E_          | 0464<br>0480 | 0465<br><b>048</b> 1 | 0466<br>0482   | 0467<br>0483   | 0468<br>0484   | 0469<br>0485   | 0470<br>0486   | 0471<br><b>0487</b> | 0472<br>0488     | 0473                         | 0474<br>0490   | 0475<br>0491   | 0476<br>0492   | 0477<br>0493   | 0478<br>0494   | 0479<br>0495 |
| 1F_                 | 0496         | 0497                 | 0498           | 0499           | 0500           | 0501           | 0502           | 0503                | 0504             | 0505                         | 0506           | 0507           | 0508           | 0509           | 0510           | 0511         |

|                                                                                                    | 0                                                                                                    | 1                                                                                                    | 2                                                                                                    | 3                                                                                                    | 4                                                                                                    | 5                                                                                                    | 6                                                                                                    | 7                                                                                                    | 8                                                                                                    | 9                                                                                                    | A                                                                                                    | В                                                                                                    | С                                                                                                    | D                                                                                                    | E                                                                                                    | F                                                                                                    |
|----------------------------------------------------------------------------------------------------|----------------------------------------------------------------------------------------------------|----------------------------------------------------------------------------------------------------|----------------------------------------------------------------------------------------------------|----------------------------------------------------------------------------------------------------|----------------------------------------------------------------------------------------------------|----------------------------------------------------------------------------------------------------|----------------------------------------------------------------------------------------------------|----------------------------------------------------------------------------------------------------|----------------------------------------------------------------------------------------------------|----------------------------------------------------------------------------------------------------|----------------------------------------------------------------------------------------------------|----------------------------------------------------------------------------------------------------|----------------------------------------------------------------------------------------------------|----------------------------------------------------------------------------------------------------|----------------------------------------------------------------------------------------------------|----------------------------------------------------------------------------------------------------|
| 20 🔻                                                                                                    | 0512                                                                                                    | 0513                                                                                                    | 0514                                                                                                    | 0515                                                                                                    | 0516                                                                                                    | 0517                                                                                                    | 0518                                                                                                    | 0519                                                                                                    | 0520                                                                                                    | 0521                                                                                                    | 0522                                                                                                    | 0523                                                                                                    | 0524                                                                                                    | 0525                                                                                                    | 0526                                                                                                    | 0527                                                                                                    |
| 21_                                                                                                    | 0528                                                                                                    | 0529                                                                                                    | 0530                                                                                                    | 0531                                                                                                    | 0532                                                                                                    | 0533                                                                                                    | 0534                                                                                                    | 0535                                                                                                    | 0536                                                                                                    | 0537                                                                                                    | 0538                                                                                                    | 0539                                                                                                    | 0540                                                                                                    | 0541                                                                                                    | 0542                                                                                                    | 0543                                                                                                    |
| 22 _                                                                                                    | 0544                                                                                                    | 0545                                                                                                    | 0546                                                                                                    | 0547                                                                                                    | 0548                                                                                                    | 0549                                                                                                    | 0550                                                                                                    | 0551                                                                                                    | 0552                                                                                                    | 0553                                                                                                    | 0554                                                                                                    | 0555                                                                                                    | 0556                                                                                                    | 0557                                                                                                    | 0558                                                                                                    | 0559                                                                                                    |
| 23 _                                                                                                    | 0560                                                                                                    | 0561                                                                                                    | 0562                                                                                                    | 0563                                                                                                    | 0564                                                                                                    | 0565                                                                                                    | 0566                                                                                                    | 0567                                                                                                    | 0568                                                                                                    | 0569                                                                                                    | 0570                                                                                                    | 0571                                                                                                    | 0572                                                                                                    | 0573                                                                                                    | 0574                                                                                                    | 0575                                                                                                    |
| 24 _                                                                                                    | 0576                                                                                                    | 0577                                                                                                    | 0578                                                                                                    | 0579                                                                                                    | 0580                                                                                                    | 0581                                                                                                    | 0582                                                                                                    | 0583                                                                                                    | 0584                                                                                                    | 0585                                                                                                    | 0586                                                                                                    | 0587                                                                                                    | 0588                                                                                                    | 0589                                                                                                    | 0590                                                                                                    | 0591                                                                                                    |
| 25 _                                                                                                    | 0592                                                                                                    | 0593                                                                                                    | 0594                                                                                                    | 0595                                                                                                    | 0596                                                                                                    | 0597                                                                                                    | 0598                                                                                                    | 0599                                                                                                    | 0600                                                                                                    | 0601                                                                                                    | 0602                                                                                                    | 0603                                                                                                    | 0604                                                                                                    | 0605                                                                                                    | 0606                                                                                                    | 0607                                                                                                    |
| 26 _                                                                                                    | 0608                                                                                                    | 0609                                                                                                    | 0610                                                                                                    | 0611                                                                                                    | 0612                                                                                                    | 0613                                                                                                    | 0614                                                                                                    | 0615                                                                                                    | 0616                                                                                                    | 0617                                                                                                    | 0618                                                                                                    | 0619                                                                                                    | 0620                                                                                                    | 0621                                                                                                    | 0622                                                                                                    | 0623                                                                                                    |
| 27 _                                                                                                    | 0624                                                                                                    | 0625                                                                                                    | 0626                                                                                                    | 0627                                                                                                    | 0628                                                                                                    | 0629                                                                                                    | 0630                                                                                                    | 0631                                                                                                    | 0632                                                                                                    | 0633                                                                                                    | 0634                                                                                                    | 0635                                                                                                    | 0636                                                                                                    | 0637                                                                                                    | 0638                                                                                                    | 0639                                                                                                    |
| 28 _                                                                                                    | !                                                                                                    | 0641                                                                                                    | 0642                                                                                                    |                                                                                                    |                                                                                                    |                                                                                                    |                                                                                                    |                                                                                                    |                                                                                                    |                                                                                                    |                                                                                                    |                                                                                                    |                                                                                                    |                                                                                                    |                                                                                                    |                                                                                                    |
| 29 _                                                                                                    | 0640<br>0656                                                                                                    | 0657                                                                                                    | 0658                                                                                                    | 0643<br>0659                                                                                                    | 0644<br>0660                                                                                                    | 0645<br>0661                                                                                                    | 0646<br>0662                                                                                                    | 0647<br>0663                                                                                                    | 0648<br>0664                                                                                                    | 0649<br>0665                                                                                                    | 0650<br>0666                                                                                                    | 0651                                                                                                    | 0652<br>0668                                                                                                    | 0653<br>0669                                                                                                    | 0654<br>0670                                                                                                    | 0655<br>0671                                                                                                    |
| 2A_                                                                                                    | 0672                                                                                                    | 0673                                                                                                    | 0674                                                                                                    | 0675                                                                                                    | 0676                                                                                                    | 0677                                                                                                    | 0678                                                                                                    | 0679                                                                                                    | 0680                                                                                                    | 0681                                                                                                    | 0682                                                                                                    | 0667<br>0683                                                                                                    | 0684                                                                                                    | 0685                                                                                                    | 0686                                                                                                    | 0687                                                                                                    |
| 2B_                                                                                                    | 0688                                                                                                    | 0689                                                                                                    | 0690                                                                                                    | 0691                                                                                                    | 0692                                                                                                    | 0693                                                                                                    | 0694                                                                                                    | 0695                                                                                                    | 0696                                                                                                    | 0697                                                                                                    | 0698                                                                                                    | 0699                                                                                                    | 0700                                                                                                    | 0701                                                                                                    | 0702                                                                                                    | 0703                                                                                                    |
| 1                                                                                                    |                                                                                                    |                                                                                                    |                                                                                                    |                                                                                                    |                                                                                                    |                                                                                                    |                                                                                                    |                                                                                                    |                                                                                                    |                                                                                                    |                                                                                                    |                                                                                                    |                                                                                                    |                                                                                                    |                                                                                                    |                                                                                                    |
| 2C_                                                                                                    | 0704                                                                                                    | 0705                                                                                                    | 0706                                                                                                    | 0707                                                                                                    | 0708                                                                                                    | 0709                                                                                                    | 0710                                                                                                    | 0711                                                                                                    | 0712                                                                                                    | 0713                                                                                                    | 0714                                                                                                    | 0715                                                                                                    | 0716                                                                                                    | 0717                                                                                                    | 0718                                                                                                    | 0719                                                                                                    |
| 2D_<br>2E_                                                                                                    | 0720<br>0736                                                                                                    | $0721 \\ 0737$                                                                                                    | $0722 \\ 0738$                                                                                                    | $0723 \\ 0739$                                                                                                    | 0724<br>0740                                                                                                    | $0725 \\ 0741$                                                                                                    | $0726 \\ 0742$                                                                                                    | $0727 \\ 0743$                                                                                                    | $0728 \\ 0744$                                                                                                    | $0729 \\ 0745$                                                                                                    | 0730<br>0746                                                                                                    | $0731 \\ 0747$                                                                                                    | $0732 \\ 0748$                                                                                                    | $0733 \\ 0749$                                                                                                    | 0734<br>0750                                                                                                    | $0735 \\ 0751$                                                                                                    |
| 2F_                                                                                                    | 0752                                                                                                    | 0753                                                                                                    | 0754                                                                                                    | 0755                                                                                                    | 0756                                                                                                    | 0757                                                                                                    | 0758                                                                                                    | 0759                                                                                                    | 0760                                                                                                    | 0761                                                                                                    | 0762                                                                                                    | 0763                                                                                                    | 0764                                                                                                    | 0765                                                                                                    | 0766                                                                                                    | 0767                                                                                                    |
|                                                                                                    | 0102                                                                                                    | 0100                                                                                                    | 0104                                                                                                    |                                                                                                    | 0150                                                                                                    |                                                                                                    |                                                                                                    |                                                                                                    | 0700                                                                                                    |                                                                                                    |                                                                                                    |                                                                                                    |                                                                                                    |                                                                                                    |                                                                                                    |                                                                                                    |
| 30 -                                                                                                    | 0768                                                                                                    | 0769                                                                                                    | 0770                                                                                                    | 0771                                                                                                    | 0772                                                                                                    | 0773                                                                                                    | 0774                                                                                                    | 0775                                                                                                    | 0776                                                                                                    | 0777                                                                                                    | 0778                                                                                                    | 0779                                                                                                    | 0780                                                                                                    | 0781                                                                                                    | 0782                                                                                                    | 0783                                                                                                    |
| 31 _                                                                                                    | 0784                                                                                                    | 0785                                                                                                    | 0786                                                                                                    | 0787                                                                                                    | 0788                                                                                                    | 0789                                                                                                    | 0790                                                                                                    | 0791                                                                                                    | 0792                                                                                                    | 0793                                                                                                    | 0794                                                                                                    | 0795                                                                                                    | 0796                                                                                                    | 0797                                                                                                    | 0798                                                                                                    | 0799                                                                                                    |
| 32 _                                                                                                    | 0800                                                                                                    | 0801                                                                                                    | 0802                                                                                                    | 0803                                                                                                    | 0804                                                                                                    | 0805                                                                                                    | 0806                                                                                                    | 0807                                                                                                    | 0808                                                                                                    | 0809                                                                                                    | 0810                                                                                                    | 0811                                                                                                    | 0812                                                                                                    | 0813                                                                                                    | 0814                                                                                                    | 0815                                                                                                    |
| 33 _                                                                                                    | 0816                                                                                                    | 0817                                                                                                    | 0818                                                                                                    | 0819                                                                                                    | 0820                                                                                                    | 0821                                                                                                    | 0822                                                                                                    | 0823                                                                                                    | 0824                                                                                                    | 0825                                                                                                    | 0826                                                                                                    | 0827                                                                                                    | 0828                                                                                                    | 0829                                                                                                    | 0830                                                                                                    | 0831                                                                                                    |
| 34 _                                                                                                    | 0832                                                                                                    | 0833                                                                                                    | 0834                                                                                                    | 0835                                                                                                    | 0836                                                                                                    | 0837                                                                                                    | 0838                                                                                                    | 0839                                                                                                    | 0840                                                                                                    | 0841                                                                                                    | 0842                                                                                                    | 0843                                                                                                    | 0844                                                                                                    | 0845                                                                                                    | 0846                                                                                                    | 0847                                                                                                    |
| 35 _                                                                                                    | 0848                                                                                                    | 0849                                                                                                    | 0850                                                                                                    | 0851                                                                                                    | 0852                                                                                                    | 0853                                                                                                    | 0854                                                                                                    | 0855                                                                                                    | 0856                                                                                                    | 0857                                                                                                    | 0858                                                                                                    | 0859                                                                                                    | 0860                                                                                                    | 0861                                                                                                    | 0862                                                                                                    | 0863                                                                                                    |
| 36 _                                                                                                    | 0864                                                                                                    | 0865                                                                                                    | 0866                                                                                                    | 0867                                                                                                    | 0868                                                                                                    | 0869                                                                                                    | 0870                                                                                                    | 0871                                                                                                    | 0872                                                                                                    | 0873                                                                                                    | 0874                                                                                                    | 0875                                                                                                    | 0876                                                                                                    | 0877                                                                                                    | 0878                                                                                                    | 0879                                                                                                    |
| 37 _                                                                                                    | 0880                                                                                                    | 0881                                                                                                    | 0882                                                                                                    | 0883                                                                                                    | 0884                                                                                                    | 0885                                                                                                    | 0886                                                                                                    | 0887                                                                                                    | 0888                                                                                                    | 0889                                                                                                    | 0890                                                                                                    | 0891                                                                                                    | 0892                                                                                                    | 0893                                                                                                    | 0894                                                                                                    | 0895                                                                                                    |
| 38 _                                                                                                    | 0896                                                                                                    | 0897                                                                                                    | 0898                                                                                                    | 0899                                                                                                    | 0900                                                                                                    | 0901                                                                                                    | 0902                                                                                                    | 0903                                                                                                    | 0904                                                                                                    | 0905                                                                                                    | 0906                                                                                                    | 0907                                                                                                    | 0908                                                                                                    | 0909                                                                                                    | 0910                                                                                                    | 0911                                                                                                    |
| 39 _                                                                                                    | 0912                                                                                                    | 0913                                                                                                    | 0914                                                                                                    | 0915                                                                                                    | 0916                                                                                                    | 0917                                                                                                    | 0918                                                                                                    | 0919                                                                                                    | 0920                                                                                                    | 0921                                                                                                    | 0922                                                                                                    | 0923                                                                                                    | 0924                                                                                                    | 0925                                                                                                    | 0926                                                                                                    | 0927                                                                                                    |
| 3A_                                                                                                    | 0928                                                                                                    | 0929                                                                                                    | 0930                                                                                                    | 0931                                                                                                    | 0932                                                                                                    | 0933                                                                                                    | 0934                                                                                                    | 0935                                                                                                    | 0936                                                                                                    | 0937                                                                                                    | 0938                                                                                                    | 0939                                                                                                    | 0940                                                                                                    | 0941                                                                                                    | 0942                                                                                                    | 0943                                                                                                    |
| 3B_                                                                                                    | 0944                                                                                                    | 0945                                                                                                    | 0946                                                                                                    | 0947                                                                                                    | 0948                                                                                                    | 0949                                                                                                    | 0950                                                                                                    | 0951                                                                                                    | 0952                                                                                                    | 0953                                                                                                    | 0954                                                                                                    | 0955                                                                                                    | 0956                                                                                                    | 0957                                                                                                    | 0958                                                                                                    | 0959                                                                                                    |
| 3C_                                                                                                    | 0960                                                                                                    | 0961                                                                                                    | 0962                                                                                                    | 0963                                                                                                    | 0964                                                                                                    | 0965                                                                                                    | 0966                                                                                                    | 0967                                                                                                    | 0968                                                                                                    | 0969                                                                                                    | 0970                                                                                                    | 0971                                                                                                    | 0972                                                                                                    | 0973                                                                                                    | 0974                                                                                                    | 0975                                                                                                    |
| 3D_                                                                                                    | 0976                                                                                                    | 0977                                                                                                    | 0978                                                                                                    | 0979                                                                                                    | 0980                                                                                                    | 0981                                                                                                    | 0982                                                                                                    | 0983                                                                                                    | 0984                                                                                                    | 0985                                                                                                    | 0986                                                                                                    | 0987                                                                                                    | 0988                                                                                                    | 0989                                                                                                    | 0990                                                                                                    | 0991                                                                                                    |
| 3E_                                                                                                    | 0992                                                                                                    | 0993                                                                                                    | 0994                                                                                                    | 0995                                                                                                    | 0996                                                                                                    | 0997                                                                                                    | 0998                                                                                                    | 0999                                                                                                    | 1000                                                                                                    | 1001                                                                                                    | 1002                                                                                                    | 1003                                                                                                    | 1004                                                                                                    | 1005                                                                                                    | 1006                                                                                                    | 1007                                                                                                    |
| 3F_                                                                                                    | 1008                                                                                                    | 1009                                                                                                    | 1010                                                                                                    | 1011                                                                                                    | 1012                                                                                                    | 1013                                                                                                    | 1014                                                                                                    | 1015                                                                                                    | 1016                                                                                                    | 1017                                                                                                    | 1018                                                                                                    | 1019                                                                                                    | 1020                                                                                                    | 1021                                                                                                    | 1022                                                                                                    | 1023                                                                                                    |
|                                                                                                    |                                                                                                    |                                                                                                    |                                                                                                    |                                                                                                    |                                                                                                    |                                                                                                    |                                                                                                    |                                                                                                    |                                                                                                    |                                                                                                    |                                                                                                    |                                                                                                    |                                                                                                    |                                                                                                    |                                                                                                    |                                                                                                    |
|                                                                                                    | 0                                                                                                    | 1                                                                                                    | 2                                                                                                    | 3                                                                                                    | 4                                                                                                    | 5                                                                                                    | 6                                                                                                    | 7                                                                                                    | 8                                                                                                    | 9                                                                                                    | <u>A</u>                                                                                                    | В                                                                                                    | C                                                                                                    | D                                                                                                    | E                                                                                                    | F                                                                                                    |
| 40 _                                                                                                    | 1024                                                                                                    | 1025                                                                                                    | 1026                                                                                                    | 1027                                                                                                    | 1028                                                                                                    | 1029                                                                                                    | 1030                                                                                                    | 1031                                                                                                    | 1032                                                                                                    | 1033                                                                                                    | 1034                                                                                                    | 1035                                                                                                    | 1036                                                                                                    | 1037                                                                                                    | 1038                                                                                                    | 1039                                                                                                    |
| 41 _                                                                                                    | 1040                                                                                                    | 1041                                                                                                    |                                                                                                    | 1040                                                                                                    |                                                                                                    |                                                                                                    |                                                                                                    |                                                                                                    |                                                                                                    |                                                                                                    |                                                                                                    |                                                                                                    |                                                                                                    |                                                                                                    |                                                                                                    |                                                                                                    |
| 42 _                                                                                                    |                                                                                                    |                                                                                                    | 1042                                                                                                    | 1043                                                                                                    | 1044                                                                                                    | 1045                                                                                                    | 1046                                                                                                    | 1047                                                                                                    | 1048                                                                                                    | 1049                                                                                                    | 1050                                                                                                    | 1051                                                                                                    | 1052                                                                                                    | 1053                                                                                                    | 1054                                                                                                    | 1055                                                                                                    |
| 43 _                                                                                                    | 1056                                                                                                    | 1057                                                                                                    | 1058                                                                                                    | 1059                                                                                                    | 1060                                                                                                    | 1061                                                                                                    | 1062                                                                                                    | 1063                                                                                                    | 1064                                                                                                    | 1065                                                                                                    | 1066                                                                                                    | 1067                                                                                                    | 1068                                                                                                    | 1053<br>1069                                                                                                    | 1054<br>1070                                                                                                    | 1071                                                                                                    |
| 10-                                                                                                    | 1056                                                                                                    |                                                                                                    |                                                                                                    |                                                                                                    |                                                                                                    |                                                                                                    |                                                                                                    |                                                                                                    |                                                                                                    |                                                                                                    |                                                                                                    |                                                                                                    |                                                                                                    | 1053                                                                                                    | 1054                                                                                                    |                                                                                                    |
| 44_                                                                                                    |                                                                                                    | 1057                                                                                                    | 1058                                                                                                    | 1059                                                                                                    | 1060                                                                                                    | 1061                                                                                                    | 1062                                                                                                    | 1063                                                                                                    | 1064                                                                                                    | 1065                                                                                                    | 1066                                                                                                    | 1067                                                                                                    | 1068                                                                                                    | 1053<br>1069                                                                                                    | 1054<br>1070<br>1086<br>1102                                                                                                    | 1071<br>1087<br>1103                                                                                                    |
| 44 _<br>45 _                                                                                                    | 1072                                                                                                    | 1057<br>1073                                                                                                    | 1058<br>1074                                                                                                    | 1059<br>1075                                                                                                    | 1060<br>1076                                                                                                    | 1061<br>1077                                                                                                    | 1062<br>1078                                                                                                    | $\frac{1063}{1079}$                                                                                                    | 1064<br>1080                                                                                                    | $\frac{1065}{1081}$                                                                                                    | 1066<br>1082                                                                                                    | 1067<br>1083                                                                                                    | 1068<br>1084                                                                                                    | 1053<br>1069<br>1085                                                                                                    | 1054<br>1070<br>1086                                                                                                    | 1071<br>1087<br>1103<br>1119                                                                                                    |
| 44 _                                                                                                    | 1072<br>1088<br>1104<br>1120                                                                                                    | 1057<br>1073<br>1089<br>1105<br>1121                                                                                                    | 1058<br>1074<br>1090                                                                                                    | 1059<br>1075<br>1091                                                                                                    | 1060<br>1076<br>1092                                                                                                    | 1061<br>1077<br>1093                                                                                                    | 1062<br>1078<br>1094                                                                                                    | 1063<br>1079<br>1095                                                                                                    | 1064<br>1080<br>1096<br>1112<br>1128                                                                                                    | 1065<br>1081<br>1097                                                                                                    | 1066<br>1082<br>1098                                                                                                    | 1067<br>1083<br>1099                                                                                                    | 1068<br>1084<br>1100                                                                                                    | 1053<br>1069<br>1085<br>1101                                                                                                    | 1054<br>1070<br>1086<br>1102<br>1118<br>1134                                                                                                    | 1071<br>1087<br>1103<br>1119<br>1135                                                                                                    |
| 44 <u>-</u><br>45 <u>-</u>                                                                                                    | 1072<br>1088<br>1104                                                                                                    | 1057<br>1073<br>1089<br>1105                                                                                                    | 1058<br>1074<br>1090<br>1106                                                                                                    | 1059<br>1075<br>1091<br>1107                                                                                                    | 1060<br>1076<br>1092<br>1108                                                                                                    | 1061<br>1077<br>1093<br>1109                                                                                                    | 1062<br>1078<br>1094<br>1110                                                                                                    | 1063<br>1079<br>1095<br>1111                                                                                                    | 1064<br>1080<br>1096<br>1112                                                                                                    | 1065<br>1081<br>1097<br>1113                                                                                                    | 1066<br>1082<br>1098<br>1114                                                                                                    | 1067<br>1083<br>1099<br>1115                                                                                                    | 1068<br>1084<br>1100<br>1116                                                                                                    | 1053<br>1069<br>1085<br>1101<br>1117                                                                                                    | 1054<br>1070<br>1086<br>1102<br>1118                                                                                                    | 1071<br>1087<br>1103<br>1119<br>1135<br>1151                                                                                                    |
| 44 <b>-</b><br>45 <b>-</b><br>46 <b>-</b>                                                                                                    | 1072<br>1088<br>1104<br>1120                                                                                                    | 1057<br>1073<br>1089<br>1105<br>1121                                                                                                    | 1058<br>1074<br>1090<br>1106<br>1122                                                                                                    | 1059<br>1075<br>1091<br>1107<br>1123<br>1139                                                                                                    | 1060<br>1076<br>1092<br>1108<br>1124<br>1140                                                                                                    | 1061<br>1077<br>1093<br>1109<br>1125<br>1141                                                                                                    | 1062<br>1078<br>1094<br>1110<br>1126<br>1142                                                                                                    | 1063<br>1079<br>1095<br>1111<br>1127<br>1143                                                                                                    | 1064<br>1080<br>1096<br>1112<br>1128<br>1144                                                                                                    | 1065<br>1081<br>1097<br>1113<br>1129<br>1145                                                                                                    | 1066<br>1082<br>1098<br>1114<br>1130<br>1146                                                                                                    | 1067<br>1083<br>1099<br>1115<br>1131<br>1147                                                                                                    | 1068<br>1084<br>1100<br>1116<br>1132<br>1148                                                                                                    | 1053<br>1069<br>1085<br>1101<br>1117<br>1133<br>1149                                                                                                    | 1054<br>1070<br>1086<br>1102<br>1118<br>1134                                                                                                    | 1071<br>1087<br>1103<br>1119<br>1135<br>1151                                                                                                    |
| 44 –<br>45 –<br>46 –<br>47 –                                                                                                    | 1072<br>1088<br>1104<br>1120<br>1136                                                                                                    | 1057<br>1073<br>1089<br>1105<br>1121<br>1137                                                                                                    | 1058<br>1074<br>1090<br>1106<br>1122<br>1138                                                                                                    | 1059<br>1075<br>1091<br>1107<br>1123                                                                                                    | 1060<br>1076<br>1092<br>1108<br>1124<br>1140<br>1156                                                                                                    | 1061<br>1077<br>1093<br>1109<br>1125<br>1141<br>1157                                                                                                    | 1062<br>1078<br>1094<br>1110<br>1126                                                                                                    | 1063<br>1079<br>1095<br>1111<br>1127<br>1143<br>1159                                                                                                    | 1064<br>1080<br>1096<br>1112<br>1128<br>1144<br>1160                                                                                                    | 1065<br>1081<br>1097<br>1113<br>1129                                                                                                    | 1066<br>1082<br>1098<br>1114<br>1130                                                                                                    | 1067<br>1083<br>1099<br>1115<br>1131                                                                                                    | 1068<br>1084<br>1100<br>1116<br>1132                                                                                                    | 1053<br>1069<br>1085<br>1101<br>1117<br>1133                                                                                                    | 1054<br>1070<br>1086<br>1102<br>1118<br>1134<br>1150                                                                                                    | 1071<br>1087<br>1103<br>1119<br>1135                                                                                                    |
| 44 -<br>45 -<br>46 -<br>47 -<br>48 -                                                                                                    | 1072<br>1088<br>1104<br>1120<br>1136<br>1152                                                                                                    | 1057<br>1073<br>1089<br>1105<br>1121<br>1137<br>1153                                                                                                    | 1058<br>1074<br>1090<br>1106<br>1122<br>1138<br>1154                                                                                                    | 1059<br>1075<br>1091<br>1107<br>1123<br>1139<br>1155                                                                                                    | 1060<br>1076<br>1092<br>1108<br>1124<br>1140                                                                                                    | 1061<br>1077<br>1093<br>1109<br>1125<br>1141                                                                                                    | 1062<br>1078<br>1094<br>1110<br>1126<br>1142<br>1158                                                                                                    | 1063<br>1079<br>1095<br>1111<br>1127<br>1143                                                                                                    | 1064<br>1080<br>1096<br>1112<br>1128<br>1144                                                                                                    | 1065<br>1081<br>1097<br>1113<br>1129<br>1145<br>1161                                                                                                    | 1066<br>1082<br>1098<br>1114<br>1130<br>1146<br>1162                                                                                                    | 1067<br>1083<br>1099<br>1115<br>1131<br>1147<br>1163                                                                                                    | 1068<br>1084<br>1100<br>1116<br>1132<br>1148<br>1164                                                                                                    | 1053<br>1069<br>1085<br>1101<br>1117<br>1133<br>1149<br>1165                                                                                                    | 1054<br>1070<br>1086<br>1102<br>1118<br>1134<br>1150<br>1166                                                                                                    | 1071<br>1087<br>1103<br>1119<br>1135<br>1151                                                                                                    |
| 44 -<br>45 -<br>46 -<br>47 -<br>48 -<br>49 -                                                                                                    | 1072<br>1088<br>1104<br>1120<br>1136<br>1152<br>1168                                                                                                    | 1057<br>1073<br>1089<br>1105<br>1121<br>1137<br>1153<br>1169                                                                                                    | 1058<br>1074<br>1090<br>1106<br>1122<br>1138<br>1154<br>1170                                                                                                    | 1059<br>1075<br>1091<br>1107<br>1123<br>1139<br>1155<br>1171                                                                                                    | 1060<br>1076<br>1092<br>1108<br>1124<br>1140<br>1156<br>1172                                                                                                    | 1061<br>1077<br>1093<br>1109<br>1125<br>1141<br>1157<br>1173                                                                                                    | 1062<br>1078<br>1094<br>1110<br>1126<br>1142<br>1158<br>1174                                                                                                    | 1063<br>1079<br>1095<br>1111<br>1127<br>1143<br>1159<br>1175                                                                                                    | 1064<br>1080<br>1096<br>1112<br>1128<br>1144<br>1160<br>1176                                                                                                    | 1065<br>1081<br>1097<br>1113<br>1129<br>1145<br>1161<br>1177                                                                                                    | 1066<br>1082<br>1098<br>1114<br>1130<br>1146<br>1162<br>1178                                                                                                    | 1067<br>1083<br>1099<br>1115<br>1131<br>1147<br>1163<br>1179                                                                                                    | 1068<br>1084<br>1100<br>1116<br>1132<br>1148<br>1164<br>1180                                                                                                    | 1053<br>1069<br>1085<br>1101<br>1117<br>1133<br>1149<br>1165<br>1181                                                                                                    | 1054<br>1070<br>1086<br>1102<br>1118<br>1134<br>1150<br>1166<br>1182                                                                                                    | 1071<br>1087<br>1103<br>1119<br>1135<br>1151<br>1167<br>1183                                                                                                    |
| 44 -<br>45 -<br>46 -<br>47 -<br>48 -<br>49 -<br>4A -                                                                                                    | 1072<br>1088<br>1104<br>1120<br>1136<br>1152<br>1168<br>1184<br>1200                                                                                                    | 1057<br>1073<br>1089<br>1105<br>1121<br>1137<br>1153<br>1169<br>1185<br>1201                                                                                                    | 1058<br>1074<br>1090<br>1106<br>1122<br>1138<br>1154<br>1170<br>1186<br>1202                                                                                                    | 1059<br>1075<br>1091<br>1107<br>1123<br>1139<br>1155<br>1171<br>1187<br>1203                                                                                                    | 1060<br>1076<br>1092<br>1108<br>1124<br>1140<br>1156<br>1172<br>1188<br>1204                                                                                                    | 1061<br>1077<br>1093<br>1109<br>1125<br>1141<br>1157<br>1173<br>1189<br>1205                                                                                                    | 1062<br>1078<br>1094<br>1110<br>1126<br>1142<br>1158<br>1174<br>1190<br>1206                                                                                                    | 1063<br>1079<br>1095<br>1111<br>1127<br>1143<br>1159<br>1175<br>1191<br>1207                                                                                                    | 1064<br>1080<br>1096<br>1112<br>1128<br>1144<br>1160<br>1176<br>1192<br>1208                                                                                                    | 1065<br>1081<br>1097<br>1113<br>1129<br>1145<br>1161<br>1177<br>1193<br>1209                                                                                                    | 1066<br>1082<br>1098<br>1114<br>1130<br>1146<br>1162<br>1178<br>1194<br>1210                                                                                                    | 1067<br>1083<br>1099<br>1115<br>1131<br>1147<br>1163<br>1179<br>1195                                                                                                    | 1068<br>1084<br>1100<br>1116<br>1132<br>1148<br>1164<br>1180<br>1196<br>1212                                                                                                    | 1053<br>1069<br>1085<br>1101<br>1117<br>1133<br>1149<br>1165<br>1181<br>1197<br>1213                                                                                                    | 1054<br>1070<br>1086<br>1102<br>1118<br>1134<br>1150<br>1166<br>1182<br>1198<br>1214                                                                                                    | 1071<br>1087<br>1103<br>1119<br>1135<br>1151<br>1167<br>1183<br>1199<br>1215                                                                                                    |
| 44 -<br>45 -<br>46 -<br>47 -<br>48 -<br>49 -<br>4A -<br>4B -                                                                                                    | 1072<br>1088<br>1104<br>1120<br>1136<br>1152<br>1168<br>1184                                                                                                    | 1057<br>1073<br>1089<br>1105<br>1121<br>1137<br>1153<br>1169<br>1185                                                                                                    | 1058<br>1074<br>1090<br>1106<br>1122<br>1138<br>1154<br>1170<br>1186<br>1202<br>1218                                                                                                    | 1059<br>1075<br>1091<br>1107<br>1123<br>1139<br>1155<br>1171<br>1187<br>1203<br>1219                                                                                                    | 1060<br>1076<br>1092<br>1108<br>1124<br>1140<br>1156<br>1172<br>1188<br>1204                                                                                                    | 1061<br>1077<br>1093<br>1109<br>1125<br>1141<br>1157<br>1173<br>1189<br>1205<br>1221                                                                                                    | 1062<br>1078<br>1094<br>1110<br>1126<br>1142<br>1158<br>1174<br>1190<br>1206<br>1222                                                                                                    | 1063<br>1079<br>1095<br>1111<br>1127<br>1143<br>1159<br>1175<br>1191<br>1207                                                                                                    | 1064<br>1080<br>1096<br>1112<br>1128<br>1144<br>1160<br>1176<br>1192<br>1208                                                                                                    | 1065<br>1081<br>1097<br>1113<br>1129<br>1145<br>1161<br>1177<br>1193<br>1209<br>1225                                                                                                    | 1066<br>1082<br>1098<br>1114<br>1130<br>1146<br>1162<br>1178<br>1194<br>1210                                                                                                    | 1067<br>1083<br>1099<br>1115<br>1131<br>1147<br>1163<br>1179<br>1195<br>1211<br>1227                                                                                                    | 1068<br>1084<br>1100<br>1116<br>1132<br>1148<br>1164<br>1180<br>1196<br>1212                                                                                                    | 1053<br>1069<br>1085<br>1101<br>1117<br>1133<br>1149<br>1165<br>1181<br>1197<br>1213<br>1229                                                                                                    | 1054<br>1070<br>1086<br>1102<br>1118<br>1134<br>1150<br>1166<br>1182<br>1198<br>1214<br>1230                                                                                                    | 1071<br>1087<br>1103<br>1119<br>1135<br>1151<br>1167<br>1183<br>1199<br>1215<br>1231                                                                                                    |
| 44 -<br>45 -<br>46 -<br>47 -<br>48 -<br>49 -<br>4A -<br>4B -<br>4C -                                                                                                    | 1072<br>1088<br>1104<br>1120<br>1136<br>1152<br>1168<br>1184<br>1200<br>1216<br>1232<br>1248                                                                                                    | 1057<br>1073<br>1089<br>1105<br>1121<br>1137<br>1153<br>1169<br>1185<br>1201<br>1217                                                                                                    | 1058<br>1074<br>1090<br>1106<br>1122<br>1138<br>1154<br>1170<br>1186<br>1202                                                                                                    | 1059<br>1075<br>1091<br>1107<br>1123<br>1139<br>1155<br>1171<br>1187<br>1203                                                                                                    | 1060<br>1076<br>1092<br>1108<br>1124<br>1140<br>1156<br>1172<br>1188<br>1204                                                                                                    | 1061<br>1077<br>1093<br>1109<br>1125<br>1141<br>1157<br>1173<br>1189<br>1205<br>1221<br>1237                                                                                                    | 1062<br>1078<br>1094<br>1110<br>1126<br>1142<br>1158<br>1174<br>1190<br>1206                                                                                                    | 1063<br>1079<br>1095<br>1111<br>1127<br>1143<br>1159<br>1175<br>1191<br>1207<br>1223<br>1239                                                                                                    | 1064<br>1080<br>1096<br>1112<br>1128<br>1144<br>1160<br>1176<br>1192<br>1208<br>1224<br>1240                                                                                                    | 1065<br>1081<br>1097<br>1113<br>1129<br>1145<br>1161<br>1177<br>1193<br>1209<br>1225<br>1241                                                                                                    | 1066<br>1082<br>1098<br>1114<br>1130<br>1146<br>1162<br>1178<br>1194<br>1210                                                                                                    | 1067<br>1083<br>1099<br>1115<br>1131<br>1147<br>1163<br>1179<br>1195                                                                                                    | 1068<br>1084<br>1100<br>1116<br>1132<br>1148<br>1164<br>1180<br>1196<br>1212                                                                                                    | 1053<br>1069<br>1085<br>1101<br>1117<br>1133<br>1149<br>1165<br>1181<br>1197<br>1213                                                                                                    | 1054<br>1070<br>1086<br>1102<br>1118<br>1134<br>1150<br>1166<br>1182<br>1198<br>1214                                                                                                    | 1071<br>1087<br>1103<br>1119<br>1135<br>1151<br>1167<br>1183<br>1199<br>1215                                                                                                    |
| 44 -<br>45 -<br>46 -<br>47 -<br>48 -<br>49 -<br>4A -<br>4B -<br>4C -<br>4D -                                                                                                    | 1072<br>1088<br>1104<br>1120<br>1136<br>1152<br>1168<br>1184<br>1200<br>1216<br>1232                                                                                                    | 1057<br>1073<br>1089<br>1105<br>1121<br>1137<br>1153<br>1169<br>1185<br>1201<br>1217<br>1233                                                                                                    | 1058<br>1074<br>1090<br>1106<br>1122<br>1138<br>1154<br>1170<br>1186<br>1202<br>1218<br>1234                                                                                                    | 1059<br>1075<br>1091<br>1107<br>1123<br>1139<br>1155<br>1171<br>1187<br>1203<br>1219<br>1235<br>1251                                                                                                    | 1060<br>1076<br>1092<br>1108<br>1124<br>1140<br>1156<br>1172<br>1188<br>1204<br>1220<br>1236<br>1252                                                                                                    | 1061<br>1077<br>1093<br>1109<br>1125<br>1141<br>1157<br>1173<br>1189<br>1205<br>1221<br>1237<br>1253                                                                                                    | 1062<br>1078<br>1094<br>1110<br>1126<br>1142<br>1158<br>1174<br>1190<br>1206<br>1222<br>1238<br>1254                                                                                                    | 1063<br>1079<br>1095<br>1111<br>1127<br>1143<br>1159<br>1175<br>1191<br>1207<br>1223<br>1239<br>1255                                                                                                    | 1064<br>1080<br>1096<br>1112<br>1128<br>1144<br>1160<br>1176<br>1192<br>1208<br>1224<br>1240<br>1256                                                                                                    | 1065<br>1081<br>1097<br>1113<br>1129<br>1145<br>1161<br>1177<br>1193<br>1209<br>1225<br>1241<br>1257                                                                                                    | 1066<br>1082<br>1098<br>1114<br>1130<br>1146<br>1162<br>1178<br>1194<br>1210<br>1226<br>1242<br>1258                                                                                                    | 1067<br>1083<br>1099<br>1115<br>1131<br>1147<br>1163<br>1179<br>1195<br>1211<br>1227<br>1243<br>1259                                                                                                    | 1068<br>1084<br>1100<br>1116<br>1132<br>1148<br>1164<br>1180<br>1196<br>1212<br>1228<br>1244                                                                                                    | 1053<br>1069<br>1085<br>1101<br>1117<br>1133<br>1149<br>1165<br>1181<br>1197<br>1213<br>1229<br>1245                                                                                                    | 1054<br>1070<br>1086<br>1102<br>1118<br>1134<br>1150<br>1166<br>1182<br>1198<br>1214<br>1230<br>1246                                                                                                    | 1071<br>1087<br>1103<br>1119<br>1135<br>1151<br>1167<br>1183<br>1199<br>1215<br>1231<br>1247                                                                                                    |
| 44 -<br>45 -<br>46 -<br>47 -<br>48 -<br>49 -<br>4A -<br>4B -<br>4C -<br>4D -<br>4E -<br>4F -                                                                                                    | 1072<br>1088<br>1104<br>1120<br>1136<br>1152<br>1168<br>1184<br>1200<br>1216<br>1232<br>1248<br>1264                                                                                                    | 1057<br>1073<br>1089<br>1105<br>1121<br>1137<br>1153<br>1169<br>1185<br>1201<br>1217<br>1233<br>1249<br>1265                                                                                                    | 1058<br>1074<br>1090<br>1106<br>1122<br>1138<br>1154<br>1170<br>1186<br>1202<br>1218<br>1234<br>1250<br>1266                                                                                                    | 1059<br>1075<br>1091<br>1107<br>1123<br>1139<br>1155<br>1171<br>1187<br>1203<br>1219<br>1235<br>1251<br>1267                                                                                                    | 1060<br>1076<br>1092<br>1108<br>1124<br>1140<br>1156<br>1172<br>1188<br>1204<br>1220<br>1236<br>1252<br>1268                                                                                                    | 1061<br>1077<br>1093<br>1109<br>1125<br>1141<br>1157<br>1173<br>1189<br>1205<br>1221<br>1237<br>1253<br>1269                                                                                                    | 1062<br>1078<br>1094<br>1110<br>1126<br>1142<br>1158<br>1174<br>1190<br>1206<br>1222<br>1238<br>1254<br>1270                                                                                                    | 1063<br>1079<br>1095<br>1111<br>1127<br>1143<br>1159<br>1175<br>1191<br>1207<br>1223<br>1239<br>1255<br>1271                                                                                                    | 1064<br>1080<br>1096<br>1112<br>1128<br>1144<br>1160<br>1176<br>1192<br>1208<br>1224<br>1240<br>1256<br>1272                                                                                                    | 1065<br>1081<br>1097<br>1113<br>1129<br>1145<br>1161<br>1177<br>1193<br>1209<br>1225<br>1241<br>1257                                                                                                    | 1066<br>1082<br>1098<br>1114<br>1130<br>1146<br>1162<br>1178<br>1194<br>1210<br>1226<br>1242<br>1258<br>1274                                                                                                    | 1067<br>1083<br>1099<br>1115<br>1131<br>1147<br>1163<br>1179<br>1195<br>1211<br>1227<br>1243<br>1259<br>1275                                                                                                    | 1068<br>1084<br>1100<br>1116<br>1132<br>1148<br>1164<br>1180<br>1196<br>1212<br>1228<br>1244<br>1260<br>1276                                                                                                    | 1053<br>1069<br>1085<br>1101<br>1117<br>1133<br>1149<br>1165<br>1181<br>1197<br>1213<br>1229<br>1245<br>1261<br>1277                                                                                                    | 1054<br>1070<br>1086<br>1102<br>1118<br>1134<br>1150<br>1166<br>1182<br>1198<br>1214<br>1230<br>1246<br>1262<br>1278                                                                                                    | 1071<br>1087<br>1103<br>1119<br>1135<br>1151<br>1167<br>1183<br>1199<br>1215<br>1231<br>1247<br>1263<br>1279                                                                                                    |
| 44 -<br>45 -<br>46 -<br>47 -<br>48 -<br>49 -<br>4A -<br>4B -<br>4C -<br>4D -<br>4E -<br>4F -                                                                                                    | 1072<br>1088<br>1104<br>1120<br>1136<br>1152<br>1168<br>1184<br>1200<br>1216<br>1232<br>1248<br>1264                                                                                                    | 1057<br>1073<br>1089<br>1105<br>1121<br>1137<br>1153<br>1169<br>1185<br>1201<br>1217<br>1233<br>1249<br>1265                                                                                                    | 1058<br>1074<br>1090<br>1106<br>1122<br>1138<br>1154<br>1170<br>1186<br>1202<br>1218<br>1234<br>1250<br>1266<br>1282                                                                                                    | 1059<br>1075<br>1091<br>1107<br>1123<br>1139<br>1155<br>1171<br>1187<br>1203<br>1219<br>1235<br>1251<br>1267                                                                                                    | 1060<br>1076<br>1092<br>1108<br>1124<br>1140<br>1156<br>1172<br>1188<br>1204<br>1220<br>1236<br>1252<br>1268                                                                                                    | 1061<br>1077<br>1093<br>1109<br>1125<br>1141<br>1157<br>1173<br>1189<br>1205<br>1221<br>1237<br>1253<br>1269                                                                                                    | 1062<br>1078<br>1094<br>1110<br>1126<br>1142<br>1158<br>1174<br>1190<br>1206<br>1222<br>1238<br>1254<br>1270                                                                                                    | 1063<br>1079<br>1095<br>1111<br>1127<br>1143<br>1159<br>1175<br>1191<br>1207<br>1223<br>1239<br>1255<br>1271                                                                                                    | 1064<br>1080<br>1096<br>1112<br>1128<br>1144<br>1160<br>1176<br>1192<br>1208<br>1224<br>1240<br>1256<br>1272                                                                                                    | 1065<br>1081<br>1097<br>1113<br>1129<br>1145<br>1161<br>1177<br>1193<br>1209<br>1225<br>1241<br>1257<br>1273<br>1289                                                                                                    | 1066<br>1082<br>1098<br>1114<br>1130<br>1146<br>1162<br>1178<br>1194<br>1210<br>1226<br>1242<br>1258<br>1274                                                                                                    | 1067<br>1083<br>1099<br>1115<br>1131<br>1147<br>1163<br>1179<br>1195<br>1211<br>1227<br>1243<br>1259<br>1275                                                                                                    | 1068<br>1084<br>1100<br>1116<br>1132<br>1148<br>1164<br>1196<br>1212<br>1228<br>1244<br>1260<br>1276                                                                                                    | 1053<br>1069<br>1085<br>1101<br>1117<br>1133<br>1149<br>1165<br>1181<br>1197<br>1213<br>1229<br>1245<br>1261<br>1277<br>1293                                                                                                    | 1054<br>1070<br>1086<br>1102<br>1118<br>1134<br>1150<br>1166<br>1182<br>1198<br>1214<br>1230<br>1246<br>1262<br>1278                                                                                                    | 1071<br>1087<br>1103<br>1119<br>1135<br>1151<br>1167<br>1183<br>1199<br>1215<br>1231<br>1247<br>1263<br>1279<br>1295                                                                                                    |
| 44 -<br>45 -<br>46 -<br>47 -<br>48 -<br>49 -<br>4A -<br>4B -<br>4C -<br>4C -<br>4F -<br>50 -<br>51 -                                                                                                    | 1072<br>1088<br>1104<br>1120<br>1136<br>1152<br>1168<br>1184<br>1200<br>1216<br>1232<br>1248<br>1264<br>1280<br>1296                                                                                                    | 1057<br>1073<br>1089<br>1105<br>1121<br>1137<br>1153<br>1169<br>1185<br>1201<br>1217<br>1233<br>1249<br>1265<br>1281<br>1297                                                                                                    | 1058<br>1074<br>1090<br>1106<br>1122<br>1138<br>1154<br>1170<br>1186<br>1202<br>1218<br>1234<br>1250<br>1266<br>1282<br>1298                                                                                                    | 1059<br>1075<br>1091<br>1107<br>1123<br>1139<br>1155<br>1171<br>1187<br>1203<br>1219<br>1235<br>1251<br>1267                                                                                                    | 1060<br>1076<br>1092<br>1108<br>1124<br>1140<br>1156<br>1172<br>1188<br>1204<br>1226<br>1252<br>1268                                                                                                    | 1061<br>1077<br>1093<br>1109<br>1125<br>1141<br>1157<br>1173<br>1189<br>1205<br>1221<br>1237<br>1253<br>1269<br>1285<br>1301                                                                                                    | 1062<br>1078<br>1094<br>1110<br>1126<br>1142<br>1158<br>1174<br>1190<br>1206<br>1222<br>1238<br>1254<br>1270<br>1286<br>1302                                                                                                    | 1063<br>1079<br>1095<br>1111<br>1127<br>1143<br>1159<br>1175<br>1191<br>1207<br>1223<br>1239<br>1255<br>1271<br>1287<br>1303                                                                                                    | 1064<br>1080<br>1096<br>1112<br>1128<br>1144<br>1160<br>1176<br>1192<br>1208<br>1224<br>1240<br>1256<br>1272                                                                                                    | 1065<br>1081<br>1097<br>1113<br>1129<br>1145<br>1161<br>1177<br>1193<br>1209<br>1225<br>1241<br>1257<br>1273<br>1289<br>1305                                                                                                 | 1066<br>1082<br>1098<br>1114<br>1130<br>1146<br>1162<br>1178<br>1194<br>1210<br>1226<br>1242<br>1258<br>1274<br>1290<br>1306                                                                                                 | 1067<br>1083<br>1099<br>1115<br>1131<br>1147<br>1163<br>1179<br>1195<br>1211<br>1227<br>1243<br>1259<br>1275                                                                                                    | 1068<br>1084<br>1100<br>1116<br>1132<br>1148<br>1164<br>1180<br>1196<br>1212<br>1228<br>1244<br>1260<br>1276                                                                                                    | 1053<br>1069<br>1085<br>1101<br>1117<br>1133<br>1149<br>1165<br>1181<br>1197<br>1213<br>1229<br>1245<br>1261<br>1277                                                                                                    | 1054<br>1070<br>1086<br>1102<br>1118<br>1134<br>1150<br>1166<br>1182<br>1198<br>1214<br>1230<br>1246<br>1262<br>1278                                                                                                    | 1071<br>1087<br>1103<br>1119<br>1135<br>1151<br>1167<br>1183<br>1199<br>1215<br>1231<br>1247<br>1263<br>1279<br>1295<br>1311                                                                                                 |
| 44 -<br>45 -<br>46 -<br>47 -<br>48 -<br>49 -<br>4A -<br>4B -<br>4C -<br>4D -<br>4E -<br>4F -<br>50 -<br>51 -<br>52 -                                                                                                    | 1072<br>1088<br>1104<br>1120<br>1136<br>1152<br>1168<br>1184<br>1200<br>1216<br>1232<br>1248<br>1264<br>1280<br>1296<br>1312                                                                                                 | 1057<br>1073<br>1089<br>1105<br>1121<br>1137<br>1153<br>1169<br>1185<br>1201<br>1217<br>1233<br>1249<br>1265<br>1281<br>1297<br>1313                                                                                                 | 1058<br>1074<br>1090<br>1106<br>1122<br>1138<br>1154<br>1170<br>1186<br>1202<br>1218<br>1234<br>1250<br>1266<br>1282<br>1298<br>1314                                                                                                 | 1059<br>1075<br>1091<br>1107<br>1123<br>1139<br>1155<br>1171<br>1187<br>1203<br>1219<br>1235<br>1251<br>1267<br>1283<br>1299<br>1315                                                                                                 | 1060<br>1076<br>1092<br>1108<br>1124<br>1140<br>1156<br>1172<br>1188<br>1204<br>1220<br>1236<br>1252<br>1268<br>1284<br>1300<br>1316                                                                                                 | 1061<br>1077<br>1093<br>1109<br>1125<br>1141<br>1157<br>1173<br>1189<br>1205<br>1221<br>1237<br>1253<br>1269<br>1285<br>1301<br>1317                                                                                                 | 1062<br>1078<br>1094<br>1110<br>1126<br>1142<br>1158<br>1174<br>1190<br>1206<br>1222<br>1238<br>1254<br>1270<br>1286<br>1302<br>1318                                                                                                 | 1063<br>1079<br>1095<br>1111<br>1127<br>1143<br>1159<br>1175<br>1191<br>1207<br>1223<br>1239<br>1255<br>1271<br>1287<br>1303<br>1319                                                                                                 | 1064<br>1080<br>1096<br>1112<br>1128<br>1144<br>1160<br>1176<br>1192<br>1208<br>1224<br>1240<br>1256<br>1272<br>1288<br>1304<br>1320                                                                                         | 1065<br>1081<br>1097<br>1113<br>1129<br>1145<br>1161<br>1177<br>1193<br>1209<br>1225<br>1241<br>1257<br>1273<br>1289<br>1305<br>1321                                                                                         | 1066<br>1082<br>1098<br>1114<br>1130<br>1146<br>1162<br>1178<br>1194<br>1210<br>1226<br>1242<br>1258<br>1274<br>1290<br>1306<br>1322                                                                                         | 1067<br>1083<br>1099<br>1115<br>1131<br>1147<br>1163<br>1179<br>1195<br>1211<br>1227<br>1243<br>1259<br>1275<br>1291<br>1307<br>1323                                                                                         | 1068<br>1084<br>1100<br>1116<br>1132<br>1148<br>1164<br>1180<br>1196<br>1212<br>1228<br>1244<br>1260<br>1276<br>1292<br>1308<br>1324                                                                                                    | 1053<br>1069<br>1085<br>1101<br>1117<br>1133<br>1149<br>1165<br>1181<br>1197<br>1213<br>12245<br>1261<br>1277<br>1293<br>1309<br>1325                                                                                                    | 1054<br>1070<br>1086<br>1102<br>1118<br>1134<br>1150<br>1166<br>1182<br>1198<br>1214<br>1230<br>1246<br>1262<br>1278                                                                                                    | 1071<br>1087<br>1103<br>1119<br>1135<br>1151<br>1167<br>1183<br>1199<br>1215<br>1231<br>1247<br>1263<br>1279<br>1295<br>1311<br>1327                                                                                         |
| 44 -<br>45 -<br>46 -<br>47 -<br>48 -<br>49 -<br>4A -<br>4B -<br>4C -<br>4D -<br>4F -<br>50 -<br>51 -<br>52 -<br>53 -                                                                                                    | 1072<br>1088<br>1104<br>1120<br>1136<br>1152<br>1168<br>1184<br>1200<br>1216<br>1232<br>1248<br>1264<br>1280<br>1296<br>1312<br>1328                                                                                         | 1057<br>1073<br>1089<br>1105<br>1121<br>1137<br>1153<br>1169<br>1185<br>1201<br>1217<br>1233<br>1249<br>1265<br>1281<br>1297<br>1313<br>1329                                                                                         | 1058<br>1074<br>1090<br>1106<br>1122<br>1138<br>1154<br>1170<br>1186<br>1202<br>1218<br>1234<br>1250<br>1266<br>1282<br>1298<br>1314<br>1330                                                                                         | 1059<br>1075<br>1091<br>1107<br>1123<br>1139<br>1155<br>1171<br>1187<br>1203<br>1219<br>1235<br>1251<br>1267<br>1283<br>1299<br>1315<br>1331                                                                                         | 1060<br>1076<br>1092<br>1108<br>1124<br>1140<br>1156<br>1172<br>1188<br>1204<br>1220<br>1236<br>1252<br>1268<br>1284<br>1300<br>1316<br>1332                                                                                         | 1061<br>1077<br>1093<br>1109<br>1125<br>1141<br>1157<br>1173<br>1189<br>1205<br>1221<br>1237<br>1253<br>1269<br>1285<br>1301<br>1317<br>1333                                                                                         | 1062<br>1078<br>1094<br>1110<br>1126<br>1142<br>1158<br>1174<br>1190<br>1206<br>1222<br>1238<br>1254<br>1270<br>1286<br>1302<br>1318<br>1334                                                                                         | 1063<br>1079<br>1095<br>1111<br>1127<br>1143<br>1159<br>1175<br>1191<br>1207<br>1223<br>1239<br>1255<br>1271<br>1287<br>1303<br>1319<br>1335                                                                                         | 1064<br>1080<br>1096<br>1112<br>1128<br>1144<br>1160<br>1176<br>1192<br>1208<br>1224<br>1240<br>1256<br>1272<br>1288<br>1304<br>1320<br>1336                                                                                 | 1065<br>1081<br>1097<br>1113<br>1129<br>1145<br>1161<br>1177<br>1193<br>1209<br>1225<br>1241<br>1257<br>1273<br>1289<br>1305<br>1321<br>1337                                                                                 | 1066<br>1082<br>1098<br>1114<br>1130<br>1146<br>1162<br>1178<br>1194<br>1210<br>1226<br>1242<br>1258<br>1274<br>1290<br>1306<br>1322<br>1338                                                                                 | 1067<br>1083<br>1099<br>1115<br>1131<br>1147<br>1163<br>1179<br>1195<br>1211<br>1227<br>1243<br>1259<br>1275<br>1291<br>1307<br>1323<br>1339                                                                                 | 1068<br>1084<br>1100<br>1116<br>1132<br>1148<br>1164<br>1180<br>1196<br>1212<br>1228<br>1244<br>1260<br>1276<br>1292<br>1308<br>1324<br>1340                                                                                                    | 1053<br>1069<br>1085<br>1101<br>1117<br>1133<br>1149<br>1165<br>1181<br>1197<br>1213<br>1229<br>1245<br>1261<br>1277<br>1293<br>1309<br>1325<br>1341                                                                                         | 1054<br>1070<br>1086<br>1102<br>1118<br>1134<br>1150<br>1166<br>1182<br>1198<br>1214<br>1230<br>1246<br>1262<br>1278<br>1294<br>1310<br>1326<br>1342                                                                                 | 1071<br>1087<br>1103<br>1119<br>1135<br>1151<br>1167<br>1183<br>1199<br>1215<br>1231<br>1247<br>1263<br>1279<br>1295<br>1311<br>1327<br>1343                                                                                 |
| 44 -<br>45 -<br>46 -<br>47 -<br>48 -<br>49 -<br>4A -<br>4B -<br>4C -<br>4D -<br>4F -<br>50 -<br>51 -<br>52 -<br>53 -<br>54 -                                                                                                    | 1072<br>1088<br>1104<br>1120<br>1136<br>1152<br>1168<br>1184<br>1200<br>1216<br>1232<br>1248<br>1264<br>1280<br>1296<br>1312<br>1328<br>1344                                                                                 | 1057<br>1073<br>1089<br>1105<br>1121<br>1137<br>1153<br>1169<br>1185<br>1201<br>1217<br>1233<br>1249<br>1265<br>1281<br>1297<br>1313<br>1329<br>1345                                                                                 | 1058<br>1074<br>1090<br>1106<br>1122<br>1138<br>1154<br>1170<br>1186<br>1202<br>1218<br>1234<br>1250<br>1266<br>1282<br>1298<br>1314<br>1330<br>1346                                                                                 | 1059<br>1075<br>1091<br>1107<br>1123<br>1139<br>1155<br>1171<br>1187<br>1203<br>1219<br>1235<br>1251<br>1267<br>1283<br>1299<br>1315<br>1331<br>1347                                                                                 | 1060<br>1076<br>1092<br>1108<br>1124<br>1140<br>1156<br>1172<br>1188<br>1204<br>1236<br>1252<br>1268<br>1284<br>1300<br>1316<br>1332<br>1348                                                                                         | 1061<br>1077<br>1093<br>1109<br>1125<br>1141<br>1157<br>1173<br>1189<br>1205<br>1221<br>1237<br>1253<br>1269<br>1285<br>1301<br>1317<br>1333<br>1349                                                                                 | 1062<br>1078<br>1094<br>1110<br>1126<br>1142<br>1158<br>1174<br>1190<br>1206<br>1222<br>1238<br>1254<br>1270<br>1286<br>1302<br>1318<br>1334<br>1350                                                                                 | 1063<br>1079<br>1095<br>1111<br>1127<br>1143<br>1159<br>1175<br>1191<br>1207<br>1223<br>1239<br>1255<br>1271<br>1287<br>1303<br>1319<br>1335<br>1351                                                                                 | 1064<br>1080<br>1096<br>1112<br>1128<br>1144<br>1160<br>1176<br>1192<br>1208<br>1224<br>1240<br>1256<br>1272<br>1288<br>1304<br>1320<br>1336<br>1352                                                                         | 1065<br>1081<br>1097<br>1113<br>1129<br>1145<br>1161<br>1177<br>1193<br>1209<br>1225<br>1241<br>1257<br>1273<br>1289<br>1305<br>1321<br>1337<br>1353                                                                         | 1066<br>1082<br>1098<br>1114<br>1130<br>1146<br>1162<br>1178<br>1194<br>1210<br>1226<br>1242<br>1258<br>1274<br>1290<br>1306<br>1322<br>1338<br>1354                                                                         | 1067<br>1083<br>1099<br>1115<br>1131<br>1147<br>1163<br>1179<br>1211<br>1227<br>1243<br>1259<br>1275<br>1291<br>1307<br>1323<br>1339<br>1355                                                                                 | 1068<br>1084<br>1100<br>1116<br>1132<br>1148<br>1164<br>1180<br>1196<br>1212<br>1228<br>1244<br>1260<br>1276<br>1292<br>1308<br>1324<br>1340<br>1356                                                                                                    | 1053<br>1069<br>1085<br>1101<br>1117<br>1133<br>1149<br>1165<br>1181<br>1197<br>1213<br>1229<br>1245<br>1261<br>1277<br>1293<br>1309<br>1325<br>1341<br>1357                                                                                 | 1054<br>1070<br>1086<br>1102<br>1118<br>1134<br>1150<br>1166<br>1182<br>1198<br>1214<br>1230<br>1246<br>1262<br>1278<br>1294<br>1316<br>1326<br>1342<br>1358                                                                         | 1071<br>1087<br>1103<br>1119<br>1135<br>1151<br>1167<br>1183<br>1199<br>1215<br>1231<br>1247<br>1263<br>1279<br>1295<br>1311<br>1327<br>1343<br>1359                                                                         |
| 44 -<br>45 -<br>46 -<br>47 -<br>48 -<br>49 -<br>48 -<br>4D -<br>4E -<br>4F -<br>50 -<br>51 -<br>52 -<br>53 -<br>54 -<br>55 -                                                                                                    | 1072<br>1088<br>1104<br>1120<br>1136<br>1152<br>1168<br>1184<br>1200<br>1216<br>1232<br>1248<br>1264<br>1280<br>1296<br>1312<br>1328<br>1344<br>1360                                                                         | 1057<br>1073<br>1089<br>1105<br>1121<br>1137<br>1153<br>1169<br>1185<br>1201<br>1217<br>1233<br>1249<br>1265<br>1281<br>1297<br>1313<br>1329<br>1345<br>1361                                                                         | 1058<br>1074<br>1090<br>1106<br>1122<br>1138<br>1154<br>1170<br>1186<br>1202<br>1218<br>1234<br>1250<br>1266<br>1282<br>1298<br>1314<br>1330<br>1346<br>1362                                                                         | 1059<br>1075<br>1091<br>1107<br>1123<br>1139<br>1155<br>1171<br>1187<br>1203<br>1219<br>1235<br>1251<br>1267<br>1283<br>1299<br>1315<br>1331<br>1347<br>1363                                                                         | 1060<br>1076<br>1092<br>1108<br>1124<br>1140<br>1156<br>1172<br>1188<br>1204<br>1236<br>1252<br>1268<br>1284<br>1300<br>1316<br>1332<br>1348<br>1364                                                                                 | 1061<br>1077<br>1093<br>1109<br>11125<br>1141<br>1157<br>1173<br>1189<br>1205<br>1221<br>1237<br>1253<br>1269<br>1285<br>1301<br>1317<br>1333<br>1349<br>1365                                                                        | 1062<br>1078<br>1094<br>1110<br>1126<br>1142<br>1158<br>1174<br>1190<br>1206<br>1222<br>1238<br>1254<br>1270<br>1286<br>1302<br>1318<br>1334<br>1350<br>1366                                                                         | 1063<br>1079<br>1095<br>1111<br>1127<br>1143<br>1159<br>1175<br>1191<br>1207<br>1223<br>1239<br>1255<br>1271<br>1287<br>1303<br>1319<br>1335<br>1351<br>1367                                                                         | 1064<br>1080<br>1096<br>11128<br>1128<br>1144<br>1160<br>1176<br>1192<br>1208<br>1224<br>1240<br>1256<br>1272<br>1288<br>1304<br>1326<br>1336<br>1352<br>1368                                                                | 1065<br>1081<br>1097<br>1113<br>1129<br>1145<br>1161<br>1177<br>1193<br>1209<br>1225<br>1241<br>1257<br>1273<br>1289<br>1305<br>1321<br>1337<br>1353<br>1369                                                                 | 1066<br>1082<br>1098<br>1114<br>1130<br>1146<br>1162<br>1178<br>1194<br>1210<br>1226<br>1242<br>1258<br>1274<br>1290<br>1306<br>1322<br>1338<br>1354<br>1370                                                                 | 1067<br>1083<br>1099<br>1115<br>1131<br>1147<br>1163<br>1179<br>1195<br>1211<br>1227<br>1243<br>1259<br>1275<br>1291<br>1307<br>1323<br>1339<br>1355<br>1371                                                                 | 1068<br>1084<br>1100<br>1116<br>1132<br>1148<br>1164<br>1180<br>1196<br>1212<br>1228<br>1244<br>1260<br>1276<br>1292<br>1308<br>1324<br>1340<br>1356<br>1372                                                                                                 | 1053<br>1069<br>1085<br>1101<br>1117<br>1133<br>1149<br>1165<br>1181<br>1197<br>1213<br>1229<br>1245<br>1261<br>1277<br>1293<br>1309<br>1325<br>1341<br>1357<br>1373                                                                         | 1054<br>1070<br>1086<br>1102<br>1118<br>1134<br>1150<br>1166<br>1182<br>1198<br>1214<br>1230<br>1246<br>1262<br>1278<br>1294<br>1310<br>1326<br>1342<br>1358<br>1374                                                                 | 1071<br>1087<br>1103<br>1119<br>1135<br>1151<br>1167<br>1183<br>1199<br>1215<br>1231<br>1247<br>1263<br>1279<br>1295<br>1311<br>1327<br>1343<br>1359<br>1375                                                                 |
| 44 -<br>45 -<br>46 -<br>47 -<br>48 -<br>49 -<br>4A -<br>4B -<br>4C -<br>4D -<br>50 -<br>51 -<br>52 -<br>53 -<br>54 -<br>55 -<br>56 -                                                                                                    | 1072<br>1088<br>1104<br>1120<br>1136<br>1152<br>1168<br>1184<br>1200<br>1216<br>1232<br>1248<br>1264<br>1296<br>1312<br>1328<br>1344<br>1360<br>1376                                                                         | 1057<br>1073<br>1089<br>1105<br>1121<br>1137<br>1153<br>1169<br>1185<br>1201<br>1217<br>1233<br>1249<br>1265<br>1281<br>1297<br>1313<br>1329<br>1345<br>1361<br>1377                                                                 | 1058<br>1074<br>1090<br>1106<br>1122<br>1138<br>1154<br>1170<br>1186<br>1202<br>1218<br>1234<br>1250<br>1266<br>1282<br>1298<br>1314<br>1330<br>1346<br>1362<br>1378                                                                 | 1059<br>1075<br>1091<br>1107<br>1123<br>1139<br>1155<br>1171<br>1187<br>1203<br>1219<br>1235<br>1251<br>1267<br>1283<br>1299<br>1315<br>1331<br>1347<br>1363<br>1379                                                                 | 1060<br>1076<br>1092<br>1108<br>1124<br>1140<br>1156<br>1172<br>1188<br>1204<br>1220<br>1236<br>1252<br>1268<br>1284<br>1300<br>1316<br>1332<br>1348<br>1364<br>1380                                                                 | 1061<br>1077<br>1093<br>1109<br>1125<br>1141<br>1157<br>1173<br>1189<br>1205<br>1221<br>1237<br>1253<br>1269<br>1285<br>1301<br>1317<br>1333<br>1349<br>1365<br>1381                                                                 | 1062<br>1078<br>1094<br>1110<br>1126<br>1142<br>1158<br>1174<br>1190<br>1206<br>1222<br>1238<br>1254<br>1270<br>1286<br>1302<br>1318<br>1334<br>1350<br>1366<br>1382                                                                 | 1063<br>1079<br>1095<br>1111<br>1127<br>1143<br>1159<br>1175<br>1191<br>1207<br>1223<br>1239<br>1255<br>1271<br>1287<br>1303<br>1319<br>1335<br>1351<br>1367<br>1383                                                                 | 1064<br>1080<br>1096<br>1112<br>1128<br>1144<br>1160<br>1176<br>1192<br>1208<br>1224<br>1240<br>1256<br>1272<br>1288<br>1304<br>1320<br>1336<br>1352<br>1368<br>1384                                                         | 1065<br>1081<br>1097<br>1113<br>1129<br>1145<br>1161<br>1177<br>1193<br>1205<br>1225<br>1241<br>1257<br>1273<br>1289<br>1305<br>1321<br>1337<br>1353<br>1369<br>1385                                                         | 1066<br>1082<br>1098<br>1114<br>1130<br>1146<br>1162<br>1178<br>1194<br>1210<br>1226<br>1242<br>1258<br>1274<br>1290<br>1306<br>1322<br>1338<br>1354<br>1370<br>1386                                                         | 1067<br>1083<br>1099<br>1115<br>1131<br>1147<br>1163<br>1179<br>1195<br>1211<br>1227<br>1243<br>1259<br>1275<br>1291<br>1307<br>1323<br>1339<br>1355<br>1371<br>1387                                                         | 1068<br>1084<br>1100<br>1116<br>1132<br>1148<br>1164<br>1180<br>1196<br>1212<br>1228<br>1244<br>1260<br>1276<br>1292<br>1308<br>1324<br>1340<br>1356<br>1372<br>1388                                                                                         | 1053<br>1069<br>1085<br>1101<br>1117<br>1133<br>1149<br>1165<br>1181<br>1197<br>1213<br>1229<br>1245<br>1261<br>1277<br>1293<br>1309<br>1325<br>1341<br>1357<br>1373<br>1389                                                                 | 1054<br>1070<br>1086<br>1102<br>1118<br>1134<br>1150<br>1166<br>1182<br>1198<br>1214<br>1230<br>1246<br>1262<br>1278<br>1294<br>1310<br>1326<br>1342<br>1358<br>1374<br>1390                                                         | 1071<br>1087<br>1103<br>1119<br>1135<br>1151<br>1167<br>1183<br>1199<br>1215<br>1231<br>1247<br>1263<br>1279<br>1295<br>1311<br>1327<br>1343<br>1359<br>1375<br>1391                                                         |
| 44 -<br>45 -<br>46 -<br>47 -<br>48 -<br>49 -<br>4A -<br>4B -<br>4C -<br>4E -<br>4F -<br>50 -<br>51 -<br>52 -<br>53 -<br>54 -<br>55 -<br>57 -                                                                                                    | 1072<br>1088<br>1104<br>1120<br>1136<br>1152<br>1168<br>1184<br>1200<br>1216<br>1232<br>1248<br>1264<br>1296<br>1312<br>1328<br>1344<br>1360<br>1376<br>1392                                                                 | 1057<br>1073<br>1089<br>1105<br>1121<br>1137<br>1153<br>1169<br>1185<br>1201<br>1217<br>1233<br>1249<br>1265<br>1281<br>1297<br>1313<br>1329<br>1345<br>1361<br>1377<br>1393                                                         | 1058<br>1074<br>1090<br>1106<br>1122<br>1138<br>1154<br>1170<br>1186<br>1202<br>1218<br>1234<br>1250<br>1266<br>1282<br>1298<br>1314<br>1330<br>1346<br>1362<br>1378<br>1394                                                         | 1059<br>1075<br>1091<br>1107<br>1123<br>1139<br>1155<br>1171<br>1187<br>1203<br>1219<br>1235<br>1251<br>1267<br>1283<br>1299<br>1315<br>1331<br>1347<br>1363<br>1379<br>1395                                                         | 1060<br>1076<br>1092<br>1108<br>1124<br>1140<br>1156<br>1172<br>1188<br>1204<br>1220<br>1236<br>1252<br>1268<br>1284<br>1300<br>1316<br>1332<br>1348<br>1364<br>1380<br>1396                                                         | 1061<br>1077<br>1093<br>1109<br>1125<br>1141<br>1157<br>1173<br>1189<br>1205<br>1221<br>1237<br>1253<br>1269<br>1285<br>1301<br>1317<br>1333<br>1349<br>1365<br>1381<br>1397                                                         | 1062<br>1078<br>1094<br>1110<br>1126<br>1142<br>1158<br>1174<br>1190<br>1206<br>1222<br>1238<br>1254<br>1270<br>1286<br>1302<br>1318<br>1334<br>1350<br>1366<br>1382<br>1398                                                         | 1063<br>1079<br>1095<br>1111<br>1127<br>1143<br>1159<br>1175<br>1191<br>1207<br>1223<br>1239<br>1255<br>1271<br>1287<br>1303<br>1319<br>1335<br>1351<br>1367<br>1383<br>1399                                                         | 1064<br>1080<br>1096<br>11128<br>1128<br>1144<br>1160<br>1176<br>1192<br>1208<br>1224<br>1240<br>1256<br>1272<br>1288<br>1304<br>1326<br>1336<br>1352<br>1368                                                                | 1065<br>1081<br>1097<br>1113<br>1129<br>1145<br>1161<br>1177<br>1193<br>1205<br>1241<br>1257<br>1273<br>1289<br>1305<br>1321<br>1337<br>1353<br>1369<br>1385<br>1401                                                         | 1066<br>1082<br>1098<br>1114<br>1130<br>1146<br>1162<br>1178<br>1194<br>1210<br>1226<br>1242<br>1258<br>1274<br>1290<br>1306<br>1322<br>1338<br>1354<br>1370<br>1386<br>1402                                                 | 1067<br>1083<br>1099<br>1115<br>1131<br>1147<br>1163<br>1179<br>1195<br>1211<br>1227<br>1243<br>1259<br>1275<br>1291<br>1307<br>1323<br>1339<br>1355<br>1371<br>1387<br>1403                                                 | 1068<br>1084<br>1100<br>1116<br>1132<br>1148<br>1164<br>1180<br>1196<br>1212<br>1228<br>1244<br>1260<br>1276<br>1292<br>1308<br>1324<br>1340<br>1356<br>1372<br>1388<br>1404                                                                                 | 1053<br>1069<br>1085<br>1101<br>1117<br>1133<br>1149<br>1165<br>1181<br>1197<br>1213<br>1229<br>1245<br>1261<br>1277<br>1293<br>1309<br>1325<br>1341<br>1357<br>1373<br>1389<br>1405                                                         | 1054<br>1070<br>1086<br>1102<br>1118<br>1134<br>1150<br>1166<br>1182<br>1198<br>1214<br>1230<br>1246<br>1262<br>1278<br>1294<br>1310<br>1326<br>1342<br>1358<br>1374<br>1390<br>1406                                                 | 1071<br>1087<br>1103<br>1119<br>1135<br>1151<br>1167<br>1183<br>1199<br>1215<br>1231<br>1247<br>1263<br>1279<br>1295<br>1311<br>1327<br>1343<br>1359<br>1375<br>1391<br>1407                                                 |
| 44 -<br>45 -<br>46 -<br>47 -<br>48 -<br>49 -<br>44A -<br>4B -<br>4C -<br>4D -<br>4F -<br>50 -<br>51 -<br>52 -<br>53 -<br>54 -<br>55 -<br>57 -<br>58 -                                                                                                    | 1072<br>1088<br>1104<br>1120<br>1136<br>1152<br>1168<br>1184<br>1200<br>1216<br>1232<br>1248<br>1264<br>1296<br>1312<br>1328<br>1344<br>1360<br>1376<br>1392<br>1408                                                         | 1057<br>1073<br>1089<br>1105<br>1121<br>1137<br>1153<br>1169<br>1185<br>1201<br>1217<br>1233<br>1249<br>1265<br>1281<br>1297<br>1313<br>1329<br>1345<br>1345<br>1361<br>1377<br>1393<br>1409                                         | 1058<br>1074<br>1090<br>1106<br>1122<br>1138<br>1154<br>1170<br>1186<br>1202<br>1218<br>1234<br>1250<br>1266<br>1282<br>1298<br>1314<br>1330<br>1346<br>1362<br>1378<br>1394<br>1410                                                 | 1059<br>1075<br>1091<br>1107<br>1123<br>1139<br>1155<br>1171<br>1187<br>1203<br>1219<br>1235<br>1251<br>1267<br>1283<br>1299<br>1315<br>1331<br>1347<br>1363<br>1379<br>1395<br>1411                                                 | 1060<br>1076<br>1092<br>1108<br>1124<br>1140<br>1156<br>1172<br>1188<br>1204<br>1220<br>1236<br>1252<br>1268<br>1284<br>1300<br>1316<br>1332<br>1348<br>1364<br>1380<br>1396                                                         | 1061<br>1077<br>1093<br>1109<br>1125<br>1141<br>1157<br>1173<br>1189<br>1205<br>1221<br>1237<br>1253<br>1269<br>1285<br>1301<br>1317<br>1333<br>1349<br>1365<br>1381<br>1397<br>1413                                                 | 1062<br>1078<br>1094<br>1110<br>1126<br>1142<br>1158<br>1174<br>1190<br>1206<br>1222<br>1238<br>1254<br>1270<br>1286<br>1302<br>1318<br>1334<br>1356<br>1366<br>1382<br>1398<br>1414                                                 | 1063<br>1079<br>1095<br>1111<br>1127<br>1143<br>1159<br>1175<br>1191<br>1207<br>1223<br>1239<br>1255<br>1271<br>1287<br>1303<br>1319<br>1335<br>1351<br>1367<br>1383<br>1399<br>1415                                                 | 1064<br>1080<br>1096<br>1112<br>1128<br>1144<br>1160<br>1176<br>1192<br>1208<br>1224<br>1240<br>1256<br>1272<br>1288<br>1304<br>1320<br>1336<br>1352<br>1368<br>1384<br>1400<br>1416                                         | 1065<br>1081<br>1097<br>1113<br>1129<br>1145<br>1161<br>1177<br>1193<br>1209<br>1225<br>1241<br>1257<br>1273<br>1289<br>1305<br>1321<br>1337<br>1353<br>1369<br>1385<br>1401<br>1417                                         | 1066<br>1082<br>1098<br>1114<br>1130<br>1146<br>1162<br>1178<br>1194<br>1210<br>1226<br>1242<br>1258<br>1274<br>1290<br>1306<br>1322<br>1338<br>1354<br>1370<br>1386<br>1402<br>1418                                         | 1067<br>1083<br>1099<br>1115<br>1131<br>1147<br>1163<br>1179<br>1195<br>1211<br>1227<br>1243<br>1259<br>1275<br>1291<br>1307<br>1323<br>1339<br>1355<br>1371<br>1387<br>1403<br>1419                                         | 1068<br>1084<br>1100<br>1116<br>1132<br>1148<br>1164<br>1180<br>1196<br>1212<br>1228<br>1244<br>1260<br>1276<br>1292<br>1308<br>1324<br>1340<br>1356<br>1372<br>1388<br>1404<br>1420                                                                         | 1053<br>1069<br>1085<br>1101<br>1117<br>1133<br>1149<br>1165<br>1181<br>1197<br>1213<br>1229<br>1245<br>1261<br>1277<br>1293<br>1309<br>1325<br>1341<br>1357<br>1373<br>1389<br>1405<br>1421                                                 | 1054<br>1070<br>1086<br>1102<br>1118<br>1134<br>1150<br>1166<br>1182<br>1198<br>1214<br>1230<br>1246<br>1262<br>1278<br>1294<br>1310<br>1326<br>1342<br>1358<br>1374<br>1390<br>1406<br>1422                                         | 1071<br>1087<br>1103<br>1119<br>1135<br>1151<br>1167<br>1183<br>1199<br>1215<br>1231<br>1247<br>1263<br>1279<br>1295<br>1311<br>1327<br>1343<br>1359<br>1375<br>1391<br>1407<br>1423                                         |
| 44 -<br>45 -<br>46 -<br>47 -<br>48 -<br>49 -<br>4A -<br>4B -<br>4C -<br>4D -<br>4F -<br>50 -<br>51 -<br>52 -<br>53 -<br>54 -<br>55 -<br>56 -<br>57 -<br>58 -<br>59 -                                                                                                    | 1072<br>1088<br>1104<br>1120<br>1136<br>1152<br>1168<br>1184<br>1200<br>1216<br>1232<br>1248<br>1264<br>1280<br>1296<br>1312<br>1328<br>1344<br>1360<br>1376<br>1392<br>1408<br>1424                                         | 1057<br>1073<br>1089<br>1105<br>1121<br>1137<br>1153<br>1169<br>1185<br>1201<br>1217<br>1233<br>1249<br>1265<br>1281<br>1297<br>1313<br>1329<br>1345<br>1361<br>1377<br>1393<br>1409<br>1425                                         | 1058<br>1074<br>1090<br>1106<br>1122<br>1138<br>1154<br>1170<br>1186<br>1202<br>1218<br>1234<br>1250<br>1266<br>1282<br>1298<br>1314<br>1330<br>1346<br>1362<br>1378<br>1394<br>1410<br>1426                                         | 1059<br>1075<br>1091<br>1107<br>1123<br>1139<br>1155<br>1171<br>1187<br>1203<br>1219<br>1235<br>1251<br>1267<br>1283<br>1299<br>1315<br>1331<br>1347<br>1363<br>1379<br>1395<br>1411<br>1427                                         | 1060<br>1076<br>1092<br>1108<br>1124<br>1140<br>1156<br>1172<br>1188<br>1204<br>1220<br>1236<br>1252<br>1268<br>1284<br>1300<br>1316<br>1332<br>1348<br>1364<br>1380<br>1396                                                         | 1061<br>1077<br>1093<br>1109<br>1125<br>1141<br>1157<br>1173<br>1189<br>1205<br>1221<br>1237<br>1253<br>1269<br>1285<br>1301<br>1317<br>1333<br>1349<br>1365<br>1381<br>1397<br>1413<br>1429                                         | 1062<br>1078<br>1094<br>1110<br>1126<br>1142<br>1158<br>1174<br>1190<br>1206<br>1222<br>1238<br>1254<br>1270<br>1286<br>1302<br>1318<br>1334<br>1350<br>1366<br>1382<br>1398<br>1414                                                 | 1063<br>1079<br>1095<br>1111<br>1127<br>1143<br>1159<br>1175<br>1191<br>1207<br>1223<br>1239<br>1255<br>1271<br>1287<br>1303<br>1319<br>1335<br>1351<br>1367<br>1383<br>1399<br>1415<br>1431                                         | 1064<br>1080<br>1096<br>1112<br>1128<br>1144<br>1160<br>1176<br>1192<br>1208<br>1224<br>1240<br>1256<br>1272<br>1288<br>1304<br>1320<br>1336<br>1352<br>1368<br>1384<br>1400<br>1416<br>1432                                 | 1065<br>1081<br>1097<br>1113<br>1129<br>1145<br>1161<br>1177<br>1193<br>1209<br>1225<br>1241<br>1257<br>1273<br>1289<br>1305<br>1321<br>1337<br>1353<br>1369<br>1385<br>1401<br>1417<br>1433                                 | 1066<br>1082<br>1098<br>1114<br>1130<br>1146<br>1162<br>1178<br>1194<br>1210<br>1226<br>1242<br>1258<br>1274<br>1290<br>1306<br>1322<br>1338<br>1354<br>1376<br>1418<br>1434                                                 | 1067<br>1083<br>1099<br>1115<br>1131<br>1147<br>1163<br>1179<br>1195<br>1211<br>1227<br>1243<br>1259<br>1275<br>1291<br>1307<br>1323<br>1339<br>1355<br>1371<br>1387<br>1403<br>1419<br>1435                                 | 1068<br>1084<br>1100<br>1116<br>1132<br>1148<br>1164<br>1180<br>1196<br>1212<br>1228<br>1244<br>1260<br>1276<br>1292<br>1308<br>1324<br>1340<br>1356<br>1372<br>1388<br>1404<br>1420<br>1436                                                                 | 1053<br>1069<br>1085<br>1101<br>1117<br>1133<br>1149<br>1165<br>1181<br>1197<br>1213<br>1229<br>1245<br>1261<br>1277<br>1293<br>1309<br>1325<br>1341<br>1357<br>1373<br>1389<br>1405<br>1421<br>1437                                         | 1054<br>1070<br>1086<br>1102<br>1118<br>1134<br>1150<br>1166<br>1182<br>1198<br>1214<br>1230<br>1246<br>1262<br>1278<br>1294<br>1316<br>1326<br>1342<br>1358<br>1374<br>1390<br>1406<br>1422<br>1438                                 | 1071<br>1087<br>1103<br>1119<br>1135<br>1151<br>1167<br>1183<br>1199<br>1215<br>1231<br>1247<br>1263<br>1279<br>1295<br>1311<br>1327<br>1343<br>1359<br>1375<br>1391<br>1407<br>1423<br>1439                                 |
| 44 -<br>45 -<br>46 -<br>47 -<br>48 -<br>49 -<br>44A -<br>4B -<br>4C -<br>4D -<br>4E -<br>4F -<br>50 -<br>51 -<br>52 -<br>53 -<br>54 -<br>55 -<br>56 -<br>57 -<br>58 -<br>59 -<br>59 -<br>50 -<br>50 - | 1072<br>1088<br>1104<br>1120<br>1136<br>1152<br>1168<br>1184<br>1200<br>1216<br>1232<br>1248<br>1264<br>1280<br>1296<br>1312<br>1328<br>1344<br>1360<br>1376<br>1392<br>1408<br>1424<br>1440                                 | 1057<br>1073<br>1089<br>1105<br>1121<br>1137<br>1153<br>1169<br>1185<br>1201<br>1217<br>1233<br>1249<br>1265<br>1281<br>1297<br>1313<br>1329<br>1345<br>1361<br>1377<br>1393<br>1409<br>1425<br>1441                                 | 1058<br>1074<br>1090<br>1106<br>1122<br>1138<br>1154<br>1170<br>1186<br>1202<br>1218<br>1234<br>1250<br>1266<br>1282<br>1298<br>1314<br>1330<br>1346<br>1362<br>1378<br>1394<br>1410<br>1426<br>1442                                 | 1059<br>1075<br>1091<br>1107<br>1123<br>1139<br>1155<br>1171<br>1187<br>1203<br>1219<br>1235<br>1251<br>1267<br>1283<br>1299<br>1315<br>1331<br>1347<br>1363<br>1379<br>1395<br>1411<br>1427<br>1443                                 | 1060<br>1076<br>1092<br>1108<br>1124<br>1140<br>1156<br>1172<br>1188<br>1204<br>1220<br>1236<br>1252<br>1268<br>1284<br>1300<br>1316<br>1332<br>1348<br>1364<br>1380<br>1396                                                         | 1061<br>1077<br>1093<br>1109<br>1125<br>1141<br>1157<br>1173<br>1189<br>1205<br>1221<br>1237<br>1253<br>1269<br>1285<br>1301<br>1317<br>1333<br>1349<br>1365<br>1381<br>1397<br>1413                                                 | 1062<br>1078<br>1094<br>1110<br>1126<br>1142<br>1158<br>1174<br>1190<br>1206<br>1222<br>1238<br>1254<br>1270<br>1286<br>1302<br>1318<br>1334<br>1350<br>1366<br>1382<br>1398<br>1414<br>1430<br>1446                                 | 1063<br>1079<br>1095<br>1111<br>1127<br>1143<br>1159<br>1175<br>1191<br>1207<br>1223<br>1239<br>1255<br>1271<br>1287<br>1303<br>1319<br>1335<br>1351<br>1367<br>1383<br>1399<br>1415<br>1431                                         | 1064<br>1080<br>1096<br>1112<br>1128<br>1144<br>1160<br>1176<br>1192<br>1208<br>1224<br>1240<br>1256<br>1272<br>1288<br>1304<br>1336<br>1352<br>1368<br>1384<br>1400                                                         | 1065<br>1081<br>1097<br>1113<br>1129<br>1145<br>1161<br>1177<br>1193<br>1209<br>1225<br>1241<br>1257<br>1273<br>1289<br>1305<br>1321<br>1337<br>1353<br>1369<br>1385<br>1401<br>1417<br>1433<br>1449                         | 1066<br>1082<br>1098<br>1114<br>1130<br>1146<br>1162<br>1178<br>1194<br>1210<br>1226<br>1242<br>1258<br>1274<br>1290<br>1306<br>1326<br>1338<br>1354<br>1370<br>1386<br>1402<br>1418<br>1434<br>1450                         | 1067<br>1083<br>1099<br>1115<br>1131<br>1147<br>1163<br>1179<br>1195<br>1211<br>1227<br>1243<br>1259<br>1275<br>1291<br>1307<br>1323<br>1339<br>1355<br>1371<br>1387<br>1403<br>1419<br>1435<br>1451                         | 1068<br>1084<br>1100<br>1116<br>1132<br>1148<br>1164<br>1180<br>1212<br>1228<br>1244<br>1260<br>1276<br>1292<br>1308<br>1324<br>1340<br>1356<br>1372<br>1388<br>1404<br>1426<br>1436<br>1436                                                                 | 1053<br>1069<br>1085<br>1101<br>1117<br>1133<br>1149<br>1165<br>1181<br>1197<br>1213<br>1229<br>1245<br>1261<br>1277<br>1293<br>1309<br>1325<br>1341<br>1357<br>1373<br>1389<br>1405<br>1421<br>1437<br>1453                                 | 1054<br>1070<br>1086<br>1102<br>1118<br>1134<br>1150<br>1166<br>1182<br>1198<br>1214<br>1230<br>1246<br>1262<br>1278<br>1294<br>1310<br>1326<br>1342<br>1358<br>1374<br>1390<br>1406<br>1422<br>1438                                 | 1071<br>1087<br>1103<br>1119<br>1135<br>1151<br>1167<br>1183<br>1199<br>1215<br>1231<br>1247<br>1263<br>1279<br>1295<br>1311<br>1327<br>1343<br>1359<br>1375<br>1391<br>1407<br>1423<br>1439<br>1455                         |
| 44 -<br>45 -<br>46 -<br>47 -<br>48 -<br>49 -<br>44A -<br>4B -<br>4C -<br>4D -<br>4E -<br>4F -<br>50 -<br>51 -<br>52 -<br>53 -<br>54 -<br>55 -<br>56 -<br>57 -<br>58 -<br>59 -<br>59 -<br>59 -<br>59 -<br>50 -<br>50 - | 1072<br>1088<br>1104<br>1120<br>1136<br>1152<br>1168<br>1184<br>1200<br>1216<br>1232<br>1248<br>1264<br>1280<br>1296<br>1312<br>1328<br>1344<br>1360<br>1376<br>1392<br>1408<br>1424<br>1440<br>1456                         | 1057<br>1073<br>1089<br>1105<br>1121<br>1137<br>1153<br>1169<br>1185<br>1201<br>1217<br>1233<br>1249<br>1265<br>1281<br>1297<br>1313<br>1329<br>1345<br>1361<br>1377<br>1393<br>1409<br>1425<br>1441<br>1457                         | 1058<br>1074<br>1090<br>1106<br>1122<br>1138<br>1154<br>1170<br>1186<br>1202<br>1218<br>1234<br>1250<br>1266<br>1282<br>1298<br>1314<br>1330<br>1346<br>1362<br>1378<br>1394<br>1410<br>1426                                         | 1059<br>1075<br>1091<br>1107<br>1123<br>1139<br>1155<br>1171<br>1187<br>1203<br>1219<br>1235<br>1251<br>1267<br>1283<br>1299<br>1315<br>1331<br>1347<br>1363<br>1379<br>1395<br>1411<br>1427                                         | 1060<br>1076<br>1092<br>1108<br>1124<br>1140<br>1156<br>1172<br>1188<br>1204<br>1220<br>1236<br>1252<br>1268<br>1284<br>1300<br>1316<br>1332<br>1348<br>1364<br>1380<br>1396                                                         | 1061<br>1077<br>1093<br>1109<br>1125<br>1141<br>1157<br>1173<br>1189<br>1205<br>1221<br>1237<br>1253<br>1269<br>1285<br>1301<br>1317<br>1333<br>1349<br>1365<br>1381<br>1397<br>1413<br>1429                                         | 1062<br>1078<br>1094<br>1110<br>1126<br>1142<br>1158<br>1174<br>1190<br>1206<br>1222<br>1238<br>1254<br>1270<br>1286<br>1302<br>1318<br>1334<br>1350<br>1366<br>1382<br>1398<br>1414                                                 | 1063<br>1079<br>1095<br>1111<br>1127<br>1143<br>1159<br>1175<br>1191<br>1207<br>1223<br>1239<br>1255<br>1271<br>1287<br>1303<br>1319<br>1335<br>1351<br>1367<br>1383<br>1399<br>1415<br>1431                                         | 1064<br>1080<br>1096<br>1112<br>1128<br>1144<br>1160<br>1176<br>1192<br>1208<br>1224<br>1240<br>1256<br>1272<br>1288<br>1304<br>1320<br>1336<br>1352<br>1368<br>1384<br>1400<br>1416<br>1432                                 | 1065<br>1081<br>1097<br>1113<br>1129<br>1145<br>1161<br>1177<br>1193<br>1209<br>1225<br>1241<br>1257<br>1273<br>1289<br>1305<br>1321<br>1337<br>1353<br>1369<br>1385<br>1401<br>1417<br>1433                                 | 1066<br>1082<br>1098<br>1114<br>1130<br>1146<br>1162<br>1178<br>1194<br>1210<br>1226<br>1242<br>1258<br>1274<br>1290<br>1306<br>1322<br>1338<br>1354<br>1376<br>1418<br>1434                                                 | 1067<br>1083<br>1099<br>1115<br>1131<br>1147<br>1163<br>1179<br>1195<br>1211<br>1227<br>1243<br>1259<br>1275<br>1291<br>1307<br>1323<br>1339<br>1355<br>1371<br>1387<br>1403<br>1419<br>1435                                 | 1068<br>1084<br>1100<br>1116<br>1132<br>1148<br>1164<br>1180<br>1196<br>1212<br>1228<br>1244<br>1260<br>1276<br>1292<br>1308<br>1324<br>1340<br>1356<br>1372<br>1388<br>1404<br>1420<br>1436                                                                 | 1053<br>1069<br>1085<br>1101<br>1117<br>1133<br>1149<br>1165<br>1181<br>1197<br>1213<br>1229<br>1245<br>1261<br>1277<br>1293<br>1309<br>1325<br>1341<br>1357<br>1373<br>1389<br>1405<br>1421<br>1437                                         | 1054<br>1070<br>1086<br>1102<br>1118<br>1134<br>1150<br>1166<br>1182<br>1198<br>1214<br>1230<br>1246<br>1262<br>1278<br>1294<br>1316<br>1326<br>1342<br>1358<br>1374<br>1390<br>1406<br>1422<br>1438                                 | 1071<br>1087<br>1103<br>1119<br>1135<br>1151<br>1167<br>1183<br>1199<br>1215<br>1231<br>1247<br>1263<br>1279<br>1295<br>1311<br>1327<br>1343<br>1359<br>1375<br>1391<br>1407<br>1423<br>1439<br>1455<br>1471                 |
| 44 -<br>45 -<br>46 -<br>47 -<br>48 -<br>49 -<br>44A -<br>4B -<br>4C -<br>4D -<br>4E -<br>50 -<br>51 -<br>52 -<br>53 -<br>55 -<br>56 -<br>57 -<br>58 -<br>59 -<br>50 -<br>50 - | 1072<br>1088<br>1104<br>1120<br>1136<br>1152<br>1168<br>1184<br>1200<br>1216<br>1232<br>1248<br>1264<br>1280<br>1296<br>1312<br>1328<br>1344<br>1360<br>1376<br>1392<br>1408<br>1424<br>1440                                 | 1057<br>1073<br>1089<br>1105<br>1121<br>1137<br>1153<br>1169<br>1185<br>1201<br>1217<br>1233<br>1249<br>1265<br>1281<br>1297<br>1313<br>1329<br>1345<br>1361<br>1377<br>1393<br>1409<br>1425<br>1441                                 | 1058<br>1074<br>1090<br>1106<br>1122<br>1138<br>1154<br>1170<br>1186<br>1202<br>1218<br>1234<br>1250<br>1266<br>1282<br>1298<br>1314<br>1330<br>1346<br>1362<br>1378<br>1394<br>1410<br>1426<br>1442                                 | 1059<br>1075<br>1091<br>1107<br>1123<br>1139<br>1155<br>1171<br>1187<br>1203<br>1219<br>1235<br>1251<br>1267<br>1283<br>1299<br>1315<br>1331<br>1347<br>1363<br>1379<br>1395<br>1411<br>1427<br>1443                                 | 1060<br>1076<br>1092<br>1108<br>1124<br>1140<br>1156<br>1172<br>1188<br>1204<br>1220<br>1236<br>1252<br>1268<br>1284<br>1300<br>1316<br>1332<br>1348<br>1364<br>1380<br>1396                                                         | 1061<br>1077<br>1093<br>1109<br>1125<br>1141<br>1157<br>1173<br>1189<br>1205<br>1221<br>1237<br>1253<br>1269<br>1285<br>1301<br>1317<br>1333<br>1349<br>1365<br>1381<br>1397<br>1413                                                 | 1062<br>1078<br>1094<br>1110<br>1126<br>1142<br>1158<br>1174<br>1190<br>1206<br>1222<br>1238<br>1254<br>1270<br>1286<br>1302<br>1318<br>1334<br>1350<br>1366<br>1382<br>1398<br>1414<br>1430<br>1446                                 | 1063<br>1079<br>1095<br>1111<br>1127<br>1143<br>1159<br>1175<br>1191<br>1207<br>1223<br>1239<br>1255<br>1271<br>1287<br>1303<br>1319<br>1335<br>1351<br>1367<br>1383<br>1399<br>1415<br>1431                                         | 1064<br>1080<br>1096<br>1112<br>1128<br>1144<br>1160<br>1176<br>1192<br>1208<br>1224<br>1240<br>1256<br>1272<br>1288<br>1304<br>1336<br>1352<br>1368<br>1384<br>1400                                                         | 1065<br>1081<br>1097<br>1113<br>1129<br>1145<br>1161<br>1177<br>1193<br>1209<br>1225<br>1241<br>1257<br>1273<br>1289<br>1305<br>1321<br>1337<br>1353<br>1369<br>1385<br>1401<br>1417<br>1433<br>1449                         | 1066<br>1082<br>1098<br>1114<br>1130<br>1146<br>1162<br>1178<br>1194<br>1210<br>1226<br>1242<br>1258<br>1274<br>1290<br>1306<br>1326<br>1338<br>1354<br>1370<br>1386<br>1402<br>1418<br>1434<br>1450                         | 1067<br>1083<br>1099<br>1115<br>1131<br>1147<br>1163<br>1179<br>1195<br>1211<br>1227<br>1243<br>1259<br>1275<br>1291<br>1307<br>1323<br>1339<br>1355<br>1371<br>1387<br>1403<br>1419<br>1435<br>1451                         | 1068<br>1084<br>1100<br>1116<br>1132<br>1148<br>1164<br>1180<br>1212<br>1228<br>1244<br>1260<br>1276<br>1292<br>1308<br>1324<br>1340<br>1356<br>1372<br>1388<br>1404<br>1426<br>1436<br>1436                                                                 | 1053<br>1069<br>1085<br>1101<br>1117<br>1133<br>1149<br>1165<br>1181<br>1197<br>1213<br>1229<br>1245<br>1261<br>1277<br>1293<br>1309<br>1325<br>1341<br>1357<br>1373<br>1389<br>1405<br>1421<br>1437<br>1453                                 | 1054<br>1070<br>1086<br>1102<br>1118<br>1134<br>1150<br>1166<br>1182<br>1198<br>1214<br>1230<br>1246<br>1262<br>1278<br>1294<br>1310<br>1326<br>1342<br>1358<br>1374<br>1390<br>1406<br>1422<br>1438                                 | 1071<br>1087<br>1103<br>1119<br>1135<br>1151<br>1167<br>1183<br>1199<br>1215<br>1231<br>1247<br>1263<br>1279<br>1295<br>1311<br>1327<br>1343<br>1359<br>1375<br>1391<br>1407<br>1423<br>1435<br>1455<br>1471<br>1487         |
| 44 -<br>45 -<br>46 -<br>47 -<br>48 -<br>49 -<br>4A -<br>4B -<br>4C -<br>4E -<br>4F -<br>50 -<br>53 -<br>55 -<br>57 -<br>58 -<br>59 -<br>50 -<br>55 -<br>57 -<br>58 -<br>58 -<br>59 -<br>50 -<br>50 -  | 1072<br>1088<br>1104<br>1120<br>1136<br>1152<br>1168<br>1184<br>1200<br>1216<br>1232<br>1248<br>1264<br>1296<br>1312<br>1328<br>1344<br>1360<br>1376<br>1392<br>1408<br>1424<br>1440<br>1456<br>1472<br>1488                 | 1057<br>1073<br>1089<br>1105<br>1121<br>1137<br>1153<br>1169<br>1185<br>1201<br>1217<br>1233<br>1249<br>1265<br>1281<br>1297<br>1313<br>1329<br>1345<br>1361<br>1377<br>1393<br>1409<br>1425<br>1441<br>1457<br>1473<br>1489         | 1058<br>1074<br>1090<br>1106<br>1122<br>1138<br>1154<br>1170<br>1186<br>1202<br>1218<br>1234<br>1250<br>1266<br>1282<br>1298<br>1314<br>1330<br>1346<br>1362<br>1378<br>1394<br>1410<br>1426<br>1442<br>1458                         | 1059<br>1075<br>1091<br>1107<br>1123<br>1139<br>1155<br>1171<br>1187<br>1203<br>1219<br>1235<br>1251<br>1267<br>1283<br>1299<br>1315<br>1331<br>1347<br>1363<br>1379<br>1395<br>1411<br>1427<br>1443<br>1459                         | 1060<br>1076<br>1092<br>1108<br>1124<br>1140<br>1156<br>1172<br>1188<br>1204<br>1236<br>1252<br>1268<br>1284<br>1300<br>1316<br>1332<br>1348<br>1364<br>1380<br>1396<br>1412<br>1428<br>1444<br>1460                                 | 1061<br>1077<br>1093<br>1109<br>1125<br>1141<br>1157<br>1173<br>1189<br>1205<br>1221<br>1237<br>1253<br>1269<br>1285<br>1301<br>1317<br>1333<br>1349<br>1365<br>1381<br>1397<br>1413<br>1429<br>1445<br>1461                         | 1062<br>1078<br>1094<br>1110<br>1126<br>1142<br>1158<br>1174<br>1190<br>1202<br>1238<br>1254<br>1270<br>1286<br>1302<br>1318<br>1334<br>1350<br>1366<br>1382<br>1398<br>1414<br>1430<br>1446<br>1462                                 | 1063<br>1079<br>1095<br>1111<br>1127<br>1143<br>1159<br>1175<br>1191<br>1207<br>1223<br>1239<br>1255<br>1271<br>1287<br>1303<br>1319<br>1335<br>1351<br>1367<br>1383<br>1399<br>1415<br>1447<br>1463                                 | 1064<br>1080<br>1096<br>1112<br>1128<br>1144<br>1160<br>1176<br>1192<br>1208<br>1224<br>1240<br>1256<br>1272<br>1288<br>1304<br>1336<br>1352<br>1368<br>1384<br>1400<br>1416<br>1432<br>1448<br>1464                         | 1065<br>1081<br>1097<br>1113<br>11129<br>1145<br>1161<br>1177<br>1193<br>1209<br>1225<br>1241<br>1257<br>1273<br>1289<br>1305<br>1321<br>1337<br>1353<br>1369<br>1385<br>1401<br>1417<br>1433<br>1449<br>1465                | 1066<br>1082<br>1098<br>1114<br>1130<br>1146<br>1162<br>1178<br>1194<br>1210<br>1226<br>1242<br>1258<br>1274<br>1290<br>1306<br>1322<br>1338<br>1354<br>1370<br>1386<br>1402<br>1418<br>1434<br>1450<br>1466                 | 1067<br>1083<br>1099<br>1115<br>1131<br>1147<br>1163<br>1179<br>1195<br>1211<br>1227<br>1243<br>1259<br>1275<br>1291<br>1307<br>1323<br>1339<br>1355<br>1371<br>1403<br>1419<br>1435<br>1457<br>1467<br>1483<br>1499         | 1068<br>1084<br>1100<br>1116<br>1132<br>1148<br>1164<br>1180<br>1196<br>1212<br>1228<br>1244<br>1260<br>1276<br>1292<br>1308<br>1324<br>1340<br>1356<br>1372<br>1388<br>1404<br>1426<br>1436<br>1452<br>1468                                                 | 1053<br>1069<br>1085<br>1101<br>1117<br>1133<br>1149<br>1165<br>1181<br>1197<br>1213<br>1229<br>1245<br>1261<br>1277<br>1293<br>1309<br>1325<br>1341<br>1357<br>1373<br>1389<br>1405<br>1421<br>1437<br>1453<br>1469<br>1485<br>1501         | 1054<br>1070<br>1086<br>1102<br>1118<br>1134<br>1150<br>1166<br>1182<br>1198<br>1214<br>1230<br>1246<br>1262<br>1278<br>1294<br>1310<br>1326<br>1342<br>1358<br>1374<br>1390<br>1406<br>1422<br>1438<br>1457<br>1470<br>1486<br>1502 | 1071<br>1087<br>1103<br>1119<br>1135<br>1151<br>1167<br>1183<br>1199<br>1215<br>1231<br>1247<br>1263<br>1279<br>1295<br>1311<br>1327<br>1343<br>1359<br>1375<br>1391<br>1407<br>1423<br>1439<br>1455<br>1471<br>1487<br>1503 |
| 44 -<br>45 -<br>46 -<br>47 -<br>48 -<br>49 -<br>44A -<br>4B -<br>4C -<br>4D -<br>4E -<br>50 -<br>51 -<br>52 -<br>53 -<br>54 -<br>55 -<br>57 -<br>58 -<br>59 -<br>50 -<br>50 - | 1072<br>1088<br>1104<br>1120<br>1136<br>1152<br>1168<br>1184<br>1200<br>1216<br>1232<br>1248<br>1264<br>1280<br>1296<br>1312<br>1328<br>1344<br>1360<br>1376<br>1392<br>1408<br>1424<br>1440<br>1456<br>1472<br>1488<br>1504 | 1057<br>1073<br>1089<br>1105<br>1121<br>1137<br>1153<br>1169<br>1185<br>1201<br>1217<br>1233<br>1249<br>1265<br>1281<br>1297<br>1313<br>1329<br>1345<br>1361<br>1377<br>1393<br>1409<br>1425<br>1441<br>1457<br>1473<br>1489<br>1505 | 1058<br>1074<br>1090<br>1106<br>1122<br>1138<br>1154<br>1170<br>1186<br>1202<br>1218<br>1234<br>1250<br>1266<br>1282<br>1298<br>1314<br>1330<br>1346<br>1362<br>1378<br>1394<br>1410<br>1426<br>1442<br>1458<br>1474<br>1490<br>1506 | 1059<br>1075<br>1091<br>1107<br>1123<br>1139<br>1155<br>1171<br>1187<br>1203<br>1219<br>1235<br>1251<br>1267<br>1283<br>1299<br>1315<br>1331<br>1347<br>1363<br>1379<br>1395<br>1411<br>1427<br>1443<br>1459<br>1475                 | 1060<br>1076<br>1092<br>1108<br>1124<br>1140<br>1156<br>1172<br>1188<br>1204<br>1236<br>1252<br>1268<br>1284<br>1300<br>1316<br>1332<br>1348<br>1380<br>1396<br>1412<br>1428<br>1444<br>1460<br>1476                                 | 1061<br>1077<br>1093<br>1109<br>1125<br>1141<br>1157<br>1173<br>1189<br>1205<br>1221<br>1237<br>1253<br>1269<br>1285<br>1301<br>1317<br>1333<br>1349<br>1365<br>1381<br>1397<br>1413<br>1425<br>1461<br>1477                         | 1062<br>1078<br>1094<br>1110<br>1126<br>1142<br>1158<br>1174<br>1190<br>1206<br>1222<br>1238<br>1254<br>1270<br>1286<br>1302<br>1318<br>1334<br>1350<br>1366<br>1382<br>1398<br>1414<br>1436<br>1462<br>1478                         | 1063<br>1079<br>1095<br>1111<br>1127<br>1143<br>1159<br>1175<br>1191<br>1207<br>1223<br>1239<br>1255<br>1271<br>1287<br>1303<br>1319<br>1335<br>1351<br>1367<br>1383<br>1399<br>1415<br>1441<br>1447<br>1463<br>1479                 | 1064<br>1080<br>1096<br>1112<br>1128<br>1144<br>1160<br>1176<br>1192<br>1208<br>1224<br>1240<br>1256<br>1272<br>1288<br>1304<br>1320<br>1336<br>1352<br>1368<br>1384<br>1400<br>1416<br>1432<br>1448<br>1464<br>1480         | 1065<br>1081<br>1097<br>1113<br>1129<br>1145<br>1161<br>1177<br>1193<br>1205<br>1225<br>1241<br>1257<br>1273<br>1289<br>1305<br>1321<br>1337<br>1353<br>1369<br>1385<br>1401<br>1417<br>1433<br>1449<br>1465<br>1481         | 1066<br>1082<br>1098<br>1114<br>1130<br>1146<br>1162<br>1178<br>1194<br>1210<br>1226<br>1242<br>1258<br>1274<br>1290<br>1306<br>1322<br>1338<br>1354<br>1370<br>1386<br>1402<br>1418<br>1434<br>1450<br>1466<br>1482         | 1067<br>1083<br>1099<br>1115<br>1131<br>1147<br>1163<br>1179<br>1195<br>1211<br>1227<br>1243<br>1259<br>1275<br>1291<br>1307<br>1323<br>1339<br>1355<br>1371<br>1387<br>1403<br>1419<br>1435<br>1451<br>1467<br>1483         | 1068<br>1084<br>1100<br>1116<br>1132<br>1148<br>1164<br>1180<br>1196<br>1212<br>1228<br>1244<br>1260<br>1276<br>1292<br>1308<br>1324<br>1340<br>1356<br>1372<br>1388<br>1404<br>1420<br>1436<br>1452<br>1468<br>1484                                         | 1053<br>1069<br>1085<br>1101<br>1117<br>1133<br>1149<br>1165<br>1181<br>1197<br>1213<br>1229<br>1245<br>1261<br>1277<br>1293<br>1309<br>1325<br>1341<br>1357<br>1373<br>1389<br>1405<br>1421<br>1437<br>1453<br>1469<br>1485                 | 1054<br>1070<br>1086<br>1102<br>1118<br>1134<br>1150<br>1166<br>1182<br>1198<br>1214<br>1230<br>1246<br>1262<br>1278<br>1294<br>1310<br>1326<br>1342<br>1358<br>1374<br>1390<br>1406<br>1422<br>1438<br>1454<br>1470<br>1486         | 1071<br>1087<br>1103<br>1119<br>1135<br>1151<br>1167<br>1183<br>1199<br>1215<br>1231<br>1247<br>1263<br>1279<br>1391<br>1327<br>1343<br>1359<br>1375<br>1391<br>1407<br>1423<br>1439<br>1455<br>1471<br>1487<br>1503<br>1519 |
| 44 - 45 - 46 - 47 - 48 - 49 - 4A - 4B - 4C - 4F - 55 - 55 - 55 - 55 - 55 - 55 - 55                                                                                                    | 1072<br>1088<br>1104<br>1120<br>1136<br>1152<br>1168<br>1184<br>1200<br>1216<br>1232<br>1248<br>1264<br>1296<br>1312<br>1328<br>1344<br>1360<br>1376<br>1392<br>1408<br>1424<br>1440<br>1456<br>1472<br>1488                 | 1057<br>1073<br>1089<br>1105<br>1121<br>1137<br>1153<br>1169<br>1185<br>1201<br>1217<br>1233<br>1249<br>1265<br>1281<br>1297<br>1313<br>1329<br>1345<br>1361<br>1377<br>1393<br>1409<br>1425<br>1441<br>1457<br>1473<br>1489         | 1058<br>1074<br>1090<br>1106<br>1122<br>1138<br>1154<br>1170<br>1186<br>1202<br>1218<br>1234<br>1250<br>1266<br>1282<br>1298<br>1314<br>1330<br>1346<br>1362<br>1378<br>1394<br>1410<br>1426<br>14426<br>14458<br>1474<br>1490       | 1059<br>1075<br>1091<br>1107<br>1123<br>1139<br>1155<br>1171<br>1187<br>1203<br>1219<br>1235<br>1251<br>1267<br>1283<br>1299<br>1315<br>1331<br>1347<br>1363<br>1379<br>1395<br>1411<br>1447<br>1443<br>1459<br>1475<br>1491         | 1060<br>1076<br>1092<br>1108<br>1124<br>1140<br>1156<br>1172<br>1188<br>1204<br>1252<br>1268<br>1252<br>1268<br>1284<br>1300<br>1316<br>1332<br>1348<br>1364<br>1380<br>1396<br>1412<br>1428<br>1444<br>1460<br>1476<br>1492         | 1061<br>1077<br>1093<br>1109<br>1125<br>1141<br>1157<br>1173<br>1189<br>1205<br>1221<br>1237<br>1253<br>1269<br>1285<br>1301<br>1317<br>1333<br>1349<br>1365<br>1381<br>1397<br>1413<br>1429<br>1445<br>1461<br>1477<br>1493         | 1062<br>1078<br>1094<br>11126<br>1142<br>1158<br>1174<br>1190<br>1206<br>1222<br>1238<br>1254<br>1270<br>1286<br>1302<br>1318<br>1334<br>1350<br>1366<br>1382<br>1398<br>1414<br>1430<br>1446<br>1462<br>1478<br>1494                | 1063<br>1079<br>1095<br>1111<br>1127<br>1143<br>1159<br>1175<br>1191<br>1203<br>1239<br>1255<br>1271<br>1287<br>1303<br>1319<br>1335<br>1351<br>1367<br>1383<br>1399<br>1415<br>1441<br>1447<br>1463<br>1479<br>1495                 | 1064<br>1080<br>1096<br>1112<br>1128<br>1144<br>1160<br>1176<br>1192<br>1208<br>1224<br>1256<br>1272<br>1288<br>1304<br>1320<br>1336<br>1352<br>1368<br>1384<br>1400<br>1416<br>1432<br>1448<br>1464<br>1480<br>1496         | 1065<br>1081<br>1097<br>1113<br>1129<br>1145<br>1161<br>1177<br>1193<br>1209<br>1225<br>1241<br>1257<br>1273<br>1289<br>1305<br>1321<br>1337<br>1353<br>1369<br>1385<br>1401<br>1417<br>1433<br>1449<br>1465<br>1481<br>1497 | 1066<br>1082<br>1098<br>1114<br>1130<br>1146<br>1162<br>1178<br>1194<br>1210<br>1226<br>1242<br>1258<br>1274<br>1290<br>1306<br>1322<br>1338<br>1354<br>1370<br>1386<br>1402<br>1418<br>1434<br>1456<br>1466<br>1482<br>1498 | 1067<br>1083<br>1099<br>1115<br>1131<br>1147<br>1163<br>1179<br>1195<br>1211<br>1227<br>1243<br>1259<br>1275<br>1291<br>1307<br>1323<br>1339<br>1355<br>1371<br>1403<br>1419<br>1435<br>1457<br>1467<br>1483<br>1499         | 1068<br>1084<br>1100<br>1116<br>1132<br>1148<br>1164<br>1180<br>1196<br>1212<br>1228<br>1244<br>1260<br>1276<br>1292<br>1308<br>1324<br>1340<br>1356<br>1372<br>1388<br>1404<br>1420<br>1436<br>1456<br>1458<br>1484<br>1500                                 | 1053<br>1069<br>1085<br>1101<br>1117<br>1133<br>1149<br>1165<br>1181<br>1197<br>1213<br>1229<br>1245<br>1261<br>1277<br>1293<br>1309<br>1325<br>1341<br>1357<br>1373<br>1389<br>1405<br>1421<br>1437<br>1453<br>1469<br>1485<br>1501         | 1054<br>1070<br>1086<br>1102<br>1118<br>1134<br>1150<br>1166<br>1182<br>1198<br>1214<br>1230<br>1246<br>1262<br>1278<br>1294<br>1310<br>1326<br>1342<br>1358<br>1374<br>1390<br>1406<br>1422<br>1438<br>1457<br>1470<br>1486<br>1502 | 1071<br>1087<br>1103<br>1119<br>1135<br>1151<br>1167<br>1183<br>1199<br>1215<br>1231<br>1247<br>1263<br>1279<br>1295<br>1311<br>1327<br>1343<br>1359<br>1375<br>1391<br>1407<br>1423<br>1439<br>1455<br>1471<br>1487<br>1503 |
| 44 - 45 - 46 - 47 - 48 - 49 - 44A - 4B - 4C - 4E - 551 - 552 - 556 - 557 - 558 - 550 - 55D - 55E - 55E                                                                                                    | 1072<br>1088<br>1104<br>1120<br>1136<br>1152<br>1168<br>1184<br>1200<br>1216<br>1232<br>1248<br>1264<br>1280<br>1296<br>1312<br>1328<br>1344<br>1360<br>1376<br>1392<br>1408<br>1424<br>1440<br>1456<br>1472<br>1488<br>1504 | 1057<br>1073<br>1089<br>1105<br>1121<br>1137<br>1153<br>1169<br>1185<br>1201<br>1217<br>1233<br>1249<br>1265<br>1281<br>1297<br>1313<br>1329<br>1345<br>1361<br>1377<br>1393<br>1409<br>1425<br>1441<br>1457<br>1473<br>1489<br>1505 | 1058<br>1074<br>1090<br>1106<br>1122<br>1138<br>1154<br>1170<br>1186<br>1202<br>1218<br>1234<br>1250<br>1266<br>1282<br>1298<br>1314<br>1330<br>1346<br>1362<br>1378<br>1394<br>1410<br>1426<br>1442<br>1458<br>1474<br>1490<br>1506 | 1059<br>1075<br>1091<br>1107<br>1123<br>1139<br>1155<br>1171<br>1187<br>1203<br>1219<br>1235<br>1251<br>1267<br>1283<br>1299<br>1315<br>1331<br>1347<br>1363<br>1379<br>1395<br>1411<br>1427<br>1443<br>1459<br>1475<br>1491<br>1507 | 1060<br>1076<br>1092<br>1108<br>1124<br>1140<br>1156<br>1172<br>1188<br>1204<br>1220<br>1236<br>1252<br>1268<br>1284<br>1300<br>1316<br>1332<br>1348<br>1364<br>1380<br>1396<br>1412<br>1428<br>1444<br>1460<br>1476<br>1492<br>1508 | 1061<br>1077<br>1093<br>1109<br>1125<br>1141<br>1157<br>1173<br>1189<br>1205<br>1221<br>1237<br>1253<br>1269<br>1285<br>1301<br>1317<br>1333<br>1349<br>1365<br>1381<br>1397<br>1413<br>1429<br>1445<br>1461<br>1477<br>1493<br>1509 | 1062<br>1078<br>1094<br>1110<br>1126<br>1142<br>1158<br>1174<br>1190<br>1206<br>1222<br>1238<br>1254<br>1270<br>1286<br>1302<br>1318<br>1334<br>1356<br>1366<br>1382<br>1398<br>1414<br>1430<br>1446<br>1462<br>1478<br>1494<br>1510 | 1063<br>1079<br>1095<br>1111<br>1127<br>1143<br>1159<br>1175<br>1191<br>1207<br>1223<br>1239<br>1255<br>1271<br>1287<br>1303<br>1319<br>1335<br>1351<br>1367<br>1383<br>1399<br>1415<br>1431<br>1447<br>1463<br>1479<br>1495<br>1511 | 1064<br>1080<br>1096<br>1112<br>1128<br>1144<br>1160<br>1176<br>1192<br>1208<br>1224<br>1240<br>1256<br>1272<br>1288<br>1304<br>1320<br>1336<br>1352<br>1368<br>1384<br>1400<br>1416<br>1432<br>1448<br>1448<br>1496<br>1512 | 1065<br>1081<br>1097<br>1113<br>1129<br>1145<br>1161<br>1177<br>1193<br>1209<br>1225<br>1241<br>1257<br>1273<br>1389<br>1305<br>1321<br>1337<br>1349<br>1481<br>1417<br>1433<br>1449<br>1465<br>1481<br>1497<br>1513         | 1066<br>1082<br>1098<br>1114<br>1130<br>1146<br>1162<br>1178<br>1194<br>1210<br>1226<br>1242<br>1258<br>1274<br>1290<br>1306<br>1322<br>1338<br>1354<br>1370<br>1488<br>1434<br>1450<br>1460<br>1482<br>1498<br>1514         | 1067<br>1083<br>1099<br>1115<br>1131<br>1147<br>1163<br>1179<br>1195<br>1211<br>1227<br>1243<br>1259<br>1275<br>1291<br>1307<br>1323<br>1339<br>1355<br>1371<br>1403<br>1419<br>1435<br>1451<br>1467<br>1483<br>1499<br>1515 | 1068<br>1084<br>1100<br>1116<br>1132<br>1148<br>1164<br>1180<br>1196<br>1212<br>1228<br>1244<br>1260<br>1276<br>1292<br>1308<br>1324<br>1340<br>1356<br>1372<br>1388<br>1404<br>1420<br>1436<br>1452<br>1468<br>1452<br>1468<br>1452<br>1468<br>1460<br>1516 | 1053<br>1069<br>1085<br>1101<br>1117<br>1133<br>1149<br>1165<br>1181<br>1197<br>1213<br>1229<br>1245<br>1261<br>1277<br>1293<br>1309<br>1325<br>1341<br>1357<br>1373<br>1389<br>1405<br>1421<br>1437<br>1453<br>1469<br>1485<br>1501<br>1517 | 1054<br>1070<br>1086<br>1102<br>1118<br>1134<br>1150<br>1166<br>1182<br>1214<br>1230<br>1246<br>1262<br>1278<br>1294<br>1310<br>1326<br>1342<br>1358<br>1374<br>1390<br>1406<br>1422<br>1438<br>1454<br>1470<br>1486<br>1502<br>1518 | 1071<br>1087<br>1103<br>1119<br>1135<br>1151<br>1167<br>1183<br>1199<br>1215<br>1231<br>1247<br>1263<br>1279<br>1391<br>1327<br>1343<br>1359<br>1375<br>1391<br>1407<br>1423<br>1439<br>1455<br>1471<br>1487<br>1503<br>1519 |

| 1 1                                                                                                    | 0                                                                                                    | 1_                                                                                                    | 2                                                                                                    | 3                                                                                                    | 4                                                                                                    | 5                                                                                                    | 6                                                                                                    | 7                                                                                                    | 8                                                                                                    | 9                                                                                                    | À                                                                                                    | В                                                                                                    | С                                                                                                    | D                                                                                                    | E                                                                                                    | F                                                                                                    |
|----------------------------------------------------------------------------------------------------|----------------------------------------------------------------------------------------------------|----------------------------------------------------------------------------------------------------|----------------------------------------------------------------------------------------------------|----------------------------------------------------------------------------------------------------|----------------------------------------------------------------------------------------------------|----------------------------------------------------------------------------------------------------|----------------------------------------------------------------------------------------------------|----------------------------------------------------------------------------------------------------|----------------------------------------------------------------------------------------------------|----------------------------------------------------------------------------------------------------|----------------------------------------------------------------------------------------------------|----------------------------------------------------------------------------------------------------|----------------------------------------------------------------------------------------------------|----------------------------------------------------------------------------------------------------|----------------------------------------------------------------------------------------------------|----------------------------------------------------------------------------------------------------|
| 60 <b>Y</b>                                                                                                    | 1536                                                                                                    | 1537                                                                                                    | 1538                                                                                                    | 1539                                                                                                    | 1540                                                                                                    | 1541                                                                                                    | 1542                                                                                                    | 1543                                                                                                    | 1544                                                                                                    | 1545                                                                                                    | 1546                                                                                                    | 1547                                                                                                    | 1548                                                                                                    | 1549                                                                                                    | 1550                                                                                                    | 1551                                                                                                    |
| 61 _                                                                                                    | 1552                                                                                                    | 1553                                                                                                    | 1554                                                                                                    | 1555                                                                                                    | 1556                                                                                                    | 1557                                                                                                    | 1558                                                                                                    | 1559                                                                                                    | 1560                                                                                                    | 1561                                                                                                    | 1562                                                                                                    | 1563                                                                                                    | 1564                                                                                                    | 1565                                                                                                    | 1566                                                                                                    | 1567                                                                                                    |
| 62 _                                                                                                    | 1568                                                                                                    | 1569                                                                                                    | 1570                                                                                                    | 1571                                                                                                    | 1572                                                                                                    | 1573                                                                                                    | 1574                                                                                                    | 1575                                                                                                    | 1576                                                                                                    | 1577                                                                                                    | 1578                                                                                                    | 1579                                                                                                    | 1580                                                                                                    | 1581                                                                                                    | 1582                                                                                                    | 1583                                                                                                    |
| 63 _                                                                                                    | 1584                                                                                                    | 1585                                                                                                    | 1586                                                                                                    | 1587                                                                                                    | 1588                                                                                                    | 1589                                                                                                    | 1590                                                                                                    | 1591                                                                                                    | 1592                                                                                                    | 1593                                                                                                    | 1594                                                                                                    | 1595                                                                                                    | 1596                                                                                                    | 1597                                                                                                    | 1598                                                                                                    | 1599                                                                                                    |
| 64 _                                                                                                    | 1600                                                                                                    | 1601                                                                                                    | 1602                                                                                                    | 1603                                                                                                    | 1604                                                                                                    | 1605                                                                                                    | 1606                                                                                                    | 1607                                                                                                    | 1608                                                                                                    | 1609                                                                                                    | 1610                                                                                                    | 1611                                                                                                    | 1612                                                                                                    | 1613                                                                                                    | 1614                                                                                                    | 1615                                                                                                    |
| 65 _                                                                                                    | 1616                                                                                                    | 1617                                                                                                    | 1618                                                                                                    | 1619                                                                                                    | 1620                                                                                                    | 1621                                                                                                    | 1622                                                                                                    | 1623                                                                                                    | 1624                                                                                                    | 1625                                                                                                    | 1626                                                                                                    | 1627                                                                                                    | 1628                                                                                                    | 1629                                                                                                    | 1630                                                                                                    | 1631                                                                                                    |
| 66 _                                                                                                    | 1632                                                                                                    | 1633<br>1649                                                                                                    | 1634<br>1650                                                                                                    | $1635 \\ 1651$                                                                                                    | $\frac{1636}{1652}$                                                                                                    | 1637<br>1653                                                                                                    | $1638 \\ 1654$                                                                                                    | 1639<br>1655                                                                                                    | 1640<br>1656                                                                                                    | 1641<br>1657                                                                                                    | 1642<br>1658                                                                                                    | 1643<br>1659                                                                                                    | 1644<br>1660                                                                                                    | 1645<br>1661                                                                                                    | 1646<br>1662                                                                                                    | 1647<br>1663                                                                                                    |
| 67                                                                                                    | 1648                                                                                                    |                                                                                                    |                                                                                                    |                                                                                                    |                                                                                                    |                                                                                                    |                                                                                                    |                                                                                                    |                                                                                                    |                                                                                                    |                                                                                                    |                                                                                                    |                                                                                                    |                                                                                                    |                                                                                                    |                                                                                                    |
| 68 _                                                                                                    | 1664                                                                                                    | 1665                                                                                                    | 1666                                                                                                    | 1667                                                                                                    | 1668                                                                                                    | 1669                                                                                                    | 1670<br>1686                                                                                                    | $\frac{1671}{1687}$                                                                                                    | 1672                                                                                                    | $\frac{1673}{1689}$                                                                                                    | 1674                                                                                                    | 1675                                                                                                    | $1676 \\ 1692$                                                                                                    | 1677<br>1693                                                                                                    | $1678 \\ 1694$                                                                                                    | 1679<br>1695                                                                                                    |
| 69 <b>-</b> 6A <b>-</b>                                                                                                    | 1680<br>1696                                                                                                    | 1681<br>1697                                                                                                    | 1682<br>1698                                                                                                    | $1683 \\ 1699$                                                                                                    | 1684<br>1700                                                                                                    | $\frac{1685}{1701}$                                                                                                    | 1702                                                                                                    | 1703                                                                                                    | 1688<br>1704                                                                                                    | 1705                                                                                                    | 1690<br>1706                                                                                                    | $\frac{1691}{1707}$                                                                                                    | 1708                                                                                                    | 1709                                                                                                    | 1710                                                                                                    | 1711                                                                                                    |
| 6B_                                                                                                    | 1712                                                                                                    | 1713                                                                                                    | 1714                                                                                                    | 1715                                                                                                    | 1716                                                                                                    | 1717                                                                                                    | 1718                                                                                                    | 1719                                                                                                    | 1720                                                                                                    | 1721                                                                                                    | 1722                                                                                                    | 1723                                                                                                    | 1724                                                                                                    | 1725                                                                                                    | 1726                                                                                                    | 1727                                                                                                    |
| 6C_                                                                                                    | 1728                                                                                                    | 1729                                                                                                    | 1730                                                                                                    | 1731                                                                                                    | 1732                                                                                                    | 1733                                                                                                    | 1734                                                                                                    | 1735                                                                                                    | 1736                                                                                                    | 1737                                                                                                    | 1738                                                                                                    | 1739                                                                                                    | 1740                                                                                                    | 1741                                                                                                    | 1742                                                                                                    | 1743                                                                                                    |
| 6D_                                                                                                    | 1744                                                                                                    | 1745                                                                                                    | 1746                                                                                                    | 1747                                                                                                    | 1748                                                                                                    | 1749                                                                                                    | 1750                                                                                                    | 1751                                                                                                    | 1752                                                                                                    | 1753                                                                                                    | 1754                                                                                                    | 1755                                                                                                    | 1756                                                                                                    | 1757                                                                                                    | 1758                                                                                                    | 1759                                                                                                    |
| 6E_                                                                                                    | 1760                                                                                                    | 1761                                                                                                    | 1762                                                                                                    | 1763                                                                                                    | 1764                                                                                                    | 1765                                                                                                    | 1766                                                                                                    | 1767                                                                                                    | 1768                                                                                                    | 1769                                                                                                    | 1770                                                                                                    | 1771                                                                                                    | 1772                                                                                                    | 1773                                                                                                    | 1774                                                                                                    | 1775                                                                                                    |
| 6F_                                                                                                    | 1776                                                                                                    | 1777                                                                                                    | 1778                                                                                                    | 1779                                                                                                    | 1780                                                                                                    | 1781                                                                                                    | 1782                                                                                                    | 1783                                                                                                    | 1784                                                                                                    | 1785                                                                                                    | 1786                                                                                                    | 1787                                                                                                    | 1788                                                                                                    | 1789                                                                                                    | 1790                                                                                                    | 1791                                                                                                    |
| 70                                                                                                    | 1792                                                                                                    | 1793                                                                                                    | 1794                                                                                                    | 1795                                                                                                    | 1796                                                                                                    | 1797                                                                                                    | 1798                                                                                                    | 1799                                                                                                    | 1800                                                                                                    | 1801                                                                                                    | 1802                                                                                                    | 1803                                                                                                    | 1804                                                                                                    | 1805                                                                                                    | 1806                                                                                                    | 1807                                                                                                    |
| 70 _<br>71 _                                                                                                    | 1808                                                                                                    | 1809                                                                                                    | 1810                                                                                                    | 1811                                                                                                    | 1812                                                                                                    | 1813                                                                                                    | 1814                                                                                                    | 1815                                                                                                    | 1816                                                                                                    | 1817                                                                                                    | 1818                                                                                                    | 1819                                                                                                    | 1820                                                                                                    | 1821                                                                                                    | 1822                                                                                                    | 1823                                                                                                    |
| 72 _                                                                                                    | 1824                                                                                                    | 1825                                                                                                    | 1826                                                                                                    | 1827                                                                                                    | 1828                                                                                                    | 1829                                                                                                    | 1830                                                                                                    | 1831                                                                                                    | 1832                                                                                                    | 1833                                                                                                    | 1834                                                                                                    | 1835                                                                                                    | 1836                                                                                                    | 1837                                                                                                    | 1838                                                                                                    | 1839                                                                                                    |
| 73 _                                                                                                    | 1840                                                                                                    | 1841                                                                                                    | 1842                                                                                                    | 1843                                                                                                    | 1844                                                                                                    | 1845                                                                                                    | 1846                                                                                                    | 1847                                                                                                    | 1848                                                                                                    | 1849                                                                                                    | 1850                                                                                                    | 1851                                                                                                    | 1852                                                                                                    | 1853                                                                                                    | 1854                                                                                                    | 1855                                                                                                    |
| 74_                                                                                                    | 1856                                                                                                    | 1857                                                                                                    | 1858                                                                                                    | 1859                                                                                                    | 1860                                                                                                    | 1861                                                                                                    | 1862                                                                                                    | 1863                                                                                                    | 1864                                                                                                    | 1865                                                                                                    | 1866                                                                                                    | 1867                                                                                                    | 1868                                                                                                    | 1869                                                                                                    | 1870                                                                                                    | 1871                                                                                                    |
| 75 _                                                                                                    | 1872                                                                                                    | 1873                                                                                                    | 1874                                                                                                    | 1875                                                                                                    | 1876                                                                                                    | 1877                                                                                                    | 1878                                                                                                    | 1879                                                                                                    | 1880                                                                                                    | 1881                                                                                                    | 1882                                                                                                    | 1883                                                                                                    | 1884                                                                                                    | 1885                                                                                                    | 1886                                                                                                    | 1887                                                                                                    |
| 76 _                                                                                                    | 1888                                                                                                    | 1889                                                                                                    | 1890                                                                                                    | 1891                                                                                                    | 1892                                                                                                    | 1893                                                                                                    | 1894                                                                                                    | 1895                                                                                                    | 1896                                                                                                    | 1897                                                                                                    | 1898                                                                                                    | 1899                                                                                                    | 1900                                                                                                    | 1901                                                                                                    | 1902                                                                                                    | 1903                                                                                                    |
| 77 _                                                                                                    | 1904                                                                                                    | 1905                                                                                                    | 1906                                                                                                    | 1907                                                                                                    | . 1908                                                                                                    | 1909                                                                                                    | 1910                                                                                                    | 1911                                                                                                    | 1912                                                                                                    | 1913                                                                                                    | 1914                                                                                                    | 1915                                                                                                    | 1916                                                                                                    | 1917                                                                                                    | 1918                                                                                                    | 1919                                                                                                    |
| 78_                                                                                                    | 1920                                                                                                    | 1921                                                                                                    | 1922                                                                                                    | 1923                                                                                                    | 1924                                                                                                    | 1925                                                                                                    | 1926                                                                                                    | 1927                                                                                                    | 1928                                                                                                    | 1929                                                                                                    | 1930                                                                                                    | 1931                                                                                                    | 1932                                                                                                    | 1933                                                                                                    | 1934                                                                                                    | 1935                                                                                                    |
| 79 _                                                                                                    | 1936                                                                                                    | 1937                                                                                                    | 1938                                                                                                    | 1939                                                                                                    | 1940                                                                                                    | 1941                                                                                                    | 1942                                                                                                    | 1943                                                                                                    | 1944                                                                                                    | 1945                                                                                                    | 1946                                                                                                    | 1947                                                                                                    | 1948                                                                                                    | 1949                                                                                                    | 1950                                                                                                    | 1951                                                                                                    |
| 7A_                                                                                                    | 1952                                                                                                    | 1953                                                                                                    | 1954                                                                                                    | 1955                                                                                                    | 1956                                                                                                    | 1957                                                                                                    | 1958                                                                                                    | 1959                                                                                                    | 1960                                                                                                    | 1961                                                                                                    | 1962                                                                                                    | 1963                                                                                                    | 1964                                                                                                    | 1965                                                                                                    | 1966                                                                                                    | 1967                                                                                                    |
| 7B_                                                                                                    | 1968                                                                                                    | 1969                                                                                                    | 1970                                                                                                    | 1971                                                                                                    | 1972                                                                                                    | 1973                                                                                                    | 1974                                                                                                    | 1975                                                                                                    | 1976                                                                                                    | 1977                                                                                                    | 1978                                                                                                    | 1979                                                                                                    | 1980                                                                                                    | 1981                                                                                                    | 1982                                                                                                    | 1983                                                                                                    |
| 7C_                                                                                                    | 1984                                                                                                    | 1985                                                                                                    | 1986                                                                                                    | 1987                                                                                                    | 1988                                                                                                    | 1989                                                                                                    | 1990                                                                                                    | 1991                                                                                                    | 1992                                                                                                    | 1993                                                                                                    | 1994                                                                                                    | 1995                                                                                                    | 1996                                                                                                    | 1997                                                                                                    | 1998                                                                                                    | 1999                                                                                                    |
| 7D_                                                                                                    | 2000<br>2016                                                                                                    | $\frac{2001}{2017}$                                                                                                    | $\frac{2002}{2018}$                                                                                                    | 2003<br>2019                                                                                                    | 2004<br>2020                                                                                                    | 2005                                                                                                    | $2006 \\ 2022$                                                                                                    | $\frac{2007}{2023}$                                                                                                    | $\frac{2008}{2024}$                                                                                                    | 2009<br>2025                                                                                                    | 2010<br>2026                                                                                                    | $\frac{2011}{2027}$                                                                                                    | 2012<br>2028                                                                                                    | 2013<br>2029                                                                                                    | 2014<br>2030                                                                                                    | 2015<br>2031                                                                                                    |
| 7E_<br>7F_                                                                                                    | 2016                                                                                                    | 2017                                                                                                    | 2016                                                                                                    | 2019                                                                                                    | 2020                                                                                                    | 2021<br>2037                                                                                                    | 2038                                                                                                    | 2023                                                                                                    | 2024                                                                                                    | 2023                                                                                                    | 2042                                                                                                    | 2043                                                                                                    | 2044                                                                                                    | 2029                                                                                                    | 2046                                                                                                    | 2031                                                                                                    |
| ·· 1                                                                                                    | 2002                                                                                                    | 2000                                                                                                    | 2007                                                                                                    | 000                                                                                                    |                                                                                                    |                                                                                                    |                                                                                                    |                                                                                                    |                                                                                                    |                                                                                                    |                                                                                                    |                                                                                                    |                                                                                                    |                                                                                                    |                                                                                                    |                                                                                                    |
|                                                                                                    | 0                                                                                                    | 1                                                                                                    | 2                                                                                                    | 3                                                                                                    | 4                                                                                                    | 5                                                                                                    | 6                                                                                                    | 7                                                                                                    | 8                                                                                                    | 9                                                                                                    | A                                                                                                    | В                                                                                                    | С                                                                                                    | D                                                                                                    | E                                                                                                    | F                                                                                                    |
|                                                                                                    |                                                                                                    |                                                                                                    |                                                                                                    |                                                                                                    |                                                                                                    |                                                                                                    |                                                                                                    |                                                                                                    |                                                                                                    |                                                                                                    |                                                                                                    |                                                                                                    |                                                                                                    |                                                                                                    |                                                                                                    |                                                                                                    |
| 80 -                                                                                                    | 2048                                                                                                    | 2049                                                                                                    | 2050                                                                                                    | 2051                                                                                                    | 2052                                                                                                    | 2053                                                                                                    | 2054                                                                                                    | 2055                                                                                                    | 2056                                                                                                    | 2057                                                                                                    | 2058                                                                                                    | 2059                                                                                                    | 2060                                                                                                    | 2061                                                                                                    | 2062                                                                                                    | 2063                                                                                                    |
| 81_                                                                                                    | 2064                                                                                                    | 2065                                                                                                    | 2066                                                                                                    | 2067                                                                                                    | 2068                                                                                                    | 2069                                                                                                    | 2070                                                                                                    | 2071                                                                                                    | 2072                                                                                                    | 2073                                                                                                    | 2074                                                                                                    | 2075                                                                                                    | 2060<br>2076                                                                                                    | 2061<br>2077                                                                                                    | 2062<br>2078                                                                                                    | 2079                                                                                                    |
| 81 <u></u><br>82 <u></u>                                                                                                    | 2064<br>2080                                                                                                    | $2065 \\ 2081$                                                                                                    | 2066<br>2082                                                                                                    | $\frac{2067}{2083}$                                                                                                    | 2068<br>2084                                                                                                    | 2069<br>2085                                                                                                    | $2070 \\ 2086$                                                                                                    | $2071 \\ 2087$                                                                                                    | 2072<br>2088                                                                                                    | $2073 \\ 2089$                                                                                                    | 2074<br>2090                                                                                                    | $2075 \\ 2091$                                                                                                    | 2060<br>2076<br>2092                                                                                                    | 2061<br>2077<br>2093                                                                                                    | 2062<br>2078<br>2094                                                                                                    | 2079<br>2095                                                                                                    |
| 81 <u>-</u><br>82 <u>-</u><br>83 <u>-</u>                                                                                                    | 2064<br>2080<br>2096                                                                                                    | 2065<br>2081<br>2097                                                                                                    | 2066<br>2082<br>2098                                                                                                    | 2067<br>2083<br>2099                                                                                                    | 2068<br>2084<br>2100                                                                                                    | 2069<br>2085<br>2101                                                                                                    | 2070<br>2086<br>2102                                                                                                    | 2071<br>2087<br>2103                                                                                                    | 2072<br>2088<br>2104                                                                                                    | 2073<br>2089<br>2105                                                                                                    | 2074<br>2090<br>2106                                                                                                    | 2075<br>2091<br>2107                                                                                                    | 2060<br>2076<br>2092<br>2108                                                                                                    | 2061<br>2077<br>2093<br>2109                                                                                                    | 2062<br>2078<br>2094<br>2110                                                                                                    | 2079<br>2095<br>2111                                                                                                    |
| 81 <u>-</u><br>82 <u>-</u><br>83 <u>-</u><br>84 <u>-</u>                                                                                                    | 2064<br>2080<br>2096<br>2112                                                                                                    | 2065<br>2081<br>2097<br>2113                                                                                                    | 2066<br>2082<br>2098<br>2114                                                                                                    | 2067<br>2083<br>2099<br>2115                                                                                                    | 2068<br>2084<br>2100<br>2116                                                                                                    | 2069<br>2085<br>2101<br>2117                                                                                                    | 2070<br>2086<br>2102<br>2118                                                                                                    | 2071<br>2087<br>2103<br>2119                                                                                                    | 2072<br>2088<br>2104<br>2120                                                                                                    | 2073<br>2089<br>2105<br>2121                                                                                                    | 2074<br>2090<br>2106<br>2122                                                                                                    | 2075<br>2091<br>2107<br>2123                                                                                                    | 2060<br>2076<br>2092<br>2108<br>2124                                                                                                    | 2061<br>2077<br>2093<br>2109<br>2125                                                                                                    | 2062<br>2078<br>2094<br>2110<br>2126                                                                                                    | 2079<br>2095<br>2111<br>2127                                                                                                    |
| 81 _<br>82 _<br>83 _<br>84 _<br>85 _                                                                                                    | 2064<br>2080<br>2096<br>2112<br>2128                                                                                                    | 2065<br>2081<br>2097<br>2113<br>2129                                                                                                    | 2066<br>2082<br>2098<br>2114<br>2130                                                                                                    | 2067<br>2083<br>2099<br>2115<br>2131                                                                                                    | 2068<br>2084<br>2100<br>2116<br>2132                                                                                                    | 2069<br>2085<br>2101<br>2117<br>2133                                                                                                    | 2070<br>2086<br>2102<br>2118<br>2134                                                                                                    | 2071<br>2087<br>2103<br>2119<br>2135                                                                                                    | 2072<br>2088<br>2104<br>2120<br>2136                                                                                                    | 2073<br>2089<br>2105<br>2121<br>2137                                                                                                    | 2074<br>2090<br>2106<br>2122<br>2138                                                                                                    | 2075<br>2091<br>2107<br>2123<br>2139                                                                                                    | 2060<br>2076<br>2092<br>2108<br>2124<br>2140                                                                                                    | 2061<br>2077<br>2093<br>2109<br>2125<br>2141                                                                                                    | 2062<br>2078<br>2094<br>2110<br>2126<br>2142                                                                                                    | 2079<br>2095<br>2111<br>2127<br>2143                                                                                                    |
| 81 <u>-</u><br>82 <u>-</u><br>83 <u>-</u><br>84 <u>-</u>                                                                                                    | 2064<br>2080<br>2096<br>2112                                                                                                    | 2065<br>2081<br>2097<br>2113                                                                                                    | 2066<br>2082<br>2098<br>2114                                                                                                    | 2067<br>2083<br>2099<br>2115                                                                                                    | 2068<br>2084<br>2100<br>2116                                                                                                    | 2069<br>2085<br>2101<br>2117                                                                                                    | 2070<br>2086<br>2102<br>2118                                                                                                    | 2071<br>2087<br>2103<br>2119                                                                                                    | 2072<br>2088<br>2104<br>2120                                                                                                    | 2073<br>2089<br>2105<br>2121                                                                                                    | 2074<br>2090<br>2106<br>2122                                                                                                    | 2075<br>2091<br>2107<br>2123                                                                                                    | 2060<br>2076<br>2092<br>2108<br>2124                                                                                                    | 2061<br>2077<br>2093<br>2109<br>2125                                                                                                    | 2062<br>2078<br>2094<br>2110<br>2126                                                                                                    | 2079<br>2095<br>2111<br>2127                                                                                                    |
| 81 = 82 = 83 = 84 = 85 = 86 = 87 =                                                                                                    | 2064<br>2080<br>2096<br>2112<br>2128<br>2144<br>2160                                                                                                    | 2065<br>2081<br>2097<br>2113<br>2129<br>2145<br>2161                                                                                                    | 2066<br>2082<br>2098<br>2114<br>2130<br>2146<br>2162                                                                                                    | 2067<br>2083<br>2099<br>2115<br>2131<br>2147<br>2163                                                                                                    | 2068<br>2084<br>2100<br>2116<br>2132<br>2148<br>2164                                                                                                    | 2069<br>2085<br>2101<br>2117<br>2133<br>2149<br>2165                                                                                                    | 2070<br>2086<br>2102<br>2118<br>2134<br>2150<br>2166                                                                                                    | 2071<br>2087<br>2103<br>2119<br>2135<br>2151<br>2167                                                                                                    | 2072<br>2088<br>2104<br>2120<br>2136<br>2152<br>2168                                                                                                    | 2073<br>2089<br>2105<br>2121<br>2137<br>2153<br>2169                                                                                                    | 2074<br>2090<br>2106<br>2122<br>2138<br>2154<br>2170                                                                                                    | 2075<br>2091<br>2107<br>2123<br>2139<br>2155<br>2171                                                                                                    | 2060<br>2076<br>2092<br>2108<br>2124<br>2140<br>2156<br>2172                                                                                                    | 2061<br>2077<br>2093<br>2109<br>2125<br>2141<br>2157<br>2173                                                                                                    | 2062<br>2078<br>2094<br>2110<br>2126<br>2142<br>2158<br>2174                                                                                                    | 2079<br>2095<br>2111<br>2127<br>2143<br>2159<br>2175                                                                                                    |
| 81 _ 82 _ 83 _ 84 _ 85 _ 86 _ 87 _ 88 _                                                                                                    | 2064<br>2080<br>2096<br>2112<br>2128<br>2144                                                                                                    | 2065<br>2081<br>2097<br>2113<br>2129<br>2145                                                                                                    | 2066<br>2082<br>2098<br>2114<br>2130<br>2146                                                                                                    | 2067<br>2083<br>2099<br>2115<br>2131<br>2147                                                                                                    | 2068<br>2084<br>2100<br>2116<br>2132<br>2148                                                                                                    | 2069<br>2085<br>2101<br>2117<br>2133<br>2149                                                                                                    | 2070<br>2086<br>2102<br>2118<br>2134<br>2150                                                                                                    | 2071<br>2087<br>2103<br>2119<br>2135<br>2151                                                                                                    | 2072<br>2088<br>2104<br>2120<br>2136<br>2152                                                                                                    | 2073<br>2089<br>2105<br>2121<br>2137<br>2153                                                                                                    | 2074<br>2090<br>2106<br>2122<br>2138<br>2154                                                                                                    | 2075<br>2091<br>2107<br>2123<br>2139<br>2155                                                                                                    | 2060<br>2076<br>2092<br>2108<br>2124<br>2140<br>2156                                                                                                    | 2061<br>2077<br>2093<br>2109<br>2125<br>2141<br>2157                                                                                                    | 2062<br>2078<br>2094<br>2110<br>2126<br>2142<br>2158                                                                                                    | 2079<br>2095<br>2111<br>2127<br>2143<br>2159                                                                                                    |
| 81 = 82 = 83 = 84 = 85 = 86 = 87 = 88 = 89 =                                                                                                    | 2064<br>2080<br>2096<br>2112<br>2128<br>2144<br>2160<br>2176<br>2192<br>2208                                                                                                    | 2065<br>2081<br>2097<br>2113<br>2129<br>2145<br>2161<br>2177<br>2193<br>2209                                                                                                    | 2066<br>2082<br>2098<br>2114<br>2130<br>2146<br>2162<br>2178<br>2194<br>2210                                                                                                    | 2067<br>2083<br>2099<br>2115<br>2131<br>2147<br>2163<br>2179<br>2195<br>2211                                                                                                    | 2068<br>2084<br>2100<br>2116<br>2132<br>2148<br>2164<br>2180                                                                                                    | 2069<br>2085<br>2101<br>2117<br>2133<br>2149<br>2165<br>2181                                                                                                    | 2070<br>2086<br>2102<br>2118<br>2134<br>2150<br>2166<br>2182                                                                                                    | 2071<br>2087<br>2103<br>2119<br>2135<br>2151<br>2167<br>2183                                                                                                    | 2072<br>2088<br>2104<br>2120<br>2136<br>2152<br>2168<br>2184                                                                                                    | 2073<br>2089<br>2105<br>2121<br>2137<br>2153<br>2169<br>2185                                                                                                    | 2074<br>2090<br>2106<br>2122<br>2138<br>2154<br>2170<br>2186                                                                                                    | 2075<br>2091<br>2107<br>2123<br>2139<br>2155<br>2171<br>2187                                                                                                    | 2060<br>2076<br>2092<br>2108<br>2124<br>2140<br>2156<br>2172<br>2188                                                                                                    | 2061<br>2077<br>2093<br>2109<br>2125<br>2141<br>2157<br>2173<br>2189                                                                                                    | 2062<br>2078<br>2094<br>2110<br>2126<br>2142<br>2158<br>2174<br>2190                                                                                                    | 2079<br>2095<br>2111<br>2127<br>2143<br>2159<br>2175<br>2191<br>2207<br>2223                                                                                                    |
| 81 -<br>82 -<br>83 -<br>84 -<br>85 -<br>86 -                                                                                                    | 2064<br>2080<br>2096<br>2112<br>2128<br>2144<br>2160<br>2176<br>2192                                                                                                    | 2065<br>2081<br>2097<br>2113<br>2129<br>2145<br>2161<br>2177<br>2193                                                                                                    | 2066<br>2082<br>2098<br>2114<br>2130<br>2146<br>2162<br>2178<br>2194                                                                                                    | 2067<br>2083<br>2099<br>2115<br>2131<br>2147<br>2163<br>2179<br>2195                                                                                                    | 2068<br>2084<br>2100<br>2116<br>2132<br>2148<br>2164<br>2180<br>2196                                                                                                    | 2069<br>2085<br>2101<br>2117<br>2133<br>2149<br>2165<br>2181<br>2197                                                                                                    | 2070<br>2086<br>2102<br>2118<br>2134<br>2150<br>2166<br>2182<br>2198                                                                                                    | 2071<br>2087<br>2103<br>2119<br>2135<br>2151<br>2167<br>2183<br>2199                                                                                                    | 2072<br>2088<br>2104<br>2120<br>2136<br>2152<br>2168<br>2184<br>2200                                                                                                    | 2073<br>2089<br>2105<br>2121<br>2137<br>2153<br>2169<br>2185<br>2201                                                                                                    | 2074<br>2090<br>2106<br>2122<br>2138<br>2154<br>2170<br>2186<br>2202                                                                                                    | 2075<br>2091<br>2107<br>2123<br>2139<br>2155<br>2171<br>2187<br>2203                                                                                                    | 2060<br>2076<br>2092<br>2108<br>2124<br>2140<br>2156<br>2172<br>2188<br>2204                                                                                                    | 2061<br>2077<br>2093<br>2109<br>2125<br>2141<br>2157<br>2173<br>2189<br>2205                                                                                                    | 2062<br>2078<br>2094<br>2110<br>2126<br>2142<br>2158<br>2174<br>2190<br>2206                                                                                                    | 2079<br>2095<br>2111<br>2127<br>2143<br>2159<br>2175<br>2191<br>2207                                                                                                    |
| 81 = 82 = 83 = 84 = 85 = 86 = 87 = 88 = 89 = 8A = 8B =                                                                                                    | 2064<br>2080<br>2096<br>2112<br>2128<br>2144<br>2160<br>2176<br>2192<br>2208                                                                                                    | 2065<br>2081<br>2097<br>2113<br>2129<br>2145<br>2161<br>2177<br>2193<br>2209<br>2225<br>2241                                                                                                    | 2066<br>2082<br>2098<br>2114<br>2130<br>2146<br>2162<br>2178<br>2194<br>2210                                                                                                    | 2067<br>2083<br>2099<br>2115<br>2131<br>2147<br>2163<br>2179<br>2195<br>2211<br>2227<br>2243                                                                                                    | 2068<br>2084<br>2100<br>2116<br>2132<br>2148<br>2164<br>2180<br>2196<br>2212                                                                                                    | 2069<br>2085<br>2101<br>2117<br>2133<br>2149<br>2165<br>2181<br>2197<br>2213                                                                                                    | 2070<br>2086<br>2102<br>2118<br>2134<br>2150<br>2166<br>2182<br>2198<br>2214                                                                                                    | 2071<br>2087<br>2103<br>2119<br>2135<br>2151<br>2167<br>2183<br>2199<br>2215                                                                                                    | 2072<br>2088<br>2104<br>2120<br>2136<br>2152<br>2168<br>2184<br>2200<br>2216                                                                                                    | 2073<br>2089<br>2105<br>2121<br>2137<br>2153<br>2169<br>2185<br>2201<br>2217                                                                                                    | 2074<br>2090<br>2106<br>2122<br>2138<br>2154<br>2170<br>2186<br>2202<br>2218                                                                                                    | 2075<br>2091<br>2107<br>2123<br>2139<br>2155<br>2171<br>2187<br>2203<br>2219                                                                                                    | 2060<br>2076<br>2092<br>2108<br>2124<br>2140<br>2156<br>2172<br>2188<br>2204<br>2220                                                                                                    | 2061<br>2077<br>2093<br>2109<br>2125<br>2141<br>2157<br>2173<br>2189<br>2205<br>2221                                                                                                    | 2062<br>2078<br>2094<br>2110<br>2126<br>2142<br>2158<br>2174<br>2190<br>2206<br>2222                                                                                                    | 2079<br>2095<br>2111<br>2127<br>2143<br>2159<br>2175<br>2191<br>2207<br>2223                                                                                                    |
| 81 - 82 - 83 - 84 - 85 - 86 - 87 - 88 - 89 - 8A - 8B - 8C - 8D -                                                                                                    | 2064<br>2080<br>2096<br>2112<br>2128<br>2144<br>2160<br>2176<br>2192<br>2208<br>2224<br>2240<br>2256                                                                                                    | 2065<br>2081<br>2097<br>2113<br>2129<br>2145<br>2161<br>2177<br>2193<br>2209<br>2225<br>2241<br>2257                                                                                                    | 2066<br>2082<br>2098<br>2114<br>2130<br>2146<br>2162<br>2178<br>2194<br>2210<br>2226<br>2242<br>2258                                                                                                    | 2067<br>2083<br>2099<br>2115<br>2131<br>2147<br>2163<br>2179<br>2195<br>2211<br>2227<br>2243<br>2259                                                                                                    | 2068<br>2084<br>2100<br>2116<br>2132<br>2148<br>2164<br>2180<br>2196<br>2212<br>2228<br>2244<br>2260                                                                                                    | 2069<br>2085<br>2101<br>2117<br>2133<br>2149<br>2165<br>2181<br>2197<br>2213<br>2229<br>2245<br>2261                                                                                                    | 2070<br>2086<br>2102<br>2118<br>2134<br>2150<br>2166<br>2182<br>2198<br>2214<br>2230<br>2246<br>2262                                                                                                    | 2071<br>2087<br>2103<br>2119<br>2135<br>2151<br>2167<br>2183<br>2199<br>2215<br>2231<br>2247<br>2263                                                                                                    | 2072<br>2088<br>2104<br>2120<br>2136<br>2152<br>2168<br>2184<br>2200<br>2216<br>2232<br>2248<br>2264                                                                                                    | 2073<br>2089<br>2105<br>2121<br>2137<br>2153<br>2169<br>2185<br>2201<br>2217<br>2233<br>2249<br>2265                                                                                                    | 2074<br>2090<br>2106<br>2122<br>2138<br>2154<br>2170<br>2186<br>2202<br>2218<br>2234<br>2250<br>2266                                                                                                    | 2075<br>2091<br>2107<br>2123<br>2139<br>2155<br>2171<br>2187<br>2203<br>2219<br>2235<br>2251<br>2267                                                                                                    | 2060<br>2076<br>2092<br>2108<br>2124<br>2140<br>2156<br>2172<br>2188<br>2204<br>2220<br>2236<br>2252<br>2268                                                                                                    | 2061<br>2077<br>2093<br>2109<br>2125<br>2141<br>2157<br>2173<br>2189<br>2205<br>2221<br>2237<br>2253<br>2269                                                                                                    | 2062<br>2078<br>2094<br>2110<br>2126<br>2142<br>2158<br>2174<br>2190<br>2206<br>2222<br>2238<br>2254<br>2270                                                                                                    | 2079<br>2095<br>2111<br>2127<br>2143<br>2159<br>2175<br>2191<br>2207<br>2223<br>2239<br>2255<br>2271                                                                                                    |
| 81 _ 82 _ 83 _ 84 _ 85 _ 86 _ 87 _ 88 _ 88 _ 88 _ 88 _ 88 _ 88                                                                                                    | 2064<br>2080<br>2096<br>2112<br>2128<br>2144<br>2160<br>2176<br>2192<br>2208<br>2224<br>2240<br>2256<br>2272                                                                                                  | 2065<br>2081<br>2097<br>2113<br>2129<br>2145<br>2161<br>2177<br>2193<br>2209<br>2225<br>2241<br>2257<br>2273                                                                                                    | 2066<br>2082<br>2098<br>2114<br>2130<br>2146<br>2162<br>2178<br>2194<br>2210<br>2226<br>2242<br>2258<br>2274                                                                                                    | 2067<br>2083<br>2099<br>2115<br>2131<br>2147<br>2163<br>2179<br>2195<br>2211<br>2227<br>2243<br>2259<br>2275                                                                                                    | 2068<br>2084<br>2100<br>2116<br>2132<br>2148<br>2164<br>2180<br>2212<br>2228<br>2244<br>2260<br>2276                                                                                                    | 2069<br>2085<br>2101<br>2117<br>2133<br>2149<br>2165<br>2181<br>2197<br>2213<br>2229<br>2245<br>2261<br>2277                                                                                                    | 2070<br>2086<br>2102<br>2118<br>2134<br>2150<br>2166<br>2182<br>2198<br>2214<br>2230<br>2246<br>2262<br>2278                                                                                                    | 2071<br>2087<br>2103<br>2119<br>2135<br>2151<br>2167<br>2183<br>2199<br>2215<br>2231<br>2247<br>2263<br>2279                                                                                                    | 2072<br>2088<br>2104<br>2120<br>2136<br>2152<br>2168<br>2184<br>2200<br>2216<br>2232<br>2248<br>2264<br>2280                                                                                                    | 2073<br>2089<br>2105<br>2121<br>2137<br>2153<br>2169<br>2185<br>2201<br>2217<br>2233<br>2249<br>2265<br>2281                                                                                                    | 2074<br>2090<br>2106<br>2122<br>2138<br>2154<br>2170<br>2186<br>2202<br>2218<br>2234<br>2250<br>2266<br>2282                                                                                                    | 2075<br>2091<br>2107<br>2123<br>2139<br>2155<br>2171<br>2187<br>2203<br>2219<br>2235<br>2251<br>2267<br>2283                                                                                                    | 2060<br>2076<br>2092<br>2108<br>2124<br>2140<br>2156<br>2172<br>2188<br>2204<br>2220<br>2236<br>2252<br>2268<br>2284                                                                                                    | 2061<br>2077<br>2093<br>2109<br>2125<br>2141<br>2157<br>2173<br>2189<br>2205<br>2221<br>2237<br>2253<br>2269<br>2285                                                                                                    | 2062<br>2078<br>2094<br>2110<br>2126<br>2142<br>2158<br>2174<br>2190<br>2206<br>2222<br>2238<br>2254<br>2270<br>2286                                                                                                    | 2079<br>2095<br>2111<br>2127<br>2143<br>2159<br>2175<br>2191<br>2207<br>2223<br>2239<br>2255<br>2271<br>2287                                                                                                    |
| 81 _ 82 _ 83 _ 84 _ 85 _ 86 _ 87 _ 88 _ 89 _ 8A _ 8B _                                                                                                    | 2064<br>2080<br>2096<br>2112<br>2128<br>2144<br>2160<br>2176<br>2192<br>2208<br>2224<br>2240<br>2256                                                                                                    | 2065<br>2081<br>2097<br>2113<br>2129<br>2145<br>2161<br>2177<br>2193<br>2209<br>2225<br>2241<br>2257                                                                                                    | 2066<br>2082<br>2098<br>2114<br>2130<br>2146<br>2162<br>2178<br>2194<br>2210<br>2226<br>2242<br>2258                                                                                                    | 2067<br>2083<br>2099<br>2115<br>2131<br>2147<br>2163<br>2179<br>2195<br>2211<br>2227<br>2243<br>2259                                                                                                    | 2068<br>2084<br>2100<br>2116<br>2132<br>2148<br>2164<br>2180<br>2196<br>2212<br>2228<br>2244<br>2260                                                                                                    | 2069<br>2085<br>2101<br>2117<br>2133<br>2149<br>2165<br>2181<br>2197<br>2213<br>2229<br>2245<br>2261                                                                                                    | 2070<br>2086<br>2102<br>2118<br>2134<br>2150<br>2166<br>2182<br>2198<br>2214<br>2230<br>2246<br>2262                                                                                                    | 2071<br>2087<br>2103<br>2119<br>2135<br>2151<br>2167<br>2183<br>2199<br>2215<br>2231<br>2247<br>2263                                                                                                    | 2072<br>2088<br>2104<br>2120<br>2136<br>2152<br>2168<br>2184<br>2200<br>2216<br>2232<br>2248<br>2264                                                                                                    | 2073<br>2089<br>2105<br>2121<br>2137<br>2153<br>2169<br>2185<br>2201<br>2217<br>2233<br>2249<br>2265                                                                                                    | 2074<br>2090<br>2106<br>2122<br>2138<br>2154<br>2170<br>2186<br>2202<br>2218<br>2234<br>2250<br>2266                                                                                                    | 2075<br>2091<br>2107<br>2123<br>2139<br>2155<br>2171<br>2187<br>2203<br>2219<br>2235<br>2251<br>2267                                                                                                    | 2060<br>2076<br>2092<br>2108<br>2124<br>2140<br>2156<br>2172<br>2188<br>2204<br>2220<br>2236<br>2252<br>2268                                                                                                    | 2061<br>2077<br>2093<br>2109<br>2125<br>2141<br>2157<br>2173<br>2189<br>2205<br>2221<br>2237<br>2253<br>2269                                                                                                    | 2062<br>2078<br>2094<br>2110<br>2126<br>2142<br>2158<br>2174<br>2190<br>2206<br>2222<br>2238<br>2254<br>2270                                                                                                    | 2079<br>2095<br>2111<br>2127<br>2143<br>2159<br>2175<br>2191<br>2207<br>2223<br>2239<br>2255<br>2271                                                                                                    |
| 81 - 82 - 83 - 84 - 85 - 86 - 87 - 88 - 88 - 88 - 88 - 88 - 88                                                                                                    | 2064<br>2080<br>2096<br>2112<br>2128<br>2144<br>2160<br>2176<br>2192<br>2208<br>2224<br>2240<br>2256<br>2272                                                                                                  | 2065<br>2081<br>2097<br>2113<br>2129<br>2145<br>2161<br>2177<br>2193<br>2209<br>2225<br>2241<br>2257<br>2273                                                                                                    | 2066<br>2082<br>2098<br>2114<br>2130<br>2146<br>2162<br>2178<br>2194<br>2210<br>2226<br>2242<br>2258<br>2274                                                                                                    | 2067<br>2083<br>2099<br>2115<br>2131<br>2147<br>2163<br>2179<br>2195<br>2211<br>2227<br>2243<br>2259<br>2275                                                                                                    | 2068<br>2084<br>2100<br>2116<br>2132<br>2148<br>2164<br>2180<br>2212<br>2228<br>2244<br>2260<br>2276                                                                                                    | 2069<br>2085<br>2101<br>2117<br>2133<br>2149<br>2165<br>2181<br>2197<br>2213<br>2229<br>2245<br>2261<br>2277                                                                                                    | 2070<br>2086<br>2102<br>2118<br>2134<br>2150<br>2166<br>2182<br>2198<br>2214<br>2230<br>2246<br>2262<br>2278                                                                                                    | 2071<br>2087<br>2103<br>2119<br>2135<br>2151<br>2167<br>2183<br>2199<br>2215<br>2231<br>2247<br>2263<br>2279                                                                                                    | 2072<br>2088<br>2104<br>2120<br>2136<br>2152<br>2168<br>2184<br>2200<br>2216<br>2232<br>2248<br>2264<br>2280                                                                                                    | 2073<br>2089<br>2105<br>2121<br>2137<br>2153<br>2169<br>2185<br>2201<br>2217<br>2233<br>2249<br>2265<br>2281                                                                                                    | 2074<br>2090<br>2106<br>2122<br>2138<br>2154<br>2170<br>2186<br>2202<br>2218<br>2234<br>2250<br>2266<br>2282                                                                                                    | 2075<br>2091<br>2107<br>2123<br>2139<br>2155<br>2171<br>2187<br>2203<br>2219<br>2235<br>2251<br>2267<br>2283                                                                                                    | 2060<br>2076<br>2092<br>2108<br>2124<br>2140<br>2156<br>2172<br>2188<br>2204<br>2220<br>2236<br>2252<br>2268<br>2284                                                                                                    | 2061<br>2077<br>2093<br>2109<br>2125<br>2141<br>2157<br>2173<br>2189<br>2205<br>2221<br>2237<br>2253<br>2269<br>2285                                                                                                    | 2062<br>2078<br>2094<br>2110<br>2126<br>2142<br>2158<br>2174<br>2190<br>2206<br>2222<br>2238<br>2254<br>2270<br>2286                                                                                                    | 2079<br>2095<br>2111<br>2127<br>2143<br>2159<br>2175<br>2191<br>2207<br>2223<br>2239<br>2255<br>2271<br>2287                                                                                                    |
| 81 - 82 - 83 - 84 - 85 - 86 - 87 - 88 - 89 - 88 - 88 - 88 - 88 - 88                                                                                                    | 2064<br>2080<br>2096<br>2112<br>2128<br>2144<br>2160<br>2176<br>2192<br>2208<br>2224<br>2240<br>2256<br>2272<br>2288                                                                                          | 2065<br>2081<br>2097<br>2113<br>2129<br>2145<br>2161<br>2177<br>2193<br>2209<br>2225<br>2241<br>2257<br>2273<br>2289<br>2305<br>2321                                                                                          | 2066<br>2082<br>2098<br>2114<br>2130<br>2146<br>2162<br>2178<br>2194<br>2210<br>2226<br>2242<br>2258<br>2274<br>2290<br>2306<br>2322                                                                                                    | 2067<br>2083<br>2099<br>2115<br>2131<br>2147<br>2163<br>2179<br>2195<br>2211<br>2227<br>2243<br>2259<br>2275<br>2291<br>2307<br>2323                                                                                         | 2068<br>2084<br>2100<br>2116<br>2132<br>2148<br>2164<br>2180<br>2196<br>2212<br>2228<br>2244<br>2260<br>2276<br>2292                                                                                                    | 2069<br>2085<br>2101<br>2117<br>2133<br>2149<br>2165<br>2181<br>2197<br>2213<br>2229<br>2245<br>2261<br>2277<br>2293                                                                                                    | 2070<br>2086<br>2102<br>2118<br>2134<br>2150<br>2166<br>2182<br>2198<br>2214<br>2230<br>2246<br>2262<br>2278<br>2294                                                                                                    | 2071<br>2087<br>2103<br>2119<br>2135<br>2151<br>2167<br>2183<br>2199<br>2215<br>2231<br>2247<br>2263<br>2279<br>2295                                                                                                    | 2072<br>2088<br>2104<br>2120<br>2136<br>2152<br>2168<br>2184<br>2200<br>2216<br>2232<br>2248<br>2264<br>2280<br>2296                                                                                                    | 2073<br>2089<br>2105<br>2121<br>2137<br>2153<br>2169<br>2185<br>2201<br>2217<br>2233<br>2249<br>2265<br>2281<br>2297                                                                                                    | 2074<br>2090<br>2106<br>2122<br>2138<br>2154<br>2170<br>2186<br>2202<br>2218<br>2234<br>2250<br>2266<br>2282<br>2298                                                                                                    | 2075<br>2091<br>2107<br>2123<br>2139<br>2155<br>2171<br>2187<br>2203<br>2219<br>2235<br>2251<br>2267<br>2283<br>2299                                                                                                    | 2060<br>2076<br>2092<br>2108<br>2124<br>2146<br>2172<br>2188<br>2204<br>2226<br>2236<br>2252<br>2268<br>2284<br>2300                                                                                                    | 2061<br>2077<br>2093<br>2109<br>2125<br>2141<br>2157<br>2173<br>2189<br>2205<br>2221<br>2237<br>2253<br>2269<br>2285<br>2301                                                                                                    | 2062<br>2078<br>2094<br>2110<br>2126<br>2142<br>2158<br>2174<br>2190<br>2206<br>2222<br>2238<br>2254<br>2270<br>2286<br>2302                                                                                                    | 2079<br>2095<br>2111<br>2127<br>2143<br>2159<br>2175<br>2191<br>2207<br>2223<br>2239<br>2255<br>2271<br>2287<br>2303                                                                                                 |
| 81 - 82 - 83 - 84 - 85 - 86 - 87 - 88 - 88 - 88 - 88 - 88 - 88                                                                                                    | 2064<br>2080<br>2096<br>2112<br>2128<br>2144<br>2160<br>2176<br>2192<br>2208<br>2224<br>2240<br>2256<br>2272<br>2288<br>2304<br>2320<br>2336                                                                  | 2065<br>2081<br>2097<br>2113<br>2129<br>2145<br>2161<br>2177<br>2193<br>2209<br>2225<br>2241<br>2257<br>2273<br>2289<br>2305<br>2321<br>2337                                                                                  | 2066<br>2082<br>2098<br>2114<br>2130<br>2146<br>2162<br>2178<br>2210<br>2226<br>2242<br>2258<br>2274<br>2290<br>2306<br>2322<br>2338                                                                                                    | 2067<br>2083<br>2099<br>2115<br>2131<br>2147<br>2163<br>2179<br>2291<br>2227<br>2243<br>2259<br>2275<br>2291<br>2307<br>2323<br>2339                                                                                         | 2068<br>2084<br>2100<br>2116<br>2132<br>2148<br>2164<br>2180<br>2196<br>2212<br>2228<br>2244<br>2260<br>2276<br>2292<br>2308<br>2324<br>2340                                                                                                    | 2069<br>2085<br>2101<br>2117<br>2133<br>2149<br>2165<br>2181<br>2229<br>2245<br>2261<br>2277<br>2293<br>2309<br>2325<br>2341                                                                                                    | 2070<br>2086<br>2102<br>2118<br>2134<br>2150<br>2166<br>2182<br>2198<br>2214<br>2230<br>2246<br>2262<br>2278<br>2294<br>2310<br>2326<br>2342                                                                                                 | 2071<br>2087<br>2103<br>2119<br>2135<br>2151<br>2167<br>2183<br>2199<br>2215<br>2231<br>2247<br>2263<br>2279<br>2295<br>2311<br>2327<br>2343                                                                                          | 2072<br>2088<br>2104<br>2120<br>2136<br>2152<br>2168<br>2184<br>2204<br>2216<br>2232<br>2248<br>2264<br>2286<br>2296<br>2312<br>2328<br>2328<br>2344                                                                                 | 2073<br>2089<br>2105<br>2121<br>2137<br>2153<br>2169<br>2185<br>2201<br>2217<br>2233<br>2249<br>2265<br>2281<br>2297<br>2313<br>2329<br>2345                                                                                                 | 2074<br>2090<br>2106<br>2122<br>2138<br>2154<br>2170<br>2186<br>2202<br>2218<br>2234<br>2256<br>2282<br>2298<br>2314<br>2330<br>2346                                                                                                    | 2075<br>2091<br>2107<br>2123<br>2139<br>2155<br>2171<br>2187<br>2203<br>2219<br>2235<br>2251<br>2267<br>2283<br>2299<br>2315<br>2331<br>2347                                                                                                    | 2060<br>2076<br>2092<br>2108<br>2124<br>2140<br>2156<br>2172<br>2188<br>2204<br>2220<br>2236<br>2252<br>2268<br>2284<br>2300<br>2316<br>2332<br>2348                                                                                 | 2061<br>2077<br>2093<br>2109<br>2125<br>2141<br>2157<br>2173<br>2189<br>2205<br>2221<br>2237<br>2253<br>2269<br>2285<br>2301<br>2317<br>2333<br>2349                                                                                         | 2062<br>2078<br>2094<br>2110<br>2126<br>2142<br>2158<br>2174<br>2190<br>2206<br>2222<br>2238<br>2254<br>2270<br>2286<br>2302<br>2318<br>2334<br>2350                                                                                         | 2079<br>2095<br>2111<br>2127<br>2143<br>2159<br>2175<br>2297<br>2223<br>2239<br>2255<br>2271<br>2287<br>2303<br>2319<br>2335<br>2351                                                                                 |
| 81 - 82 - 83 - 84 - 85 - 86 - 87 - 88 - 88 - 88 - 88 - 88 - 88                                                                                                    | 2064<br>2080<br>2096<br>2112<br>2128<br>2144<br>2160<br>2176<br>2192<br>2208<br>2224<br>2256<br>2272<br>2288<br>2304<br>2320<br>2336<br>2352                                                                  | 2065<br>2081<br>2097<br>2113<br>2129<br>2145<br>2161<br>2177<br>2193<br>2209<br>2225<br>2241<br>2257<br>2273<br>2289<br>2305<br>2321<br>2337<br>2353                                                                          | 2066<br>2082<br>2098<br>2114<br>2130<br>2146<br>2162<br>2178<br>2210<br>2226<br>2242<br>2258<br>2274<br>2290<br>2306<br>2322<br>2338<br>2354                                                                                                    | 2067<br>2083<br>2099<br>2115<br>2131<br>2147<br>2163<br>2179<br>2291<br>2227<br>2243<br>2259<br>2275<br>2291<br>2307<br>2323<br>2339<br>2355                                                                                 | 2068<br>2084<br>2106<br>2116<br>2132<br>2148<br>2164<br>2180<br>2196<br>2212<br>2228<br>2244<br>2260<br>2276<br>2292<br>2308<br>2324<br>2340<br>2356                                                                                                    | 2069<br>2085<br>2101<br>2117<br>2133<br>2149<br>2165<br>2181<br>2197<br>2213<br>2229<br>2245<br>2261<br>2277<br>2293<br>2309<br>2325<br>2341<br>2357                                                                                         | 2070<br>2086<br>2102<br>2118<br>2134<br>2150<br>2166<br>2182<br>2198<br>2214<br>2230<br>2246<br>2262<br>2278<br>2294<br>2310<br>2326<br>2342<br>2358                                                                                         | 2071<br>2087<br>2103<br>2119<br>2135<br>2151<br>2167<br>2183<br>2199<br>2215<br>2231<br>2247<br>2263<br>2279<br>2295<br>2311<br>2327<br>2343<br>2359                                                                                  | 2072<br>2088<br>2104<br>2120<br>2136<br>2152<br>2168<br>2184<br>2202<br>2216<br>2232<br>2248<br>2264<br>2296<br>2312<br>2328<br>2324<br>2344<br>2360                                                                                 | 2073<br>2089<br>2105<br>2121<br>2137<br>2153<br>2169<br>2185<br>2201<br>2217<br>2233<br>2249<br>2265<br>2281<br>2297<br>2313<br>2329                                                                                                    | 2074<br>2090<br>2106<br>2122<br>2138<br>2154<br>2170<br>2186<br>2202<br>2218<br>2234<br>2250<br>2266<br>2282<br>2298<br>2314<br>2330<br>2346<br>2362                                                                                        | 2075<br>2091<br>2107<br>2123<br>2139<br>2155<br>2171<br>2187<br>2203<br>2219<br>2235<br>2251<br>2267<br>2283<br>2299<br>2315<br>2331<br>2347<br>2363                                                                                                    | 2060<br>2076<br>2092<br>2108<br>2124<br>2140<br>2156<br>2172<br>2188<br>2204<br>2220<br>2236<br>2252<br>2268<br>2284<br>2300<br>2316<br>2332                                                                                         | 2061<br>2077<br>2093<br>2109<br>2125<br>2141<br>2157<br>2173<br>2189<br>2205<br>2221<br>2237<br>2253<br>2269<br>2285<br>2301<br>2317<br>2333<br>2349<br>2365                                                                                 | 2062<br>2078<br>2094<br>2110<br>2126<br>2142<br>2158<br>2174<br>2190<br>2206<br>2222<br>2238<br>2254<br>2270<br>2286<br>2302<br>2318<br>2334<br>2350<br>2366                                                                                 | 2079<br>2095<br>2111<br>2127<br>2143<br>2159<br>2175<br>2297<br>2223<br>2239<br>2255<br>2271<br>2287<br>2303<br>2319<br>2335<br>2351<br>2367                                                                         |
| 81 - 82 - 83 - 84 - 85 - 86 - 87 - 88 - 88 - 88 - 88 - 88 - 88                                                                                                    | 2064<br>2080<br>2096<br>2112<br>2128<br>2144<br>2160<br>2176<br>2298<br>2224<br>2256<br>2272<br>2288<br>2336<br>2336<br>2352                                                                                  | 2065<br>2081<br>2097<br>2113<br>2129<br>2145<br>2161<br>2177<br>2193<br>2209<br>2225<br>2241<br>2257<br>2273<br>2289<br>2305<br>2321<br>2337<br>2353<br>2369                                                                  | 2066<br>2082<br>2098<br>2114<br>2130<br>2146<br>2162<br>2178<br>2194<br>2210<br>2226<br>2242<br>2258<br>2274<br>2290<br>2306<br>2322<br>2338<br>2354<br>2370                                                                                                 | 2067<br>2083<br>2099<br>2115<br>2131<br>2147<br>2163<br>2179<br>2195<br>2211<br>2227<br>2243<br>2259<br>2275<br>2291<br>2307<br>2323<br>2339<br>2355<br>2371                                                                 | 2068<br>2084<br>2106<br>2116<br>2132<br>2148<br>2164<br>2180<br>2196<br>2212<br>2228<br>2244<br>2260<br>2276<br>2292<br>2308<br>2324<br>2340<br>2356<br>2372                                                                                                    | 2069<br>2085<br>2101<br>2117<br>2133<br>2149<br>2165<br>2181<br>2197<br>2213<br>2229<br>2245<br>2261<br>2277<br>2293<br>2309<br>2325<br>2341<br>2357<br>2373                                                                                 | 2070<br>2086<br>2102<br>2118<br>2134<br>2150<br>2166<br>2182<br>2198<br>2214<br>2230<br>2246<br>2262<br>2278<br>2294<br>2310<br>2326<br>2342<br>2358<br>2374                                                                                 | 2071<br>2087<br>2103<br>2119<br>2135<br>2151<br>2167<br>2183<br>2199<br>2215<br>2231<br>2247<br>2263<br>2279<br>2295<br>2311<br>2327<br>2343<br>2359<br>2375                                                                          | 2072<br>2088<br>2104<br>2136<br>2152<br>2168<br>2184<br>2200<br>2216<br>2232<br>2248<br>2264<br>2280<br>2296<br>2312<br>2328<br>2312<br>2328<br>2344<br>2360<br>2376                                                                 | 2073<br>2089<br>2105<br>2121<br>2137<br>2153<br>2169<br>2185<br>2201<br>2217<br>2233<br>2249<br>2265<br>2281<br>2297<br>2313<br>2329<br>2345<br>2361<br>2377                                                                                 | 2074<br>2090<br>2106<br>2122<br>2138<br>2154<br>2170<br>2186<br>2202<br>2218<br>2234<br>2250<br>2266<br>2282<br>2298<br>2314<br>2330<br>2346<br>2346<br>2362<br>2378                                                                        | 2075<br>2091<br>2107<br>2123<br>2139<br>2155<br>2171<br>2187<br>2203<br>2219<br>2235<br>2251<br>2267<br>2283<br>2299<br>2315<br>2331<br>2347<br>2363<br>2379                                                                                                    | 2060<br>2076<br>2092<br>2108<br>2124<br>2140<br>2156<br>2172<br>2188<br>2204<br>2236<br>2252<br>2268<br>2284<br>2300<br>2316<br>2332<br>2348<br>2364<br>2380                                                                         | 2061<br>2077<br>2093<br>2109<br>2125<br>2141<br>2157<br>2173<br>2189<br>2205<br>2221<br>2237<br>2253<br>2269<br>2285<br>2301<br>2317<br>2333<br>2349<br>2365<br>2381                                                                         | 2062<br>2078<br>2094<br>2110<br>2126<br>2142<br>2158<br>2174<br>2190<br>2206<br>2222<br>2238<br>2254<br>2270<br>2286<br>2302<br>2318<br>2334<br>2350<br>2366<br>2382                                                                         | 2079<br>2095<br>2111<br>2127<br>2143<br>2159<br>2175<br>2191<br>2207<br>22239<br>2255<br>2271<br>2287<br>2303<br>2319<br>2335<br>2351<br>2367<br>2383                                                                |
| 81 - 82 - 83 - 84 - 85 - 86 - 87 - 88 - 88 - 88 - 88 - 88 - 88                                                                                                    | 2064<br>2080<br>2096<br>2112<br>2128<br>2124<br>2160<br>2176<br>2192<br>2208<br>2224<br>2240<br>2256<br>2272<br>2288<br>2304<br>2336<br>2352<br>2368<br>2384                                                  | 2065<br>2081<br>2097<br>2113<br>2129<br>2145<br>2161<br>2177<br>2193<br>2209<br>2225<br>2241<br>2257<br>2273<br>2289<br>2305<br>2321<br>2337<br>2353<br>2369<br>2385                                                          | 2066<br>2082<br>2098<br>2114<br>2130<br>2146<br>2162<br>2178<br>2194<br>2210<br>2226<br>2242<br>2258<br>2274<br>2290<br>2306<br>2322<br>2338<br>2354<br>2370<br>2386                                                                                         | 2067<br>2083<br>2099<br>2115<br>2131<br>2147<br>2163<br>2179<br>2195<br>2211<br>2227<br>2243<br>2259<br>2275<br>2291<br>2307<br>2323<br>2339<br>2355<br>2371<br>2387                                                         | 2068<br>2084<br>2106<br>2116<br>2132<br>2148<br>2164<br>2180<br>2196<br>2212<br>2228<br>2244<br>2260<br>2276<br>2292<br>2308<br>2324<br>2340<br>2356<br>2372<br>2388                                                                                                    | 2069<br>2085<br>2101<br>2117<br>2133<br>2149<br>2165<br>2181<br>2197<br>2213<br>2229<br>2245<br>2261<br>2277<br>2293<br>2309<br>2325<br>2341<br>2357<br>2373<br>2389                                                                         | 2070<br>2086<br>2102<br>2118<br>2134<br>2150<br>2166<br>2182<br>2198<br>2214<br>2230<br>2246<br>2262<br>2278<br>2294<br>2310<br>2326<br>2342<br>2358<br>2374<br>2390                                                                         | 2071<br>2087<br>2103<br>2119<br>2135<br>2151<br>2167<br>2183<br>2199<br>2215<br>2231<br>2247<br>2263<br>2279<br>2295<br>2311<br>2327<br>2343<br>2359<br>2375<br>2391                                                                  | 2072<br>2088<br>2104<br>2120<br>2136<br>2152<br>2168<br>2184<br>2200<br>2216<br>2232<br>2248<br>2264<br>2280<br>2296<br>2312<br>2328<br>2344<br>2360<br>2376<br>2392                                                                 | 2073<br>2089<br>2105<br>2121<br>2137<br>2153<br>2169<br>2185<br>2201<br>2217<br>2233<br>2249<br>2265<br>2281<br>2297<br>2313<br>2329<br>2345<br>2361<br>2377<br>2393                                                                         | 2074<br>2090<br>2106<br>2122<br>2138<br>2154<br>2170<br>2186<br>2202<br>2218<br>2234<br>2250<br>2266<br>2282<br>2298<br>2314<br>2336<br>2346<br>2362<br>2378<br>2394                                                                        | 2075<br>2091<br>2107<br>2123<br>2139<br>2155<br>2171<br>2187<br>2203<br>2219<br>2235<br>2251<br>2267<br>2283<br>2299<br>2315<br>2331<br>2347<br>2363<br>2379<br>2395                                                                                                    | 2060<br>2076<br>2092<br>2108<br>2124<br>2140<br>2156<br>2172<br>2188<br>2204<br>2236<br>2252<br>2268<br>2284<br>2300<br>2316<br>2332<br>2348<br>2348<br>2364<br>2380<br>2396                                                         | 2061<br>2077<br>2093<br>2109<br>2125<br>2141<br>2157<br>2173<br>2189<br>2205<br>2221<br>2237<br>2253<br>2269<br>2285<br>2301<br>2317<br>2333<br>2349<br>2365<br>2381<br>2397                                                                 | 2062<br>2078<br>2094<br>2110<br>2126<br>2145<br>2174<br>2190<br>2206<br>2222<br>2238<br>2254<br>2270<br>2286<br>2302<br>2318<br>2334<br>2356<br>2366<br>2382<br>2398                                                                         | 2079<br>2095<br>2111<br>2127<br>2143<br>2159<br>2175<br>2191<br>2207<br>22239<br>2255<br>2271<br>2287<br>2303<br>2319<br>2335<br>2351<br>2367<br>2383<br>2399                                                        |
| 81 _ 82 _ 83 _ 84 _ 85 _ 86 _ 87 _ 88 _ 88 _ 88 _ 88 _ 88 _ 88                                                                                                    | 2064<br>2080<br>2096<br>2112<br>2128<br>2144<br>2160<br>2176<br>2192<br>2208<br>2224<br>2240<br>2256<br>2272<br>2288<br>2304<br>2320<br>2336<br>2352<br>2368<br>2384<br>2400                                  | 2065<br>2081<br>2097<br>2113<br>2129<br>2145<br>2161<br>2177<br>2193<br>2209<br>2225<br>2241<br>2257<br>2273<br>2289<br>2305<br>2321<br>2337<br>2353<br>2369<br>2385<br>2401                                                  | 2066<br>2082<br>2098<br>2114<br>2130<br>2146<br>2162<br>2178<br>2194<br>2210<br>2226<br>2242<br>2258<br>2274<br>2290<br>2306<br>2322<br>2338<br>2354<br>2370<br>2386<br>2402                                                                                 | 2067<br>2083<br>2099<br>2115<br>2131<br>2147<br>2163<br>2179<br>2195<br>2211<br>2227<br>2243<br>2259<br>2275<br>2291<br>2307<br>2323<br>2339<br>2355<br>2371<br>2387<br>2403                                                 | 2068<br>2084<br>2100<br>2116<br>2132<br>2148<br>2164<br>2180<br>2196<br>2212<br>2228<br>2244<br>2260<br>2276<br>2292<br>2308<br>2324<br>2340<br>2356<br>2372<br>2388<br>2404                                                                                                    | 2069<br>2085<br>2101<br>2117<br>2133<br>2149<br>2165<br>2181<br>2197<br>2213<br>2229<br>2245<br>2261<br>2277<br>2293<br>2309<br>2325<br>2341<br>2357<br>2373<br>2389<br>2405                                                                 | 2070<br>2086<br>2102<br>2118<br>2134<br>2150<br>2166<br>2182<br>2198<br>2214<br>22230<br>2246<br>2278<br>2294<br>2310<br>2326<br>2342<br>2352<br>2374<br>2390<br>2406                                                                        | 2071<br>2087<br>2103<br>2119<br>2135<br>2151<br>2167<br>2183<br>2199<br>2215<br>2231<br>2247<br>2263<br>2279<br>2295<br>2311<br>2327<br>2343<br>2359<br>2375<br>2391<br>2407                                                          | 2072<br>2088<br>2104<br>2120<br>2136<br>2152<br>2168<br>2184<br>2200<br>2216<br>2232<br>2248<br>2264<br>2280<br>2296<br>2312<br>2328<br>2344<br>2360<br>2376<br>2392<br>2408                                                         | 2073<br>2089<br>2105<br>2121<br>2137<br>2153<br>2169<br>2185<br>2201<br>2217<br>2233<br>2249<br>2265<br>2281<br>2297<br>2313<br>2329<br>2345<br>2361<br>2377<br>2393<br>2409                                                                 | 2074<br>2090<br>2106<br>2122<br>2138<br>2154<br>2170<br>2186<br>2202<br>2218<br>2234<br>2250<br>2266<br>2282<br>2298<br>2314<br>2330<br>2346<br>2362<br>2378<br>2378<br>2394<br>2410                                                        | 2075<br>2091<br>2107<br>2123<br>2139<br>2155<br>2171<br>2187<br>2203<br>2219<br>2235<br>2251<br>2267<br>2283<br>2299<br>2315<br>2331<br>2347<br>2363<br>2379<br>2395<br>2411                                                                                                    | 2060<br>2076<br>2092<br>2108<br>2124<br>2140<br>2156<br>2172<br>2188<br>2204<br>2220<br>2236<br>2252<br>2268<br>2284<br>2300<br>2316<br>2332<br>2348<br>2348<br>2368<br>2396<br>2412                                                 | 2061<br>2077<br>2093<br>2109<br>2125<br>2141<br>2157<br>2173<br>2189<br>2205<br>2221<br>2237<br>2253<br>2269<br>2285<br>2301<br>2317<br>2333<br>2349<br>2365<br>2381<br>2397<br>2413                                                         | 2062<br>2078<br>2094<br>2110<br>2126<br>2142<br>2158<br>2174<br>2190<br>2206<br>2222<br>2238<br>2254<br>2270<br>2286<br>2302<br>2318<br>2334<br>2356<br>2366<br>2382<br>2398<br>2414                                                         | 2079<br>2095<br>2111<br>2127<br>2143<br>2159<br>2175<br>2297<br>2223<br>2239<br>2255<br>2271<br>2287<br>2303<br>2319<br>2335<br>2351<br>2367<br>2387<br>2389<br>2415                                                 |
| 81 - 82 - 83 - 84 - 85 - 86 - 87 - 88 - 88 - 88 - 88 - 80 - 80 - 80                                                                                                    | 2064<br>2080<br>2096<br>2112<br>2128<br>2144<br>2160<br>2176<br>2192<br>2208<br>2224<br>2256<br>2272<br>2288<br>2304<br>2320<br>2336<br>2352<br>2368<br>2384<br>2400<br>2416                                  | 2065<br>2081<br>2097<br>2113<br>2129<br>2145<br>2161<br>2177<br>2193<br>2209<br>2225<br>2241<br>2257<br>2273<br>2289<br>2305<br>2321<br>2337<br>2353<br>2369<br>2385<br>2401<br>2417                                          | 2066<br>2082<br>2098<br>2114<br>2130<br>2146<br>2162<br>2178<br>2194<br>2210<br>2226<br>2242<br>2258<br>2274<br>2290<br>2306<br>2322<br>2338<br>2354<br>2370<br>2386<br>2402<br>2418                                                                         | 2067<br>2083<br>2099<br>2115<br>2131<br>2147<br>2163<br>2179<br>2195<br>2211<br>2227<br>2243<br>2259<br>2275<br>2291<br>2307<br>2323<br>2339<br>2355<br>2371<br>2387<br>2403<br>2419                                         | 2068<br>2084<br>2100<br>2116<br>2132<br>2148<br>2164<br>2180<br>2196<br>2212<br>2228<br>2244<br>2260<br>2276<br>2292<br>2308<br>2324<br>2340<br>2356<br>2372<br>2388<br>2404<br>2420                                                                                                    | 2069<br>2085<br>2101<br>2117<br>2133<br>2149<br>2165<br>2181<br>2197<br>2213<br>2229<br>2245<br>2277<br>2293<br>2309<br>2325<br>2341<br>2357<br>2373<br>2389<br>2405<br>2421                                                                 | 2070<br>2086<br>2102<br>2118<br>2134<br>2150<br>2166<br>2182<br>2198<br>2214<br>2230<br>2246<br>2278<br>2294<br>2310<br>2326<br>2342<br>2358<br>2374<br>2390<br>2406<br>2422                                                                 | 2071<br>2087<br>2103<br>2119<br>2135<br>2151<br>2167<br>2183<br>2199<br>2215<br>2231<br>2247<br>2263<br>2279<br>2295<br>2311<br>2327<br>2343<br>2359<br>2375<br>2391<br>2407<br>2423                                                  | 2072<br>2088<br>2104<br>2120<br>2136<br>2152<br>2168<br>2184<br>2200<br>2216<br>2232<br>2248<br>2264<br>2280<br>2296<br>2312<br>2328<br>2328<br>2344<br>2360<br>2376<br>2392<br>2408<br>2424                                         | 2073<br>2089<br>2105<br>2121<br>2137<br>2153<br>2169<br>2185<br>2201<br>2217<br>2233<br>2249<br>2265<br>2281<br>2297<br>2313<br>2329<br>2345<br>2361<br>2377<br>2393<br>2409<br>2425                                                         | 2074<br>2090<br>2106<br>2122<br>2138<br>2154<br>2170<br>2186<br>2202<br>2218<br>2234<br>2250<br>2266<br>2282<br>2298<br>2314<br>2330<br>2346<br>2362<br>2378<br>2394<br>2410<br>2426                                                        | 2075<br>2091<br>2107<br>2123<br>2139<br>2155<br>2171<br>2187<br>2203<br>2219<br>2235<br>2251<br>2267<br>2283<br>2299<br>2315<br>2331<br>2347<br>2363<br>2379<br>2395<br>2411<br>2427                                                                                                 | 2060<br>2076<br>2092<br>2108<br>2124<br>2140<br>2156<br>2172<br>2188<br>2204<br>2220<br>2236<br>2252<br>2268<br>2284<br>2300<br>2316<br>2332<br>2348<br>2368<br>2396<br>2412<br>2428                                                 | 2061<br>2077<br>2093<br>2109<br>2125<br>2141<br>2157<br>2173<br>2189<br>2205<br>2221<br>2237<br>2253<br>2269<br>2285<br>2301<br>2317<br>2333<br>2349<br>2365<br>2381<br>2397<br>2413<br>2429                                                 | 2062<br>2078<br>2094<br>2110<br>2126<br>2142<br>2158<br>2174<br>2190<br>2206<br>2222<br>2238<br>2254<br>2270<br>2286<br>2302<br>2318<br>2334<br>2350<br>2366<br>2382<br>2398<br>2414<br>2430                                                 | 2079<br>2095<br>2111<br>2127<br>2143<br>2159<br>2175<br>2297<br>2223<br>2239<br>2255<br>2271<br>2287<br>2303<br>2319<br>2335<br>2351<br>2361<br>2362<br>2383<br>2399<br>2415<br>2431                                 |
| 81 - 82 - 83 - 84 - 85 - 86 - 87 - 88 - 88 - 88 - 88 - 80 - 80 - 80                                                                                                    | 2064<br>2080<br>2096<br>2112<br>2128<br>2124<br>2160<br>2176<br>2192<br>2208<br>2224<br>2256<br>2272<br>2288<br>2304<br>2336<br>2352<br>2368<br>2384<br>2400<br>2416<br>2432                                  | 2065<br>2081<br>2097<br>2113<br>2129<br>2145<br>2161<br>2177<br>2193<br>2209<br>2225<br>2241<br>2257<br>2273<br>2289<br>2305<br>2321<br>2337<br>2353<br>2369<br>2385<br>2401<br>2417<br>2433                                  | 2066<br>2082<br>2098<br>2114<br>2130<br>2146<br>2162<br>2178<br>2210<br>2226<br>2242<br>2258<br>2274<br>2290<br>2306<br>2322<br>2338<br>2354<br>2370<br>2386<br>2402<br>2418<br>2434                                                                         | 2067<br>2083<br>2099<br>2115<br>2131<br>2147<br>2163<br>2179<br>2195<br>2211<br>2227<br>2243<br>2259<br>2275<br>2291<br>2307<br>2323<br>2339<br>2355<br>2371<br>2387<br>2403<br>2419<br>2435                                 | 2068<br>2084<br>2100<br>2116<br>2132<br>2148<br>2164<br>2180<br>2196<br>2212<br>2228<br>2244<br>2260<br>2276<br>2292<br>2308<br>2324<br>2340<br>2356<br>2372<br>2388<br>2404<br>2420<br>2436                                                                                               | 2069<br>2085<br>2101<br>2117<br>2133<br>2149<br>2165<br>2181<br>2229<br>2245<br>2261<br>2277<br>2293<br>2309<br>2325<br>2341<br>2357<br>2373<br>2389<br>2405<br>2421<br>2437                                                                 | 2070<br>2086<br>2102<br>2118<br>2134<br>2150<br>2166<br>2182<br>2198<br>2214<br>2230<br>2246<br>2262<br>2278<br>2294<br>2310<br>2326<br>2342<br>2358<br>2374<br>2390<br>2406<br>2422<br>2438                                                 | 2071<br>2087<br>2103<br>2119<br>2135<br>2151<br>2167<br>2183<br>2199<br>2215<br>2231<br>2247<br>2263<br>2279<br>2295<br>2311<br>2327<br>2343<br>2359<br>2375<br>2391<br>2407<br>2423<br>2439                                          | 2072<br>2088<br>2104<br>2120<br>2136<br>2152<br>2168<br>2184<br>2200<br>2216<br>2232<br>2248<br>2264<br>2296<br>2312<br>2328<br>2344<br>2360<br>2376<br>2376<br>2392<br>2408<br>2424<br>2440                                         | 2073<br>2089<br>2105<br>2121<br>2137<br>2153<br>2169<br>2185<br>2201<br>2217<br>2233<br>2249<br>2265<br>2281<br>2297<br>2313<br>2329<br>2345<br>2361<br>2377<br>2393<br>2409<br>2425<br>2441                                                 | 2074<br>2090<br>2106<br>2122<br>2138<br>2154<br>2170<br>2186<br>2202<br>2218<br>2234<br>2250<br>2266<br>2282<br>2298<br>2314<br>2330<br>2346<br>2362<br>2378<br>2394<br>2410<br>2426<br>2442                                                | 2075<br>2091<br>2107<br>2123<br>2139<br>2155<br>2171<br>2187<br>2203<br>2219<br>2235<br>2251<br>2267<br>2283<br>2299<br>2315<br>2331<br>2347<br>2363<br>2379<br>2395<br>2411<br>2427<br>2443                                                                                         | 2060<br>2076<br>2092<br>2108<br>2124<br>2140<br>2156<br>2172<br>2188<br>2204<br>2220<br>2236<br>2252<br>2268<br>2284<br>2300<br>2316<br>2332<br>2348<br>2364<br>2386<br>2396<br>2412<br>2428                                         | 2061<br>2077<br>2093<br>2109<br>2125<br>2141<br>2157<br>2173<br>2189<br>2205<br>2221<br>2237<br>2253<br>2269<br>2285<br>2301<br>2317<br>2333<br>2349<br>2365<br>2381<br>2397<br>2413<br>2429<br>2445                                         | 2062<br>2078<br>2094<br>2110<br>2126<br>2142<br>2158<br>2174<br>2190<br>2206<br>2222<br>2238<br>2254<br>2270<br>2286<br>2302<br>2318<br>2334<br>2350<br>2366<br>2382<br>2398<br>2414<br>2430<br>2446                                         | 2079<br>2095<br>2111<br>2127<br>2143<br>2159<br>2175<br>2217<br>2223<br>2239<br>2255<br>2271<br>2287<br>2303<br>2319<br>2335<br>2351<br>2367<br>2383<br>2399<br>2415<br>2431                                         |
| 81 - 82 - 83 - 84 - 85 - 86 - 87 - 88 - 88 - 88 - 88 - 80 - 87 - 88 - 88                                                                                                    | 2064<br>2080<br>2096<br>2112<br>2128<br>2144<br>2160<br>2176<br>22908<br>2224<br>2256<br>2272<br>2288<br>2336<br>2352<br>2368<br>2384<br>2400<br>2416<br>2416<br>2432                                         | 2065<br>2081<br>2097<br>2113<br>2129<br>2145<br>2161<br>2177<br>2193<br>2209<br>2225<br>2241<br>2257<br>2273<br>2289<br>2305<br>2321<br>2337<br>2353<br>2369<br>2385<br>2401<br>2417<br>2433<br>2449                          | 2066<br>2082<br>2098<br>2114<br>2130<br>2146<br>2162<br>2178<br>2210<br>2226<br>2242<br>2258<br>2274<br>2290<br>2306<br>2322<br>2338<br>2354<br>2370<br>2386<br>2402<br>2418<br>2434<br>2434                                                                 | 2067<br>2083<br>2099<br>2115<br>2131<br>2147<br>2163<br>2179<br>2195<br>2211<br>2227<br>2243<br>2259<br>2275<br>2291<br>2307<br>2323<br>2339<br>2355<br>2371<br>2487<br>2402<br>2435<br>2451                                 | 2068<br>2084<br>2106<br>2116<br>2132<br>2148<br>2164<br>2180<br>2196<br>2212<br>2228<br>2244<br>2260<br>2276<br>2292<br>2308<br>2324<br>2340<br>2356<br>2372<br>2388<br>2404<br>2420<br>2436<br>2436<br>2436<br>2452                                                                       | 2069<br>2085<br>2101<br>2117<br>2133<br>2149<br>2165<br>2181<br>2197<br>2213<br>2229<br>2245<br>2261<br>2277<br>2293<br>2309<br>2325<br>2341<br>2357<br>2373<br>2389<br>2405<br>2421<br>2437<br>2437                                         | 2070<br>2086<br>2102<br>2118<br>2134<br>2150<br>2166<br>2182<br>22194<br>2230<br>2246<br>2262<br>2278<br>2294<br>2310<br>2326<br>2342<br>2358<br>2374<br>2390<br>2406<br>2422<br>2438<br>2454                                                | 2071<br>2087<br>2103<br>2119<br>2135<br>2151<br>2167<br>2183<br>2199<br>2215<br>2231<br>2247<br>2263<br>2279<br>2295<br>2311<br>2327<br>2343<br>2359<br>2375<br>2391<br>2407<br>2423<br>2439<br>2439                                  | 2072<br>2088<br>2104<br>2136<br>2152<br>2168<br>2184<br>2202<br>2216<br>2232<br>2248<br>2264<br>2280<br>2296<br>2312<br>2328<br>2344<br>2360<br>2376<br>2392<br>2408<br>2424<br>2440<br>2456                                         | 2073<br>2089<br>2105<br>2121<br>2137<br>2153<br>2169<br>2185<br>2201<br>2217<br>2233<br>2249<br>2265<br>2281<br>2297<br>2313<br>2329<br>2345<br>2361<br>2377<br>2393<br>2409<br>2425<br>2441<br>2457                                         | 2074<br>2090<br>2106<br>2122<br>2138<br>2154<br>2170<br>2186<br>2202<br>2218<br>2234<br>2250<br>2266<br>2282<br>2298<br>2314<br>2330<br>2346<br>2362<br>2378<br>2394<br>2410<br>2426<br>2428                                                | 2075<br>2091<br>2107<br>2123<br>2139<br>2155<br>2171<br>2187<br>2203<br>2219<br>2235<br>2251<br>2267<br>2283<br>2299<br>2315<br>2347<br>2363<br>2379<br>2395<br>2411<br>2427<br>2443<br>2459                                                                                         | 2060<br>2076<br>2092<br>2108<br>2124<br>2140<br>2156<br>2172<br>2188<br>2204<br>2236<br>2252<br>2268<br>2284<br>2300<br>2316<br>2332<br>2348<br>2364<br>2396<br>2412<br>2428                                                         | 2061<br>2077<br>2093<br>2109<br>2125<br>2141<br>2157<br>2173<br>2189<br>2205<br>2221<br>2237<br>2253<br>2269<br>2285<br>2301<br>2317<br>2333<br>2349<br>2365<br>2381<br>2397<br>2413<br>2429<br>2445<br>2461                                 | 2062<br>2078<br>2094<br>2110<br>2126<br>2142<br>2158<br>2174<br>2190<br>2206<br>2222<br>2238<br>2254<br>2270<br>2286<br>2302<br>2318<br>2334<br>2350<br>2366<br>2382<br>2444<br>2430<br>2446<br>2462                                         | 2079<br>2095<br>2111<br>2127<br>2143<br>2159<br>2175<br>2191<br>2203<br>2239<br>2255<br>2271<br>2287<br>2303<br>2319<br>2335<br>2351<br>2367<br>2383<br>2399<br>2415<br>2431<br>2447<br>2463                         |
| 81 - 82 - 83 - 84 - 85 - 86 - 87 - 88 - 88 - 88 - 88 - 88 - 88                                                                                                    | 2064<br>2080<br>2096<br>2112<br>2128<br>2144<br>2160<br>2176<br>2292<br>2208<br>2224<br>2240<br>2256<br>2272<br>2288<br>2304<br>2336<br>2336<br>2352<br>2368<br>2400<br>2416<br>2432<br>2448<br>2448          | 2065<br>2081<br>2097<br>2113<br>2129<br>2145<br>2161<br>2177<br>2193<br>2209<br>2225<br>2241<br>2257<br>2273<br>2289<br>2305<br>2337<br>2353<br>2369<br>2385<br>2401<br>2417<br>2433<br>2449<br>2465                          | 2066<br>2082<br>2098<br>2114<br>2130<br>2146<br>2162<br>2178<br>2194<br>2210<br>2226<br>2242<br>2258<br>2274<br>2290<br>2306<br>2322<br>2338<br>2354<br>2370<br>2386<br>2402<br>2418<br>2434<br>2450<br>2466                                                 | 2067<br>2083<br>2099<br>2115<br>2131<br>2147<br>2163<br>2179<br>2195<br>2211<br>2227<br>2243<br>2259<br>2275<br>2291<br>2307<br>2339<br>2355<br>2371<br>2387<br>2403<br>2419<br>2435<br>2451<br>2467                         | 2068<br>2084<br>2106<br>2116<br>2132<br>2148<br>2164<br>2180<br>2196<br>2212<br>2228<br>2244<br>2260<br>2276<br>2292<br>2308<br>2324<br>2340<br>2356<br>2372<br>2388<br>2404<br>2420<br>2436<br>2436<br>2452<br>2468                                                                       | 2069<br>2085<br>2101<br>2117<br>2133<br>2149<br>2165<br>2181<br>2197<br>2213<br>2229<br>2245<br>2261<br>2277<br>2293<br>2309<br>2325<br>2341<br>2357<br>2373<br>2389<br>2405<br>2421<br>2437<br>2453<br>2469                                 | 2070<br>2086<br>2102<br>2118<br>2134<br>2150<br>2166<br>2182<br>2198<br>2214<br>2230<br>2246<br>2262<br>2278<br>2294<br>2310<br>2326<br>2342<br>2358<br>2374<br>2390<br>2406<br>2422<br>2438<br>2454<br>2470                                 | 2071<br>2087<br>21087<br>2119<br>2135<br>2151<br>2167<br>2183<br>2199<br>2215<br>2231<br>2247<br>2263<br>2279<br>2295<br>2311<br>2327<br>2343<br>2359<br>2375<br>2391<br>2407<br>2423<br>2439<br>2455<br>2471                         | 2072<br>2088<br>2104<br>2120<br>2136<br>2152<br>2168<br>2184<br>2200<br>2216<br>2232<br>2248<br>2264<br>2280<br>2296<br>2312<br>2328<br>2344<br>2360<br>2376<br>2392<br>2408<br>2424<br>2440<br>2456<br>2472                         | 2073<br>2089<br>2105<br>2121<br>2137<br>2153<br>2169<br>2185<br>2201<br>2217<br>2233<br>2249<br>2265<br>2281<br>2297<br>2313<br>2329<br>2345<br>2361<br>2377<br>2393<br>2409<br>2425<br>2441<br>2457<br>2473                                 | 2074<br>2090<br>2106<br>2122<br>2138<br>2154<br>2170<br>2186<br>2202<br>2218<br>2234<br>2250<br>2266<br>2282<br>2298<br>2314<br>2336<br>2346<br>2362<br>2378<br>2394<br>2410<br>2426<br>2442<br>2448<br>2474                                | 2075<br>2091<br>2107<br>2123<br>2139<br>2155<br>2171<br>2187<br>2203<br>2219<br>2235<br>2251<br>2267<br>2283<br>2299<br>2315<br>2347<br>2363<br>2379<br>2395<br>2411<br>2427<br>2443<br>2459<br>2475                                                                                 | 2060<br>2076<br>2092<br>2108<br>2124<br>2140<br>2156<br>2172<br>2188<br>2204<br>22236<br>2236<br>2252<br>2268<br>2284<br>2300<br>2316<br>2332<br>2348<br>2364<br>2380<br>2396<br>2412<br>2428<br>2444<br>2460<br>2476                | 2061<br>2077<br>2093<br>2109<br>2125<br>2141<br>2157<br>2173<br>2189<br>2205<br>2221<br>2237<br>2253<br>2269<br>2285<br>2301<br>2317<br>2333<br>2349<br>2365<br>2381<br>2397<br>2413<br>2425<br>2445<br>2461<br>2477                         | 2062<br>2078<br>2094<br>2110<br>2126<br>2142<br>2158<br>2174<br>2190<br>2206<br>2222<br>2238<br>2254<br>2270<br>2286<br>2302<br>2318<br>2334<br>2350<br>2366<br>2382<br>2398<br>2414<br>2430<br>2446<br>2462<br>2478                         | 2079<br>2095<br>2111<br>2127<br>2143<br>2159<br>2175<br>2191<br>2207<br>22239<br>2255<br>2271<br>2287<br>2303<br>2319<br>2335<br>2351<br>2367<br>2383<br>2399<br>2415<br>2415<br>2443<br>24463<br>2479               |
| 81 - 82 - 83 - 84 - 85 - 86 - 87 - 88 - 88 - 88 - 88 - 88 - 88                                                                                                    | 2064<br>2080<br>2096<br>2112<br>2128<br>2144<br>2160<br>2176<br>2292<br>2208<br>2224<br>2240<br>2256<br>2272<br>2288<br>2304<br>2336<br>2336<br>2352<br>2368<br>2400<br>2416<br>2432<br>2448<br>2448          | 2065<br>2081<br>2097<br>2113<br>2129<br>2145<br>2161<br>2177<br>2193<br>2209<br>2225<br>2241<br>2257<br>2273<br>2289<br>2305<br>2337<br>2353<br>2369<br>2385<br>2401<br>2417<br>2433<br>2449<br>2465<br>2481                  | 2066<br>2082<br>2098<br>2114<br>2130<br>2146<br>2162<br>2178<br>2194<br>2210<br>2226<br>2242<br>2258<br>2274<br>2290<br>2306<br>2322<br>2338<br>2354<br>2370<br>2386<br>2402<br>2418<br>2434<br>2450<br>2466<br>2482                                         | 2067<br>2083<br>2099<br>2115<br>2131<br>2147<br>2163<br>2179<br>2195<br>2211<br>2227<br>2243<br>2259<br>2275<br>2291<br>2307<br>2339<br>2355<br>2371<br>2387<br>2403<br>2419<br>2435<br>2451<br>2467<br>2483                 | 2068<br>2084<br>2106<br>2116<br>2132<br>2148<br>2164<br>2180<br>2196<br>2212<br>2228<br>2244<br>2260<br>2276<br>2292<br>2308<br>2324<br>2340<br>2356<br>2372<br>2388<br>2404<br>2426<br>2436<br>2452<br>2468<br>2452                                                                       | 2069<br>2085<br>2101<br>2117<br>2133<br>2149<br>2165<br>2181<br>2197<br>2213<br>2229<br>2245<br>2261<br>2277<br>2293<br>2309<br>2325<br>2341<br>2357<br>2373<br>2389<br>2405<br>2421<br>2437<br>2453<br>2469<br>2485                         | 2070<br>2086<br>2102<br>2118<br>2134<br>2150<br>2166<br>2182<br>2198<br>2214<br>2230<br>2246<br>2262<br>2278<br>2294<br>2310<br>2326<br>2342<br>2358<br>2374<br>2390<br>2406<br>2422<br>2438<br>2454<br>2470<br>2486                         | 2071<br>2087<br>21087<br>2119<br>2135<br>2151<br>2167<br>2183<br>2199<br>2215<br>2231<br>2247<br>2263<br>2279<br>2295<br>2311<br>2327<br>2343<br>2359<br>2375<br>2391<br>2407<br>2423<br>2439<br>2455<br>2471<br>2487                 | 2072<br>2088<br>2104<br>2120<br>2136<br>2152<br>2168<br>2184<br>2200<br>2216<br>2232<br>2248<br>2264<br>2280<br>2296<br>2312<br>2328<br>2344<br>2360<br>2376<br>2392<br>2408<br>2424<br>2440<br>2456<br>2472<br>2488                 | 2073<br>2089<br>2105<br>2121<br>2137<br>2153<br>2169<br>2185<br>2201<br>2217<br>2233<br>2249<br>2265<br>2281<br>2297<br>2313<br>2329<br>2345<br>2361<br>2377<br>2393<br>2409<br>2425<br>2441<br>2457<br>2473<br>2489                         | 2074<br>2090<br>2106<br>2122<br>2138<br>2154<br>2170<br>2186<br>2202<br>2218<br>2234<br>2250<br>2266<br>2282<br>2298<br>2314<br>2336<br>2346<br>2362<br>2378<br>2394<br>2410<br>2426<br>2428<br>2442<br>2442<br>2458<br>2474<br>2490        | 2075<br>2091<br>2107<br>2123<br>2139<br>2155<br>2171<br>2187<br>2203<br>2219<br>2235<br>2251<br>2267<br>2283<br>2299<br>2315<br>2347<br>2363<br>2379<br>2395<br>2411<br>2427<br>2443<br>2459<br>2475<br>2491                                                                         | 2060<br>2076<br>2092<br>2108<br>2124<br>2140<br>2156<br>2172<br>2188<br>2204<br>22236<br>2236<br>2252<br>2268<br>2284<br>2300<br>2316<br>2332<br>2348<br>2364<br>2380<br>2396<br>2412<br>2428<br>2444<br>2460<br>2476<br>2492        | 2061<br>2077<br>2093<br>2109<br>2125<br>2141<br>2157<br>2173<br>2189<br>2205<br>2221<br>2237<br>2253<br>2269<br>2285<br>2301<br>2317<br>2333<br>2349<br>2365<br>2381<br>2397<br>2413<br>2429<br>2445<br>2461<br>2477<br>2493                 | 2062<br>2078<br>2094<br>2110<br>2126<br>2142<br>2158<br>2174<br>2190<br>2206<br>2222<br>2238<br>2254<br>2270<br>2286<br>2302<br>2318<br>2334<br>2350<br>2366<br>2382<br>2398<br>2414<br>2430<br>2446<br>2462<br>2478<br>2494                 | 2079<br>2095<br>2111<br>2127<br>2143<br>2159<br>2175<br>2191<br>2207<br>22239<br>2255<br>2271<br>2287<br>2303<br>2319<br>2335<br>2351<br>2367<br>2383<br>2399<br>2415<br>2415<br>2447<br>2463<br>2479<br>2495        |
| 81 - 82 - 83 - 84 - 85 - 86 - 87 - 88 - 88 - 80 - 80 - 91 - 91 - 92 - 93 - 94 - 95 - 96 - 97 - 98 - 99 - 99 - 99 - 99 - 99 - 99                                                                                                    | 2064<br>2080<br>2096<br>2112<br>2128<br>21244<br>2160<br>2176<br>2192<br>2208<br>2224<br>2240<br>2256<br>2272<br>2288<br>2304<br>2336<br>2352<br>2368<br>2400<br>2416<br>2432<br>2448<br>2448<br>2480<br>2496 | 2065<br>2081<br>2097<br>2113<br>2129<br>2145<br>2161<br>2177<br>2193<br>2209<br>2225<br>2241<br>2257<br>2273<br>2289<br>2305<br>2321<br>2337<br>2353<br>2369<br>2401<br>2417<br>2432<br>2448<br>2465<br>2481<br>2497          | 2066<br>2082<br>2098<br>2114<br>2130<br>2146<br>2162<br>2178<br>2194<br>2210<br>2226<br>2242<br>2258<br>2274<br>2290<br>2306<br>2322<br>2338<br>2354<br>2370<br>2386<br>2402<br>2418<br>2434<br>2450<br>2466<br>2482<br>2498                                 | 2067<br>2083<br>2099<br>2115<br>2131<br>2147<br>2163<br>2179<br>2195<br>2211<br>2227<br>2243<br>2259<br>2275<br>2291<br>2307<br>2323<br>2339<br>2355<br>2471<br>2487<br>2403<br>2419<br>2435<br>2451<br>2467<br>2483<br>2499 | 2068<br>2084<br>2106<br>2116<br>2132<br>2148<br>2164<br>2180<br>2196<br>2212<br>2228<br>2244<br>2260<br>2276<br>2292<br>2308<br>2324<br>2324<br>2324<br>2326<br>2356<br>2372<br>2388<br>2404<br>2420<br>2436<br>2452<br>2468<br>2484<br>2500                                               | 2069<br>2085<br>2101<br>2117<br>2133<br>2149<br>2165<br>2181<br>2197<br>2213<br>2229<br>2245<br>2261<br>2277<br>2293<br>2309<br>2325<br>2341<br>2357<br>2373<br>2389<br>2405<br>2421<br>2437<br>2453<br>2469<br>2485<br>2501                 | 2070<br>2086<br>2102<br>2118<br>2134<br>2150<br>2166<br>2182<br>2198<br>2214<br>2230<br>2246<br>2278<br>2294<br>2310<br>2326<br>2342<br>2358<br>2374<br>2390<br>2406<br>2422<br>2438<br>2454<br>2470<br>2486<br>2502                         | 2071<br>2087<br>21087<br>2119<br>2135<br>2151<br>2167<br>2183<br>2199<br>2215<br>2231<br>2247<br>2263<br>2279<br>2295<br>2311<br>2327<br>2343<br>2359<br>2407<br>2423<br>2407<br>2423<br>2455<br>2471<br>2487<br>2503                 | 2072<br>2088<br>2104<br>2120<br>2136<br>2152<br>2168<br>2184<br>2200<br>2216<br>2232<br>2248<br>2264<br>2280<br>2296<br>2312<br>2328<br>2344<br>2360<br>2376<br>2392<br>2408<br>2424<br>2448<br>2448<br>2456<br>2472<br>2488<br>2504 | 2073<br>2089<br>2105<br>2121<br>2137<br>2153<br>2169<br>2185<br>2201<br>2217<br>2233<br>2249<br>2265<br>2281<br>2297<br>2313<br>2329<br>2345<br>2361<br>2377<br>2393<br>2409<br>2425<br>2441<br>2457<br>2473<br>2489<br>2505                 | 2074<br>2090<br>2106<br>2122<br>2138<br>2154<br>2170<br>2186<br>2202<br>2218<br>2234<br>2250<br>2266<br>2282<br>2298<br>2314<br>2330<br>2346<br>2362<br>2378<br>2394<br>2410<br>2426<br>2442<br>2442<br>2442<br>2442<br>2442<br>2442<br>244 | 2075<br>2091<br>2107<br>2123<br>2139<br>2155<br>2171<br>2187<br>2203<br>2219<br>2235<br>2251<br>2267<br>2283<br>2299<br>2315<br>2331<br>2347<br>2363<br>2379<br>2395<br>2411<br>2427<br>2443<br>2459<br>2475<br>2491<br>2507                                                         | 2060<br>2076<br>2092<br>2108<br>2124<br>2140<br>2156<br>2172<br>2188<br>2204<br>2220<br>2236<br>2252<br>2268<br>2284<br>2300<br>2316<br>2332<br>2348<br>2364<br>2412<br>2428<br>2412<br>2428<br>2444<br>2460<br>2476<br>2492<br>2508 | 2061<br>2077<br>2093<br>2109<br>2125<br>2141<br>2157<br>2173<br>2189<br>2205<br>2221<br>2237<br>2253<br>2269<br>2285<br>2301<br>2317<br>2333<br>2349<br>2365<br>2381<br>2397<br>2413<br>2429<br>2445<br>2447<br>2493<br>2509                 | 2062<br>2078<br>2094<br>2110<br>2126<br>2142<br>2158<br>2174<br>2190<br>2206<br>2222<br>2238<br>2254<br>2270<br>2286<br>2302<br>2318<br>2334<br>2356<br>2366<br>2382<br>2414<br>2430<br>2446<br>2462<br>2478<br>2494<br>2510                 | 2079<br>2095<br>2111<br>2127<br>2143<br>2159<br>2175<br>2191<br>2207<br>22239<br>2255<br>2271<br>2383<br>2319<br>2335<br>2351<br>2431<br>2447<br>2463<br>2479<br>2495<br>2511                                        |
| 81 - 82 - 83 - 84 - 85 - 86 - 87 - 88 - 88 - 88 - 88 - 80 - 91 - 92 - 93 - 994 - 995 - 997 - 998 - 997 - 998 - 997 - 998 - 997 - 998 - 997 - 998 - 997 - 998 - 997 - 998 - 997 - 998 - 998 - 997 - 998 - 998 - 988 - 988 - 988 - 988 - 988 - 988 | 2064<br>2080<br>2096<br>2112<br>2128<br>2124<br>2160<br>2176<br>2192<br>2208<br>2224<br>2256<br>2272<br>2288<br>2336<br>2352<br>2368<br>2352<br>2416<br>2416<br>2432<br>2448<br>2464<br>2496<br>2512          | 2065<br>2081<br>2097<br>2113<br>2129<br>2145<br>2161<br>2177<br>2193<br>2209<br>2225<br>2241<br>2257<br>2273<br>2289<br>2305<br>2321<br>2337<br>2353<br>2369<br>2385<br>2401<br>2417<br>2433<br>2449<br>24681<br>2497<br>2513 | 2066<br>2082<br>2098<br>2114<br>2130<br>2146<br>2162<br>2178<br>2290<br>2226<br>2242<br>2258<br>2274<br>2290<br>2306<br>2322<br>2338<br>2354<br>2370<br>2386<br>2402<br>2418<br>2434<br>2450<br>2462<br>2418<br>2434<br>2450<br>2462<br>2498<br>2498<br>2514 | 2067<br>2083<br>2099<br>2115<br>2131<br>2147<br>2163<br>2179<br>2195<br>2211<br>2227<br>2243<br>2259<br>2275<br>2291<br>2307<br>2323<br>2339<br>2355<br>2371<br>2403<br>2419<br>2435<br>2451<br>2467<br>2483<br>2499<br>2515 | 2068<br>2084<br>2100<br>2116<br>2132<br>2148<br>2164<br>2180<br>2192<br>2228<br>2244<br>2260<br>2276<br>2292<br>2308<br>2324<br>2340<br>2356<br>2372<br>2388<br>2404<br>2420<br>2436<br>2452<br>2468<br>2452<br>2468<br>2452<br>2566<br>2576<br>2576<br>2676<br>2676<br>2676<br>2676<br>26 | 2069<br>2085<br>2101<br>2117<br>2133<br>2149<br>2165<br>2181<br>2229<br>2245<br>2261<br>2277<br>2293<br>2309<br>2325<br>2341<br>2357<br>2373<br>2389<br>2405<br>2421<br>2437<br>2453<br>2465<br>2421<br>2437<br>2453<br>2465<br>2421<br>2517 | 2070<br>2086<br>2102<br>2118<br>2134<br>2150<br>2166<br>2182<br>2198<br>2214<br>2230<br>2246<br>2262<br>2278<br>2294<br>2310<br>2326<br>2342<br>2358<br>2374<br>2396<br>2406<br>2422<br>2438<br>2454<br>2454<br>2476<br>2486<br>2502<br>2518 | 2071<br>2087<br>21087<br>2119<br>2135<br>2151<br>2167<br>2189<br>2215<br>2231<br>2247<br>2263<br>2279<br>2295<br>2311<br>2327<br>2343<br>2359<br>2375<br>2395<br>2407<br>2407<br>2423<br>2439<br>2455<br>2471<br>2487<br>2503<br>2519 | 2072<br>2088<br>2104<br>2120<br>2136<br>2152<br>2168<br>2184<br>2200<br>2216<br>2232<br>2248<br>2264<br>2296<br>2312<br>2328<br>2344<br>2360<br>2376<br>2372<br>2408<br>2424<br>2408<br>2456<br>2472<br>2488<br>2504<br>2520         | 2073<br>2089<br>2105<br>2121<br>2137<br>2153<br>2169<br>2185<br>2201<br>2217<br>2233<br>2249<br>2265<br>2281<br>2297<br>2313<br>2329<br>2345<br>2361<br>2377<br>2393<br>2409<br>2425<br>2411<br>2457<br>2441<br>2457<br>2489<br>2505<br>2521 | 2074<br>2090<br>2106<br>2122<br>2138<br>2154<br>2170<br>2186<br>2202<br>2218<br>2234<br>2250<br>2266<br>2282<br>2298<br>2314<br>2330<br>2346<br>2362<br>2378<br>2394<br>2410<br>2426<br>2428<br>2458<br>2474<br>2490<br>2506<br>2522        | 2075<br>2091<br>2107<br>2123<br>2139<br>2155<br>2171<br>2187<br>2203<br>2219<br>2235<br>2251<br>2267<br>2283<br>2299<br>2315<br>2331<br>2347<br>2363<br>2379<br>2411<br>2427<br>2443<br>2459<br>2475<br>2491<br>2475<br>2491<br>2491<br>2491<br>2491<br>2491<br>2491<br>2491<br>2491 | 2060<br>2076<br>2092<br>2108<br>2124<br>2140<br>2156<br>2172<br>2188<br>2204<br>2220<br>2236<br>2252<br>2268<br>2284<br>2300<br>2316<br>2332<br>2348<br>2348<br>2362<br>2428<br>2444<br>2460<br>2476<br>2492<br>2508<br>2524         | 2061<br>2077<br>2093<br>2109<br>2125<br>2141<br>2157<br>2173<br>2189<br>2205<br>2221<br>2237<br>2253<br>2269<br>2285<br>2301<br>2317<br>2333<br>2349<br>2365<br>2381<br>2397<br>2413<br>2429<br>2445<br>2461<br>2477<br>2493<br>2509<br>2525 | 2062<br>2078<br>2094<br>2110<br>2126<br>2142<br>2158<br>2174<br>2190<br>2206<br>2222<br>2238<br>2254<br>2270<br>2286<br>2302<br>2318<br>2334<br>2350<br>2366<br>2382<br>2398<br>2414<br>2430<br>2446<br>2462<br>2478<br>2494<br>2510<br>2526 | 2079<br>2095<br>2111<br>2127<br>2143<br>2159<br>2175<br>2191<br>2207<br>2223<br>2239<br>2255<br>2271<br>2287<br>2303<br>2319<br>2335<br>2351<br>2367<br>2415<br>2431<br>2447<br>2463<br>2479<br>2495<br>2511<br>2527 |
| 81 - 82 - 882 - 884 - 885 - 886 - 887 - 888 - 885 - 886 - 887 - 88 - 885 - 887 - 887 - 87 - 87 -  | 2064<br>2080<br>2096<br>2112<br>2128<br>21244<br>2160<br>2176<br>2192<br>2208<br>2224<br>2240<br>2256<br>2272<br>2288<br>2304<br>2336<br>2352<br>2368<br>2400<br>2416<br>2432<br>2448<br>2448<br>2480<br>2496 | 2065<br>2081<br>2097<br>2113<br>2129<br>2145<br>2161<br>2177<br>2193<br>2209<br>2225<br>2241<br>2257<br>2273<br>2289<br>2305<br>2321<br>2337<br>2353<br>2369<br>2401<br>2417<br>2432<br>2448<br>2465<br>2481<br>2497          | 2066<br>2082<br>2098<br>2114<br>2130<br>2146<br>2162<br>2178<br>2194<br>2210<br>2226<br>2242<br>2258<br>2274<br>2290<br>2306<br>2322<br>2338<br>2354<br>2370<br>2386<br>2402<br>2418<br>2434<br>2450<br>2466<br>2482<br>2498                                 | 2067<br>2083<br>2099<br>2115<br>2131<br>2147<br>2163<br>2179<br>2195<br>2211<br>2227<br>2243<br>2259<br>2275<br>2291<br>2307<br>2323<br>2339<br>2355<br>2471<br>2487<br>2403<br>2419<br>2435<br>2451<br>2467<br>2483<br>2499 | 2068<br>2084<br>2106<br>2116<br>2132<br>2148<br>2164<br>2180<br>2196<br>2212<br>2228<br>2244<br>2260<br>2276<br>2292<br>2308<br>2324<br>2324<br>2324<br>2326<br>2356<br>2372<br>2388<br>2404<br>2420<br>2436<br>2452<br>2468<br>2484<br>2500                                               | 2069<br>2085<br>2101<br>2117<br>2133<br>2149<br>2165<br>2181<br>2197<br>2213<br>2229<br>2245<br>2261<br>2277<br>2293<br>2309<br>2325<br>2341<br>2357<br>2373<br>2389<br>2405<br>2421<br>2437<br>2453<br>2469<br>2485<br>2501                 | 2070<br>2086<br>2102<br>2118<br>2134<br>2150<br>2166<br>2182<br>2198<br>2214<br>2230<br>2246<br>2278<br>2294<br>2310<br>2326<br>2342<br>2358<br>2374<br>2390<br>2406<br>2422<br>2438<br>2454<br>2470<br>2486<br>2502                         | 2071<br>2087<br>21087<br>2119<br>2135<br>2151<br>2167<br>2183<br>2199<br>2215<br>2231<br>2247<br>2263<br>2279<br>2295<br>2311<br>2327<br>2343<br>2359<br>2407<br>2423<br>2407<br>2423<br>2455<br>2471<br>2487<br>2503                 | 2072<br>2088<br>2104<br>2120<br>2136<br>2152<br>2168<br>2184<br>2200<br>2216<br>2232<br>2248<br>2264<br>2280<br>2296<br>2312<br>2328<br>2344<br>2360<br>2376<br>2392<br>2408<br>2424<br>2448<br>2448<br>2456<br>2472<br>2488<br>2504 | 2073<br>2089<br>2105<br>2121<br>2137<br>2153<br>2169<br>2185<br>2201<br>2217<br>2233<br>2249<br>2265<br>2281<br>2297<br>2313<br>2329<br>2345<br>2361<br>2377<br>2393<br>2409<br>2425<br>2441<br>2457<br>2473<br>2489<br>2505                 | 2074<br>2090<br>2106<br>2122<br>2138<br>2154<br>2170<br>2186<br>2202<br>2218<br>2234<br>2250<br>2266<br>2282<br>2298<br>2314<br>2330<br>2346<br>2362<br>2378<br>2394<br>2410<br>2426<br>2442<br>2442<br>2442<br>2442<br>2442<br>2442<br>244 | 2075<br>2091<br>2107<br>2123<br>2139<br>2155<br>2171<br>2187<br>2203<br>2219<br>2235<br>2251<br>2267<br>2283<br>2299<br>2315<br>2331<br>2347<br>2363<br>2379<br>2395<br>2411<br>2427<br>2443<br>2459<br>2475<br>2491<br>2507                                                         | 2060<br>2076<br>2092<br>2108<br>2124<br>2140<br>2156<br>2172<br>2188<br>2204<br>2220<br>2236<br>2252<br>2268<br>2284<br>2300<br>2316<br>2332<br>2348<br>2364<br>2412<br>2428<br>2412<br>2428<br>2444<br>2460<br>2476<br>2492<br>2508 | 2061<br>2077<br>2093<br>2109<br>2125<br>2141<br>2157<br>2173<br>2189<br>2205<br>2221<br>2237<br>2253<br>2269<br>2285<br>2301<br>2317<br>2333<br>2349<br>2365<br>2381<br>2397<br>2413<br>2429<br>2445<br>2447<br>2493<br>2509                 | 2062<br>2078<br>2094<br>2110<br>2126<br>2142<br>2158<br>2174<br>2190<br>2206<br>2222<br>2238<br>2254<br>2270<br>2286<br>2302<br>2318<br>2334<br>2356<br>2366<br>2382<br>2414<br>2430<br>2446<br>2462<br>2478<br>2494<br>2510                 | 2079<br>2095<br>2111<br>2127<br>2143<br>2159<br>2175<br>2191<br>2207<br>2223<br>2239<br>2255<br>2271<br>2383<br>2319<br>2335<br>2319<br>2415<br>2431<br>2447<br>2463<br>2479<br>2495<br>2511                         |

|                                                                                                    | 10                                                                                                    | 1                                                                                                    | 2                                                                                                    | 3                                                                                                    | 4                                                                                                    | 5                                                                                                    | 6                                                                                                    | 7                                                                                                    | 8                                                                                                    | 9                                                                                                    | A                                                                                                    | В                                                                                                    | С                                                                                                    | D                                                                                                    | E                                                                                                    | F                                                                                                    |
|----------------------------------------------------------------------------------------------------|----------------------------------------------------------------------------------------------------|----------------------------------------------------------------------------------------------------|----------------------------------------------------------------------------------------------------|----------------------------------------------------------------------------------------------------|----------------------------------------------------------------------------------------------------|----------------------------------------------------------------------------------------------------|----------------------------------------------------------------------------------------------------|----------------------------------------------------------------------------------------------------|----------------------------------------------------------------------------------------------------|----------------------------------------------------------------------------------------------------|----------------------------------------------------------------------------------------------------|----------------------------------------------------------------------------------------------------|----------------------------------------------------------------------------------------------------|----------------------------------------------------------------------------------------------------|----------------------------------------------------------------------------------------------------|----------------------------------------------------------------------------------------------------|
| A0 T                                                                                                    | 2560                                                                                                    | 2561                                                                                                    | 2562                                                                                                    | 2563                                                                                                    | 2564                                                                                                    | 2565                                                                                                    | 2566                                                                                                    | 2567                                                                                                    | 2568                                                                                                    | 2569                                                                                                    | 2570                                                                                                    | 2571                                                                                                    | 2572                                                                                                    | 2573                                                                                                    | 2574                                                                                                    | 2575                                                                                                    |
| A1 _                                                                                                    | 2576                                                                                                    | 2577                                                                                                    | 2578                                                                                                    | 2579                                                                                                    | 2580                                                                                                    | 2581                                                                                                    | 2582                                                                                                    | 2583                                                                                                    | 2584                                                                                                    | 2585                                                                                                    | 2586                                                                                                    | 2587                                                                                                    | 2588                                                                                                    | 2589                                                                                                    | 2590                                                                                                    | 2591                                                                                                    |
| A2 _                                                                                                    | 2592                                                                                                    | 2593<br>2609                                                                                                    | 2594<br>2610                                                                                                    | 2595 $2611$                                                                                                    | $\frac{2596}{2612}$                                                                                                    | 2597<br>2613                                                                                                    | 2598<br>2614                                                                                                    | 2599<br>2615                                                                                                    | 2600<br>2616                                                                                                    | 2601<br>2617                                                                                                    | 2602<br>2618                                                                                                    | 2603<br>2619                                                                                                    | 2604<br>2620                                                                                                    | 2605<br>2621                                                                                                    | 2606<br>2622                                                                                                    | 2607<br>2623                                                                                                    |
| A3 -                                                                                                    | 2608                                                                                                    |                                                                                                    |                                                                                                    |                                                                                                    |                                                                                                    |                                                                                                    |                                                                                                    |                                                                                                    |                                                                                                    |                                                                                                    |                                                                                                    |                                                                                                    |                                                                                                    |                                                                                                    |                                                                                                    | i                                                                                                    |
| A4 _<br>A5 _                                                                                                    | 2624<br>2640                                                                                                    | $2625 \\ 2641$                                                                                                    | 2626<br>2642                                                                                                    | 2627<br>2643                                                                                                    | 2628<br>2644                                                                                                    | 2629<br>2645                                                                                                    | 2630<br>2646                                                                                                    | 2631<br>2647                                                                                                    | 2632<br>2648                                                                                                    | 2633<br>2649                                                                                                    | 2634<br>2650                                                                                                    | 2635<br>2651                                                                                                    | 2636<br>2652                                                                                                    | 2637<br>2653                                                                                                    | 2638<br>2654                                                                                                    | 2639<br>2655                                                                                                    |
| A6 _                                                                                                    | 2656                                                                                                    | 2657                                                                                                    | 2658                                                                                                    | 2659                                                                                                    | 2660                                                                                                    | 2661                                                                                                    | 2662                                                                                                    | 2663                                                                                                    | 2664                                                                                                    | 2665                                                                                                    | 2666                                                                                                    | 2667                                                                                                    | 2668                                                                                                    | 2669                                                                                                    | 2670                                                                                                    | 2671                                                                                                    |
| A7 _                                                                                                    | 2672                                                                                                    | 2673                                                                                                    | 2674                                                                                                    | 2675                                                                                                    | 2676                                                                                                    | 2677                                                                                                    | 2678                                                                                                    | 2679                                                                                                    | 2680                                                                                                    | 2681                                                                                                    | 2682                                                                                                    | 2683                                                                                                    | 2684                                                                                                    | 2685                                                                                                    | 2686                                                                                                    | 2687                                                                                                    |
| A8 _                                                                                                    | 2688                                                                                                    | 2689                                                                                                    | 2690                                                                                                    | 2691                                                                                                    | 2692                                                                                                    | 2693                                                                                                    | 2694                                                                                                    | 2695                                                                                                    | 2696                                                                                                    | 2697                                                                                                    | 2698                                                                                                    | 2699                                                                                                    | 2700                                                                                                    | 2701                                                                                                    | 2702                                                                                                    | 2703                                                                                                    |
| A9 _                                                                                                    | 2704                                                                                                    | 2705                                                                                                    | 2706                                                                                                    | 2707                                                                                                    | 2708                                                                                                    | 2709                                                                                                    | 2710                                                                                                    | 2711                                                                                                    | 2712                                                                                                    | 2713                                                                                                    | 2714                                                                                                    | 2715                                                                                                    | 2716                                                                                                    | 2717                                                                                                    | 2718                                                                                                    | 2719                                                                                                    |
| AA -                                                                                                    | 2720                                                                                                    | 2721                                                                                                    | 2722                                                                                                    | 2723                                                                                                    | 2724                                                                                                    | 2725                                                                                                    | 2726                                                                                                    | 2727                                                                                                    | 2728                                                                                                    | 2729                                                                                                    | 2730                                                                                                    | 2731                                                                                                    | 2732                                                                                                    | 2733                                                                                                    | 2734                                                                                                    | 2735                                                                                                    |
| AB _                                                                                                    | 2736                                                                                                    | 2737                                                                                                    | 2738                                                                                                    | 2739                                                                                                    | 2740                                                                                                    | 2741                                                                                                    | 2742                                                                                                    | 2743                                                                                                    | 2744                                                                                                    | 2745                                                                                                    | 2746                                                                                                    | 2747                                                                                                    | 2748                                                                                                    | 2749                                                                                                    | 2750                                                                                                    | 2751                                                                                                    |
| AC _<br>AD _                                                                                                    | 2752<br>2768                                                                                                    | 2753<br>2769                                                                                                    | $2754 \\ 2770$                                                                                                    | $2755 \\ 2771$                                                                                                    | 2756<br>2772                                                                                                    | 2757<br>2773                                                                                                    | 2758<br>2774                                                                                                    | $2759 \\ 2775$                                                                                                    | $\frac{2760}{2776}$                                                                                                    | $\frac{2761}{2777}$                                                                                                    | $\frac{2762}{2778}$                                                                                                    | $2763 \\ 2779$                                                                                                    | 2764<br>2780                                                                                                    | $2765 \\ 2781$                                                                                                    | 2766<br>2782                                                                                                    | 2767<br>2783                                                                                                    |
| AE _                                                                                                    | 2784                                                                                                    | 2785                                                                                                    | 2786                                                                                                    | 2787                                                                                                    | 2788                                                                                                    | 2789                                                                                                    | 2790                                                                                                    | 2791                                                                                                    | 2792                                                                                                    | 2793                                                                                                    | 2794                                                                                                    | 2795                                                                                                    | 2796                                                                                                    | 2797                                                                                                    | 2798                                                                                                    | 2799                                                                                                    |
| AF_                                                                                                    | 2800                                                                                                    | 2801                                                                                                    | 2802                                                                                                    | 2803                                                                                                    | 2804                                                                                                    | 2805                                                                                                    | 2806                                                                                                    | 2807                                                                                                    | 2808                                                                                                    | 2809                                                                                                    | 2810                                                                                                    | 2811                                                                                                    | 2812                                                                                                    | 2813                                                                                                    | 2814                                                                                                    | 2815                                                                                                    |
| во _                                                                                                    | 2816                                                                                                    | 2817                                                                                                    | 2818                                                                                                    | 2819                                                                                                    | 2820                                                                                                    | 2821                                                                                                    | 2822                                                                                                    | 2823                                                                                                    | 2824                                                                                                    | 2825                                                                                                    | 2826                                                                                                    | 2827                                                                                                    | 2828                                                                                                    | 2829                                                                                                    | 2830                                                                                                    | 2831                                                                                                    |
| B1 _                                                                                                    | 2832                                                                                                    | 2833                                                                                                    | 2834                                                                                                    | 2835                                                                                                    | 2836                                                                                                    | 2837                                                                                                    | 2838                                                                                                    | 2839                                                                                                    | 2840                                                                                                    | 2841                                                                                                    | 2842                                                                                                    | 2843                                                                                                    | 2844                                                                                                    | 2845                                                                                                    | 2846                                                                                                    | 2847                                                                                                    |
| B2 _                                                                                                    | 2848                                                                                                    | 2849                                                                                                    | 2850                                                                                                    | 2851                                                                                                    | 2852                                                                                                    | 2853                                                                                                    | 2854                                                                                                    | 2855                                                                                                    | 2856                                                                                                    | 2857                                                                                                    | 2858                                                                                                    | 2859                                                                                                    | 2860                                                                                                    | 2861                                                                                                    | 2862                                                                                                    | 2863                                                                                                    |
| B3 _                                                                                                    | 2864                                                                                                    | 2865                                                                                                    | 2866                                                                                                    | 2867                                                                                                    | 2868                                                                                                    | 2869                                                                                                    | 2870                                                                                                    | 2871                                                                                                    | 2872                                                                                                    | 2873                                                                                                    | 2874                                                                                                    | 2875                                                                                                    | 2876                                                                                                    | 2877                                                                                                    | 2878                                                                                                    | 2879                                                                                                    |
| B4 _                                                                                                    | 2880                                                                                                    | 2881                                                                                                    | 2882                                                                                                    | 2883                                                                                                    | 2884                                                                                                    | 2885                                                                                                    | 2886<br>2902                                                                                                    | 2887                                                                                                    | 2888                                                                                                    | 2889                                                                                                    | 2890                                                                                                    | 2891                                                                                                    | 2892                                                                                                    | 2893<br>2909                                                                                                    | 2894                                                                                                    | 2895                                                                                                    |
| B5 _<br>B6 _                                                                                                    | 2896<br>2912                                                                                                    | $2897 \\ 2913$                                                                                                    | $\frac{2898}{2914}$                                                                                                    | $2899 \\ 2915$                                                                                                    | 2900<br>2916                                                                                                    | $\frac{2901}{2917}$                                                                                                    | 2902<br>2918                                                                                                    | $2903 \\ 2919$                                                                                                    | 2904<br>2920                                                                                                    | $\frac{2905}{2921}$                                                                                                    | $\frac{2906}{2922}$                                                                                                    | $\frac{2907}{2923}$                                                                                                    | 2908<br>2924                                                                                                    | 2909<br>2925                                                                                                    | 2910<br>2926                                                                                                    | 2911<br>2927                                                                                                    |
| B7 _                                                                                                    | 2928                                                                                                    | 2929                                                                                                    | 2930                                                                                                    | 2931                                                                                                    | 2932                                                                                                    | 2933                                                                                                    | 2934                                                                                                    | 2935                                                                                                    | 2936                                                                                                    | 2937                                                                                                    | 2938                                                                                                    | 2939                                                                                                    | 2940                                                                                                    | 2941                                                                                                    | 2942                                                                                                    | 2943                                                                                                    |
| В8 _                                                                                                    | 2944                                                                                                    | 2945                                                                                                    | 2946                                                                                                    | 2947                                                                                                    | 2948                                                                                                    | 2949                                                                                                    | 2950                                                                                                    | 2951                                                                                                    | 2952                                                                                                    | 2953                                                                                                    | 2954                                                                                                    | 2955                                                                                                    | 2956                                                                                                    | 2957                                                                                                    | 2958                                                                                                    | 2959                                                                                                    |
| B9 _                                                                                                    | 2960                                                                                                    | 2961                                                                                                    | 2962                                                                                                    | 2963                                                                                                    | 2964                                                                                                    | 2965                                                                                                    | 2966                                                                                                    | 2967                                                                                                    | 2968                                                                                                    | 2969                                                                                                    | 2970                                                                                                    | 2971                                                                                                    | 2972                                                                                                    | 2973                                                                                                    | 2974                                                                                                    | 2975                                                                                                    |
| BA _                                                                                                    | 2976                                                                                                    | 2977                                                                                                    | 2978                                                                                                    | 2979                                                                                                    | 2980                                                                                                    | 2981                                                                                                    | 2982                                                                                                    | 2983                                                                                                    | 2984                                                                                                    | 2985                                                                                                    | 2986                                                                                                    | 2987                                                                                                    | 2988                                                                                                    | 2989                                                                                                    | 2990                                                                                                    | 2991                                                                                                    |
| BB -                                                                                                    | 2992                                                                                                    | 2993                                                                                                    | 2994                                                                                                    | 2995                                                                                                    | 2996                                                                                                    | 2997                                                                                                    | 2998                                                                                                    | 2999                                                                                                    | 3000                                                                                                    | 3001                                                                                                    | 3002                                                                                                    | 3003                                                                                                    | 3004                                                                                                    | 3005                                                                                                    | 3006                                                                                                    | 3007                                                                                                    |
| BC_<br>BD_                                                                                                    | 3008<br>3024                                                                                                    | 3009<br>3025                                                                                                    | 3010<br>3026                                                                                                    | 3011<br>3027                                                                                                    | 3012<br>3028                                                                                                    | 3013<br>3029                                                                                                    | 3014<br>3030                                                                                                    | 3015<br>3031                                                                                                    | 3016<br>3032                                                                                                    | 3017<br>3033                                                                                                    | 3018<br>3034                                                                                                    | 3019<br>3035                                                                                                    | 3020<br>3036                                                                                                    | 3021<br>3037                                                                                                    | 3022<br>3038                                                                                                    | 3023<br>3039                                                                                                    |
| BE_                                                                                                    | 3040                                                                                                    | 3041                                                                                                    | 3042                                                                                                    | 3043                                                                                                    | 3044                                                                                                    | 3045                                                                                                    | 3046                                                                                                    | 3047                                                                                                    | 3048                                                                                                    | 3049                                                                                                    | 3050                                                                                                    | 3051                                                                                                    | 3052                                                                                                    | 3053                                                                                                    | 3054                                                                                                    | 3055                                                                                                    |
| BF_                                                                                                    | 3056                                                                                                    | 3057                                                                                                    | 3058                                                                                                    | 3059                                                                                                    | 3060                                                                                                    | 3061                                                                                                    | 3062                                                                                                    | 3063                                                                                                    | 3064                                                                                                    | 3065                                                                                                    | 3066                                                                                                    | 3067                                                                                                    | 3068                                                                                                    | 3069                                                                                                    | 3070                                                                                                    | 3071                                                                                                    |
|                                                                                                    |                                                                                                    |                                                                                                    |                                                                                                    |                                                                                                    |                                                                                                    |                                                                                                    |                                                                                                    |                                                                                                    |                                                                                                    |                                                                                                    |                                                                                                    |                                                                                                    |                                                                                                    |                                                                                                    |                                                                                                    |                                                                                                    |
|                                                                                                    | 0                                                                                                    | 1                                                                                                    | 2                                                                                                    | 3                                                                                                    | 4                                                                                                    | 5                                                                                                    | 6                                                                                                    | 7                                                                                                    | 8                                                                                                    | 9                                                                                                    | A                                                                                                    | В                                                                                                    | С                                                                                                    | D                                                                                                    | E                                                                                                    | F                                                                                                    |
| C0 -                                                                                                    | 3072                                                                                                    | 3073                                                                                                    | 2 3074                                                                                                    | 3                                                                                                    | 3076                                                                                                    | 5<br>3077                                                                                                    | 6<br>3078                                                                                                    | 7 3079                                                                                                    | 8<br>3080                                                                                                    | 9                                                                                                    | A<br>3082                                                                                                    | B<br>3083                                                                                                    | C<br>3084                                                                                                    | D<br>3085                                                                                                    | E<br>3086                                                                                                    | F<br>3087                                                                                                    |
| C0 -<br>C1 -                                                                                                    | 0<br>3072<br>3088                                                                                                    | 3073<br>3089                                                                                                    | 2<br>3074<br>3090                                                                                                    | 3<br>3075<br>3091                                                                                                    | 4<br>3076<br>3092                                                                                                    | 5<br>3077<br>3093                                                                                                    | 6<br>3078<br>3094                                                                                                    | 7<br>3079<br>3095                                                                                                    | 8<br>3080<br>3096                                                                                                    | 9<br>3081<br>3097                                                                                                    | A<br>3082<br>3098                                                                                                    | B<br>3083<br>3099                                                                                                    | C<br>3084<br>3100                                                                                                    | D<br>3085<br>3101                                                                                                    | E<br>3086<br>3102                                                                                                    | F<br>3087<br>3103                                                                                                    |
| C1 _<br>C2 _                                                                                                    | 3072<br>3088<br>3104                                                                                                    | 3073<br>3089<br>3105                                                                                                    | 3074<br>3090<br>3106                                                                                                    | 3075<br>3091<br>3107                                                                                                    | 3076<br>3092<br>3108                                                                                                    | 3077<br>3093<br>3109                                                                                                    | 3078<br>3094<br>3110                                                                                                    | 3079<br>3095<br>3111                                                                                                    | 3080<br>3096<br>3112                                                                                                    | 3081<br>3097<br>3113                                                                                                    | 3082<br>3098<br>3114                                                                                                    | 3083<br>3099<br>3115                                                                                                    | 3084<br>3100<br>3116                                                                                                    | 3085<br>3101<br>3117                                                                                                    | 3086<br>3102<br>3118                                                                                                    | 3087<br>3103<br>3119                                                                                                    |
| C1 _<br>C2 _<br>C3 _                                                                                                    | 3072<br>3088<br>3104<br>3120                                                                                                    | 3073<br>3089<br>3105<br>3121                                                                                                    | 3074<br>3090<br>3106<br>3122                                                                                                    | 3075<br>3091<br>3107<br>3123                                                                                                    | 3076<br>3092<br>3108<br>3124                                                                                                    | 3077<br>3093<br>3109<br>3125                                                                                                    | 3078<br>3094<br>3110<br>3126                                                                                                    | 3079<br>3095<br>3111<br>3127                                                                                                    | 3080<br>3096<br>3112<br>3128                                                                                                    | 3081<br>3097<br>3113<br>3129                                                                                                    | 3082<br>3098<br>3114<br>3130                                                                                                    | 3083<br>3099<br>3115<br>3131                                                                                                    | 3084<br>3100<br>3116<br>3132                                                                                                    | 3085<br>3101<br>3117<br>3133                                                                                                    | 3086<br>3102<br>3118<br>3134                                                                                                    | 3087<br>3103<br>3119<br>3135                                                                                                    |
| C1 _<br>C2 _<br>C3 _<br>C4 _                                                                                                    | 3072<br>3088<br>3104<br>3120<br>3136                                                                                                    | 3073<br>3089<br>3105<br>3121<br>3137                                                                                                    | 3074<br>3090<br>3106<br>3122<br>3138                                                                                                    | 3075<br>3091<br>3107<br>3123<br>3139                                                                                                    | 3076<br>3092<br>3108<br>3124<br>3140                                                                                                    | 3077<br>3093<br>3109<br>3125<br>3141                                                                                                    | 3078<br>3094<br>3110<br>3126<br>3142                                                                                                    | 3079<br>3095<br>3111<br>3127<br>3143                                                                                                    | 3080<br>3096<br>3112<br>3128<br>3144                                                                                                    | 3081<br>3097<br>3113<br>3129<br>3145                                                                                                    | 3082<br>3098<br>3114<br>3130<br>3146                                                                                                    | 3083<br>3099<br>3115<br>3131<br>3147                                                                                                    | 3084<br>3100<br>3116<br>3132<br>3148                                                                                                    | 3085<br>3101<br>3117<br>3133<br>3149                                                                                                    | 3086<br>3102<br>3118<br>3134<br>3150                                                                                                    | 3087<br>3103<br>3119<br>3135<br>3151                                                                                                    |
| C1 _<br>C2 _<br>C3 _<br>C4 _<br>C5 _                                                                                                    | 3072<br>3088<br>3104<br>3120<br>3136<br>3152                                                                                                    | 3073<br>3089<br>3105<br>3121<br>3137<br>3153                                                                                                    | 3074<br>3090<br>3106<br>3122<br>3138<br>3154                                                                                                    | 3075<br>3091<br>3107<br>3123<br>3139<br>3155                                                                                                    | 3076<br>3092<br>3108<br>3124<br>3140<br>3156                                                                                                    | 3077<br>3093<br>3109<br>3125<br>3141<br>3157                                                                                                    | 3078<br>3094<br>3110<br>3126<br>3142<br>3158                                                                                                    | 3079<br>3095<br>3111<br>3127<br>3143<br>3159                                                                                                    | 3080<br>3096<br>3112<br>3128<br>3144<br>3160                                                                                                    | 3081<br>3097<br>3113<br>3129<br>3145<br>3161                                                                                                    | 3082<br>3098<br>3114<br>3130<br>3146<br>3162                                                                                                    | 3083<br>3099<br>3115<br>3131<br>3147<br>3163                                                                                                    | 3084<br>3100<br>3116<br>3132<br>3148<br>3164                                                                                                    | 3085<br>3101<br>3117<br>3133<br>3149<br>3165                                                                                                    | 3086<br>3102<br>3118<br>3134<br>3150<br>3166                                                                                                    | 3087<br>3103<br>3119<br>3135<br>3151<br>3167                                                                                                    |
| C1 _<br>C2 _<br>C3 _<br>C4 _                                                                                                    | 3072<br>3088<br>3104<br>3120<br>3136                                                                                                    | 3073<br>3089<br>3105<br>3121<br>3137                                                                                                    | 3074<br>3090<br>3106<br>3122<br>3138                                                                                                    | 3075<br>3091<br>3107<br>3123<br>3139                                                                                                    | 3076<br>3092<br>3108<br>3124<br>3140<br>3156<br>3172                                                                                                    | 3077<br>3093<br>3109<br>3125<br>3141                                                                                                    | 3078<br>3094<br>3110<br>3126<br>3142<br>3158<br>3174                                                                                                    | 3079<br>3095<br>3111<br>3127<br>3143<br>3159<br>3175                                                                                                    | 3080<br>3096<br>3112<br>3128<br>3144                                                                                                    | 3081<br>3097<br>3113<br>3129<br>3145                                                                                                    | 3082<br>3098<br>3114<br>3130<br>3146<br>3162<br>3178                                                                                                    | 3083<br>3099<br>3115<br>3131<br>3147<br>3163<br>3179                                                                                                    | 3084<br>3100<br>3116<br>3132<br>3148<br>3164<br>3180                                                                                                    | 3085<br>3101<br>3117<br>3133<br>3149<br>3165<br>3181                                                                                                    | 3086<br>3102<br>3118<br>3134<br>3150<br>3166<br>3182                                                                                                    | 3087<br>3103<br>3119<br>3135<br>3151<br>3167<br>3183                                                                                                    |
| C1 -<br>C2 -<br>C3 -<br>C4 -<br>C5 -<br>C6 -<br>C7 -                                                                                                    | 3072<br>3088<br>3104<br>3120<br>3136<br>3152<br>3168                                                                                                    | 3073<br>3089<br>3105<br>3121<br>3137<br>3153<br>3169<br>3185                                                                                                    | 3074<br>3090<br>3106<br>3122<br>3138<br>3154<br>3170                                                                                                    | 3075<br>3091<br>3107<br>3123<br>3139<br>3155<br>3171<br>3187                                                                                                    | 3076<br>3092<br>3108<br>3124<br>3140<br>3156<br>3172<br>3188                                                                                                    | 3077<br>3093<br>3109<br>3125<br>3141<br>3157<br>3173<br>3189                                                                                                    | 3078<br>3094<br>3110<br>3126<br>3142<br>3158<br>3174<br>3190                                                                                                    | 3079<br>3095<br>3111<br>3127<br>3143<br>3159<br>3175<br>3191                                                                                                    | 3080<br>3096<br>3112<br>3128<br>3144<br>3160<br>3176<br>3192                                                                                                    | 3081<br>3097<br>3113<br>3129<br>3145<br>3161<br>3177<br>3193                                                                                                    | 3082<br>3098<br>3114<br>3130<br>3146<br>3162<br>3178<br>3194                                                                                                    | 3083<br>3099<br>3115<br>3131<br>3147<br>3163<br>3179<br>3195                                                                                                    | 3084<br>3100<br>3116<br>3132<br>3148<br>3164<br>3180<br>3196                                                                                                    | 3085<br>3101<br>3117<br>3133<br>3149<br>3165<br>3181<br>3197                                                                                                    | 3086<br>3102<br>3118<br>3134<br>3150<br>3166<br>3182<br>3198                                                                                                    | 3087<br>3103<br>3119<br>3135<br>3151<br>3167<br>3183<br>3199                                                                                                    |
| C1 -<br>C2 -<br>C3 -<br>C4 -<br>C5 -<br>C6 -<br>C7 -<br>C8 -<br>C9 -                                                                                                    | 3072<br>3088<br>3104<br>3120<br>3136<br>3152<br>3168<br>3184<br>3200<br>3216                                                                                                    | 3073<br>3089<br>3105<br>3121<br>3137<br>3153<br>3169<br>3185<br>3201<br>3217                                                                                                    | 3074<br>3090<br>3106<br>3122<br>3138<br>3154<br>3170<br>3186<br>3202<br>3218                                                                                                    | 3075<br>3091<br>3107<br>3123<br>3139<br>3155<br>3171<br>3187<br>3203<br>3219                                                                                                    | 3076<br>3092<br>3108<br>3124<br>3140<br>3156<br>3172<br>3188<br>3204<br>3220                                                                                                    | 3077<br>3093<br>3109<br>3125<br>3141<br>3157<br>3173<br>3189<br>3205<br>3221                                                                                                    | 3078<br>3094<br>3110<br>3126<br>3142<br>3158<br>3174<br>3190<br>3206<br>3222                                                                                                    | 3079<br>3095<br>3111<br>3127<br>3143<br>3159<br>3175<br>3191<br>3207<br>3223                                                                                                    | 3080<br>3096<br>3112<br>3128<br>3144<br>3160<br>3176<br>3192<br>3208<br>3224                                                                                                    | 3081<br>3097<br>3113<br>3129<br>3145<br>3161<br>3177<br>3193<br>3209<br>3225                                                                                                    | 3082<br>3098<br>3114<br>3130<br>3146<br>3162<br>3178<br>3194<br>3210<br>3226                                                                                                    | 3083<br>3099<br>3115<br>3131<br>3147<br>3163<br>3179<br>3195<br>3211<br>3227                                                                                                    | 3084<br>3100<br>3116<br>3132<br>3148<br>3164<br>3180<br>3196<br>3212<br>3228                                                                                                    | 3085<br>3101<br>3117<br>3133<br>3149<br>3165<br>3181<br>3197<br>3213<br>3229                                                                                                    | 3086<br>3102<br>3118<br>3134<br>3150<br>3166<br>3182<br>3198<br>3214<br>3230                                                                                                    | 3087<br>3103<br>3119<br>3135<br>3151<br>3167<br>3183<br>3199<br>3215<br>3231                                                                                                    |
| C1 - C2 - C3 - C4 - C5 - C6 - C7 - C8 - C9 - CA - CA - CA - CA - CA - CA - CA                                                                                                    | 3072<br>3088<br>3104<br>3120<br>3136<br>3152<br>3168<br>3184<br>3200<br>3216<br>3232                                                                                                    | 3073<br>3089<br>3105<br>3121<br>3137<br>3153<br>3169<br>3185<br>3201<br>3217<br>3233                                                                                                    | 3074<br>3090<br>3106<br>3122<br>3138<br>3154<br>3170<br>3186<br>3202<br>3218<br>3234                                                                                                    | 3075<br>3091<br>3107<br>3123<br>3139<br>3155<br>3171<br>3187<br>3203<br>3219<br>3235                                                                                                    | 3076<br>3092<br>3108<br>3124<br>3140<br>3156<br>3172<br>3188<br>3204<br>3220<br>3236                                                                                                    | 3077<br>3093<br>3109<br>3125<br>3141<br>3157<br>3173<br>3189<br>3205<br>3221<br>3237                                                                                                    | 3078<br>3094<br>3110<br>3126<br>3142<br>3158<br>3174<br>3190<br>3206<br>3222<br>3238                                                                                                    | 3079<br>3095<br>3111<br>3127<br>3143<br>3159<br>3175<br>3191<br>3207<br>3223<br>3239                                                                                                    | 3080<br>3096<br>3112<br>3128<br>3144<br>3160<br>3176<br>3192<br>3208<br>3224<br>3240                                                                                                    | 3081<br>3097<br>3113<br>3129<br>3145<br>3161<br>3177<br>3193<br>3209<br>3225<br>3241                                                                                                    | 3082<br>3098<br>3114<br>3130<br>3146<br>3162<br>3178<br>3194<br>3210<br>3226<br>3242                                                                                                    | 3083<br>3099<br>3115<br>3131<br>3147<br>3163<br>3179<br>3195<br>3211<br>3227<br>3243                                                                                                    | 3084<br>3100<br>3116<br>3132<br>3148<br>3164<br>3180<br>3196<br>3212<br>3228<br>3244                                                                                                    | 3085<br>3101<br>3117<br>3133<br>3149<br>3165<br>3181<br>3197<br>3213<br>3229<br>3245                                                                                                    | 3086<br>3102<br>3118<br>3134<br>3150<br>3166<br>3182<br>3198<br>3214<br>3230<br>3246                                                                                                    | 3087<br>3103<br>3119<br>3135<br>3151<br>3167<br>3183<br>3199<br>3215<br>3231<br>3247                                                                                                    |
| C1 - C2 - C3 - C4 - C5 - C6 - C7 - C8 - C9 - CA - CB - CB - CB - CB - CB - CB - CB                                                                                                    | 3072<br>3088<br>3104<br>3120<br>3136<br>3152<br>3168<br>3184<br>3200<br>3216<br>3232<br>3248                                                                                                    | 3073<br>3089<br>3105<br>3121<br>3137<br>3153<br>3169<br>3185<br>3201<br>3217<br>3233<br>3249                                                                                                    | 3074<br>3090<br>3106<br>3122<br>3138<br>3154<br>3170<br>3186<br>3202<br>3218<br>3234<br>3250                                                                                                    | 3075<br>3091<br>3107<br>3123<br>3139<br>3155<br>3171<br>3187<br>3203<br>3219<br>3235<br>3251                                                                                                    | 3076<br>3092<br>3108<br>3124<br>3140<br>3156<br>3172<br>3188<br>3204<br>3220<br>3236<br>3252                                                                                                    | 3077<br>3093<br>3109<br>3125<br>3141<br>3157<br>3173<br>3189<br>3205<br>3221<br>3237<br>3253                                                                                                    | 3078<br>3094<br>3110<br>3126<br>3142<br>3158<br>3174<br>3190<br>3206<br>3222<br>3238<br>3254                                                                                                    | 3079<br>3095<br>3111<br>3127<br>3143<br>3159<br>3175<br>3191<br>3207<br>3223<br>3239<br>3255                                                                                                    | 3080<br>3096<br>3112<br>3128<br>3144<br>3160<br>3176<br>3192<br>3208<br>3224<br>3240<br>3256                                                                                                    | 3081<br>3097<br>3113<br>3129<br>3145<br>3161<br>3177<br>3193<br>3209<br>3225<br>3241<br>3257                                                                                                    | 3082<br>3098<br>3114<br>3130<br>3146<br>3162<br>3178<br>3194<br>3210<br>3226<br>3242<br>3258                                                                                                    | 3083<br>3099<br>3115<br>3131<br>3147<br>3163<br>3179<br>3195<br>3211<br>3227<br>3243<br>3259                                                                                                    | 3084<br>3100<br>3116<br>3132<br>3148<br>3164<br>3180<br>3196<br>3212<br>3228<br>3244<br>3260                                                                                                    | 3085<br>3101<br>3117<br>3133<br>3149<br>3165<br>3181<br>3197<br>3213<br>3229<br>3245<br>3261                                                                                                    | 3086<br>3102<br>3118<br>3134<br>3150<br>3166<br>3182<br>3198<br>3214<br>3230<br>3246<br>3262                                                                                                    | 3087<br>3103<br>3119<br>3135<br>3151<br>3167<br>3183<br>3199<br>3215<br>3231<br>3247<br>3263                                                                                                    |
| C1 - C2 - C3 - C4 - C5 - C6 - C7 - C8 - C9 - CA - CB - CC - CC - CC - CC - CC - CC                                                                                                    | 3072<br>3088<br>3104<br>3120<br>3136<br>3152<br>3168<br>3184<br>3200<br>3216<br>3232<br>3248<br>3264                                                                                                    | 3073<br>3089<br>3105<br>3121<br>3137<br>3153<br>3169<br>3185<br>3201<br>3217<br>3233<br>3249<br>3265                                                                                                    | 3074<br>3090<br>3106<br>3122<br>3138<br>3154<br>3170<br>3186<br>3202<br>3218<br>3234<br>3250<br>3266                                                                                                    | 3075<br>3091<br>3107<br>3123<br>3139<br>3155<br>3171<br>3187<br>3203<br>3219<br>3235<br>3251<br>3267                                                                                                    | 3076<br>3092<br>3108<br>3124<br>3140<br>3156<br>3172<br>3188<br>3204<br>3220<br>3236<br>3252<br>3268                                                                                                    | 3077<br>3093<br>3109<br>3125<br>3141<br>3157<br>3173<br>3189<br>3205<br>3221<br>3237<br>3253<br>3269                                                                                                    | 3078<br>3094<br>3110<br>3126<br>3142<br>3158<br>3174<br>3190<br>3206<br>3222<br>3238<br>3254<br>3270                                                                                                    | 3079<br>3095<br>3111<br>3127<br>3143<br>3159<br>3175<br>3191<br>3207<br>3223<br>3239<br>3255<br>3271                                                                                                    | 3080<br>3096<br>3112<br>3128<br>3144<br>3160<br>3176<br>3192<br>3208<br>3224<br>3240<br>3256<br>3272                                                                                                    | 3081<br>3097<br>3113<br>3129<br>3145<br>3161<br>3177<br>3193<br>3209<br>3225<br>3241<br>3257<br>3273                                                                                                    | 3082<br>3098<br>3114<br>3130<br>3146<br>3162<br>3178<br>3194<br>3210<br>3226<br>3242<br>3258<br>3274                                                                                                    | 3083<br>3099<br>3115<br>3131<br>3147<br>3163<br>3179<br>3195<br>3211<br>3227<br>3243<br>3259<br>3275                                                                                                    | 3084<br>3100<br>3116<br>3132<br>3148<br>3164<br>3180<br>3196<br>3212<br>3228<br>3244<br>3260<br>3276                                                                                                    | 3085<br>3101<br>3117<br>3133<br>3149<br>3165<br>3181<br>3197<br>3213<br>3229<br>3245<br>3261<br>3277                                                                                                    | 3086<br>3102<br>3118<br>3134<br>3150<br>3166<br>3182<br>3198<br>3214<br>3230<br>3246<br>3262<br>3278                                                                                                    | 3087<br>3103<br>3119<br>3135<br>3151<br>3167<br>3183<br>3199<br>3215<br>3231<br>3247<br>3263<br>3279                                                                                                    |
| C1 - C2 - C3 - C4 - C5 - C6 - C7 - C8 - C9 - CA - CB - CB - CB - CB - CB - CB - CB                                                                                                    | 3072<br>3088<br>3104<br>3120<br>3136<br>3152<br>3168<br>3184<br>3200<br>3216<br>3232<br>3248                                                                                                    | 3073<br>3089<br>3105<br>3121<br>3137<br>3153<br>3169<br>3185<br>3201<br>3217<br>3233<br>3249                                                                                                    | 3074<br>3090<br>3106<br>3122<br>3138<br>3154<br>3170<br>3186<br>3202<br>3218<br>3234<br>3250                                                                                                    | 3075<br>3091<br>3107<br>3123<br>3139<br>3155<br>3171<br>3187<br>3203<br>3219<br>3235<br>3251                                                                                                    | 3076<br>3092<br>3108<br>3124<br>3140<br>3156<br>3172<br>3188<br>3204<br>3220<br>3236<br>3252                                                                                                    | 3077<br>3093<br>3109<br>3125<br>3141<br>3157<br>3173<br>3189<br>3205<br>3221<br>3237<br>3253                                                                                                    | 3078<br>3094<br>3110<br>3126<br>3142<br>3158<br>3174<br>3190<br>3206<br>3222<br>3238<br>3254                                                                                                    | 3079<br>3095<br>3111<br>3127<br>3143<br>3159<br>3175<br>3191<br>3207<br>3223<br>3239<br>3255                                                                                                    | 3080<br>3096<br>3112<br>3128<br>3144<br>3160<br>3176<br>3192<br>3208<br>3224<br>3240<br>3256                                                                                                    | 3081<br>3097<br>3113<br>3129<br>3145<br>3161<br>3177<br>3193<br>3209<br>3225<br>3241<br>3257                                                                                                    | 3082<br>3098<br>3114<br>3130<br>3146<br>3162<br>3178<br>3194<br>3210<br>3226<br>3242<br>3258<br>3274<br>3290                                                                                                    | 3083<br>3099<br>3115<br>3131<br>3147<br>3163<br>3179<br>3195<br>3211<br>3227<br>3243<br>3259                                                                                                    | 3084<br>3100<br>3116<br>3132<br>3148<br>3164<br>3180<br>3196<br>3212<br>3228<br>3244<br>3260<br>3276<br>3292                                                                                                    | 3085<br>3101<br>3117<br>3133<br>3149<br>3165<br>3181<br>3197<br>3213<br>3229<br>3245<br>3261<br>3277<br>3293                                                                                                    | 3086<br>3102<br>3118<br>3134<br>3150<br>3166<br>3182<br>3198<br>3214<br>3230<br>3246<br>3262<br>3278<br>3294                                                                                                    | 3087<br>3103<br>3119<br>3135<br>3151<br>3167<br>3183<br>3199<br>3215<br>3231<br>3247<br>3263<br>3279<br>3295                                                                                                    |
| C1 - C2 - C3 - C4 - C5 - C6 - C7 - C8 - CA - CB - CC - CD - CD - CD - CD - CD - CD                                                                                                    | 3072<br>3088<br>3104<br>3120<br>3136<br>3152<br>3168<br>3184<br>3200<br>3216<br>3232<br>3248<br>3264<br>3280                                                                                                    | 3073<br>3089<br>3105<br>3121<br>3137<br>3153<br>3169<br>3185<br>3201<br>3217<br>3233<br>3249<br>3265<br>3281                                                                                                    | 3074<br>3090<br>3106<br>3122<br>3138<br>3154<br>3170<br>3186<br>3202<br>3218<br>3234<br>3250<br>3266<br>3282                                                                                                    | 3075<br>3091<br>3107<br>3123<br>3139<br>3155<br>3171<br>3187<br>3203<br>3219<br>3235<br>3251<br>3267<br>3283                                                                                                    | 3076<br>3092<br>3108<br>3124<br>3140<br>3156<br>3172<br>3188<br>3204<br>3236<br>3252<br>3268<br>3252                                                                                                    | 3077<br>3093<br>3109<br>3125<br>3141<br>3157<br>3173<br>3189<br>3205<br>3221<br>3237<br>3253<br>3269<br>3285                                                                                                    | 3078<br>3094<br>3110<br>3126<br>3142<br>3158<br>3174<br>3190<br>3206<br>3222<br>3238<br>3254<br>3270<br>3286                                                                                                    | 3079<br>3095<br>3111<br>3127<br>3143<br>3159<br>3175<br>3191<br>3207<br>3223<br>3239<br>3255<br>3271<br>3287                                                                                                    | 3080<br>3096<br>3112<br>3128<br>3144<br>3160<br>3176<br>3192<br>3208<br>3224<br>3240<br>3256<br>3272<br>3288                                                                                                    | 3081<br>3097<br>3113<br>3129<br>3145<br>3161<br>3177<br>3193<br>3209<br>3225<br>3241<br>3257<br>3273<br>3289                                                                                                    | 3082<br>3098<br>3114<br>3130<br>3146<br>3162<br>3178<br>3194<br>3210<br>3226<br>3242<br>3258<br>3274                                                                                                    | 3083<br>3099<br>3115<br>3131<br>3147<br>3163<br>3179<br>3195<br>3211<br>3227<br>3243<br>3259<br>3275<br>3291                                                                                                    | 3084<br>3100<br>3116<br>3132<br>3148<br>3164<br>3180<br>3196<br>3212<br>3228<br>3244<br>3260<br>3276                                                                                                    | 3085<br>3101<br>3117<br>3133<br>3149<br>3165<br>3181<br>3197<br>3213<br>3229<br>3245<br>3261<br>3277                                                                                                    | 3086<br>3102<br>3118<br>3134<br>3150<br>3166<br>3182<br>3198<br>3214<br>3230<br>3246<br>3262<br>3278                                                                                                    | 3087<br>3103<br>3119<br>3135<br>3151<br>3167<br>3183<br>3199<br>3215<br>3231<br>3247<br>3263<br>3279                                                                                                    |
| C1 - C2 - C3 - C4 - C6 - C7 - C8 - C9 - CA - CD - CE - CE - CE - CE - CE - CE - CE                                                                                                    | 3072<br>3088<br>3104<br>3120<br>3136<br>3152<br>3168<br>3184<br>3200<br>3216<br>3232<br>3248<br>3264<br>3280<br>3296                                                                                                    | 3073<br>3089<br>3105<br>3121<br>3137<br>3153<br>3169<br>3185<br>3201<br>3217<br>3233<br>3249<br>3265<br>3281<br>3297                                                                                                    | 3074<br>3090<br>3106<br>3122<br>3138<br>3154<br>3170<br>3186<br>3202<br>3218<br>3234<br>3250<br>3266<br>3282<br>3298                                                                                                    | 3075<br>3091<br>3107<br>3123<br>3139<br>3155<br>3171<br>3187<br>3203<br>3219<br>3235<br>3251<br>3267<br>3283<br>3299<br>3315                                                                                                 | 3076<br>3092<br>3108<br>3124<br>3140<br>3156<br>3172<br>3188<br>3204<br>3236<br>3252<br>3268<br>3252<br>3268<br>3284<br>3300<br>3316                                                                                         | 3077<br>3093<br>3109<br>3125<br>3141<br>3157<br>3173<br>3205<br>3221<br>3237<br>3253<br>3269<br>3285<br>3301<br>3317                                                                                                    | 3078<br>3094<br>3110<br>3126<br>3142<br>3158<br>3174<br>3190<br>3206<br>3222<br>3238<br>3254<br>3270<br>3286<br>3302<br>3318                                                                                                 | 3079<br>3095<br>3111<br>3127<br>3143<br>3159<br>3175<br>3191<br>3207<br>3223<br>3239<br>3255<br>3271<br>3287<br>3303<br>3319                                                                                                    | 3080<br>3096<br>3112<br>3128<br>3144<br>3160<br>3176<br>3192<br>3208<br>3224<br>3240<br>3256<br>3272<br>3288<br>3304<br>3320                                                                                                    | 3081<br>3097<br>3113<br>3129<br>3145<br>3161<br>3177<br>3193<br>3209<br>3225<br>3241<br>3257<br>3273<br>3289<br>3305<br>3321                                                                                                 | 3082<br>3098<br>3114<br>3130<br>3146<br>3162<br>3178<br>3194<br>3210<br>3226<br>3242<br>3258<br>3274<br>3290<br>3306<br>3322                                                                                                    | 3083<br>3099<br>3115<br>3131<br>3147<br>3163<br>3179<br>3195<br>3211<br>3227<br>3243<br>3259<br>3275<br>3291<br>3307<br>3323                                                                                                    | 3084<br>3100<br>3116<br>3132<br>3148<br>3164<br>3180<br>3196<br>3212<br>3228<br>3244<br>3260<br>3276<br>3292<br>3308<br>3324                                                                                                    | 3085<br>3101<br>3117<br>3133<br>3149<br>3165<br>3181<br>3197<br>3213<br>3229<br>3245<br>3261<br>3277<br>3293<br>3309<br>3325                                                                                                    | 3086<br>3102<br>3118<br>3134<br>3150<br>3166<br>3182<br>3194<br>3230<br>3246<br>3262<br>3278<br>3294<br>3310<br>3326                                                                                                    | 3087<br>3103<br>3119<br>3135<br>3151<br>3167<br>3183<br>3199<br>3215<br>3231<br>3247<br>3263<br>3279<br>3295<br>3311<br>3327                                                                                                    |
| C1 _ C2 _ C3 _ C4 _ C5 _ C6 _ C7 _ C8 _ C9 _ CA _ CD _ CE _ CF _ CF _ CF _ CF _ CF _ CF _ CF                                                                                                    | 3072<br>3088<br>3104<br>3120<br>3136<br>3152<br>3163<br>3216<br>3232<br>3248<br>3264<br>3296<br>3312<br>3328<br>3344                                                                                                    | 3073<br>3089<br>3105<br>3121<br>3137<br>3153<br>3169<br>3185<br>3201<br>3217<br>3233<br>3249<br>3265<br>3281<br>3297<br>3313                                                                                                    | 3074<br>3090<br>3106<br>3122<br>3138<br>3154<br>3170<br>3186<br>3202<br>3218<br>3234<br>3250<br>3266<br>3282<br>3298<br>3314<br>3330<br>3346                                                                                         | 3075<br>3091<br>3107<br>3123<br>3139<br>3155<br>3171<br>3187<br>3203<br>3219<br>3235<br>3251<br>3267<br>3283<br>3299                                                                                                    | 3076<br>3092<br>3108<br>3124<br>3140<br>3156<br>3172<br>3188<br>3204<br>3220<br>3236<br>3252<br>3268<br>3284<br>3300                                                                                                    | 3077<br>3093<br>3109<br>3125<br>3141<br>3157<br>3173<br>3189<br>3205<br>3221<br>3237<br>3253<br>3269<br>3285<br>3301                                                                                                    | 3078<br>3094<br>3110<br>3126<br>3142<br>3158<br>3174<br>3190<br>3206<br>3222<br>3238<br>3254<br>3270<br>3286<br>3302                                                                                                    | 3079<br>3095<br>3111<br>3127<br>3143<br>3159<br>3175<br>3191<br>3207<br>3223<br>3239<br>3255<br>3271<br>3287<br>3303                                                                                                    | 3080<br>3096<br>3112<br>3128<br>3144<br>3160<br>3176<br>3192<br>3208<br>3224<br>3240<br>3256<br>3272<br>3288<br>3304                                                                                                    | 3081<br>3097<br>3113<br>3129<br>3145<br>3161<br>3177<br>3193<br>3209<br>3225<br>3241<br>3257<br>3273<br>3289<br>3305                                                                                                    | 3082<br>3098<br>3114<br>3130<br>3146<br>3162<br>3178<br>3194<br>3210<br>3226<br>3242<br>3258<br>3274<br>3290<br>3306                                                                                                    | 3083<br>3099<br>3115<br>3131<br>3147<br>3163<br>3179<br>3195<br>3211<br>3227<br>3243<br>3259<br>3275<br>3291<br>3307                                                                                                    | 3084<br>3100<br>3116<br>3132<br>3148<br>3164<br>3180<br>3196<br>3212<br>3228<br>3244<br>3260<br>3276<br>3292<br>3308                                                                                                    | 3085<br>3101<br>3117<br>3133<br>3149<br>3165<br>3181<br>3197<br>3213<br>3229<br>3245<br>3261<br>3277<br>3293<br>3309<br>3325<br>3341<br>3357                                                                                                    | 3086<br>3102<br>3118<br>3134<br>3150<br>3166<br>3182<br>3198<br>3214<br>3230<br>3246<br>3262<br>3278<br>3294<br>3310                                                                                                    | 3087<br>3103<br>3119<br>3135<br>3151<br>3167<br>3183<br>3199<br>3215<br>3231<br>3247<br>3263<br>3279<br>3295<br>3311<br>3327                                                                                                    |
| C1 _ C2 _ C3 _ C4 _ C5 _ C6 _ C7 _ C8 _ C9 _ CA _ CB _ CC _ CC _ CE _ CF _ D1 _ D1 _ D2 _ D2 _ C2 _ C5 _ C5 _ C5 _ C5 _ C5 _ C5 _ C                                                                   | 3072<br>3088<br>3104<br>3120<br>3136<br>3152<br>3168<br>3200<br>3216<br>3232<br>3248<br>3264<br>3296<br>3312<br>3328<br>3344<br>3360                                                                                                    | 3073<br>3089<br>3105<br>3121<br>3137<br>3153<br>3169<br>3201<br>3217<br>3233<br>3249<br>3265<br>3281<br>329<br>3313<br>3329<br>3345<br>3361                                                                                                  | 3074<br>3090<br>3106<br>3122<br>3138<br>3154<br>3170<br>3186<br>3202<br>3218<br>3234<br>3250<br>3266<br>3282<br>3298<br>3314<br>3330<br>3346<br>3362                                                                                 | 3075<br>3091<br>3107<br>3123<br>3139<br>3155<br>3171<br>3187<br>3203<br>3219<br>3235<br>3251<br>3267<br>3289<br>3315<br>3311<br>3347<br>3363                                                                                 | 3076<br>3092<br>3108<br>3124<br>3140<br>3156<br>3172<br>3188<br>3204<br>3236<br>3252<br>3268<br>3284<br>3300<br>3316<br>3332<br>3348<br>3364                                                                                 | 3077<br>3093<br>3109<br>3125<br>3141<br>3157<br>3173<br>3205<br>3221<br>3237<br>3253<br>3269<br>3285<br>3301<br>3317<br>3333<br>3349<br>3365                                                                                         | 3078<br>3094<br>3110<br>3126<br>3142<br>3158<br>3174<br>3190<br>3206<br>3222<br>3238<br>3254<br>3270<br>3286<br>3302<br>3318<br>3334<br>3350<br>3366                                                                         | 3079<br>3095<br>3111<br>3127<br>3143<br>3159<br>3175<br>3191<br>3207<br>3223<br>3239<br>3255<br>3271<br>3303<br>3319<br>3335<br>3351<br>3367                                                                                                    | 3080<br>3096<br>3112<br>3128<br>3144<br>3160<br>3176<br>3192<br>3208<br>3224<br>3240<br>3256<br>3272<br>3288<br>3304<br>3320<br>3336<br>3352<br>3368                                                                                                    | 3081<br>3097<br>3113<br>3129<br>3145<br>3161<br>3177<br>3193<br>3209<br>3225<br>3241<br>3257<br>3273<br>3283<br>3305<br>3321<br>3337<br>3353<br>3369                                                                         | 3082<br>3098<br>3114<br>3130<br>3146<br>3162<br>3178<br>3194<br>3210<br>3226<br>3242<br>3258<br>3274<br>3290<br>3306<br>3322<br>3338<br>3354<br>3370                                                                                 | 3083<br>3099<br>3115<br>3131<br>3147<br>3163<br>3179<br>3195<br>3211<br>3227<br>3243<br>3259<br>3275<br>3291<br>3307<br>3323<br>3339<br>3355<br>3371                                                                                | 3084<br>3100<br>3116<br>3132<br>3148<br>3164<br>3196<br>3212<br>3228<br>3244<br>3260<br>3276<br>3292<br>3308<br>3324<br>3340<br>3356<br>3372                                                                                         | 3085<br>3101<br>3117<br>3133<br>3149<br>3165<br>3181<br>3197<br>3213<br>3229<br>3245<br>3261<br>3277<br>3293<br>3309<br>3325<br>3341<br>3357<br>3373                                                                                                 | 3086<br>3102<br>3118<br>3134<br>3150<br>3166<br>3182<br>3198<br>3214<br>3230<br>3246<br>3262<br>3278<br>3294<br>3310<br>3326<br>3342<br>3358<br>3374                                                                                         | 3087<br>3103<br>3119<br>3135<br>3151<br>3167<br>3183<br>3199<br>3215<br>3231<br>3247<br>3263<br>3279<br>3295<br>3311<br>3327<br>3343<br>3359<br>3375                                                                                                    |
| C1 _ C2 _ C3 _ C4 _ C5 _ C6 _ C7 _ C8 _ C9 _ CA _ CB _ CD _ CE _ CD _ CE _ CD _ C5 _ C7 _ C7 _ C8 _ C7 _ C8 _ C7 _ C8 _ C7 _ C8 _ C7 _ C8 _ C7 _ C8 _ C7 _ C8 _ C7 _ C8 _ C7 _ C8 _ C7 _ C8 _ C7 _ C7 | 3072<br>3088<br>3104<br>3120<br>3136<br>3152<br>3168<br>3200<br>3216<br>3232<br>3248<br>3264<br>3296<br>3312<br>3328<br>3344<br>3360<br>3376                                                                                                    | 3073<br>3089<br>3105<br>3121<br>3137<br>3153<br>3169<br>3201<br>3217<br>3233<br>3249<br>3265<br>3281<br>3297<br>3313<br>3329<br>3345<br>3361<br>3377                                                                                         | 3074<br>3090<br>3106<br>3122<br>3138<br>3154<br>3176<br>3202<br>3218<br>3234<br>3250<br>3266<br>3282<br>3298<br>3314<br>3330<br>3346<br>3362<br>3378                                                                                 | 3075<br>3091<br>3107<br>3123<br>3139<br>3155<br>3171<br>3187<br>3203<br>3219<br>3235<br>3251<br>3267<br>3283<br>3299<br>3315<br>3311<br>3347<br>3363<br>3379                                                                 | 3076<br>3092<br>3108<br>3124<br>3140<br>3156<br>3172<br>3188<br>3204<br>3236<br>3252<br>3268<br>3284<br>3300<br>3316<br>3332<br>3348<br>3364<br>3380                                                                         | 3077<br>3093<br>3109<br>3125<br>3141<br>3157<br>3173<br>3205<br>3221<br>3237<br>3253<br>3269<br>3285<br>3301<br>3317<br>3333<br>3349<br>3365<br>3381                                                                                 | 3078<br>3094<br>3110<br>3126<br>3142<br>3158<br>3174<br>3190<br>3206<br>3222<br>3238<br>3254<br>3270<br>3286<br>3302<br>3318<br>3334<br>3350<br>3366<br>3382                                                                 | 3079<br>3095<br>3111<br>3127<br>3143<br>3159<br>3175<br>3191<br>3207<br>3223<br>3239<br>3255<br>3271<br>3303<br>3319<br>3335<br>3351<br>3367<br>3383                                                                                                 | 3080<br>3096<br>3112<br>3128<br>3144<br>3160<br>3176<br>3192<br>3208<br>3224<br>3240<br>3256<br>3272<br>3288<br>3304<br>3320<br>3336<br>3352<br>3368<br>3384                                                                                                    | 3081<br>3097<br>3113<br>3129<br>3145<br>3161<br>3177<br>3193<br>3209<br>3225<br>3241<br>3257<br>3273<br>3283<br>3305<br>3321<br>3337<br>3353<br>3369<br>3385                                                                 | 3082<br>3098<br>3114<br>3130<br>3146<br>3162<br>3178<br>3194<br>3210<br>3226<br>3242<br>3258<br>3274<br>3290<br>3306<br>3302<br>3338<br>3354<br>3370<br>3386                                                                         | 3083<br>3099<br>3115<br>3131<br>3147<br>3163<br>3179<br>3195<br>3211<br>3227<br>3243<br>3259<br>3275<br>3291<br>3307<br>3323<br>3339<br>3355<br>3371<br>3387                                                                        | 3084<br>3100<br>3116<br>3132<br>3148<br>3164<br>3196<br>3212<br>3228<br>3244<br>3260<br>3276<br>3292<br>3308<br>3324<br>3340<br>3356<br>3372<br>3388                                                                                 | 3085<br>3101<br>3117<br>3133<br>3149<br>3165<br>3181<br>3197<br>3213<br>3229<br>3245<br>3261<br>3277<br>3293<br>3309<br>3325<br>3341<br>3357<br>3373<br>3389                                                                                         | 3086<br>3102<br>3118<br>3134<br>3150<br>3166<br>3182<br>3198<br>3214<br>3230<br>3246<br>3262<br>3278<br>3291<br>3310<br>3326<br>3358<br>3374<br>3390                                                                                         | 3087<br>3103<br>3119<br>3135<br>3151<br>3167<br>3183<br>3199<br>3215<br>3231<br>3247<br>3263<br>3279<br>3295<br>3311<br>3327<br>3343<br>3359<br>3375<br>3391                                                                                                    |
| C1 _ C2 _ C3 _ C4 _ C5 _ C6 _ C7 _ C8 _ C9 _ CA _ CD _ CE _ CD _ CE _ CD _ D1 _ D2 _ D3 _ D4 _ D4 _ D4 _ C7 _ C7 _ C7 _ C7 _ C7 _ C7 _ C7 _ C                                                         | 3072<br>3088<br>3104<br>3120<br>3136<br>3152<br>3168<br>3216<br>3216<br>3232<br>3248<br>3264<br>3280<br>3292<br>328<br>3312<br>3328<br>3344<br>3360<br>3376<br>3392                                                                                 | 3073<br>3089<br>3105<br>3121<br>3137<br>3153<br>3169<br>3185<br>3201<br>3217<br>3233<br>3249<br>3265<br>3281<br>3297<br>3313<br>3329<br>3345<br>3377<br>3393                                                                                 | 3074<br>3090<br>3106<br>3122<br>3138<br>3154<br>3170<br>3186<br>3202<br>3218<br>3234<br>3250<br>3266<br>3282<br>3298<br>3314<br>3330<br>3346<br>3362<br>3378<br>3394                                                                 | 3075<br>3091<br>3107<br>3123<br>3139<br>3155<br>3171<br>3187<br>3203<br>3219<br>3235<br>3251<br>3267<br>3283<br>3299<br>3315<br>3311<br>3347<br>3363<br>3379<br>3395                                                         | 3076<br>3092<br>3108<br>3124<br>3140<br>3156<br>3172<br>3188<br>3204<br>3220<br>3236<br>3252<br>3268<br>3284<br>3306<br>3316<br>3332<br>3348<br>3380<br>3396                                                                 | 3077<br>3093<br>3109<br>3125<br>3141<br>3157<br>3173<br>3205<br>3221<br>3237<br>3253<br>3269<br>3285<br>3301<br>3317<br>3333<br>3349<br>3365<br>3381<br>3397                                                                         | 3078<br>3094<br>3110<br>3126<br>3142<br>3158<br>3174<br>3190<br>3206<br>3222<br>3238<br>3254<br>3270<br>3286<br>3302<br>3318<br>3334<br>3350<br>3366<br>3382<br>3398                                                         | 3079<br>3095<br>3111<br>3127<br>3143<br>3159<br>3175<br>3191<br>3207<br>3223<br>3239<br>3255<br>3271<br>3287<br>3303<br>3319<br>3355<br>3351<br>3367<br>3383<br>3399                                                                                 | 3080<br>3096<br>3112<br>3128<br>3144<br>3160<br>3176<br>3192<br>3208<br>3224<br>3240<br>3256<br>3272<br>3288<br>3304<br>3320<br>3368<br>3384<br>3400                                                                                                    | 3081<br>3097<br>3113<br>3129<br>3145<br>3161<br>3177<br>3193<br>3209<br>3225<br>3241<br>3257<br>3273<br>3289<br>3305<br>3321<br>3337<br>3353<br>3369<br>3385<br>3401                                                         | 3082<br>3098<br>3114<br>3130<br>3146<br>3162<br>3178<br>3210<br>3226<br>3242<br>3258<br>3274<br>3290<br>3306<br>3322<br>3338<br>3354<br>3370<br>3386<br>3402                                                                         | 3083<br>3099<br>3115<br>3131<br>3147<br>3163<br>3179<br>3195<br>3211<br>3227<br>3243<br>3259<br>3275<br>3291<br>3307<br>3323<br>3339<br>3355<br>3371<br>3387<br>3403                                                                | 3084<br>3100<br>3116<br>3132<br>3148<br>3164<br>3196<br>3212<br>3228<br>3244<br>3260<br>3276<br>3292<br>3308<br>3324<br>3356<br>3372<br>3388<br>3404                                                                                 | 3085<br>3101<br>3117<br>3133<br>3149<br>3165<br>3181<br>3197<br>3213<br>3229<br>3245<br>3261<br>3277<br>3293<br>3309<br>3325<br>3341<br>3357<br>3373<br>3389<br>3405                                                                                 | 3086<br>3102<br>3118<br>3134<br>3150<br>3166<br>3182<br>3198<br>3214<br>3230<br>3246<br>3262<br>3278<br>3294<br>3310<br>3326<br>3342<br>3358<br>3374<br>3390<br>3406                                                                         | 3087<br>3103<br>3119<br>3135<br>3151<br>3167<br>3183<br>3199<br>3215<br>3231<br>3247<br>3263<br>3279<br>3295<br>3311<br>3327<br>3343<br>3359<br>3375<br>3391<br>3407                                                                                                    |
| C1 _ C2 _ C3 _ C4 _ C5 _ C6 _ C7 _ C8 _ C9 _ CA _ CD _ CE _ CF _ D1 _ D2 _ D3 _ D4 _ D5 _ D5 _ C5 _ C7 _ C7 _ C7 _ C8 _ C7 _ C8 _ C7 _ C8 _ C9 _ C9 _ C9 _ C9 _ C9 _ C9 _ C9                          | 3072<br>3088<br>3104<br>3120<br>3136<br>3158<br>3168<br>3216<br>3232<br>3248<br>3296<br>3312<br>3328<br>3344<br>3360<br>3376<br>3392<br>3408                                                                                                    | 3073<br>3089<br>3105<br>3121<br>3137<br>3153<br>3169<br>3185<br>3201<br>3217<br>3233<br>3249<br>3265<br>3281<br>3297<br>3313<br>3329<br>3345<br>3361<br>3377<br>3393<br>3409                                                                 | 3074<br>3090<br>3106<br>3122<br>3138<br>3154<br>3170<br>3186<br>3202<br>3218<br>3234<br>3256<br>3282<br>3298<br>3314<br>3330<br>3346<br>3362<br>3378<br>3394<br>3410                                                                 | 3075<br>3091<br>3107<br>3123<br>3139<br>3155<br>3171<br>3187<br>3203<br>3219<br>3235<br>3251<br>3267<br>3283<br>3299<br>3315<br>3347<br>3363<br>3379<br>3395<br>3411                                                         | 3076<br>3092<br>3108<br>3124<br>3140<br>3152<br>3172<br>3188<br>3204<br>3220<br>3236<br>3252<br>3268<br>3284<br>3300<br>3316<br>3332<br>3348<br>3364<br>3386<br>3396<br>3412                                                 | 3077<br>3093<br>3109<br>3125<br>3141<br>3157<br>3173<br>3189<br>3205<br>3221<br>3237<br>3259<br>3285<br>3301<br>3317<br>3333<br>3349<br>3365<br>3381<br>3397<br>3413                                                                 | 3078<br>3094<br>3110<br>3126<br>3142<br>3158<br>3174<br>3190<br>3206<br>3222<br>3238<br>3254<br>3270<br>3286<br>3302<br>3318<br>3334<br>3350<br>3362<br>3388<br>3398<br>3414                                                 | 3079<br>3095<br>3111<br>3127<br>3143<br>3159<br>3175<br>3191<br>3207<br>3223<br>3239<br>3255<br>3271<br>3287<br>3303<br>3319<br>3335<br>3351<br>3367<br>3383<br>3399<br>3415                                                                         | 3080<br>3096<br>3112<br>3128<br>3144<br>3160<br>3176<br>3192<br>3208<br>3224<br>3240<br>3256<br>3272<br>3288<br>3304<br>3320<br>3352<br>3368<br>3388<br>3384<br>3400<br>3416                                                                                         | 3081<br>3097<br>3113<br>3129<br>3145<br>3161<br>3177<br>3193<br>3209<br>3225<br>3241<br>3257<br>3273<br>3289<br>3305<br>3321<br>3337<br>3353<br>3365<br>3385<br>3401<br>3417                                                 | 3082<br>3098<br>3114<br>3130<br>3146<br>3162<br>3178<br>3194<br>3210<br>3226<br>3242<br>3258<br>3274<br>3290<br>3306<br>3322<br>3338<br>3354<br>3376<br>3402<br>3418                                                                 | 3083<br>3099<br>3115<br>3131<br>3147<br>3165<br>3211<br>3227<br>3243<br>3259<br>3275<br>3291<br>3307<br>3323<br>3339<br>3355<br>3371<br>3387<br>3403<br>3419                                                                        | 3084<br>3100<br>3116<br>3132<br>3148<br>3160<br>3196<br>3212<br>3228<br>3244<br>3260<br>3276<br>3292<br>3308<br>3324<br>3356<br>3372<br>3388<br>3404<br>3404<br>3420                                                                 | 3085<br>3101<br>3117<br>3133<br>3149<br>3165<br>3181<br>3197<br>3213<br>3229<br>3245<br>3261<br>3277<br>3293<br>3309<br>3325<br>3341<br>3357<br>3373<br>3389<br>3405<br>3421                                                                         | 3086<br>3102<br>3118<br>3134<br>3150<br>3162<br>3198<br>3214<br>3230<br>3246<br>3262<br>3278<br>3294<br>3310<br>3326<br>3342<br>3358<br>3374<br>3390<br>3406<br>3406<br>3422                                                                 | 3087<br>3103<br>3119<br>3135<br>3151<br>3167<br>3183<br>3199<br>3215<br>3231<br>3247<br>3263<br>3279<br>3295<br>3311<br>3327<br>3343<br>3359<br>3375<br>3391<br>3407<br>3423                                                                                                |
| C1 _ C2 _ C3 _ C4 _ C5 _ C6 _ C7 _ C8 _ C9 _ CA _ CD _ CE _ CD _ CE _ CD _ D1 _ D2 _ D3 _ D4 _ D4 _ D4 _ C7 _ C7 _ C7 _ C7 _ C7 _ C7 _ C7 _ C                                                         | 3072<br>3088<br>3104<br>3120<br>3136<br>3152<br>3168<br>3216<br>3216<br>3232<br>3248<br>3264<br>3280<br>3292<br>328<br>3312<br>3328<br>3344<br>3360<br>3376<br>3392                                                                                 | 3073<br>3089<br>3105<br>3121<br>3137<br>3153<br>3169<br>3185<br>3201<br>3217<br>3233<br>3249<br>3265<br>3281<br>3297<br>3313<br>3329<br>3345<br>3377<br>3393                                                                                 | 3074<br>3090<br>3106<br>3122<br>3138<br>3154<br>3170<br>3186<br>3202<br>3218<br>3234<br>3250<br>3266<br>3282<br>3298<br>3314<br>3330<br>3346<br>3362<br>3378<br>3394                                                                 | 3075<br>3091<br>3107<br>3123<br>3139<br>3155<br>3171<br>3187<br>3203<br>3219<br>3235<br>3251<br>3267<br>3283<br>3299<br>3315<br>3311<br>3347<br>3363<br>3379<br>3395                                                         | 3076<br>3092<br>3108<br>3124<br>3140<br>3156<br>3172<br>3188<br>3204<br>3220<br>3236<br>3252<br>3268<br>3284<br>3306<br>3316<br>3332<br>3348<br>3380<br>3396                                                                 | 3077<br>3093<br>3109<br>3125<br>3141<br>3157<br>3173<br>3205<br>3221<br>3237<br>3253<br>3269<br>3285<br>3301<br>3317<br>3333<br>3349<br>3365<br>3381<br>3397                                                                         | 3078<br>3094<br>3110<br>3126<br>3142<br>3158<br>3174<br>3190<br>3206<br>3222<br>3238<br>3254<br>3270<br>3286<br>3302<br>3318<br>3334<br>3350<br>3366<br>3382<br>3398                                                         | 3079<br>3095<br>3111<br>3127<br>3143<br>3159<br>3175<br>3191<br>3207<br>3223<br>3239<br>3255<br>3271<br>3287<br>3303<br>3319<br>3355<br>3351<br>3367<br>3383<br>3399                                                                                 | 3080<br>3096<br>3112<br>3128<br>3144<br>3160<br>3176<br>3192<br>3208<br>3224<br>3240<br>3256<br>3272<br>3288<br>3304<br>3320<br>3368<br>3384<br>3400                                                                                                    | 3081<br>3097<br>3113<br>3129<br>3145<br>3161<br>3177<br>3193<br>3209<br>3225<br>3241<br>3257<br>3273<br>3289<br>3305<br>3321<br>3337<br>3353<br>3369<br>3385<br>3401                                                         | 3082<br>3098<br>3114<br>3130<br>3146<br>3162<br>3178<br>3210<br>3226<br>3242<br>3258<br>3274<br>3290<br>3306<br>3322<br>3338<br>3354<br>3370<br>3386<br>3402                                                                         | 3083<br>3099<br>3115<br>3131<br>3147<br>3163<br>3179<br>3195<br>3211<br>3227<br>3243<br>3259<br>3275<br>3291<br>3307<br>3323<br>3339<br>3355<br>3371<br>3387<br>3403                                                                | 3084<br>3100<br>3116<br>3132<br>3148<br>3164<br>3196<br>3212<br>3228<br>3244<br>3260<br>3276<br>3292<br>3308<br>3324<br>3356<br>3372<br>3388<br>3404                                                                                 | 3085<br>3101<br>3117<br>3133<br>3149<br>3165<br>3181<br>3197<br>3213<br>3229<br>3245<br>3261<br>3277<br>3293<br>3309<br>3325<br>3341<br>3357<br>3373<br>3389<br>3405                                                                                 | 3086<br>3102<br>3118<br>3134<br>3150<br>3166<br>3182<br>3198<br>3214<br>3230<br>3246<br>3262<br>3278<br>3294<br>3310<br>3326<br>3342<br>3358<br>3374<br>3390<br>3406                                                                         | 3087<br>3103<br>3119<br>3135<br>3151<br>3167<br>3183<br>3199<br>3215<br>3231<br>3247<br>3263<br>3279<br>3295<br>3311<br>3327<br>3343<br>3359<br>3375<br>3391<br>3407                                                                                                    |
| C1 _ C2 _ C3 _ C4 _ C5 _ C6 _ C7 _ C8 _ C9 _ CA _ CD _ CE _ CT _ D1 _ D2 _ D3 _ D4 _ D5 _ D6 _ D6 _ D6 _ D6 _ D6 _ D6 _ D6                                                                            | 3072<br>3088<br>3104<br>3120<br>3136<br>3152<br>3168<br>3216<br>3232<br>3248<br>3264<br>3280<br>3296<br>3312<br>3328<br>3344<br>3360<br>3376<br>3392<br>3408<br>3424                                                                                | 3073<br>3089<br>3105<br>3121<br>3137<br>3153<br>3169<br>3185<br>3201<br>3217<br>3233<br>3249<br>3265<br>3281<br>3297<br>3313<br>3329<br>3345<br>3361<br>3377<br>3393<br>3409<br>3425                                                         | 3074<br>3090<br>3106<br>3122<br>3138<br>3154<br>3170<br>3186<br>3202<br>3218<br>3234<br>3250<br>3262<br>3298<br>3314<br>3330<br>3346<br>3362<br>3378<br>3394<br>3410<br>3426                                                         | 3075<br>3091<br>3107<br>3123<br>3139<br>3155<br>3171<br>3187<br>3203<br>3219<br>3235<br>3251<br>3267<br>3283<br>3299<br>3315<br>3347<br>3363<br>3379<br>3395<br>3411<br>3427                                                 | 3076<br>3092<br>3108<br>3124<br>3140<br>3156<br>3172<br>3188<br>3204<br>3220<br>3236<br>3252<br>3268<br>3284<br>3300<br>3316<br>3332<br>3348<br>3364<br>3364<br>3396<br>3412<br>3428                                         | 3077<br>3093<br>3109<br>3125<br>3141<br>3157<br>3189<br>3205<br>3221<br>3237<br>3253<br>3269<br>3285<br>3301<br>3317<br>3333<br>3349<br>3365<br>3381<br>3397<br>3413<br>3429                                                         | 3078<br>3094<br>3110<br>3126<br>3142<br>3158<br>3174<br>3190<br>3206<br>3222<br>3238<br>3254<br>3270<br>3286<br>3302<br>3318<br>3334<br>3350<br>3366<br>3382<br>3398<br>3414<br>3430                                         | 3079<br>3095<br>3111<br>3127<br>3143<br>3159<br>3175<br>3191<br>3207<br>3223<br>3239<br>3255<br>3271<br>3287<br>3303<br>3319<br>3355<br>3351<br>3367<br>3387<br>3387<br>3387<br>3387<br>3387<br>3387<br>3387                                         | 3080<br>3096<br>3112<br>3128<br>3144<br>3160<br>3176<br>3192<br>3208<br>3224<br>3240<br>3256<br>3272<br>3288<br>3304<br>3320<br>3352<br>3368<br>3352<br>3368<br>3434<br>3406<br>3416<br>3432                                                                         | 3081<br>3097<br>3113<br>3129<br>3145<br>3161<br>3177<br>3193<br>3209<br>3225<br>3241<br>3257<br>3273<br>3289<br>3305<br>3321<br>3337<br>3369<br>3385<br>3401<br>3417<br>3433                                                 | 3082<br>3098<br>3114<br>3130<br>3146<br>3162<br>3178<br>3210<br>3226<br>3242<br>3258<br>3274<br>3290<br>3306<br>3322<br>3338<br>3354<br>3370<br>3386<br>3402<br>3418<br>3434                                                         | 3083<br>3099<br>3115<br>3131<br>3147<br>3163<br>3179<br>3291<br>3227<br>3243<br>3259<br>3275<br>3291<br>3307<br>3323<br>3339<br>3355<br>3371<br>3387<br>3419<br>3435                                                                | 3084<br>3100<br>3116<br>3132<br>3148<br>3164<br>3196<br>3212<br>3228<br>3244<br>3260<br>3276<br>3292<br>3308<br>3324<br>3356<br>3372<br>3388<br>3404<br>3420<br>3436<br>3452<br>3468                                                 | 3085<br>3101<br>3117<br>3133<br>3149<br>3165<br>3181<br>3197<br>3213<br>3229<br>3245<br>3261<br>3277<br>3293<br>3309<br>3325<br>3341<br>3357<br>3373<br>3389<br>3405<br>3421<br>3437                                                                 | 3086<br>3102<br>3118<br>3134<br>3150<br>3166<br>3182<br>3198<br>3214<br>3230<br>3246<br>3262<br>3278<br>3310<br>3326<br>3374<br>3396<br>3406<br>3422<br>3438                                                                                 | 3087<br>3103<br>3119<br>3135<br>3151<br>3167<br>3183<br>3199<br>3215<br>3231<br>3247<br>3263<br>3279<br>3295<br>3311<br>3327<br>3343<br>3359<br>3375<br>3391<br>3403<br>3433<br>3439                                                                                        |
| C1 _ C2 _ C3 _ C4 _ C5 _ C6 _ C7 _ C8 _ C9 _ CA _ CD _ CE _ CD _ CE _ CD _ C5 _ D1 _ D2 _ D3 _ D4 _ D5 _ D7 _ D8 _ D9 _ D9 _ D9 _ D9 _ C9 _ D9 _ C9 _ D9 _ D                                          | 3072<br>3088<br>3104<br>3120<br>3136<br>3152<br>3168<br>3296<br>3216<br>3232<br>3248<br>3264<br>3296<br>3312<br>3328<br>3344<br>3360<br>3376<br>3392<br>3408<br>3424<br>3440<br>3456<br>3472                                                        | 3073<br>3089<br>3105<br>3121<br>3137<br>3153<br>3165<br>3201<br>3217<br>3233<br>3249<br>3265<br>3281<br>3297<br>3313<br>3329<br>3345<br>3361<br>3377<br>3393<br>3409<br>3425<br>3441<br>3457<br>3473                                         | 3074<br>3090<br>3106<br>3122<br>3138<br>3154<br>3176<br>3202<br>3218<br>3234<br>3250<br>3266<br>3282<br>3298<br>3314<br>3330<br>3346<br>3362<br>3378<br>3394<br>3410<br>3426<br>3442<br>3458<br>3474                                 | 3075<br>3091<br>3107<br>3123<br>3139<br>3155<br>3171<br>3187<br>3203<br>3219<br>3235<br>3251<br>3267<br>3287<br>3299<br>3315<br>3347<br>3363<br>3379<br>3395<br>3411<br>3427<br>3443<br>3459<br>3475                         | 3076<br>3092<br>3108<br>3124<br>3140<br>3156<br>3172<br>3188<br>3204<br>3252<br>3268<br>3252<br>3268<br>3334<br>3300<br>3316<br>3332<br>3348<br>3364<br>3380<br>3396<br>3412<br>3428<br>3444<br>3460<br>3476                 | 3077<br>3093<br>3109<br>3125<br>3141<br>3157<br>3173<br>3205<br>3221<br>3237<br>3253<br>3269<br>3285<br>3301<br>3317<br>3333<br>3349<br>3365<br>3381<br>3397<br>3413<br>3429<br>3445<br>3461<br>3477                                 | 3078<br>3094<br>3110<br>3126<br>3142<br>3158<br>3174<br>3190<br>3206<br>3222<br>3238<br>3254<br>3270<br>3286<br>3302<br>3318<br>3334<br>3350<br>3366<br>3382<br>3398<br>3414<br>3436<br>3446<br>3446<br>3462<br>3478         | 3079<br>3095<br>3111<br>3127<br>3143<br>3159<br>3175<br>3191<br>3223<br>3239<br>3255<br>3271<br>3287<br>3303<br>3319<br>3351<br>3367<br>3383<br>3399<br>3415<br>3431<br>3447<br>3463<br>3479                                                         | 3080<br>3096<br>3112<br>3128<br>3144<br>3160<br>3176<br>3192<br>3208<br>3224<br>3240<br>3256<br>3272<br>3288<br>3304<br>3352<br>3368<br>3352<br>3368<br>3416<br>3416<br>3438<br>3448                                                                                 | 3081<br>3097<br>3113<br>3129<br>3145<br>3161<br>3177<br>3193<br>3209<br>3225<br>3241<br>3257<br>3273<br>3289<br>3305<br>3321<br>3337<br>3353<br>3369<br>3385<br>3401<br>3417<br>3433<br>3449<br>3465<br>3481                 | 3082<br>3098<br>3114<br>3130<br>3146<br>3162<br>3178<br>3194<br>3210<br>3226<br>3242<br>3258<br>3274<br>3296<br>3306<br>3302<br>3338<br>3354<br>3370<br>3386<br>3402<br>3418<br>3434<br>3450<br>3466<br>3482                         | 3083<br>3099<br>3115<br>3131<br>3147<br>3163<br>3179<br>3195<br>3211<br>3227<br>3243<br>3259<br>3275<br>3291<br>3307<br>3323<br>3339<br>3355<br>3371<br>3387<br>3403<br>3413<br>3451<br>3467<br>3483                                | 3084<br>3100<br>3116<br>3132<br>3148<br>3164<br>3196<br>3212<br>3228<br>3244<br>3260<br>3276<br>3292<br>3308<br>3324<br>3340<br>3356<br>3372<br>3388<br>3404<br>3420<br>3436<br>3452<br>3468<br>3484                                 | 3085<br>3101<br>3117<br>3133<br>3149<br>3165<br>3181<br>3197<br>3213<br>3229<br>3245<br>3261<br>3277<br>3293<br>3309<br>3325<br>3341<br>3357<br>3373<br>3389<br>3405<br>3421<br>3437<br>3453<br>3469<br>3485                                         | 3086<br>3102<br>3118<br>3134<br>3150<br>3166<br>3182<br>3198<br>3214<br>3230<br>3246<br>3262<br>3278<br>3294<br>3310<br>3326<br>3358<br>3374<br>3390<br>3406<br>3422<br>3438<br>3454<br>3470<br>3486                                         | 3087<br>3103<br>3119<br>3135<br>3151<br>3167<br>3183<br>3199<br>3215<br>3231<br>3247<br>3263<br>3279<br>3295<br>3311<br>3327<br>3343<br>3359<br>3375<br>3391<br>3407<br>3423<br>3438<br>3455<br>3471<br>3487                                                                |
| C1 _ C2 _ C3 _ C4 _ C5 _ C6 _ C7 _ C8 _ C9 _ CA _ CD _ CE _ CD _ C5 _ D1 _ D2 _ D3 _ D4 _ D5 _ D6 _ D7 _ D8 _ D9 _ DA _ DA _                                                                          | 3072<br>3088<br>3104<br>3120<br>3136<br>3158<br>3168<br>3216<br>3223<br>3248<br>3264<br>3296<br>3312<br>3328<br>3344<br>3366<br>3376<br>3376<br>3392<br>3408<br>3424<br>3408<br>3456<br>3472<br>3488                                                | 3073<br>3089<br>3105<br>3121<br>3137<br>3153<br>3169<br>3185<br>3201<br>3217<br>3233<br>3249<br>3265<br>3281<br>3297<br>3313<br>3329<br>3345<br>3367<br>3393<br>3409<br>3425<br>3441<br>3457<br>3473<br>3489                                 | 3074<br>3090<br>3106<br>3122<br>3138<br>3154<br>3170<br>3186<br>3202<br>3218<br>3234<br>3250<br>3266<br>3282<br>3298<br>3314<br>3330<br>3346<br>3342<br>3378<br>3394<br>3410<br>3426<br>3423<br>3428<br>3424<br>3428                 | 3075<br>3091<br>3107<br>3123<br>3139<br>3155<br>3171<br>3203<br>3219<br>3235<br>3251<br>3267<br>3283<br>3299<br>3315<br>3347<br>3347<br>3347<br>3427<br>3443<br>3455<br>3411                                                 | 3076<br>3092<br>3108<br>3124<br>3140<br>3152<br>3172<br>3188<br>3204<br>3220<br>3236<br>3252<br>3268<br>3284<br>3300<br>3316<br>3332<br>3348<br>3364<br>3396<br>3412<br>3428<br>3444<br>3466<br>3476<br>3476<br>3492         | 3077<br>3093<br>3109<br>3125<br>3141<br>3157<br>3173<br>3189<br>3205<br>3221<br>3237<br>3253<br>3269<br>3285<br>3301<br>3317<br>3333<br>3349<br>3365<br>3381<br>3397<br>3413<br>3429<br>3445<br>3461                                 | 3078<br>3094<br>3110<br>3126<br>3142<br>3158<br>3174<br>3190<br>3206<br>3222<br>3238<br>3254<br>3270<br>3286<br>3302<br>3318<br>3334<br>3350<br>3368<br>3382<br>3414<br>3430<br>3446<br>3462<br>3478<br>3494                 | 3079<br>3095<br>3111<br>3127<br>3143<br>3159<br>3175<br>3191<br>3207<br>3223<br>3239<br>3255<br>3271<br>3287<br>3303<br>3319<br>3335<br>3351<br>3367<br>3383<br>3399<br>3415<br>3431<br>3447<br>3463<br>3479<br>3495                                 | 3080<br>3096<br>3112<br>3128<br>3144<br>3160<br>3176<br>3192<br>3208<br>3224<br>3256<br>3272<br>3288<br>3304<br>3320<br>3336<br>3352<br>3384<br>3400<br>3416<br>3432<br>3448<br>3480<br>3496                                                                         | 3081<br>3097<br>3113<br>3129<br>3145<br>3161<br>3177<br>3193<br>3209<br>3225<br>3241<br>3257<br>3273<br>3289<br>3305<br>3321<br>3337<br>3353<br>3365<br>3401<br>3417<br>3433<br>3449<br>3465<br>3481<br>3497                 | 3082<br>3098<br>3114<br>3130<br>3146<br>3162<br>3178<br>3194<br>3210<br>3226<br>3242<br>3258<br>3274<br>3290<br>3306<br>3322<br>3338<br>3354<br>3374<br>3376<br>3402<br>3418<br>3434<br>3450<br>3462<br>3498                         | 3083<br>3099<br>3115<br>3131<br>3147<br>3163<br>3179<br>3195<br>3211<br>3227<br>3243<br>3259<br>3275<br>3291<br>3307<br>3323<br>3339<br>3355<br>3371<br>3387<br>3419<br>3435<br>3451<br>3467<br>3483<br>3499                        | 3084<br>3100<br>3116<br>3132<br>3148<br>3160<br>3196<br>3212<br>3228<br>3244<br>3260<br>3276<br>3292<br>3308<br>3324<br>3340<br>3356<br>3372<br>348<br>3492<br>3484<br>3492<br>3486<br>3452<br>3484<br>3500                          | 3085<br>3101<br>3117<br>3133<br>3149<br>3165<br>3181<br>3197<br>3213<br>3229<br>3245<br>3261<br>3277<br>3293<br>3309<br>3325<br>3341<br>3357<br>3373<br>3389<br>3405<br>3421<br>3437<br>3453<br>3469<br>3485<br>3501                                 | 3086<br>3102<br>3118<br>3134<br>3150<br>3162<br>3198<br>3214<br>3230<br>3246<br>3262<br>3278<br>3294<br>3310<br>3326<br>3358<br>3374<br>3358<br>3374<br>3406<br>3422<br>3438<br>3454<br>3470<br>3486<br>3502                                 | 3087<br>3103<br>3119<br>3135<br>3151<br>3167<br>3183<br>3199<br>3215<br>3231<br>3247<br>3263<br>3279<br>3295<br>3311<br>3327<br>3343<br>3359<br>3375<br>3391<br>3407<br>3423<br>3439<br>3455<br>3471<br>3487<br>3503                                                        |
| C1 _ C2 _ C3 _ C4 _ C5 _ C6 _ C7 _ C8 _ C9 _ CA _ CD _ CE _ CD _ C5 _ D1 _ D2 _ D3 _ D4 _ D5 _ D6 _ D7 _ D8 _ D9 _ DA _ DB _ D8 _ D8 _ D8 _ D8 _ D8 _ D8 _ D8                                         | 3072<br>3088<br>3104<br>3120<br>3136<br>3158<br>3168<br>3184<br>3200<br>3216<br>3232<br>3248<br>3264<br>3296<br>3312<br>3328<br>3344<br>3360<br>3376<br>3376<br>3392<br>3408<br>3424<br>3424<br>3428<br>3428<br>3424<br>3428<br>3428<br>342         | 3073<br>3089<br>3105<br>3121<br>3137<br>3159<br>3185<br>3201<br>3217<br>3233<br>3249<br>3265<br>3281<br>3297<br>3313<br>3329<br>3345<br>3367<br>3393<br>3409<br>3425<br>3441<br>3457<br>3473<br>3489<br>3505                                 | 3074<br>3090<br>3106<br>3122<br>3138<br>3154<br>3170<br>3186<br>3202<br>3218<br>3234<br>3250<br>3266<br>3282<br>3298<br>3314<br>3330<br>3346<br>3342<br>3378<br>3394<br>3410<br>3426<br>3423<br>3453<br>3474<br>3490<br>3506         | 3075<br>3091<br>3107<br>3123<br>3139<br>3155<br>3171<br>3203<br>3219<br>3235<br>3251<br>3267<br>3283<br>3299<br>3315<br>3347<br>3347<br>3347<br>3427<br>3443<br>3459<br>3475<br>3491<br>3507                                 | 3076<br>3092<br>3108<br>3124<br>3140<br>3152<br>3172<br>3188<br>3204<br>3220<br>3236<br>3252<br>3268<br>3284<br>3300<br>3316<br>3332<br>3348<br>3364<br>3396<br>3412<br>3428<br>3444<br>3466<br>3476<br>3476<br>3492<br>3508 | 3077<br>3093<br>3109<br>3125<br>3141<br>3157<br>3173<br>3189<br>3205<br>3221<br>3237<br>3253<br>3269<br>3285<br>3301<br>3317<br>3333<br>3349<br>3365<br>3381<br>3397<br>3413<br>3429<br>3445<br>3461<br>3477<br>3493<br>3509         | 3078<br>3094<br>3110<br>3126<br>3142<br>3158<br>3174<br>3190<br>3206<br>3222<br>3238<br>3254<br>3270<br>3286<br>3302<br>3318<br>3334<br>3350<br>3368<br>3382<br>3414<br>3430<br>3446<br>3462<br>3478<br>3494<br>3510         | 3079<br>3095<br>3111<br>3127<br>3143<br>3159<br>3175<br>3191<br>3207<br>3223<br>3239<br>3255<br>3271<br>3303<br>3319<br>3335<br>3351<br>3361<br>3361<br>3383<br>3415<br>3431<br>3447<br>3463<br>3479<br>3495<br>3511                                 | 3080<br>3096<br>3112<br>3128<br>3144<br>3160<br>3176<br>3192<br>3208<br>3224<br>3240<br>3256<br>3272<br>3288<br>3304<br>3352<br>3366<br>3352<br>3366<br>3416<br>3432<br>3448<br>3448<br>346<br>3496<br>3512                                                          | 3081<br>3097<br>3113<br>3129<br>3145<br>3161<br>3177<br>3193<br>3209<br>3225<br>3241<br>3257<br>3273<br>3289<br>3305<br>3321<br>3337<br>3353<br>3365<br>3401<br>3417<br>3433<br>3449<br>3465<br>3481<br>3497<br>3513         | 3082<br>3098<br>3114<br>3130<br>3146<br>3162<br>3178<br>3194<br>3210<br>3226<br>3242<br>3258<br>3274<br>3290<br>3306<br>3322<br>3338<br>3354<br>3374<br>3376<br>3482<br>3418<br>3434<br>3450<br>3462<br>3498<br>3514                 | 3083<br>3099<br>3115<br>3131<br>3147<br>3165<br>3211<br>3227<br>3243<br>3253<br>3275<br>3291<br>3307<br>3323<br>3355<br>3371<br>3387<br>3403<br>3419<br>3435<br>3451<br>3467<br>3483<br>3499<br>3515                                | 3084<br>3100<br>3116<br>3132<br>3148<br>3160<br>3196<br>3212<br>3228<br>3244<br>3260<br>3276<br>3292<br>3308<br>3324<br>3356<br>3372<br>3388<br>3404<br>3452<br>3484<br>3452<br>3484<br>3500<br>3516                                 | 3085<br>3101<br>3117<br>3133<br>3149<br>3165<br>3181<br>3197<br>3213<br>3229<br>3245<br>3245<br>3277<br>3293<br>3309<br>3325<br>3341<br>3357<br>3373<br>3389<br>3405<br>3421<br>3437<br>3453<br>3465<br>3465<br>3465<br>3465<br>3465<br>3465<br>3465 | 3086<br>3102<br>3118<br>3134<br>3150<br>3162<br>3198<br>3214<br>3230<br>3246<br>3262<br>3278<br>3294<br>3310<br>3326<br>3342<br>3358<br>3374<br>3394<br>3494<br>3494<br>3494<br>3494<br>3494<br>3494                                         | 3087<br>3103<br>3119<br>3135<br>3151<br>3167<br>3183<br>3199<br>3215<br>3231<br>3247<br>3263<br>3279<br>3295<br>3311<br>3327<br>3343<br>3359<br>3375<br>3391<br>3407<br>3423<br>3439<br>3455<br>3471<br>3487<br>3503<br>3519                                                |
| C1 _ C2 _ C3 _ C4 _ C5 _ C6 _ C7 _ C8 _ C9 _ CA _ CD _ CE _ CT _ D1 _ D2 _ D5 _ D6 _ D7 _ D8 _ D9 _ DA _ DB _ DC _ DC _ DC _ CT _ C7 _ C7 _ C7 _ C7 _ C7 _ C7 _ C                                     | 3072<br>3088<br>3104<br>3120<br>3136<br>3152<br>3168<br>3216<br>3232<br>3248<br>3264<br>3280<br>3296<br>3312<br>3328<br>3344<br>3360<br>3376<br>3392<br>3408<br>3424<br>3400<br>3456<br>3472<br>3488<br>3504<br>3520                                | 3073<br>3089<br>3105<br>3121<br>3137<br>3153<br>3169<br>3185<br>3201<br>3217<br>3233<br>3249<br>3265<br>3281<br>3297<br>3313<br>3329<br>3345<br>3361<br>3377<br>3393<br>3449<br>345<br>3441<br>3457<br>3473<br>3489<br>3505<br>3521          | 3074<br>3090<br>3106<br>3122<br>3138<br>3154<br>3170<br>3186<br>3202<br>3218<br>3234<br>3256<br>3282<br>3298<br>3314<br>3330<br>3346<br>3362<br>3378<br>3394<br>3410<br>3426<br>3442<br>3458<br>3474<br>3490<br>3506<br>3522         | 3075<br>3091<br>3107<br>3123<br>3139<br>3155<br>3171<br>3203<br>3219<br>3235<br>3251<br>3267<br>3283<br>3299<br>3315<br>3347<br>3347<br>3363<br>3379<br>3395<br>3411<br>3427<br>3443<br>3459<br>3475<br>3491<br>3507<br>3523 | 3076<br>3092<br>3108<br>3124<br>3140<br>3156<br>3172<br>3188<br>3204<br>3220<br>3236<br>3252<br>3268<br>3284<br>3300<br>3316<br>3332<br>3348<br>3364<br>3380<br>3412<br>3428<br>3444<br>3460<br>3476<br>3492<br>3508         | 3077<br>3093<br>3109<br>3125<br>3141<br>3157<br>3173<br>3189<br>3205<br>3221<br>3237<br>3259<br>3285<br>3301<br>3317<br>3333<br>3349<br>3365<br>3381<br>3397<br>3413<br>3429<br>3445<br>3461<br>3477<br>3493<br>3509<br>3525         | 3078<br>3094<br>3110<br>3126<br>3142<br>3158<br>3174<br>3190<br>3206<br>3222<br>3238<br>3254<br>3270<br>3286<br>3302<br>3318<br>3334<br>3350<br>3366<br>3382<br>3446<br>3494<br>3510<br>3526                                 | 3079<br>3095<br>3111<br>3127<br>3143<br>3159<br>3175<br>3191<br>3207<br>3223<br>3239<br>3255<br>3271<br>3287<br>3303<br>3319<br>3355<br>3351<br>3367<br>3383<br>3415<br>3447<br>3463<br>3473<br>3495<br>3511<br>3527                                 | 3080<br>3096<br>3112<br>3128<br>3144<br>3160<br>3176<br>3192<br>3208<br>3224<br>3240<br>3256<br>3272<br>3288<br>3304<br>3352<br>3368<br>3352<br>3368<br>3448<br>3400<br>3416<br>3432<br>3448<br>3464<br>3496<br>3512<br>3528                                         | 3081<br>3097<br>3113<br>3129<br>3145<br>3161<br>3177<br>3193<br>3209<br>3225<br>3241<br>3257<br>3273<br>3289<br>3305<br>3321<br>3337<br>3353<br>3369<br>3401<br>3417<br>3433<br>3449<br>3465<br>3481<br>3497<br>3513         | 3082<br>3098<br>3114<br>3130<br>3146<br>3162<br>3178<br>3194<br>3210<br>3226<br>3242<br>3258<br>3274<br>3290<br>3306<br>3322<br>3338<br>3354<br>3370<br>3386<br>3402<br>3418<br>3434<br>3450<br>3466<br>3482<br>3498<br>3514<br>3530 | 3083<br>3099<br>3115<br>3131<br>3147<br>3163<br>3179<br>3211<br>3227<br>3243<br>3259<br>3275<br>3291<br>3307<br>3323<br>3339<br>3355<br>3371<br>3487<br>3493<br>3451<br>3467<br>3483<br>3499<br>3515<br>3531                        | 3084<br>3100<br>3116<br>3132<br>3148<br>3164<br>3180<br>3196<br>3212<br>3228<br>3244<br>3266<br>3292<br>3308<br>3324<br>3356<br>3372<br>3388<br>3404<br>3456<br>3452<br>3468<br>3452<br>3468<br>3468<br>3516<br>3516<br>3516<br>3532 | 3085<br>3101<br>3117<br>3133<br>3149<br>3165<br>3181<br>3197<br>3213<br>3229<br>3245<br>3261<br>3277<br>3293<br>3309<br>3325<br>3341<br>3357<br>3373<br>3485<br>3421<br>3437<br>3453<br>3465<br>3485<br>3501<br>3517<br>3533                         | 3086<br>3102<br>3118<br>3134<br>3150<br>3166<br>3182<br>3198<br>3214<br>3230<br>3246<br>3262<br>3278<br>3394<br>3310<br>3326<br>3374<br>3393<br>3406<br>3422<br>3438<br>3454<br>3470<br>3480<br>3502<br>3518<br>3534                         | 3087<br>3103<br>3119<br>3135<br>3151<br>3167<br>3183<br>3199<br>3215<br>3231<br>3247<br>3263<br>3279<br>3295<br>3311<br>3327<br>3343<br>3359<br>3375<br>3391<br>3407<br>3423<br>3439<br>3455<br>3471<br>3487<br>3497<br>3497<br>3497<br>3497<br>3497<br>3497<br>3497<br>349 |
| C1 _ C2 _ C3 _ C4 _ C5 _ C6 _ C7 _ C8 _ C9 _ CA _ CD _ CE _ CD _ C5 _ D1 _ D2 _ D3 _ D4 _ D5 _ D6 _ D7 _ D8 _ D9 _ DA _ DB _ D8 _ D8 _ D8 _ D8 _ D8 _ D8 _ D8                                         | 3072<br>3088<br>3104<br>3120<br>3136<br>3152<br>3168<br>3216<br>322<br>3248<br>3248<br>3296<br>3312<br>3328<br>3344<br>3360<br>3376<br>3392<br>3492<br>3403<br>3404<br>3403<br>3424<br>3424<br>3436<br>3472<br>3488<br>3504<br>3520<br>3536<br>3552 | 3073<br>3089<br>3105<br>3121<br>3137<br>3153<br>3169<br>3185<br>3201<br>3217<br>3233<br>3249<br>3265<br>3281<br>3297<br>3313<br>3329<br>3345<br>3361<br>3377<br>3393<br>3445<br>3441<br>3457<br>3473<br>3489<br>3505<br>3521<br>3537<br>3553 | 3074<br>3090<br>3106<br>3122<br>3138<br>3154<br>3170<br>3186<br>3202<br>3218<br>3234<br>3250<br>3266<br>3282<br>3298<br>3314<br>3330<br>3346<br>3342<br>3378<br>3394<br>3410<br>3426<br>3423<br>3453<br>3474<br>3490<br>3506         | 3075<br>3091<br>3107<br>3123<br>3139<br>3155<br>3171<br>3203<br>3219<br>3235<br>3251<br>3267<br>3283<br>3299<br>3315<br>3347<br>3347<br>3347<br>3427<br>3443<br>3459<br>3475<br>3491<br>3507                                 | 3076<br>3092<br>3108<br>3124<br>3140<br>3152<br>3172<br>3188<br>3204<br>3220<br>3236<br>3252<br>3268<br>3284<br>3300<br>3316<br>3332<br>3348<br>3364<br>3396<br>3412<br>3428<br>3444<br>3466<br>3476<br>3476<br>3492<br>3508 | 3077<br>3093<br>3109<br>3125<br>3141<br>3157<br>3173<br>3189<br>3205<br>3221<br>3237<br>3253<br>3269<br>3285<br>3301<br>3317<br>3333<br>3349<br>3365<br>3381<br>3397<br>3413<br>3429<br>3445<br>3461<br>3477<br>3493<br>3509         | 3078<br>3094<br>3110<br>3126<br>3142<br>3158<br>3174<br>3190<br>3206<br>3222<br>3238<br>3254<br>3270<br>3286<br>3302<br>3318<br>3334<br>3350<br>3368<br>3382<br>3414<br>3430<br>3446<br>3462<br>3478<br>3494<br>3510         | 3079<br>3095<br>3111<br>3127<br>3143<br>3159<br>3175<br>3191<br>3207<br>3223<br>3239<br>3255<br>3271<br>3303<br>3319<br>3335<br>3351<br>3361<br>3361<br>3383<br>3415<br>3431<br>3447<br>3463<br>3479<br>3495<br>3511                                 | 3080<br>3096<br>3112<br>3128<br>3144<br>3160<br>3176<br>3192<br>3208<br>3224<br>3240<br>3256<br>3272<br>3288<br>3304<br>3352<br>3366<br>3352<br>3366<br>3416<br>3432<br>3448<br>3448<br>346<br>3496<br>3512                                                          | 3081<br>3097<br>3113<br>3129<br>3145<br>3161<br>3177<br>3193<br>3209<br>3225<br>3241<br>3257<br>3273<br>3289<br>3305<br>3321<br>3337<br>3353<br>3365<br>3401<br>3417<br>3433<br>3449<br>3465<br>3481<br>3497<br>3513         | 3082<br>3098<br>3114<br>3130<br>3146<br>3162<br>3178<br>3194<br>3210<br>3226<br>3242<br>3258<br>3274<br>3290<br>3306<br>3322<br>3338<br>3354<br>3374<br>3376<br>3482<br>3418<br>3434<br>3450<br>3462<br>3498<br>3514                 | 3083<br>3099<br>3115<br>3131<br>3147<br>3165<br>3211<br>3227<br>3243<br>3253<br>3275<br>3291<br>3307<br>3323<br>3355<br>3371<br>3387<br>3403<br>3419<br>3435<br>3451<br>3467<br>3483<br>3499<br>3515                                | 3084<br>3100<br>3116<br>3132<br>3148<br>3160<br>3196<br>3212<br>3228<br>3244<br>3260<br>3276<br>3292<br>3308<br>3324<br>3356<br>3372<br>3388<br>3404<br>3452<br>3484<br>3452<br>3484<br>3500<br>3516                                 | 3085<br>3101<br>3117<br>3133<br>3149<br>3165<br>3181<br>3197<br>3213<br>3229<br>3245<br>3245<br>3277<br>3293<br>3309<br>3325<br>3341<br>3357<br>3373<br>3389<br>3405<br>3421<br>3437<br>3453<br>3465<br>3465<br>3465<br>3465<br>3465<br>3465<br>3465 | 3086<br>3102<br>3118<br>3134<br>3150<br>3162<br>3198<br>3214<br>3230<br>3246<br>3262<br>3278<br>3294<br>3310<br>3326<br>3342<br>3358<br>3374<br>3394<br>3494<br>3494<br>3494<br>3494<br>3494<br>3494                                         | 3087<br>3103<br>3119<br>3135<br>3151<br>3167<br>3183<br>3199<br>3215<br>3231<br>3247<br>3263<br>3279<br>3295<br>3311<br>3327<br>3343<br>3359<br>3375<br>3391<br>3407<br>3423<br>3439<br>3455<br>3471<br>3487<br>3503<br>3519                                                |
| C1 - C2 - C3 - C4 - C5 - C6 - C7 - C8 - C9 - CA - CD - CE - CF - D1 - D2 - D3 - D6 - D7 - D8 - D9 - DA - DB - DC - DD - DD - DD - DD - DD - DD                                                        | 3072<br>3088<br>3104<br>3120<br>3136<br>3152<br>3168<br>3216<br>3232<br>3248<br>3248<br>3296<br>3312<br>3328<br>3344<br>3360<br>3376<br>3376<br>3408<br>3424<br>3408<br>3456<br>3472<br>3488<br>3504<br>3520<br>3536                                | 3073<br>3089<br>3105<br>3121<br>3137<br>3153<br>3169<br>3185<br>3201<br>3217<br>3233<br>3249<br>3265<br>3281<br>3297<br>3313<br>3329<br>3345<br>3361<br>3377<br>3473<br>3493<br>3457<br>3473<br>3473<br>3473<br>3473<br>3505<br>3521<br>3537 | 3074<br>3090<br>3106<br>3122<br>3138<br>3154<br>3170<br>3186<br>3202<br>3218<br>3234<br>3250<br>3262<br>3298<br>3314<br>3330<br>3346<br>3362<br>3378<br>3410<br>3426<br>3442<br>3458<br>3474<br>3496<br>3506<br>3506<br>3522<br>3538 | 3075<br>3091<br>3107<br>3123<br>3139<br>3155<br>3171<br>3187<br>3203<br>3219<br>3235<br>3251<br>3267<br>3283<br>3299<br>3315<br>3347<br>3363<br>3379<br>3411<br>3427<br>3443<br>3459<br>3475<br>3491<br>3507<br>3523<br>3539 | 3076<br>3092<br>3108<br>3124<br>3140<br>3156<br>3172<br>3188<br>3204<br>3220<br>3236<br>3252<br>3268<br>3284<br>3300<br>3316<br>3332<br>3348<br>3364<br>3380<br>3412<br>3428<br>3444<br>3460<br>3476<br>3492<br>3508<br>3524 | 3077<br>3093<br>3109<br>3125<br>3141<br>3157<br>3173<br>3285<br>3221<br>3237<br>3253<br>3263<br>3285<br>3301<br>3317<br>3333<br>3349<br>3365<br>3381<br>3397<br>3413<br>3429<br>3445<br>3461<br>3477<br>3493<br>3509<br>3525<br>3541 | 3078<br>3094<br>3110<br>3126<br>3142<br>3158<br>3174<br>3190<br>3206<br>3222<br>3238<br>3254<br>3276<br>3382<br>3318<br>3334<br>3350<br>3366<br>3382<br>3398<br>3414<br>3430<br>3446<br>3462<br>3478<br>3491<br>3526<br>3542 | 3079<br>3095<br>3111<br>3127<br>3143<br>3159<br>3175<br>3191<br>3207<br>3223<br>3239<br>3255<br>3271<br>3287<br>3303<br>3319<br>3351<br>3367<br>3387<br>3387<br>3415<br>3447<br>3431<br>3447<br>3463<br>3479<br>3495<br>3511<br>3527<br>3527<br>3543 | 3080<br>3096<br>3112<br>3128<br>3144<br>3160<br>3176<br>3192<br>3208<br>3224<br>3240<br>3256<br>3372<br>3288<br>3304<br>3320<br>3352<br>3368<br>3352<br>3368<br>3448<br>3406<br>3416<br>3432<br>3448<br>3464<br>3480<br>3496<br>3512<br>3528<br>3528<br>3528<br>3528 | 3081<br>3097<br>3113<br>3129<br>3145<br>3161<br>3177<br>3193<br>3209<br>3225<br>3241<br>3257<br>3273<br>3385<br>3385<br>3381<br>3369<br>3385<br>3401<br>3417<br>3433<br>3449<br>3465<br>3481<br>3497<br>3513<br>3529<br>3545 | 3082<br>3098<br>3114<br>3130<br>3146<br>3162<br>3178<br>3210<br>3226<br>3242<br>3258<br>3274<br>3290<br>3306<br>3322<br>3338<br>3354<br>3370<br>3386<br>3402<br>3418<br>3434<br>3450<br>3466<br>3482<br>3498<br>3514<br>3530<br>3546 | 3083<br>3099<br>3115<br>3131<br>3147<br>3163<br>3175<br>3211<br>3227<br>3243<br>3259<br>3275<br>3291<br>3307<br>3323<br>3339<br>3355<br>3371<br>3387<br>3403<br>3419<br>3435<br>3451<br>3467<br>3483<br>3493<br>3515<br>351<br>3547 | 3084<br>3100<br>3116<br>3132<br>3148<br>3164<br>3196<br>3212<br>3228<br>3244<br>3260<br>3276<br>3292<br>3308<br>3324<br>3356<br>3372<br>3388<br>3404<br>3452<br>3483<br>3494<br>3496<br>3496<br>3496<br>3496<br>3496<br>3496<br>349  | 3085<br>3101<br>3117<br>3133<br>3149<br>3165<br>3181<br>3197<br>3213<br>3229<br>3245<br>3261<br>3277<br>3293<br>3309<br>3325<br>3341<br>3357<br>3373<br>3389<br>3405<br>3421<br>3437<br>3453<br>3469<br>3485<br>3501<br>3517<br>3533<br>3549         | 3086<br>3102<br>3118<br>3134<br>3150<br>3166<br>3182<br>3198<br>3214<br>3230<br>3246<br>3262<br>3278<br>3294<br>3310<br>3326<br>3358<br>3374<br>3390<br>3406<br>3422<br>3438<br>3454<br>3470<br>3486<br>3502<br>3518<br>3534<br>3534<br>3550 | 3087<br>3103<br>3119<br>3135<br>3151<br>3167<br>3183<br>3199<br>3215<br>3231<br>3247<br>3263<br>3279<br>3295<br>3311<br>3327<br>3343<br>3359<br>3375<br>3391<br>3407<br>3423<br>3439<br>3455<br>3471<br>3487<br>3503<br>3519                                                |

|      | 0    | 1    | 2    | 3    | 4    | 5    | 6    | 7    | 8    | 9    | A    | В    | С    | D    | E    | F    |
|------|------|------|------|------|------|------|------|------|------|------|------|------|------|------|------|------|
| E0 _ | 3584 | 3585 | 3586 | 3587 | 3583 | 3589 | 3590 | 3591 | 3592 | 3593 | 3594 | 3595 | 3596 | 3597 | 3598 | 3599 |
| E1 _ | 3600 | 3601 | 3602 | 3603 | 3604 | 3605 | 3606 | 3607 | 3608 | 3609 | 3610 | 3611 | 3612 | 3613 | 3614 | 3615 |
| E2 _ | 3616 | 3617 | 3618 | 3619 | 3620 | 3621 | 3622 | 3623 | 3624 | 3625 | 3626 | 3627 | 3628 | 3629 | 3630 | 3631 |
| E3 _ | 3632 | 3633 | 3634 | 3635 | 3636 | 3637 | 3638 | 3639 | 3640 | 3641 | 3642 | 3643 | 3644 | 3645 | 3646 | 3647 |
| E4 _ | 3648 | 3649 | 3650 | 3651 | 3652 | 3653 | 3654 | 3655 | 3656 | 3657 | 3658 | 3659 | 3660 | 3661 | 3662 | 3663 |
| E5 _ | 3664 | 3665 | 3666 | 3667 | 3668 | 3669 | 3670 | 3671 | 3672 | 3673 | 3674 | 3675 | 3676 | 3677 | 3678 | 3679 |
| E6 _ | 3680 | 3681 | 3682 | 3683 | 3684 | 3685 | 3686 | 3687 | 3688 | 3689 | 3690 | 3691 | 3692 | 3693 | 3694 | 3695 |
| E7 _ | 3696 | 3697 | 3698 | 3699 | 3700 | 3701 | 3702 | 3703 | 3704 | 3705 | 3706 | 3707 | 3708 | 3709 | 3710 | 3711 |
| E8 _ | 3712 | 3713 | 3714 | 3715 | 3716 | 3717 | 3718 | 3719 | 3720 | 3721 | 3722 | 3723 | 3724 | 3725 | 3726 | 3727 |
| E9 _ | 3728 | 3729 | 3730 | 3731 | 3732 | 3733 | 3734 | 3735 | 3736 | 3737 | 3738 | 3739 | 3740 | 3741 | 3742 | 3743 |
| EA _ | 3744 | 3745 | 3746 | 3747 | 3748 | 3749 | 3750 | 3751 | 3752 | 3753 | 3754 | 3755 | 3756 | 3757 | 3758 | 3759 |
| EB_  | 3760 | 3761 | 3762 | 3763 | 3764 | 3765 | 3766 | 3767 | 3768 | 3769 | 3770 | 3771 | 3772 | 3773 | 3774 | 3775 |
| EC_  | 3776 | 3777 | 3778 | 3779 | 3780 | 3781 | 3782 | 3783 | 3784 | 3785 | 3786 | 3787 | 3788 | 3789 | 3790 | 3791 |
| ED_  | 3792 | 3793 | 3794 | 3795 | 3796 | 3797 | 3798 | 3799 | 3800 | 3801 | 3802 | 3803 | 3804 | 3805 | 3806 | 3807 |
| EE_  | 3808 | 3809 | 3810 | 3811 | 3812 | 3813 | 3814 | 3815 | 3816 | 3817 | 3818 | 3819 | 3820 | 3821 | 3822 | 3823 |
| EF_  | 3824 | 3825 | 3826 | 3827 | 3828 | 3829 | 3830 | 3831 | 3832 | 3833 | 3834 | 3835 | 3836 | 3837 | 3838 | 3839 |
| F0 _ | 3840 | 3841 | 3842 | 3843 | 3844 | 3845 | 3846 | 3847 | 3848 | 3849 | 3850 | 3851 | 3852 | 3853 | 3854 | 3855 |
| F1 _ | 3856 | 3857 | 3858 | 3859 | 3860 | 3861 | 3862 | 3863 | 3864 | 3865 | 3866 | 3867 | 3868 | 3869 | 3870 | 3871 |
| F2 _ | 3872 | 3873 | 3874 | 3875 | 3876 | 3877 | 3878 | 3879 | 3880 | 3881 | 3882 | 3883 | 3884 | 3885 | 3886 | 3887 |
| F3 _ | 3888 | 3889 | 3890 | 3891 | 3892 | 3893 | 3894 | 3895 | 3896 | 3897 | 3898 | 3899 | 3900 | 3901 | 3902 | 3903 |
| F4 _ | 3904 | 3905 | 3906 | 3907 | 3908 | 3909 | 3910 | 3911 | 3912 | 3913 | 3914 | 3915 | 3916 | 3917 | 3918 | 3919 |
| F5 _ | 3920 | 3921 | 3922 | 3923 | 3924 | 3925 | 3926 | 3927 | 3928 | 3929 | 3930 | 3931 | 3932 | 3933 | 3934 | 3935 |
| F6 _ | 3936 | 3937 | 3938 | 3939 | 3940 | 3941 | 3942 | 3943 | 3944 | 3945 | 3946 | 3947 | 3948 | 3949 | 3950 | 3951 |
| F7 _ | 3952 | 3953 | 3954 | 3955 | 3956 | 3957 | 3958 | 3959 | 3960 | 3961 | 3962 | 3963 | 3964 | 3965 | 3966 | 3967 |
| F8 _ | 3968 | 3969 | 3970 | 3971 | 3972 | 3973 | 3974 | 3975 | 3976 | 3977 | 3978 | 3979 | 3980 | 3981 | 3982 | 3983 |
| F9 _ | 3984 | 3985 | 3986 | 3987 | 3988 | 3989 | 3990 | 3991 | 3992 | 3993 | 3994 | 3995 | 3996 | 3997 | 3998 | 3999 |
| FA _ | 4000 | 4001 | 4002 | 4003 | 4004 | 4005 | 4006 | 4007 | 4008 | 4009 | 4010 | 4011 | 4012 | 4013 | 4014 | 4015 |
| FB _ | 4016 | 4017 | 4018 | 4019 | 4020 | 4021 | 4022 | 4023 | 4024 | 4025 | 4026 | 4027 | 4028 | 4029 | 4030 | 4031 |
| FC_  | 4032 | 4033 | 4034 | 4035 | 4036 | 4037 | 4038 | 4039 | 4040 | 4041 | 4042 | 4043 | 4044 | 4045 | 4046 | 4047 |
| FD_  | 4048 | 4049 | 4050 | 4051 | 4052 | 4053 | 4054 | 4055 | 4056 | 4057 | 4058 | 4059 | 4060 | 4061 | 4062 | 4063 |
| FE_  | 4064 | 4065 | 4066 | 4067 | 4068 | 4069 | 4070 | 4071 | 4072 | 4073 | 4074 | 4075 | 4076 | 4077 | 4078 | 4079 |
| FF_  | 4080 | 4081 | 4082 | 4083 | 4084 | 4085 | 4086 | 4087 | 4088 | 4089 | 4090 | 4091 | 4092 | 4093 | 4094 | 4095 |

|         |                                                                                                    |                                                                         |                                                                    | COMMAN                                                                                                    | D CODE                                                             |                                                             |                                                                                                    |                                                                                                    |                                                                                                    |
|---------|----------------------------------------------------------------------------------------------------|-------------------------------------------------------------------------|--------------------------------------------------------------------|----------------------------------------------------------------------------------------------------|--------------------------------------------------------------------|-------------------------------------------------------------|----------------------------------------------------------------------------------------------------|----------------------------------------------------------------------------------------------------|----------------------------------------------------------------------------------------------------|
|         |                                                                                                    | Mul                                                                     | tiple Track Off                                                    | f                                                                                                    |                                                                    | Multiple Track<br>(If Applicabl                             |                                                                                                    |                                                                                                    |                                                                                                    |
| COM     | MAND                                                                                                    | Decimal                                                                 | Hexadecimal                                                        | Binary                                                                                                    | Decimal                                                            | Hexadecimal                                                 | Binary                                                                                                    | DATA ADDRESS                                                                                                    | COUNT                                                                                                    |
| Control | No Op<br>Release*<br>Restore<br>Seek<br>Seek Cylinder<br>Seek Head<br>Sense I/O<br>Set File Mask<br>Space Record<br>Transfer in Channel                                                        | 03<br>23<br>19<br>07<br>11<br>27<br>04<br>31<br>15<br>X 8               | 0 3<br>1 7<br>1 3<br>0 7<br>0 B<br>1 B<br>0 4<br>1 F<br>0 F<br>X 8 | 0000 0011<br>0001 0111<br>0001 0011<br>0000 0111<br>0000 1011<br>0000 1010<br>0001 1111<br>0000 1111<br>XXXX 1000 |                                                                    |                                                             |                                                                                                    | X X X X CPU storage location of seek address CPU storage location to which four sense bytes are sent CPU storage location of mask byte X CPU storage location of next CCW - (Must be divisible by 4) | X<br>X<br>X<br>6<br>6<br>6<br>6<br>4<br>1<br>X                                                                                                    |
| Search  | Home Address Equal Identifier Equal Identifier High Identifier Equal or High Key Equal Key High Key Equal or High Key and Data Equal*  Key and Data Equal or High* Key and Data Equal or High* | 5 7<br>4 9<br>8 1<br>1 1 3<br>4 1<br>7 3<br>1 0 5<br>4 5<br>7 7<br>10 9 | 3 9<br>3 1<br>5 1<br>7 1<br>2 9<br>4 9<br>6 9<br>2 D<br>4 D<br>6 D | 0011 1001<br>0011 0001<br>0101 0001<br>0101 0001<br>0010 1001<br>0010 1001<br>0110 1001<br>0010 1101<br>0100 1101 | 185<br>177<br>209<br>241<br>169<br>201<br>233<br>173<br>205<br>237 | B 9<br>B 1<br>D 1<br>F 1<br>C 9<br>E 9<br>A D<br>C D<br>E D | 1011 1001<br>1011 0001<br>1101 0001<br>1111 0001<br>1010 1001<br>1100 1001<br>1110 1001<br>1010 1101<br>1100 1101 | CPU storage location of search argument                                                                                                    | 4 (usually) 5 (usually) 5 (usually) 5 (usually) From 1 to 255 From 1 to 255 From 1 to 255  Vumber of bytes (including mask bytes) in search argument             |
| Read    | Home Address<br>Count<br>Record R0<br>Data<br>Key and Data<br>Count, Key and Data                                                                                                    | 2 6<br>1 8<br>2 2<br>0 6<br>1 4<br>3 0                                  | 1 A<br>1 2<br>1 6<br>0 6<br>0 E<br>1 E                             | 0001 1010<br>0001 0010<br>0001 0110<br>0000 0110<br>0000 1110<br>0001 1110                                        | 154<br>146<br>150<br>134<br>142<br>158                             | 9 A<br>9 2<br>9 6<br>8 6<br>8 E<br>9 E                      | 1001 1010<br>1001 0010<br>1001 0110<br>1000 0110<br>1000 1110<br>1001 1110                                        | CPU storage location to which areas read will be transferred                                                                                                    | 5<br>8<br>Number of bytes to be transferred<br>Number of bytes to be transferred<br>Number of bytes to be transferred<br>Number of bytes to be transferred       |
| Write   | Home Address<br>Record RO  Count, Key and Data Special Count, Key and Data* Data Key and Data                                                                                                  | 25<br>21<br>29<br>01<br>05<br>13                                        | 1 9<br>1 5<br>1 D<br>0 1<br>0 5<br>0 D                             | 0001 1001<br>0001 0101<br>0001 1101<br>0000 0001<br>0000 0101<br>0000 1101                                        |                                                                    |                                                             |                                                                                                    | CPU storage location from which areas to be written will be transferred                                                                                                    | 5 (usually)<br>8+Key Length + Data Length of<br>Record RO<br>8+Key Length + Data Length<br>8+Key Length + Data Length<br>Data Length<br>Key Length + Data Length |

<sup>\*</sup> Special Feature X Not Significant

# APPENDIX D. TRACK ORIENTATION

As there is no unique physical address associated with each record on a given track, the 2841 must have some means of locating these records. There are seven states of orientation with respect to a track in the 2841 that are used to accomplish this.

- Index Point State Gap between Index Point and Home Address.
- Home Address State Gap between Home Address and RO.
- Count State Gap between Count and Key Fields.
   Key State Gap between Key and Data Field.
- Ney State Gap between Ney and Data Field.
   Data State Gap between Data Field and succeeding Address Mark or Index Point if this is the last record on the track.
- Address Marker State Gap between Address Mark and Count Field.
- 7. Reset Orientation State None of the above.

The Reset Orientation State, while not associated with any specific area of a track does not necessarily imply that the 2841 has lost orientation. Any time a CCW chain is broken or a Control Command is performed, the 2841 is set to this state. The next data command (i.e., read, write or search) further defines this state to one of the three substates below.

- Reset Orientation to Index Point State (ROIP).
   Orientation state is set to Index Point State upon detection of the Index Point on the track.
- Reset Orientation to Address Marker State (ROAM). Orientation is set to Address Marker State upon detection of any Address Marker.
- Reset Orientation to Address Marker or Index Point State (ROAM or IP). Orientation is set to either Index Point State, upon detection of the Index Point, or to Address Marker State upon detection of any Address Marker, whichever occurs first.

Read, Write, Search and some Control commands in the 2841 have two types of prerequisities that must be satisfied to insure proper operation of the command. By considering command sequence restrictions and orientation requirements, all valid command sequences can be constructed and the result of their execution predetermined. The following table illustrates these two prerequisities and the resulting orientation state for all data commands:

| Command                                  | Command<br>Prerequisite                               | Valid Orientation<br>State at Beginning<br>of Command | Orientation State<br>at Completion of<br>Command |
|------------------------------------------|-------------------------------------------------------|-------------------------------------------------------|--------------------------------------------------|
| Read CKD                                 | None                                                  | ROAM                                                  | Data                                             |
| Read KD                                  | None                                                  | Count<br>ROAM                                         | Data                                             |
| Read D                                   | None                                                  | Count<br>Key<br>ROAM                                  | *** Data                                         |
| Write CKD<br>(also Write<br>Special CKD) | Search Equal<br>Count or Key<br>Write CKD<br>Write RØ | Count<br>Key<br>Data                                  | Data                                             |
| Write KD                                 | Search Equal<br>Count of Key                          | Count<br>ROAM                                         | Data                                             |
| Write D                                  | Search Equal<br>Count or Key                          | Count<br>Key                                          | Data                                             |
| Search ID                                | None                                                  | ROAM or IP                                            | Count                                            |
| Search Key                               | None                                                  | ROAM<br>Count                                         | Key                                              |
| Search Home<br>Address                   | None                                                  | ROIP                                                  | Home Address                                     |
| Reus RØ                                  | None                                                  | Home Address<br>ROIP                                  | Data                                             |
| Write RØ                                 | Search Equal<br>Home Address<br>Write HA              | Home Address                                          | Data                                             |
| Read HA                                  | None                                                  | ROIP                                                  | Home Address                                     |
| Write HA                                 | None                                                  | ROIP                                                  | Home Address                                     |
| Read IPL                                 | None                                                  | ROAM                                                  | Data                                             |
| Read Count                               | None                                                  | ROAM                                                  | Count                                            |
| Control Space<br>Record                  | Search (any)<br>Read (any)                            | Count<br>Key                                          | Reset Orientation                                |
| Control Erase                            | Write CKD<br>Write RØ                                 | Count<br>Key<br>Data                                  | Reset Orientation                                |
| Control NOP                              | None                                                  | None                                                  | Reset Orientation                                |

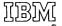

International Business Machines Corporation Data Processing Division 112 East Post Road, White Plains, N.Y. 10601 [USA Only]

IBM World Trade Corporation 821 United Nations Plaza, New York, New York 10017 [International]